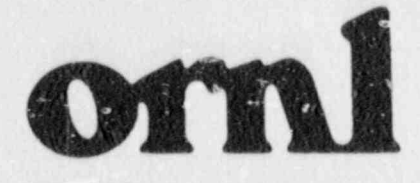

**OAK RIDGE NATIONAL** 

**LABORATORY** 

MARTIN MARIET

NUREG/CR-5061 ORNL/TM-10663

# **Three-Frequency Eddy-Current Instrument**

C. V. Dodd L. D. Chitwood

Prepared for the U.S. Nuclear Regulatory Commission Office of Nuclear Regulatory Research Under Interagency Agreement DOE 40-551-75

OPERATED BY MARTIN MARIETTA ENERGY SYSTEMS, INC. FOR THE UNITED STATES DEPARTMENT OF ENERGY

BBC8120118 880531<br>PDR NUREG PDR<br>CR-5061 R PDR PDR

## NOTICE

 $\mathcal{N}$  , which is a set of  $\mathcal{N}$  , we have the set of  $\mathcal{N}$  , we have the set of  $\mathcal{N}$ 

e , a strategie de la participation de la participation de la participation de la participation de la particip

9

9

e

.

,

This report was prepared as an account of work sponsored by an agency of the United States Governuent. Neither the United States Government nor any agency thereof, or any of their employees, makes any warranty, expressed or implied, or assume: any legal liability or responsibility for any third party's use, or the results of such use, of any information, apparatus product or process disclosed in this report, or represents that its use by such third party would not infringe privately owned rights. rights. '

### Available from <sup>|</sup>

Superintendent of Documents U.S. Government Printing Office Post Office Box 37082 Washington, D.C. 20013-7982

and - And - And - And - And - And - And - And - And - And - And - And - And - And - And - And - And - And - An

Natio.... I Technical Information Service Springfield, VA 22161

NUPEC 100-5  $\frac{1}{2}$ ORNL/TM-10663<br>Distribution Category RF

1-

Metals and Ceramics Division ,. , Metals and Ceramics Division

THREE-FREQUENCY EDDY-CURRENT INSTRUMENT

C. V. Dodd and L. D. Chitwood

C. V. Dodd and L. D. Chitwood b=

Manuscript Completed - January 1988

: All the second control of the second structure in the second second control of the second control of the second

ĺ

\*

. .. \_ \_ \_ \_ \_ \_ \_ \_

Date Published - May 1988

Notice: This document contains information of a preliminary nature. It is subject to revision or correction and therefore does not represent a final report.

Prepared for the  $\overline{\phantom{a}}$ Nuclear Regulatory Office of Nuclear Regulatory Research<br>Washington, DC 20555 Under Interagency Agreement DCE 40-551-75

NRC FIN No. B0417

Prepared by the CAR REPORTED BY LIE DOB NAIIONE Oak Ridge, Tennessee 37831<br>operated by = for the form of the theorem is the form of the form of the form of the form of the form of the form of the form of the form of the form of the form of the form of the form of the form of the form of the form of the form BULLA URALDITA DADA DIDI for the<br>U.S. DEPARTMENT OF ENERGY under Contract DE-AC05-840R21400

## CONTENTS

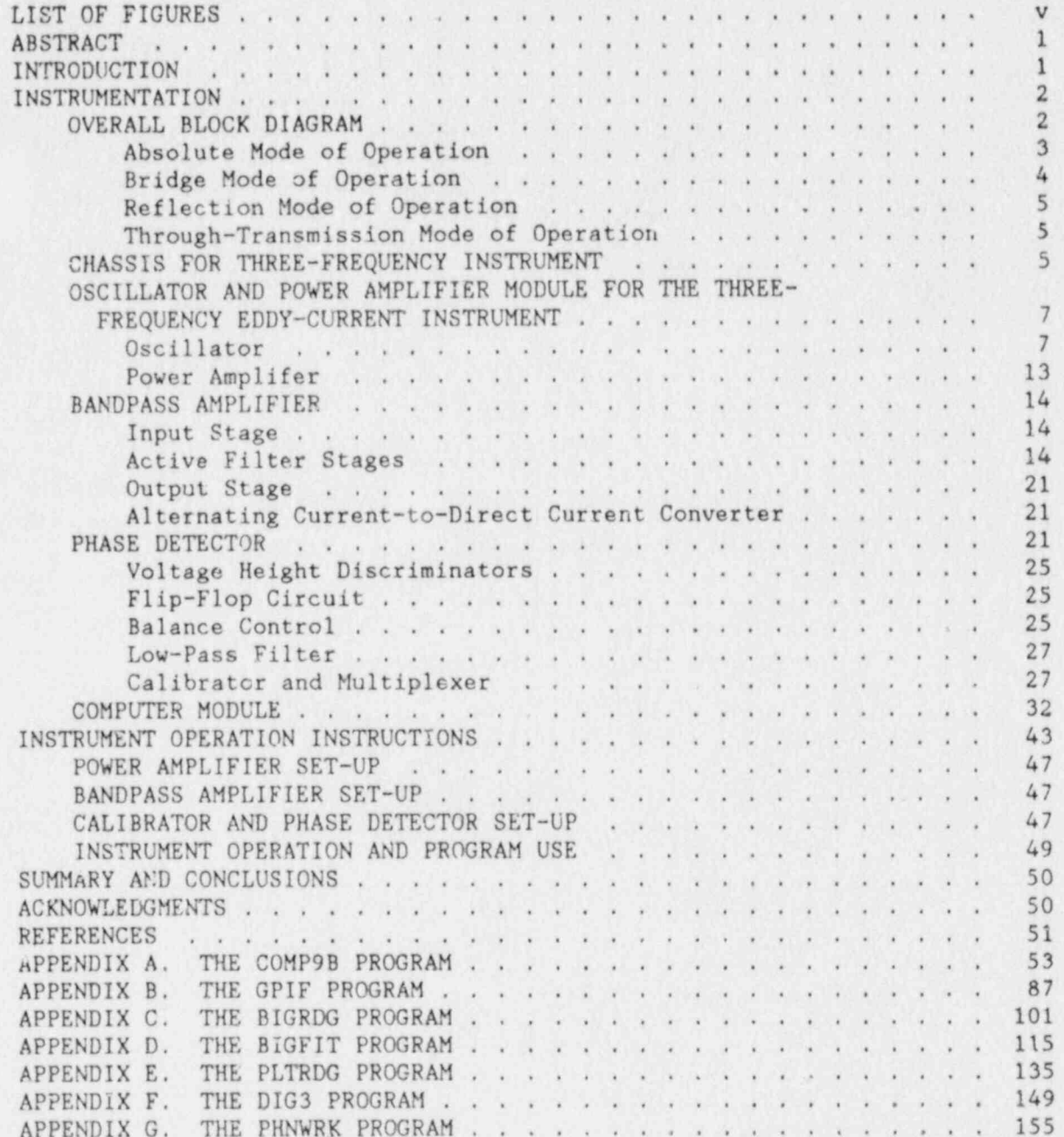

## LIST OF FIGURES

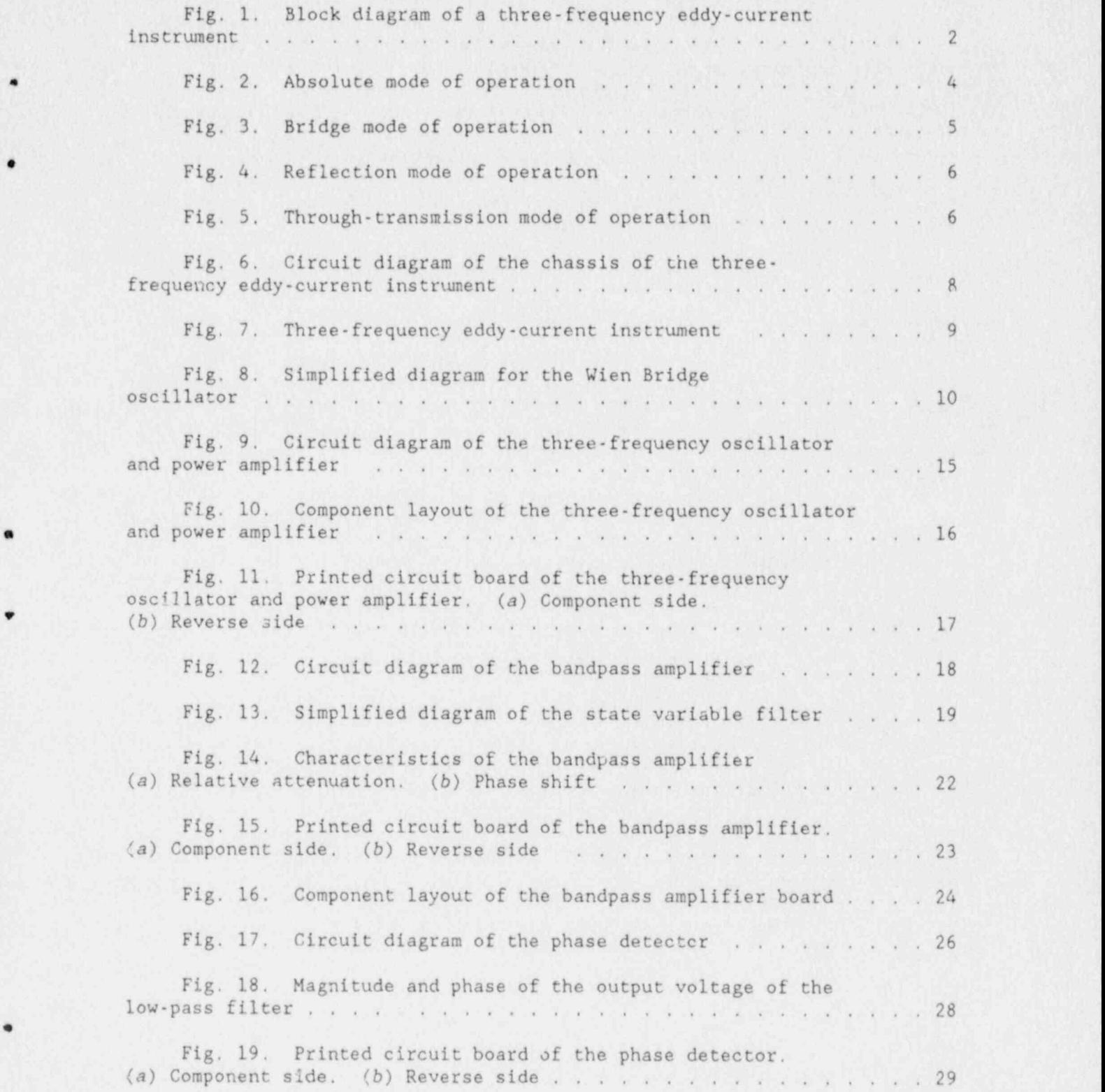

\*

o

o

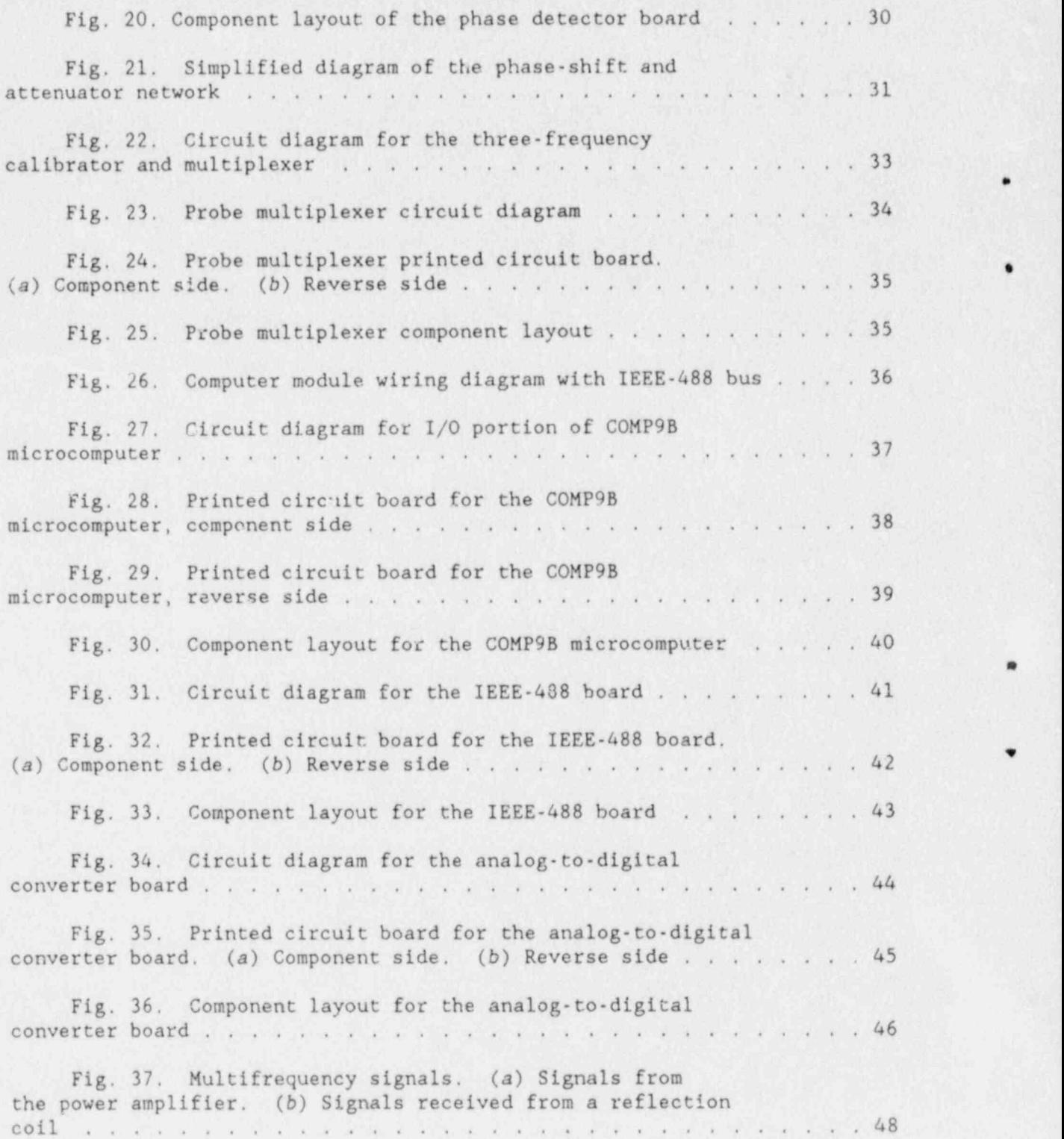

 $\cdot$ 

e

 $\bullet$ 

e

### IHREE-FREOUENCY EDDY-CURRENT INSTRUMENT

C. V. Dodd and L. D. Chitwood

### ABSTRACT

=

\*

A three-frequency eddy current instrument has been constructed for general multiple property applications, with a particular emphasis on light water reactor steam generator tubing examination. A description is given of the overall operating principles of the complete instrument and of the operation of the different modules in the instrument. Also included are wiring and printed circuit diagrams and the necessary computer programs to run the instrument.

### INTRODUCTION

Eddy-current measurements are affected by a large number of variations in the prcperties of a given test, such as conductivity, permeability, distance between the probe and the test specimen, shape of the specimen, the thickness or cladding thickness of the specimen, and defects in the specimen. This sensitivity to so many property variations allows us to use eddy currents for a number of different types of measurements but requires that wa eliminate the effect that variations in the other properties have on the variation of the particular property that we wish to measure. In general, this requires that we have as many independent instrument readings as we have test property variations, and we can get independent readings from either multiple frequency or pulsed eddy-current tests. We can get two independent readings (magnitide and phase) at each frequency, or one independent reading at each time interval reading along a pulse. This instrument has been successfully applied to several multiple property tests<sup>1</sup> and the theory and design procedures<sup>2</sup> will not be repeated here. The computer programs are given in the appendices for completeness and because of changes in the programs, computers, and positioners used for earlier versions.

This instrument is an updated version of one originally developed for liquid metal reactor steam generator tubing examination,8 but it includes an IEEE-488 interface bus and a module to multiplex an array probe with up to 16 inspection coils. The programming of the instrument has been changed so that the data analysis and storage functions have been shifted back to the host computer, while the internal instrument computer is used only for data gathering and transmission. The data analyzing, manipu lation, and storage are now done using a high-level language (FORTRAN) wh'ch speeds and simplifies this process considerably. The eddy-current instrument, the control computer, and the mechanical positioners all use the standard IEEE-488 bus which simplifies the interfacing to new positioners and controllers.

### **INSTRUMENTATION**

The three-frequency eddy-current instrument generates three discrete frequencies, mixes them together, sends them to an eddy-current probe, separates and amplifies the detected frequencies after modulation by a specimen, and then generates voltages proportional to the magnitude and phase of each frequency. The six voltages are then converted to digital signals and sent to the controlling computer for further analysis.

### OVERALL, BLOCK DIAGRAM

A block diagram of the instrument is shown in Fig. 1; from the block diagram, we can see that three separate and independent oscillators are used to generate the three frequencies. The signal from each oscillator is mixed with the others through summing resistors, where the amplitude of each frequency can be controlled independently. When driving eddycurrent coils, which are inductive circuits, the high frequencies are often transmitted with less attenuation than the lower frequencies. Therefore, to keep the higher frequencies from saturating the receiving circuics, their amplitude is decreased by adjusting the current summing resistors at the mixer. A reference signal from each oscillator is also fed to the phase detectors.

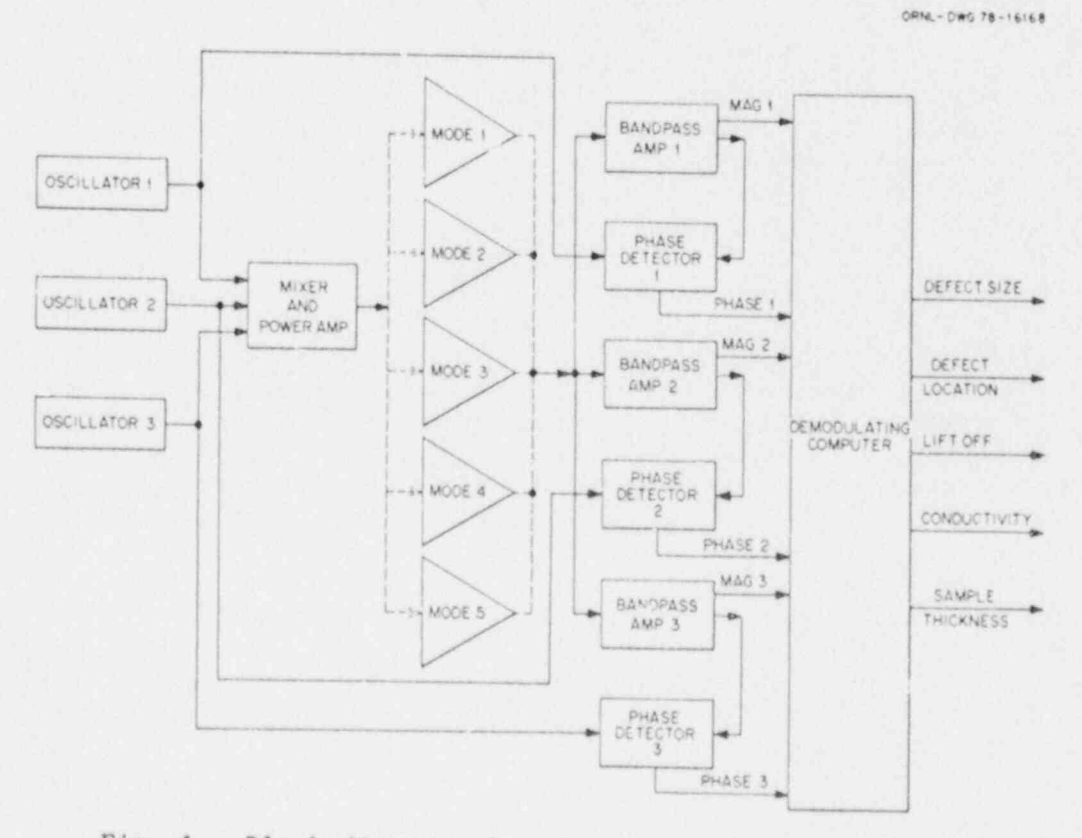

Fig. 1. Block diagram of a three-frequency eddy-current instrument.

The mixed signal is then amplified by a power amplifier and fed to either the probe or calibrator, depending on the mode of operation that is selected. The instrument can be operated in five different modes. These are a reflection mode, a through-transmission mode, an absolute mode, a differential mode, and a calibration mode. The calibration mode can be selected remotely by the controlling computer, so that the calibration can be frequently and automatically checked during the tests. The other four modes refer to the connection of the coils and the arrangement of the coils with respect to the conductor. In addition, the instrument can be operated with a multiplexer that will drive an array with up to 16 coils. The signal from the probe or calibrator is then fed in parallel to three bandpass amplifiers, with each amplifier tuned to the frequency of one of the oscillators. Each bandpass amplifier passes only the tuned frequency to a phase detector, and also generates a de voltage proportional to the output amplitude of the tuned frequency. Each phase detector measures the phase shift between the reference signal, from one oscillator and the signal through the corresponding bandpass amplifier, and generates a de voltage proportional to the phase shift. The de voltages are fed to integrating analog-to-digital converters, which are read by the instrument's computer. The instrument's computer controls the readings, the calibrator, and the multiplexer (if one is used). It in turn is controlied by and transmits its data to the laboratory computer over the IEEE-488 bus (also known as the HPIB buc, the GPIB bus, and the IEC 625 bus). The laboratory computer takes the magnitude and phase data and computes the properties of interest from these data. It will also display the data and can store it for future use. The laboratory computer can be any computer that has this particular bus, such as the IBM 9000, the IBM PC/AT, or the HP 9000. However, it is desirable to have a good FORTRAN 77 language on the computer since the programs are presently written in this language. Also, a real-time operating system is necessary to avoid the loss of data during system interrupts. The programs in this report are for a IBM PC/AT and use Ryan-McFarland FORTRAN linked with an assembly level program, GETKEY, to handle the keybcard I/0.

We will now discuss the operation of the instrument in the different modes. The mode changes may require changes in the connections of the probes, changes in the software commands, some changes in the instrument modules, or a combination of the above.

### Absolute Mode of Operation

e

The absolute mode of operation is diagrammed in Fig. 2. It consists of a single coil with a series dropping resister. The impedance of the coil determines the magnitude and phase of the voltage developed across the coil, and this in turn is affected by the eddy current properties of the sample. This is similar to one leg of a bridge circuit, but, rather than having another coil to balance against, it uses values stored in tne computer memory. Advantages to using the absolute coil mode of operation are the ease and unambiguousness of the data interpretation, but there are also advantages in using a full bridge mode, which we will now discuss,

ORNL-OWG 78-t 6165

.

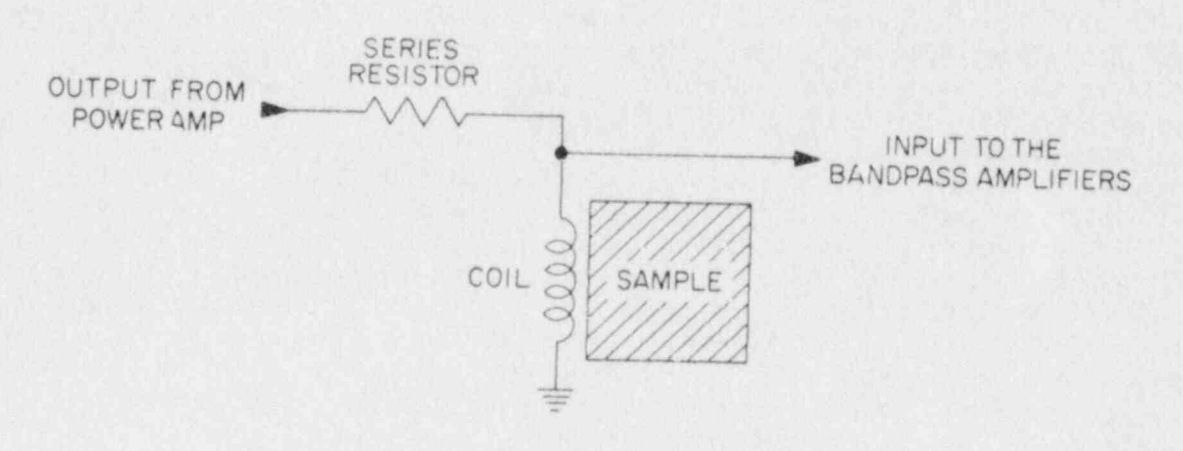

Fig. 2. Absolute mode of operation.

## Bridge Mode of Operation

The bridge mode of operation is shown in Fig. 3 and consists of two dropping resistors to supply current to two coils. The coils may be wound in the same directions, so that the mutual inductance adds to the self inductance of each coil, or in opposite directions so that the mutual inductance subtracts from the self inductance. If the coils are in close proximity to each other, as is typical in many differential bobbin proies, the mutual impedance term can be a significant fraction of the coil self inductance, resulting in a lower impedance. It in turn is easier to drive a signal over the cable between the coil and instrument, when the cable is terminated in a low impedance. The resistor at the top of the bridge will help balance the inductive component of voltage developed across the two coils. Sometimes, resistors are also placed in parallel between the coils and ground to help balance the resistive component of the impedance, but it is difficult to balance a circuit such as this over a wide frequency range. This type of circuit is generally operated away frem null because the phase detectors cannot measure the voltage phase with zero voltage. The output of the circuit is fed to the bandpass amplifiers and the rest of the circuits in the usual manner. This arrangement has the advantage that impedance differences between the two coils are measured, and the coils can be arranged so that both of them are detecting some of the same features of the same sample, and the differences in what the two coils detect can be amplified. Many of the properties that vary slowly along a sample being scanned will cancel out (if one coil scans behind the other), while small but rapid variations in the coil impedance, such as a defect may produce, can be selectively amplified. On the other hand, we may overlook a significant but slowly varying defect.

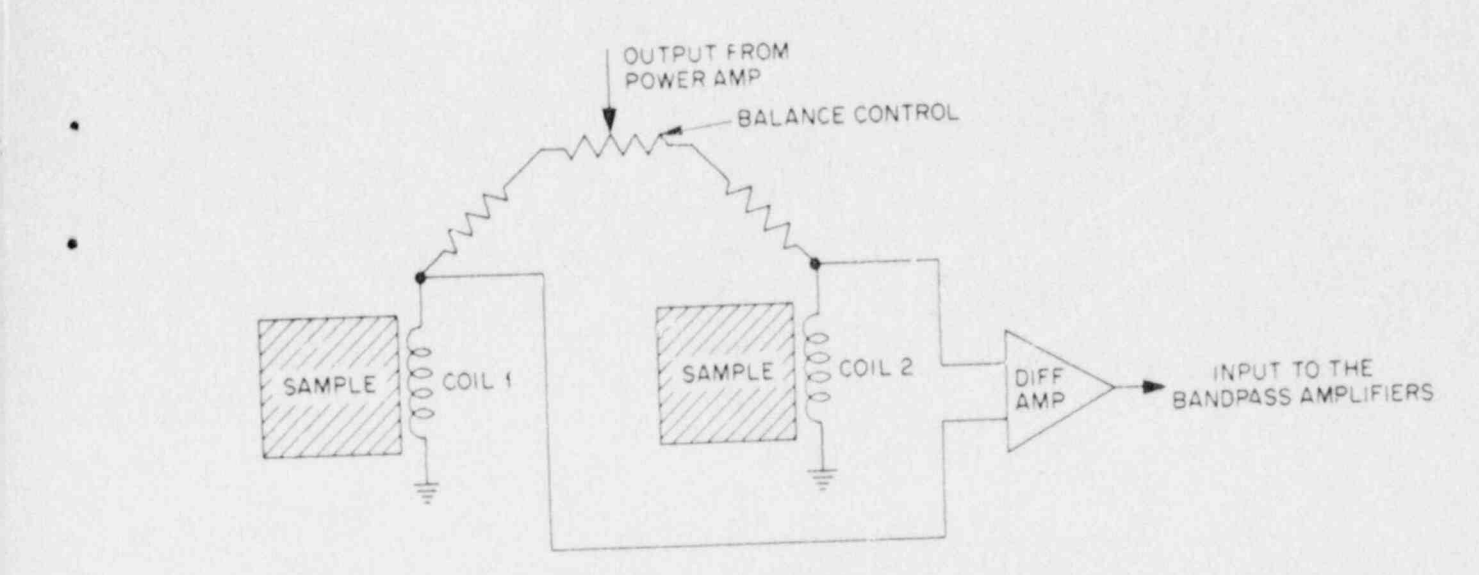

Fig. 3. Bridge mode of operation.

## Reflection Mode of Operation

The reflection probe and its connections are shown in Fig. 4. A signal is supplied to the driver coil through an RLC network. The current in the driver coil produces an electromagnetic field that is detected by pickup coils coaxially mounted at either end of the driver coil. The pickup coils are wound in opposite directions and electrically balanced , so that no net signal is produced when the probe is in air (away from a conductor). When the probe is placed on a conductor, a signal is produced that can be thought of as a signal reflected from the conductor. The reflection coil can also be considered an induction bridge, with the conducting sample unbalancing the bridge. This type of probe has been well researched' and successfully applied to a number of eddy-current problems over the years.<sup>5</sup> It can greatly reduce the effects of liftoff and probe temperature drifts for many applications.

## Through-Transmission Mode of Operation

This mode of operation is the most accurate but requires access to both sides of the conductor as shown in Fig. 5. Both coils must be accurately positioned, with the axes aligned for best results. By taking care to insure that all coil and conductor dimensions are accurate, we can make accurate absolute measurements of the electrical and magnetic { properties of samples placed between the two coils. Absolute conductivity measurements that agree with the National Bureau of Standards to within 0.01% have been made using this technique.<sup>6</sup>

## CHASSIS FOR THREE-FREQUENCY INSTRUMENT

.

The chassis for the three-frequency instrument is constructed in a standard 133 mm-high (5.25-in.) NIM (Nuclear Instrumentation Module) bin. Two switching power supplies made by Computer Products are used, a ±15 V,

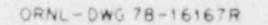

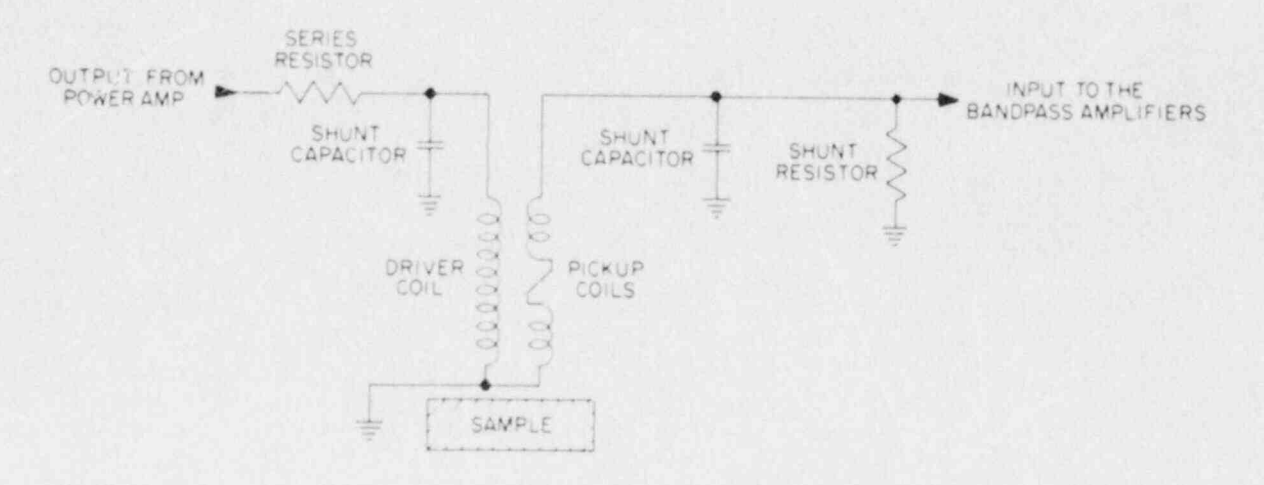

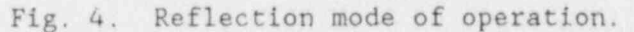

ORNL-DWG 78-16166

i.

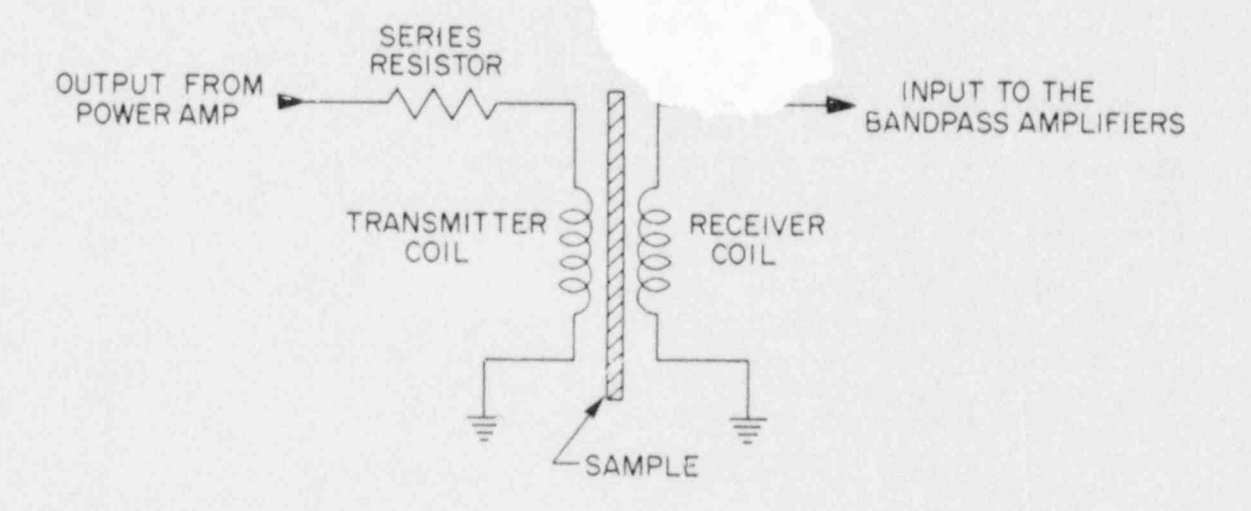

Fig. 5. Through-transmission mode of operation.

model No. HE215 and a 5 V model No. HE221 Both curricles is with for an IEE-488 parallel port and an Article port and an IEE-488 parallel port and an IEE-488 parallel port and an IEE-488 parallel port and an IEE-488 parallel port and an IEE-488 parallel port and an IEE-488 parallel poin to within 0.05 V of their nominal output voltages. The chassis is wired<br>for an IEE-488 parallel port and an RS232 serial port. The wiring diagram for the chassis is shown in Fig. 6, and a photograph of the chassis with the different modules installed is shown in Fig. 7. The instrument consists of one quadruple-width module (the computer module) and eight single-width modules. The modules are a power amplifier, a **I** computer in the computer of the computer. computer.

### OSCILLATOR AND POWER AMPLIFIER MODULE FOR THE THREE-FREQUENCY EDDY-CURRENT INSTRUMENT

 $\mathcal{L}$  , which are adjusted No. He381. Both supplies are adjusted at  $\mathcal{L}$ 

The oscillator and nover amplifier module furnished ine oscillator and power amplifier module furnishes three mixe<br>signals and their timing. The signals are low impedance, low signals and their timing. The signals are low impedance, low<br>distortion, and bigbly stable both in amplitude and frequency j amplitude section. amplifier section.

# $T_{\text{S}}$  , and  $T_{\text{S}}$  is generated oscillators three similar  $W$

\_\_ \_\_ -\_\_ \_\_\_\_\_\_ \_

The module contains three similar Wien Bridge contilators oscillator in Fig. 8. expected to the shown in Fig. 8. expected to the shown in Fig. 8. expected to the shown in Fig. 8. expected to the shown in Fig. 8. expected to the shown in Fig. 8. expected to the shown in Fig. 8. ex three separate frequencies. A simplified diagram for a Wien Bridge oscillator is shown in Fig. 8.

The oscillator has two separate sections, the positive feedback leg, which determines the frequency, and the negative feedback leg, which determines the amplitude.

Frequency. We can calculate the voltage at the positive input,  $e_1$ , for a given output voltage,  $V_0$ :

$$
e_1 = \frac{R_2 V_0}{R_1 + j\omega R_1 R_2 C_2 - j/\omega C_1 + R_2 C_2/C_1 + K_2} \tag{1}
$$

The gain will be maximum when the feedback is exactly in phase with the output (if the operational amplifier is ideal). This occurs when the two imaginary terms cancel, or

$$
\omega R_1 R_2 C_2 = \frac{1}{\omega C_1} \quad . \tag{2}
$$

We can solve for the frequency and get

$$
f = \frac{1}{2\pi\sqrt{R_1 C_1 R_2 C_2}} \tag{3}
$$

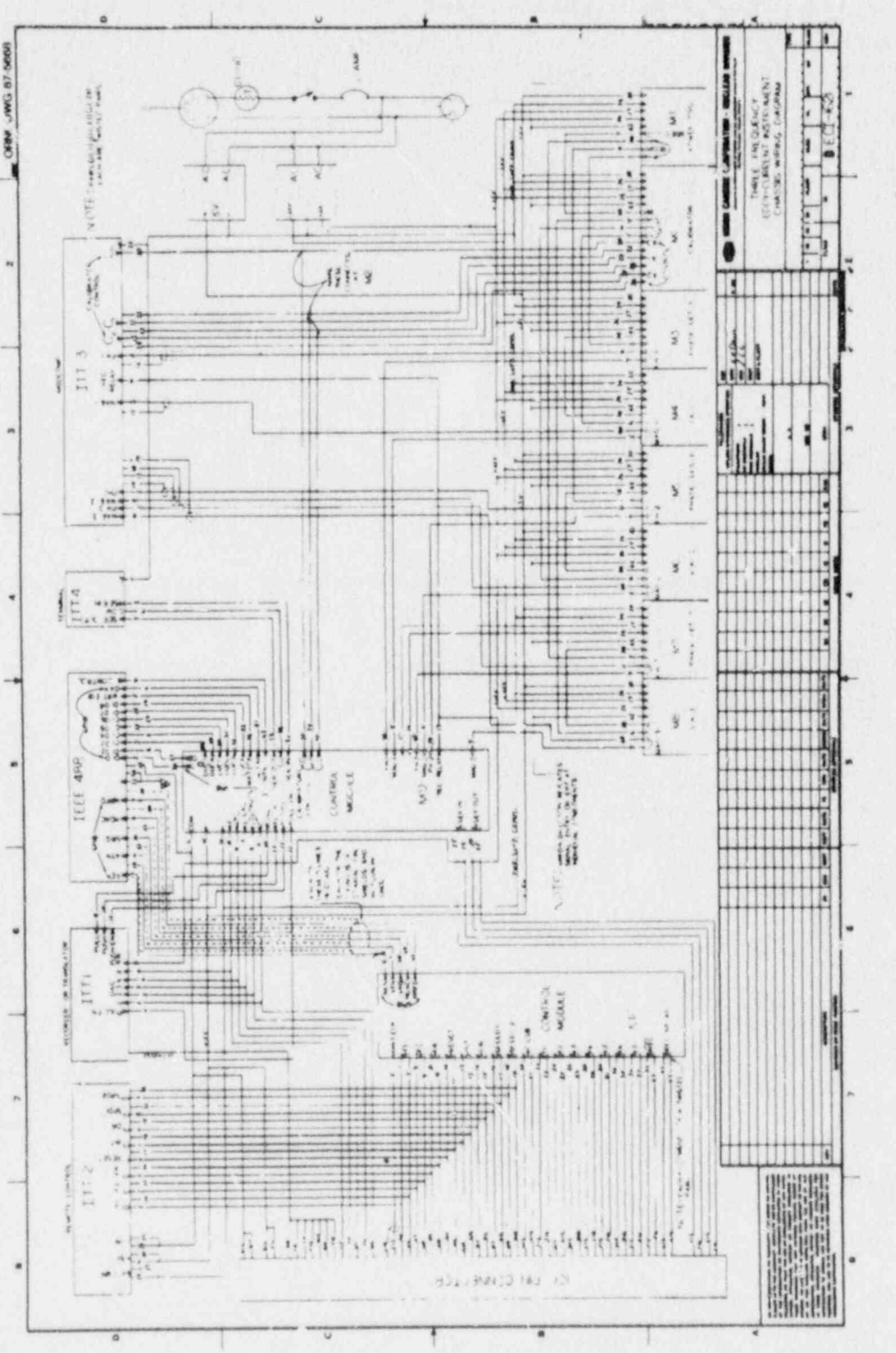

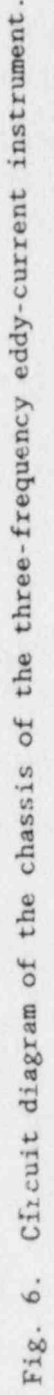

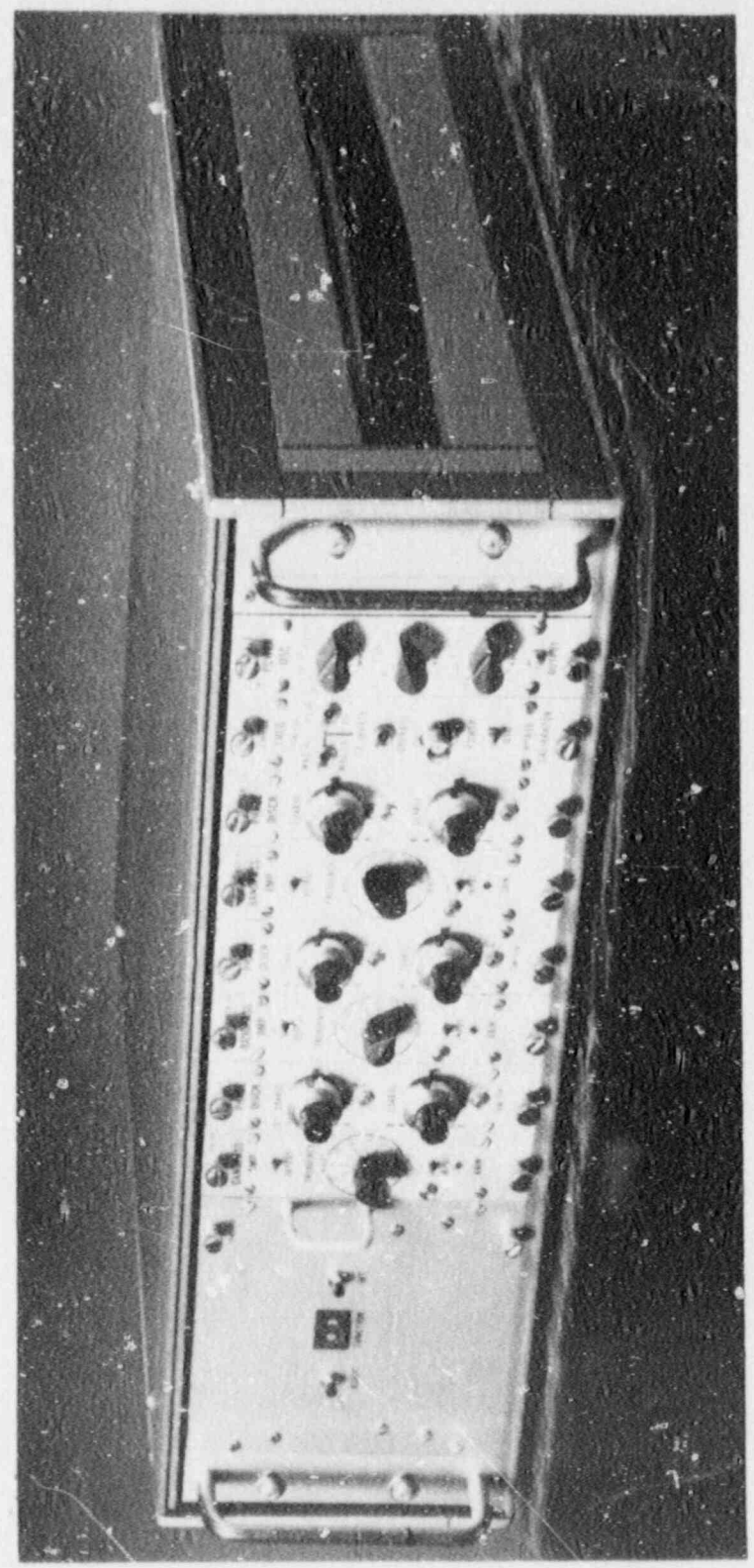

Three-frequency eddy-current instrument.  $Fig. 7.$ 

 $\begin{array}{c} \bullet \\ \bullet \\ \bullet \end{array}$ 

Y189030

ŝ

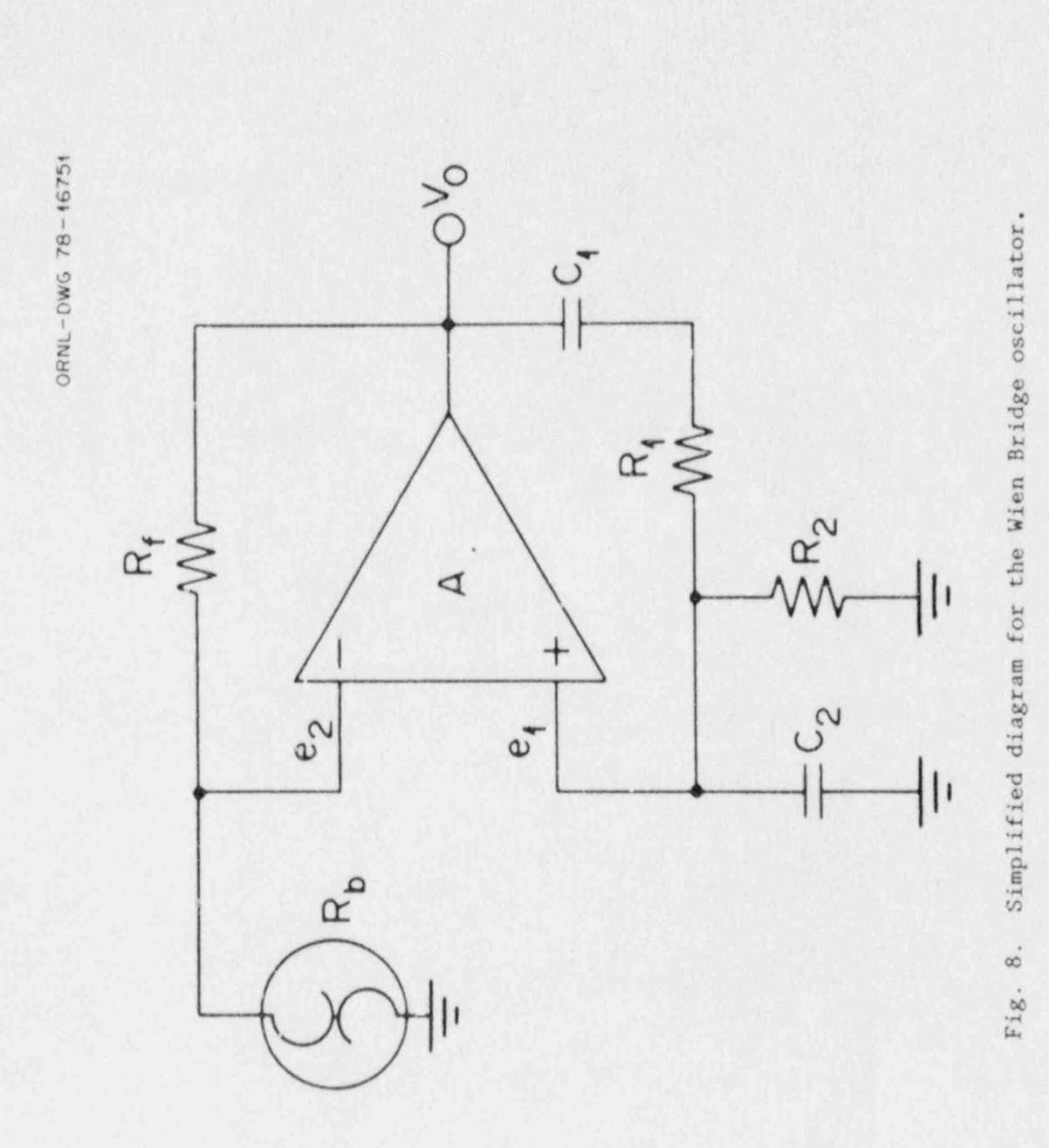

If the amplifier is not ideal, but the gain has a single-pole response of the form

$$
A = \frac{A_0}{1 + j\omega/\omega_0} \quad , \tag{4}
$$

then the approximate equation for the frequency is

.

.

4

.

$$
f \approx \frac{1}{2\pi\sqrt{R_1C_1R_2C_2 + 3C_1R_2/\omega_0}} \tag{5}
$$

The measured frequency is less than the frequency calculated by Eq. (3) for operational amplifiers having finite gains, frequency responses, and slew rates. The temperature drift and harmunic distortion both increase as the difference between calculated and actual frequency increases. However, we were able to select operational amplifiers that had good high-frequency response for the high-frequency oscillators and kept the actual frequency within 1% of the frequency calculated by Eq. (3) at 2 MHz. The capacitors used were high-stability, 1000-pF capacitors. To get the low frequencies, largo resistances were required for  $R_1$  and  $R_2$ . Since the bias for the amplifier must flow through  $R_2$ , this resulted in a severe voltage offset for the high-frequency amplifiers, which require a relatively large input current. Therefore, a lower frequency, low-bias-current operational \* amplifier was used for the low-frequency oscillators.

Amplitude. The amplitude is controlled by the negative feedback part of the circuit. If we make  $R_1 = R_2$  and  $C_1 = C_2$ , which we did in the circuit, and

 $\omega R_{\frac{1}{2}}R_{\frac{2}{2}}C_{\frac{2}{2}} = \frac{1}{\omega C_{1}}$ , Eq. (1) becomes

$$
e_1 = V_0/3 \t\t(6)
$$

and the equation for  $e_2$  is

$$
e_2 = R_b V_0 / (R_f + R_b) \tag{7}
$$

We can also calculate  $V_0$  from the gain multiplied by the signal difference at the input, or

$$
(e_1 - e_2)A = V_0 . \t\t(8)
$$

Substituting Eqs. (6) and (7) into Eq. (8) and canceling the  $V_0$  term gives

$$
\left(\frac{1}{3} - \frac{R_b}{R_f + R_b}\right) A = 1 \tag{9}
$$

\*

\*

.

,

 $\ddot{\phantom{a}}$ 

It appears that the circuit is now independent of the output voltage,  $V_{0}$ , but actually the value of  $R_b$  depends on  $V_0$ . We can solve Eq. (9) for  $R_h$  and get

$$
R_b = R_f (A - 3)/(2A + 3) , \qquad (10)
$$

which is  $R_5$  as determined by circuit gain. Also,  $R_5$  depends on the temperature of the bulb in the manner

$$
R_b = R_0 [1 + \alpha (T - T_0)] \t{,} \t(11)
$$

where  $R_0$  is the resistance at temperature  $T_0$ , the temperature coefficient of resistance of the bulb filament is  $\alpha$ , and T is the absolute temperature. The bulb is heated by the voltage  $e_2$  until it reaches an equilibrium temperature,  $T$ , where the power loss is equal to the power into the bulb.

into the bulb.<br>The power loss will be due to both radiation and conduction. The conduction term is small, since the bulb contains a vacuum and only a small amount is lost through the filament ends. Also, because of the small size of the wire and the relatively low ambient temperature, the bulb absorbs very little radiation from the surroundings. Therefore, the power loss, which is proportional to the power into the bulb, is

$$
e_z^2/R_b = a_0 T^4 \t\t(12)
$$

The constant  $s_0$  contains the surface area, emissivity, and other collected factors in the equation. We can use Eqs. (7), (11), and (12) to solve for the voltage out:

$$
V_0 = T^2 \{ R_f + R_0 [1 + \alpha (T - T_0)] \} \left\{ \frac{a_0}{R_0 [1 + \alpha (T - T_0)]} \right\}^{1/2}.
$$
 (13)

Use of Eqs. (10) and (11) to solve for the temperature gives

$$
T = \frac{1}{\alpha} \left[ \frac{R_f(A-3)}{R_0(2A+3)} - 1 \right] + T_0 \t{14}
$$

which can be substituted into Eq. (13) to give

$$
V_0 = \left\{ \frac{1}{\alpha} \left[ \frac{R_f (1 - 3/\lambda)}{R_0 (2 + 3/\lambda)} - 1 \right] + T_0 \right\}^2 \left( \frac{a_0 R_f}{2 - 3/\lambda} - \frac{9/\lambda^2}{2} \right)^{1/2} \times 3 \tag{15}
$$

If we let the gain approach infinity and take the resistance coefficient of tungsten to be 0.005/K, we get

$$
V_0 = \left(\frac{R_f - 2R_0}{0.01R_0} + T_0\right)^2 \quad \left(\frac{a_0 R_f}{2}\right)^{1/2} \times 3 \quad . \tag{16}
$$

and

\*

.

t

$$
T = \frac{R_f - 2R_0}{0.01R_0} + T_0 \tag{17}
$$

The resistance of the bulb at room temperature must be measured with a very low current to avoid heating the filament enough to change the resistance. The outpu'; voltage must be measured once, with one set of values to determine  $a_0$ . Once these measurements have been performed, different values of  $R_f$  can be selected to give different output voltages.

The actual circuits are shown in Fig. 9. The diodes in the negativefeedback leg decrease the time needed to reach stability. With 75-0 bulbs, the output voltage is about 5 V, peak to peak, and the bulb temperature is about 330'C. The resistor values for a given frequency are shown in Table 1.

The output of each oscillator is fed to the phase-shift network ar.d a power amplifier.

#### Power Amplifier

The power amplifier is a summing amplifier with a high-gain stage followed by a unity-gain current-amplifier stage. The output is the inverted sum of the three inputs or

$$
V_0 = V_1 \frac{R_f}{R_1} - V_2 \frac{R_f}{R_2} - V_3 \frac{R_f}{R_3} , \qquad (18)
$$

where  $V_1$ ,  $V_2$ , and  $V_3$  are the output voltages of the three oscillators and  $R_1$ ,  $R_2$ , and  $R_3$  are the output resistances of the oscillators. The component layout and lead placement are critical. In Fig. 10 we show the component layout, and in Fig. 11 wa show both sides of the printed circuit board.

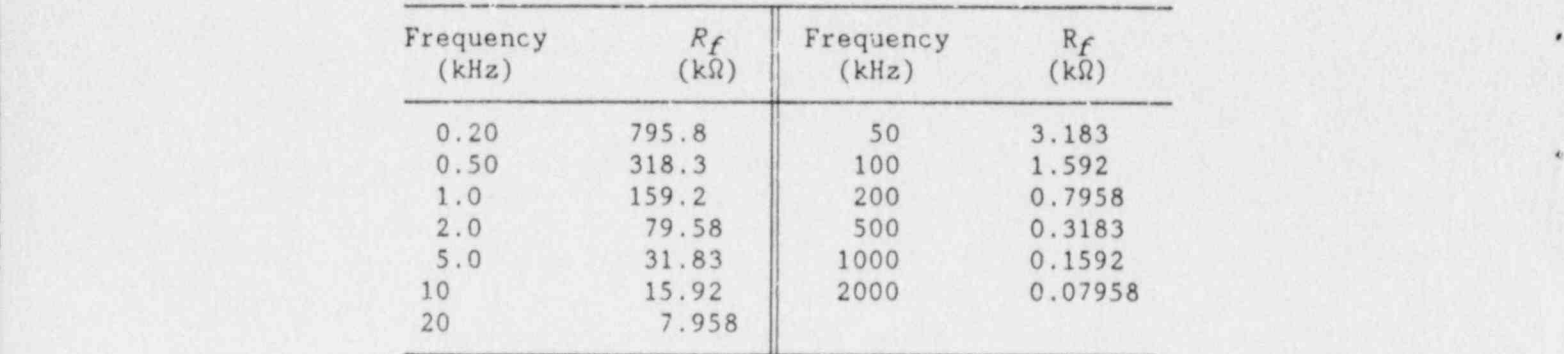

### Table 1. Resistor values  $(R_f)$  vs oscillator frequency

### BANDPASS AMPLIFIER

The bandass amplifier consists of an input stage, two identical active filter stages, and an output stage. A circuit diagram is shown in Fig. 12. The frequency-determining resistors are the same values as required for the oscillator and are given in Table 1.

### Input Stage !

The input stage is a single, high-input-impedance, operational amplifier with a variable gain which is adjustable from 1 to 100. The input impedance is set at 1 MQ by a shunt resistance to ground, and the , probe signal is capacitively coupled into the amplifier with a  $0.033 - \mu F$  capacitor.

### Active Filter Stages

There are two similar state-variable (sometimes called bi-quad) bandpass filter stages, and a simplified diagram of the filter used is shown in Fig. 13. While the filter can be used as a low-pass, high-pass, or bandpass filter, we used only the bandpass type for this module. The midfrequency is determined by the equation

$$
f_0 = \frac{1}{2\pi} \sqrt{\frac{R_a}{R_5} \left( \frac{1}{R_1 C_1 R_2 C_2} \right)}.
$$
 (19)

\*

,

,

This equation is very similar to Eq.  $(3)$  for the oscillator frequency. The same types and values of capacitance and resistance are used in both circuits so that the drifts between the two tend to track each other. The Q of the circuit is given by

$$
Q = \left(1 + \frac{R_6}{R_7} + \frac{R_6}{R_8}\right) \sqrt{\frac{R_4 R_1 C_1}{R_5 R_2 C_2}} \left/ \left(1 + \frac{R_4}{R_5}\right)\right, \tag{20}
$$

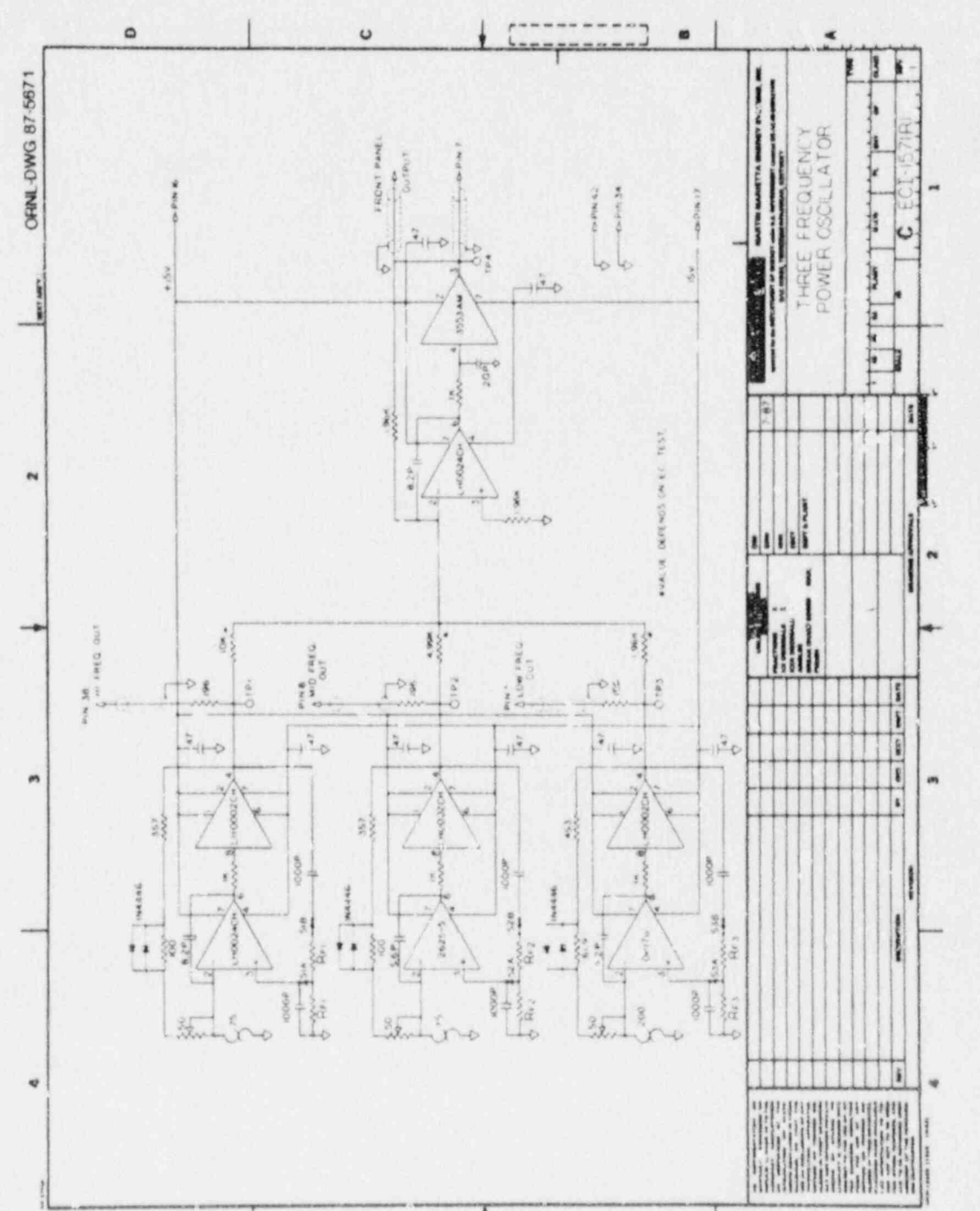

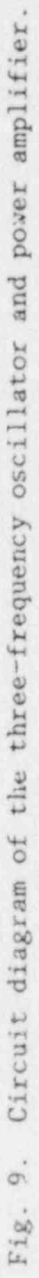

ø

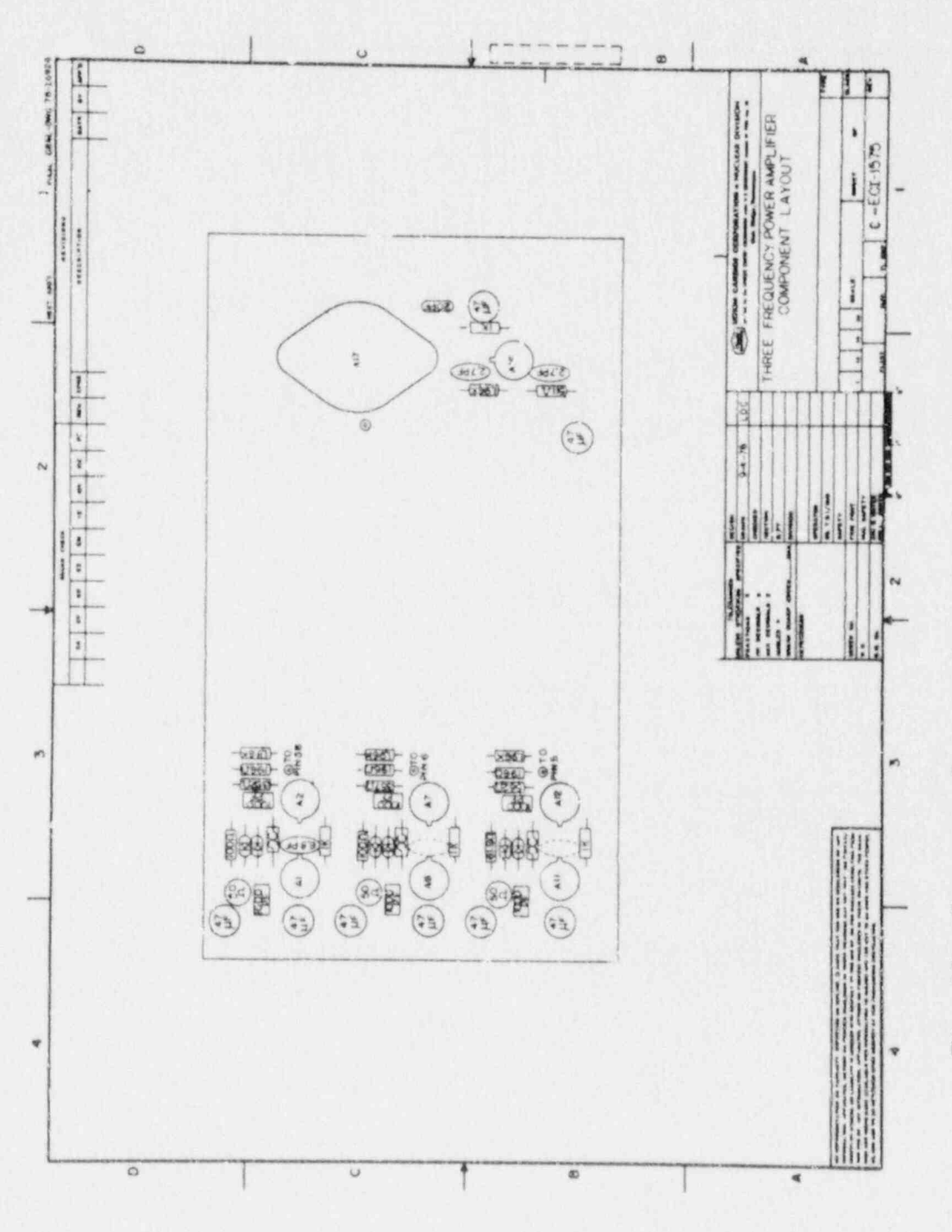

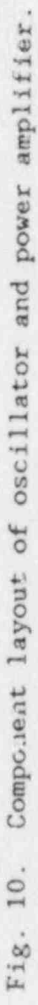

ORNL-DWG 78-16227

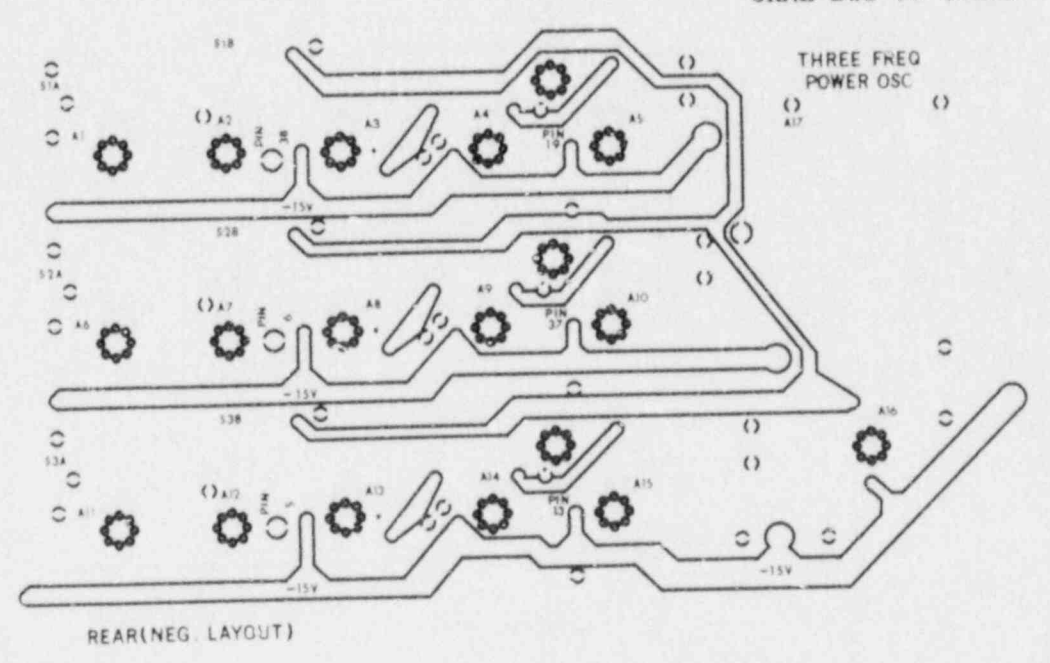

 $(a)$ 

 $\overline{\mathbf{z}}$ 

٠

ORNL-DWG 78-16226

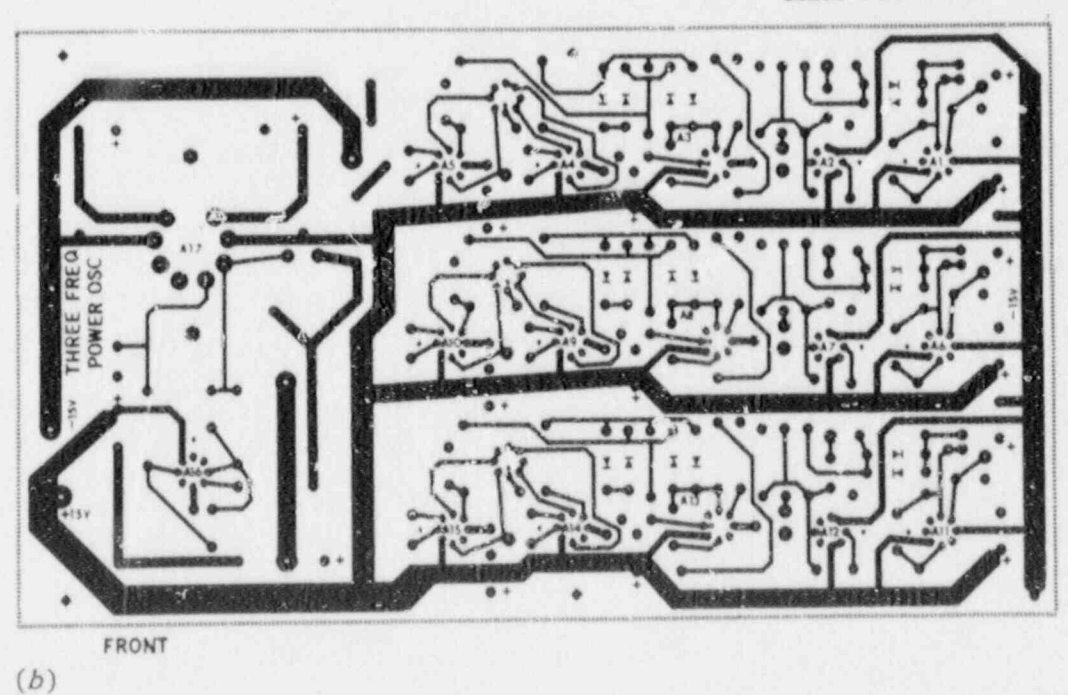

Fig. 11. Printed circuit board of the three-frequency oscillator and power amplifier. (a) Component side. (b) Reverse side.

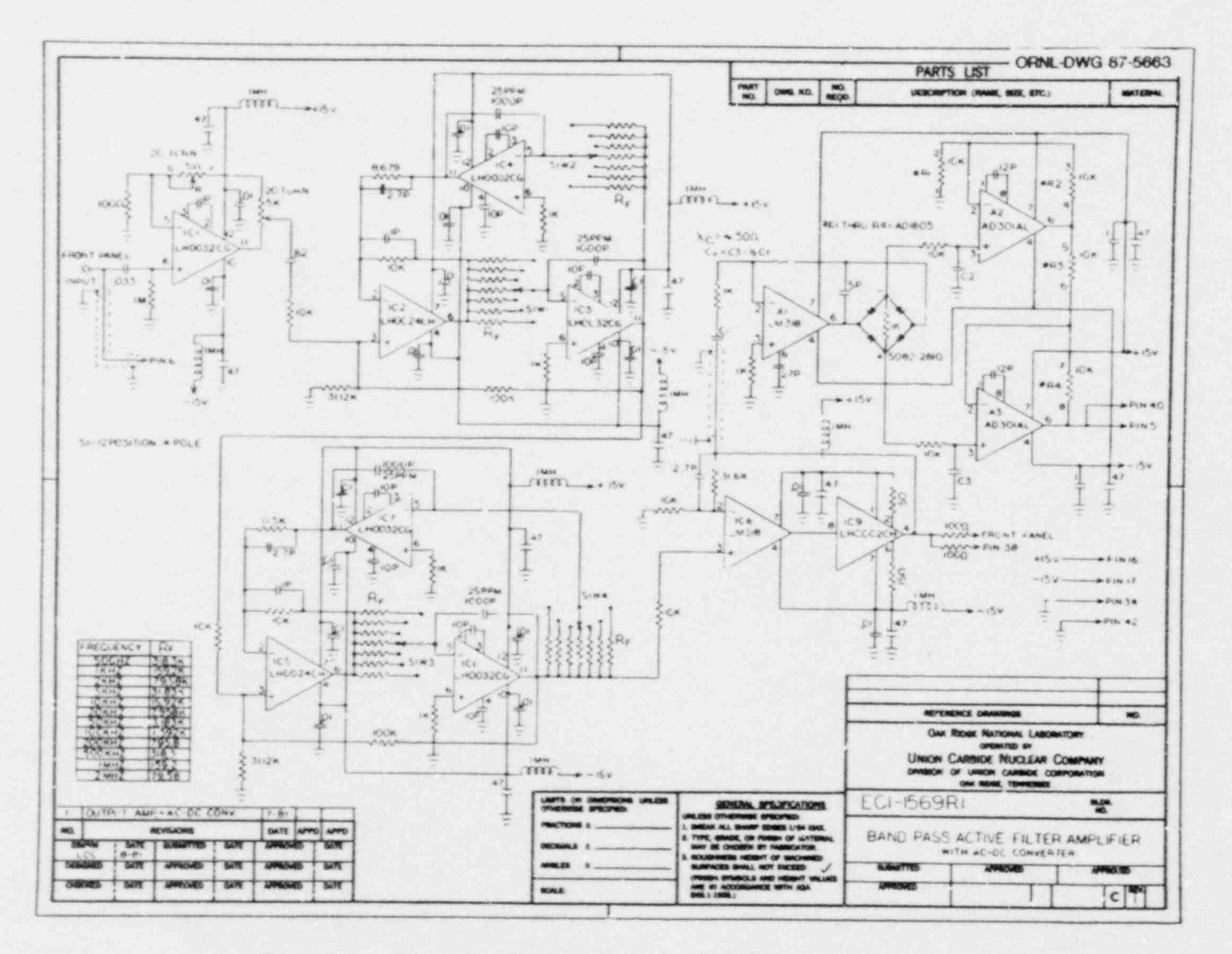

Fig. 12. Circuit diagram of the bandpass amplifier.

 $\bullet$ 

 $\star$ 

 $18$ 

 $\bullet$ 

 $\bullet$ 

ORNL-DWG 78-16752

 $\bullet$ 

٠

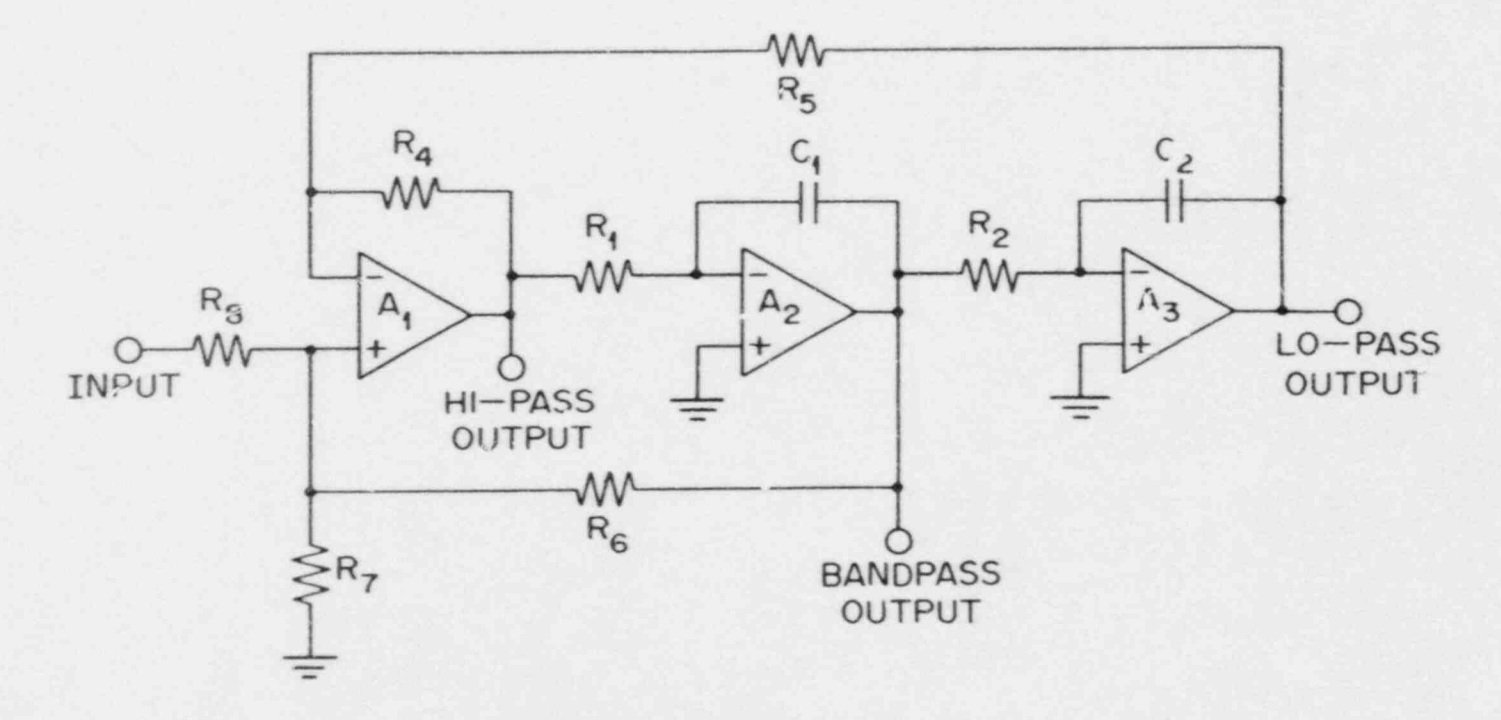

 $\mathbf{r}$ 

 $\bullet$ 

 $\bullet$ 

Fig. 13. Simplified diagram of the state variable filter.

and the gain by

$$
Gain = -R_6/R_8 \tag{21}
$$

,

.

\*

.

In the actual design of the filter we have chosen  $R_1$  equal to  $R_2$ , and these are the only components that are switched as the frequency is changed. Both  $C_1$  and  $C_2$  are 1000 pF high-stability capacitances. We have set  $R_4$  to 10 k $\Omega$ , and  $R_5$  is varied to change the "pole location," depending on the type of filter we want. We have chosen  $R_6$  equal to 100 kQ and  $R_8$  equal to 10 kQ so that each filter section has a gain of 10.

The value of  $R_7$  is chosen from the  $Q$  of the filter stage, by use of the equation

$$
R_7 = \frac{R_6}{\frac{Q(1 + R_4/R_5)}{(R_4/R_5)^{1/2}} - 1 - R_6/R_8}
$$
 (22)

The maximum gain,  $-R_6/R_8$ , is limited to a value that makes  $R_7$  positive.

The type of filter response desired datermines the pole placement and the  $Q$  of the individual sections. The type filter chosen is a two-pole Butterworth with an overall Q of 5. This type of filter has the maximum attenuation with no ripple in the bandpass region, and the phase shift through this region is linear. The velues of  $Q_1$  and  $f_1$  for each filter section were determined from Tables 1 and 3 in ref. 7. The first stage had  $f_1 = 0.8679f_0$  and  $Q_1 = 7.0888$ , and the second stage had  $f_2 =$ 1.1522 $f_0$  and  $Q_2$  = 7.0888.

An analysis of the circuit, using nonideal operational amplifiers, gives the transfer function as

$$
\frac{V_{BP}}{V_{in}} = -\frac{R_6}{R_8} / \left[ 1 + \frac{(Z_1 + R_1 + R_1 A_2) (R_3 + R_4 + R_3 A_1)}{Z_1 F_2 (R_3 + R_5) A_1 A_2} + \frac{R_4 Z_2 A_2}{(R_4 + R_5) F_2 (Z_2 + R_2 + R_2 A_3)} \right],
$$
(23)

where  $F_2 = \frac{1}{1 + R_6/R_8 + R_6/R_7}$ ,  $Z_1 = \frac{1}{j\omega C_1}$ ,  $Z_2 = \frac{1}{j\omega C_2}$ .

The gains of each stage,  $A_1$ ,  $A_2$ , and  $A_3$ , are comple: functions of the frequency. If we assume a perfect operational amplifier with infinite gain, the transfer function becomes

$$
\frac{V_{\rm BP}}{V_{\rm in}} = \frac{j\omega \operatorname{Gain} \omega_0/Q}{-\omega + (j\omega\omega_0/Q) + {\omega_0}^2} \qquad (24)
$$

where  $\omega = 2\pi f$ , and the equations for  $\omega_0$ , Q, and gain are given in Eqs. (19), (20), and (21).

The calculated relative magnitude and phase of the output of the two filter sections as functions of frequency are shown in Fig. 14. The response shown here is for ideal filters and is the same as the measured response at low frequencies. At the higher frequencies, both the measured and calculated responses show peaking and will even oscillate if the . accual circuit components are too far apart. The overall gain of both stages of the filter is 50 at  $f_0$ , and the phase shift is 8.125° for a 1% frequency change. In order to maintain the 0.01° accuracy on phase shift measurements, the differential frequency drift between the oscillator and bandpass amplifier must be less than 0.0012%, or 12 ppm. The total measured drift is about  $0.04^{\circ}$  phase shift/°C. The output at  $0.1f_{\rho}$  is only 0.0004 times the output at  $f_0$ , and at 0.5 $f_0$  and  $2f_0$  the output is 0.018 times the  $f_0$  values.

### Output Stage

e

'

The output stage has a gain of 2 and can drive a low-impedance load with very little discortion. The overall gain of the bandpass amplifier module can be varied from 100 to 10,000. The amplifier operates up to a frequency of 2 MHz, with the performance falling off above 800 kHz. \_

### Alternating Current-to-Direct Current Converter

The ac-to-dc converter drives a full-wave bridge that is in the feedback loop of a wideband operational amplifier. The diode forward voltage drop and its dr'ft with temperature are eliminated by use of this circuit. The differential amplifier output furnishes a gain of 2, and the de voltage out is a linear function of the RMS input voltage of the form

$$
V_{\text{out}} = 0.062 + 1.902 V_{\text{RMS}} \tag{25}
$$

The equation if linear to within about  $\pm 0.003$  from 0.5 to 4.0 MRS input volts. The temperature coefficient is less than 40 opm/°C over the entire frequency range.

The layout of the amplifier is critical, and thi printed circuit is shown in Fig. 15. The tuning resistors of the ampliiter are mounted on a four-way rotary switch with shielding between the stages. The component layout is shown in Fig. 16.

#### PHASE DETECTOR

 The phase decoctor has an output voltage that is proportional to the difference between an arbitrary reference phase and the phase shift between the oscillator signal and the bandpass amplifier signal. It consists of two voltage height discriminators that produce pulses when \* the input signals pass through a set level, pulse-shaping circuits, a flip-flop that turns on when one pulse is received and off with the next pulse, a low-pass filter to integrate the flip-flop output, and an

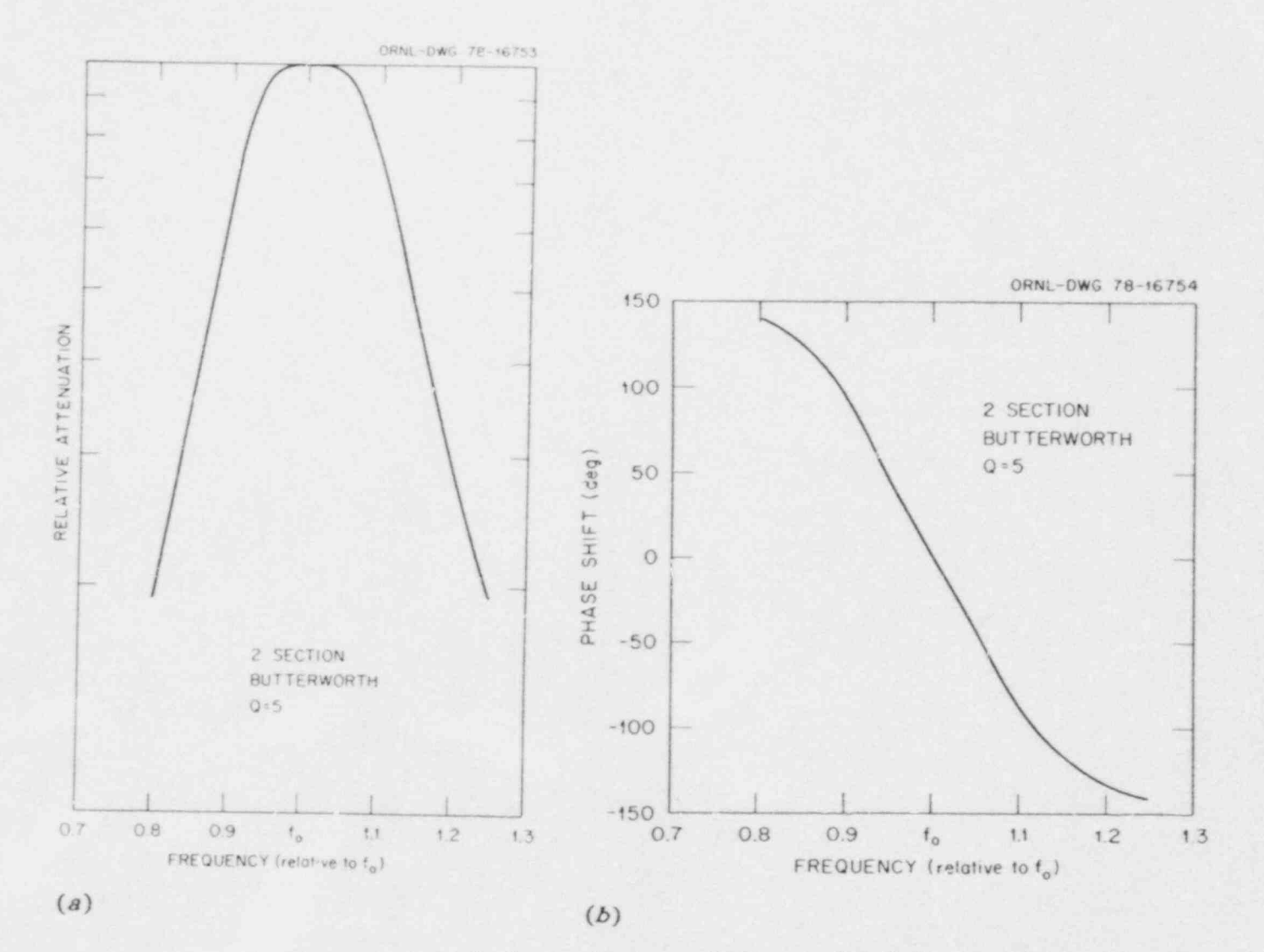

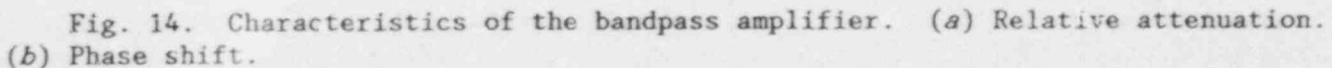

 $\frac{2}{3}$ 

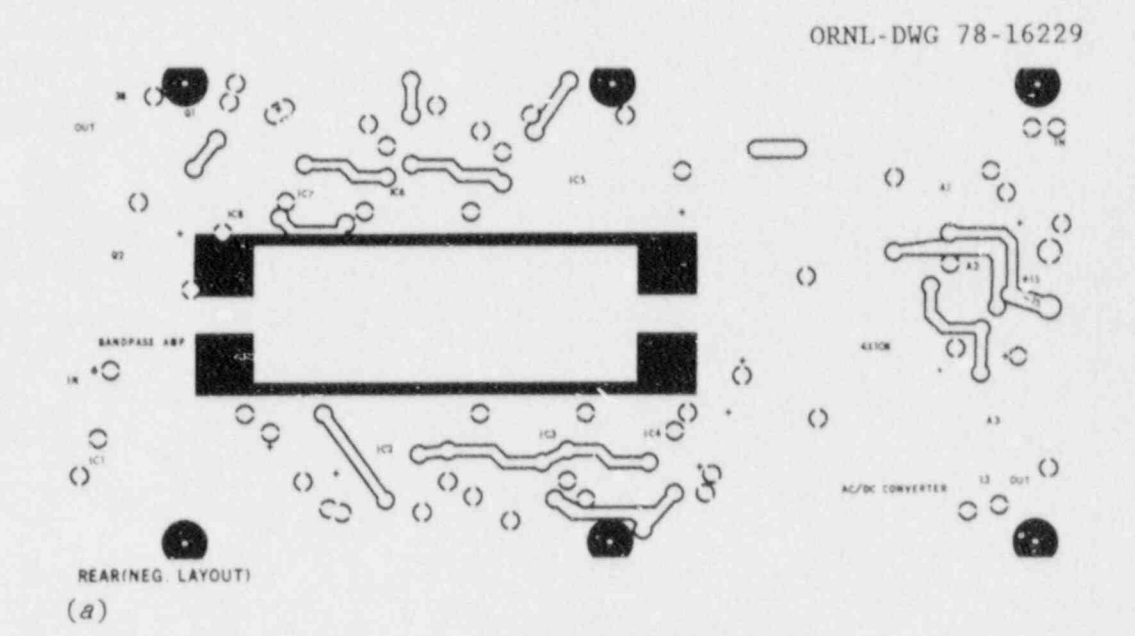

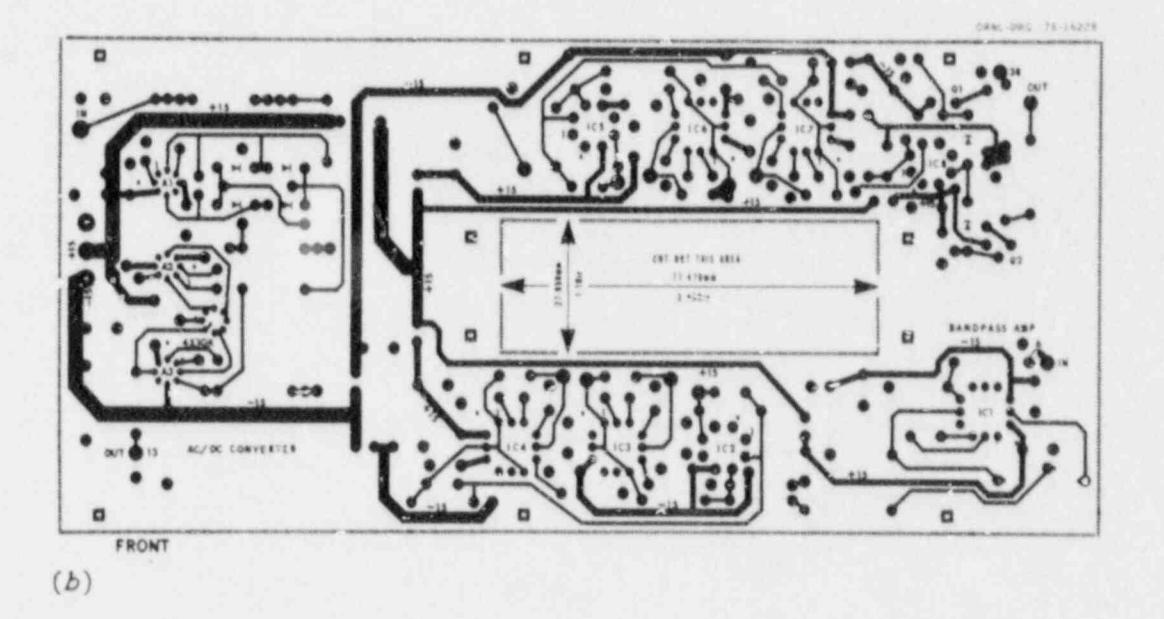

ł,

 $\bullet$ 

鼎

ä.

 $\mathcal{L}(\mathbf{r})$ 

Fig. 15. Bandpass amplifier board. (a) Component side.  $(b)$  Reverse side.

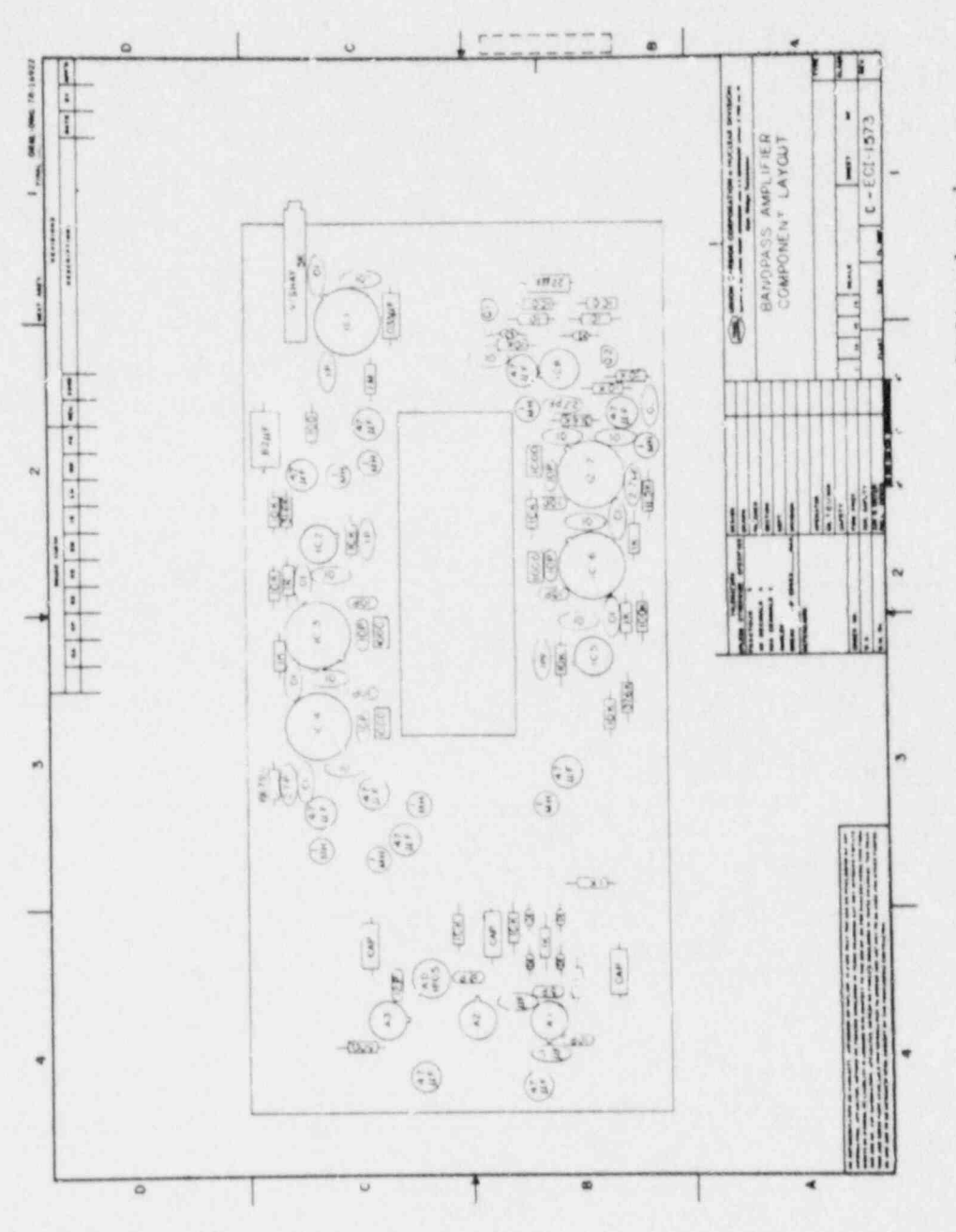

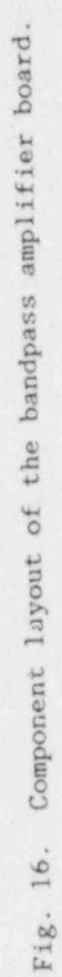

of the phase detector is shown the figure  $\frac{1}{n}$  and  $\frac{1}{n}$  and  $\frac{1}{n}$ adjustable offset voltage to offset the phase shift. resistors for the low-pass filter are given in Table 2.

### Voltage Height Discriminators

The two voltage height discriminators are very similar, one for the discriminators are very similar, one for the cwo voltage neight discriminators are very similar, one for oscillator signal and one for the bandpass amplifier signal. The voltage disconnection of the collocdiscriminator is basically a differential amplifier with a constant current source in each emitter and a 2.2-mA tunnel diode in each collector. When the input signal reaches the voltage level set by the variable<br>resistance in the other side of the differential amplifier, the tunnel resistance in the other side of the differential amplifier, the tunne pare will switch from its low state to its high state. The variable resistance for the bandpass amplifier circuit is mounted on the front parel and can be adjusted over a  $\pm$ 5 V range, although it is usually set<br>for zero crossover voltage for multiple-frequency operations. The iof zero crossover voltage for multiple-frequency operations. The oscillator signal circuit is always adjusted for zero crossover, and the is a tunnel diode in each collector, so that the phase shift can be measured from zero or  $180^\circ$ . This must be used in some cases to keep the measured from zero or lov. Inis must be used in some cases to keep the output signal from changing by 360° when the two inputs are very close together in time. This circuit is very sensitive and stable up to 5 MHz. The differential amplifiers keep the voltage drift to less than 2  $\mu V/^{\circ}C$ . and the circuit has essentially no voltage gain, which reduces capacitance effects. controlled pulse transistors in a can that contains its own over. The contains its own over the contains its own over

putses are the signal from the tunner diodes is amplified by two pulses are then fed to either side of a flip-flop circuit.

## The flop circuit consists of a dual transistor pair in a single cau with  $\alpha$  single cau with  $\alpha$  single cau with  $\alpha$

The flip-flop consists of a dual transistor pair in a single can with The flip-flop consists of a dual transistor pair in a single can with<br>a very accurate constant-current source in the emitters. Both collector a very accurate constant-current source in the emitters. Both collect resistors and the base bias-tesistor strings have been chosen to minimize<br>the changes in gain and base-to-emitter voltage with temperature. The flip-flop operates in the unsaturated mode to achieve high-speed<br>switching. The collector resistors are precision metal-film resistors mounted in the same case for thermal tracking.

## The balance voltage is used as a "phase offset" for the flip-flop

The halance voltage is used on a "where  $\sigma$ ffest" for the  $f(x_0, f(x_0))$ ine balance voltage is used as a 'phase offset" for the flip-flop<br>voltage and compared to expect the sation and file of voltage and can be adjusted to cover the entire range of flip-flop output voltages. It also uses the voltage drop across fine and coarse potentiometers mounted on the front panel and fed by a constant-current source. The reference voltage for the constant-current sources and the upper voltage levels for both the flip-flop and balance control are regulated by a 723 voltage-regulator integrated circuit. Since only the difference between these two voltages is measured, small drifts in the voltage-regulator output tend to cancel. The output of the balance voltage is fed to a unity gain amplifier to furnish a high current level.

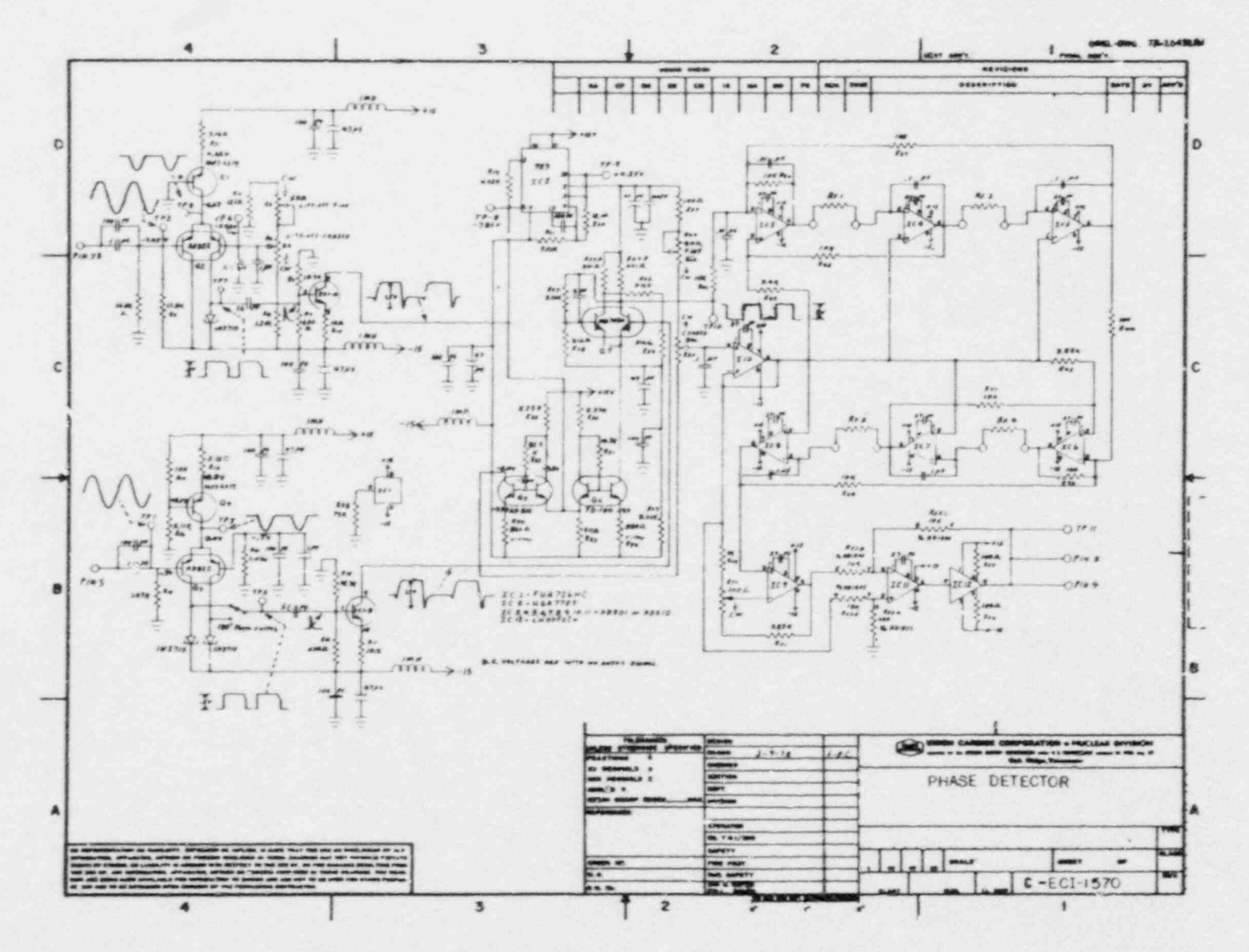

Fig. 17. Circuit diagram of the phase detector.

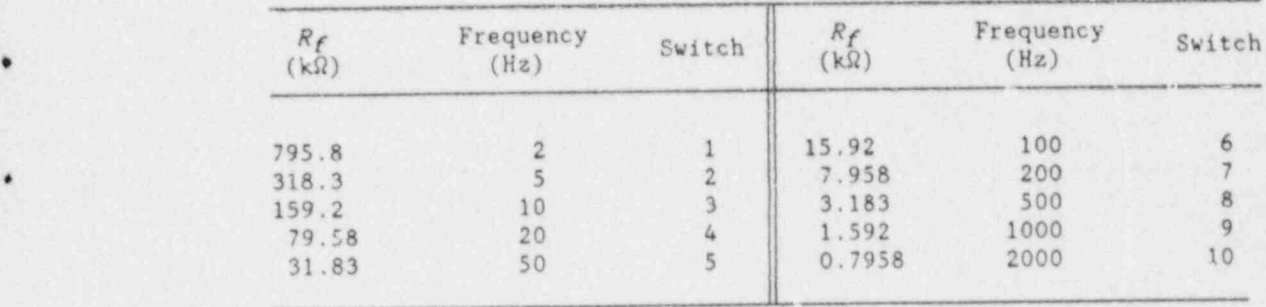

Table 2. Resistance, Rf, to determine the cutoff frequency of the low-pass filter

### Low-Pass Filter

.

\*

A low pass filter is used to integrate the signal from the flip-flop. . The design study of this filter is similar to the bandpass filter and will not be repeated here. The response of the filter with frequency is shown in Fig. 18. The value of  $f_0$  can be chosen by varying the resistors  $R_{f_1}$ ,  $R_{f_2}$ ,  $R_{f_3}$ , and  $R_{f_4}$  as shown in Table 2. The filter has a gain of 5. The output of the filter is fed to an adjustable gain amplifier, which is set to give 1 V out for  $10^{\circ}$  phase shift. The signal is next fed to a zerorestoring and buffer-output circuit, which sets the signal level to zero when the average flip-flop and the balance voltages are equal.

> The printed circuit layout and the component layout for the phase detector module are shown in Figs. 19 and 20.

### Calibrator and Multiplexer

The phase calibrator is a passive R-L-C circuit that will vary the amplitude and the phase independently. A simplified circuit diagram of the phase-shift network is shown in Fig. 21. The inductance,  $L_1$ , and resistance,  $R_3$ , of a stable toroidal coil are measured, and the tuning capacitance,  $C_1$ , is calculated from the equation

$$
C_1 = 2/(\omega^2 L_1) \tag{26}
$$

The output voltage for the phase shift network is

$$
V_{\text{out}} = [R_{4}V_{0}(\omega L_{1}R_{2} - R_{3}/\omega C_{1}) - jR_{4}V_{0}(R_{2}R_{3} + L_{1}/C_{1})]
$$
  
+ 
$$
\left\{ (R_{1}R_{3} + j\omega L_{1}R_{1}) \left[ \omega C_{3}R_{2}R_{4} - \frac{1}{\omega} - \left( \frac{1}{C_{1}} + \frac{1}{C_{2}} \right) - jR_{2} \right] - jR_{2} \right\}
$$
  
- 
$$
jR_{4} \left( \frac{C_{3}}{C_{1}} + \frac{C_{3}}{C_{2}} + 1 \right) + \left[ (R_{1} + P_{3})R_{2} + \frac{L_{1}}{C_{1}} + j \left( \omega L_{1}R_{2} - \frac{R_{1} + R_{3}}{\omega C_{1}} \right) \right] \left\{ \frac{-1}{\omega C_{1}} - jR_{4} \left( \frac{C_{3}}{C_{4}} + 1 \right) \right\}
$$

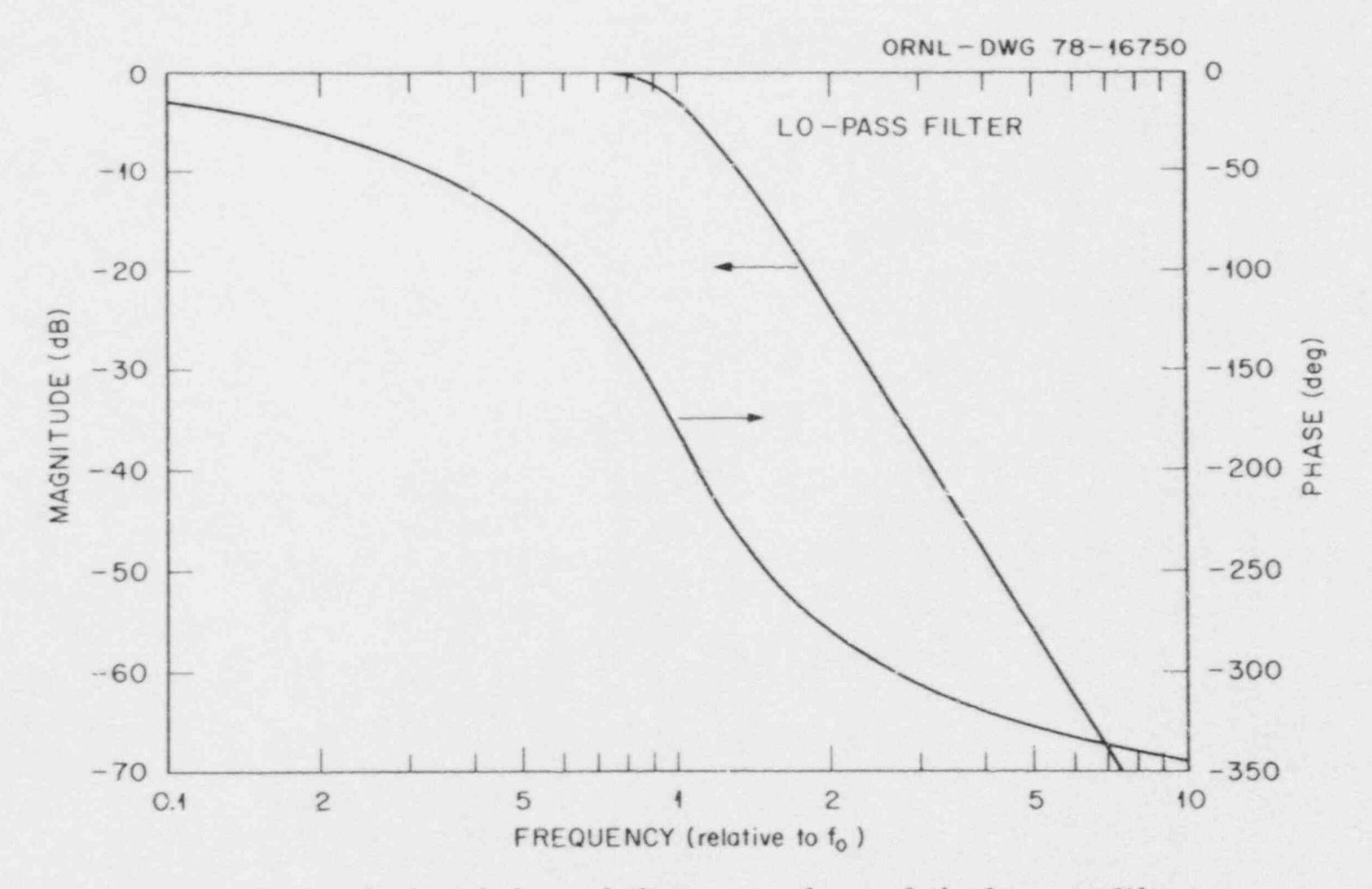

Fig. 18. Magnitude and phase of the output voltage of the low-pass filter.

 $\bullet$ 

 $\bullet$ 

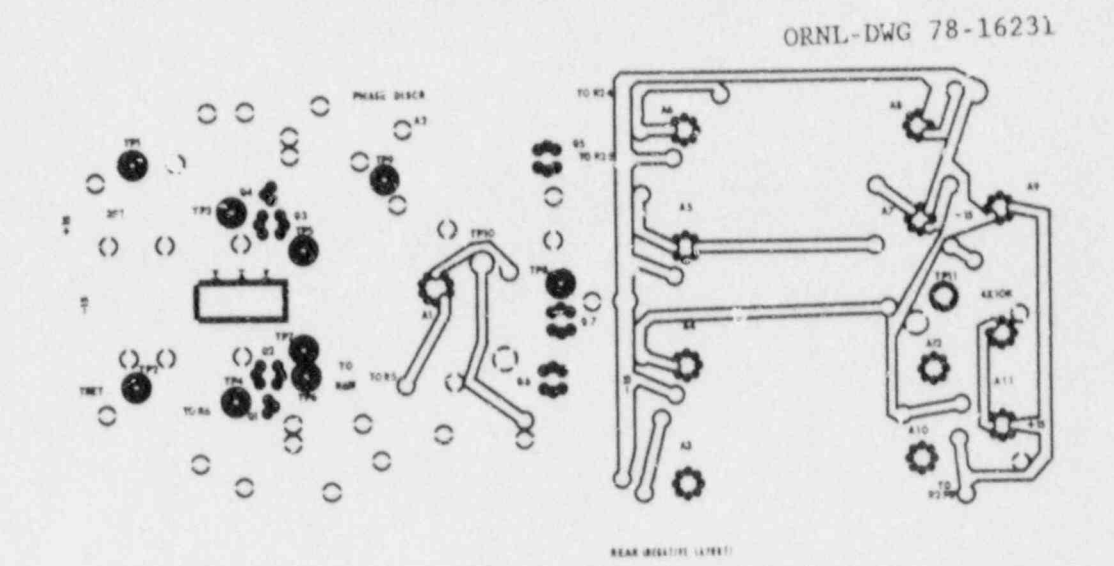

 $(a)$ 

 $\lambda$ 

 $\hat{\textbf{z}}$ 

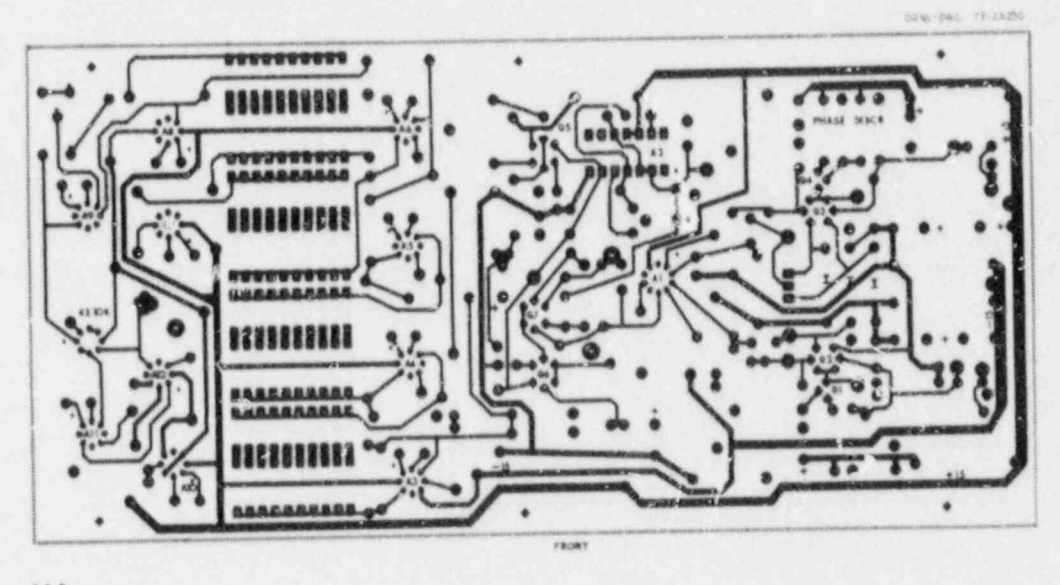

 $(b)$ 

Fig. 19. Phase detector board. (a) Component side.<br>(b) Reverse side.

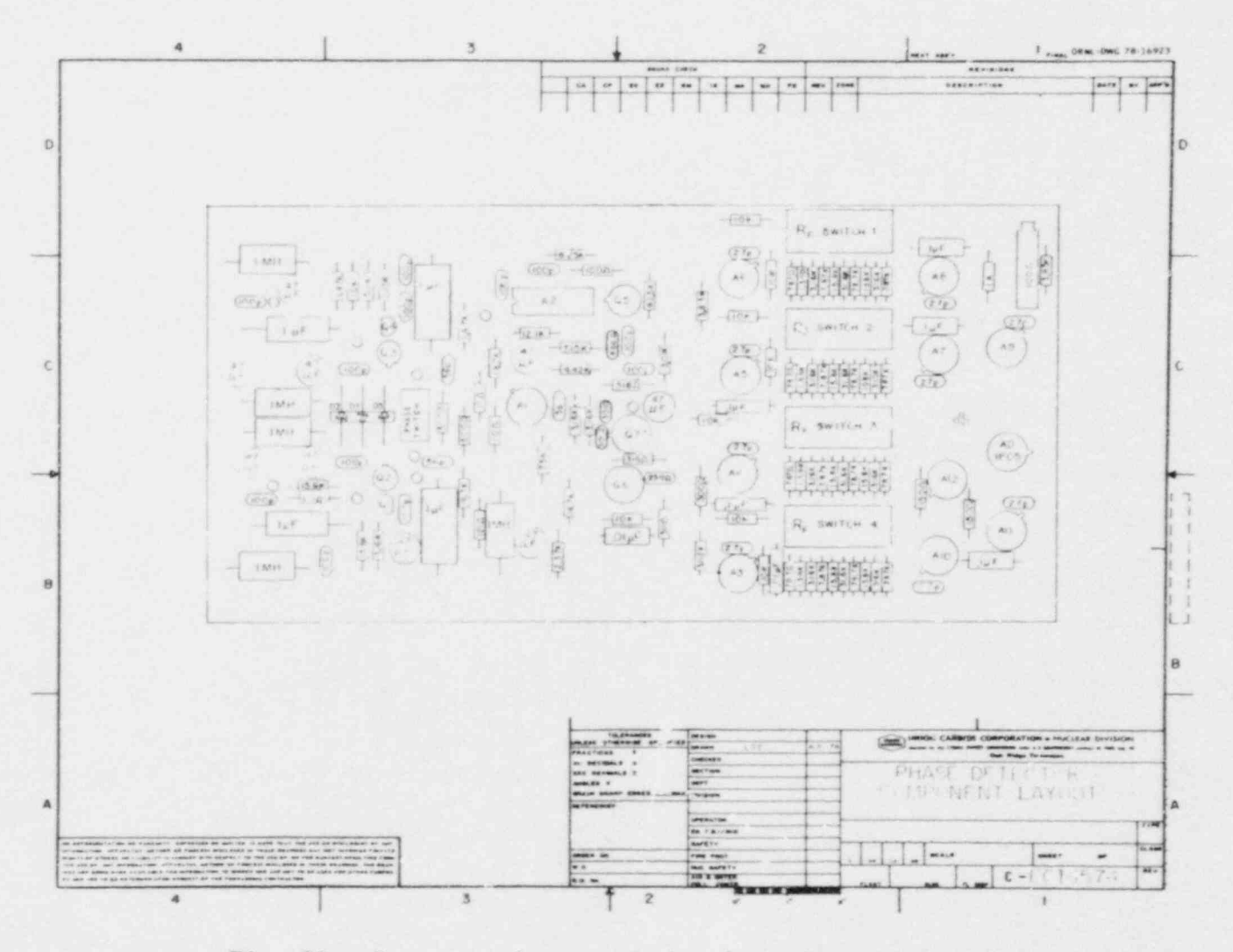

Fig. 20. Component layout of the phase detector board.

 $\infty$
ORNL-DwG 78 -16749

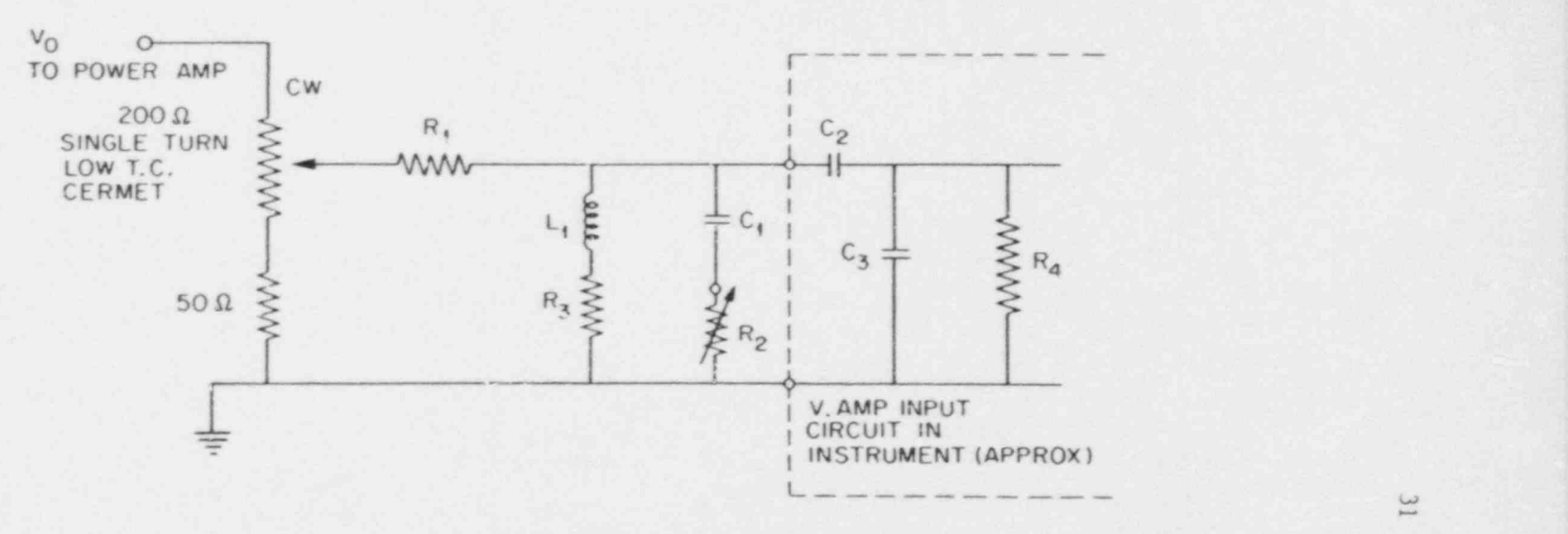

. . .. e , ,

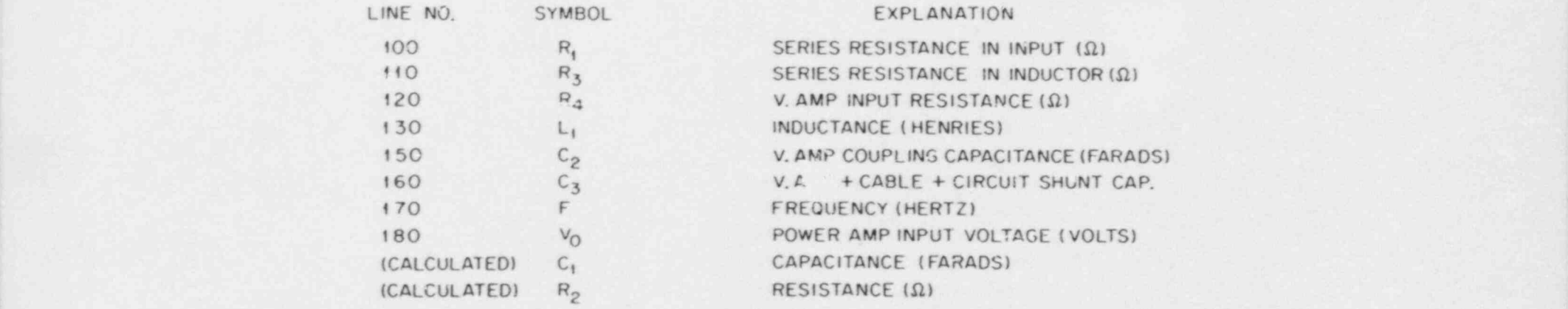

Fig. 21. Simplified diagram of the phase-shift and attenuator network.

This expression is evaluated with the computer program PHSNWK, which is listed in Appendix G. The program will take a given phase shift and adjust the value of  $R_2$  until the desired phase shift is obtained. The circuit diagram for the actual three frequency calibrator is shown in . Fig. 22. The layout is critical, and the transmitting and receiving circuits should be isolated from each other, particularly with the switch in the operate position. The instrument readings can be switched between the calibrator and the probe without removing the signal to either.

The operating mode of the phase calibrator is controlled by the microcomputer which, in turn, is controlled by the second byte sent by the system control computer, either the IBM PC/AT or the IBM 9000. Values between 0 and 3 are all calibrate modes and select the high and low magnitudes and phases. A value of 4 is the normal cperate mode for nonmultiplexed probes, and values of 6 and 4 are used to toggle the multiplexer board. The value of 5 is used to reset the multiplexer to the zero or initial state, and this is done at the end of every reading cycle. The circuit diagram for the multiplexer board for the three-frequency eddy-current instrumant is shown in Fig. 23. The printed circuit board is shown in Fig. 24 and the component layout is shown in Fig. 25. The particular model is for a 16-coil array, although 8-coil multiplexers have also been designed and constructed. The multiplexer is toggled from coil to coil by the switching of the signal from the calibrator board between the high and low state as previously described. This board is fitted in tha probe-drive cable, next to the probe so that the coil leads are short. The switching order of the coils is not in order around the circumference. This is done to minim'ze the interaction between the coils. Since the coils are arranged in two rings around the probe, coils in alternate rings are switched in sequence. This is taken into account in the reading and display programs where the readings are put back in the proper sequence.

\*

- .

#### COMPUTER MODULE <sup>1</sup>

The computer module is a quadruple-width module that consists of the COMP9B microcomputer board, the IEEE-488 board that plugs into the microcomputer board, and the analog-to digital converter board. The wiring <sup>|</sup> diagram for the computer module is shown in Fig. 26. The COMP9B microcomputer board is a modification of the COMP9 microcomputer, described in another report.<sup>8</sup> The circuit diagram for the revised board is shown in Fig. 27. Since only the I/O portion of the board has been changed, only this portion of the computer board is shown. The printed circuit layouts for the COMP9B are shown in Fig. 28 and Fig. 29, and the component layout is shown in Fig. 30. The revised board also requires that the computer program to run the board be changed, and the new program, COMP9B, is listed in Appendix A. The circuit diagram for the IEEE-488 board is shown in Fig. 31, with the board layout shown in Fig. 32 and the component layout shewn in Fig. 33. This board plugs into the chird I/O port of the COMP9B board.

The analog-to-digital converter board consists of eight integrating , analog to-digital converturs and the decoding circuitry to allow the computer to address each of them individually. The computer generates a common start pulse that starts the conversion in all converters. The busy

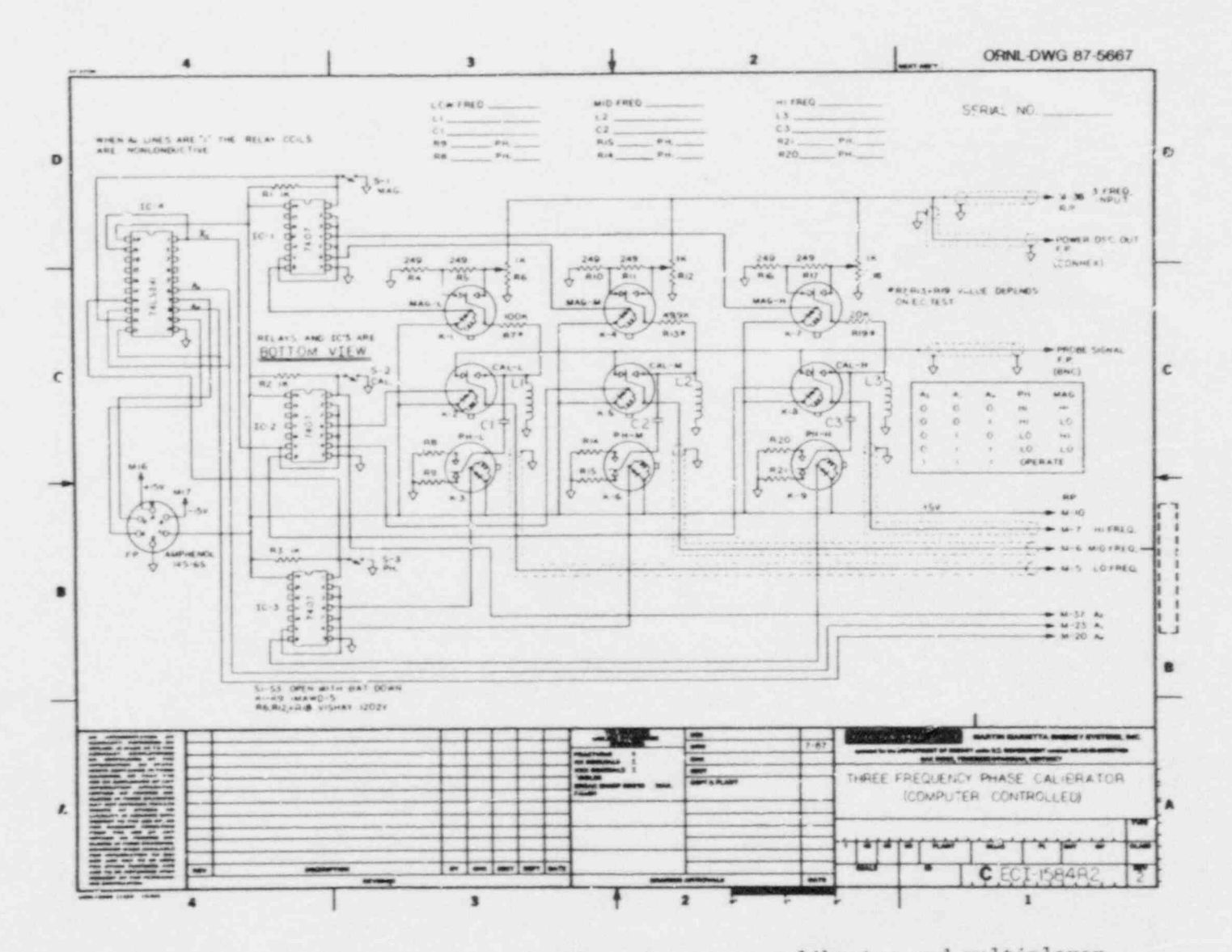

 $\omega$ 

 $\frac{1}{2}$ 

 $\epsilon$ 

Fig. 22. Circuit diagram for the three-frequency calibrator and multiplexer.

 $33\,$ 

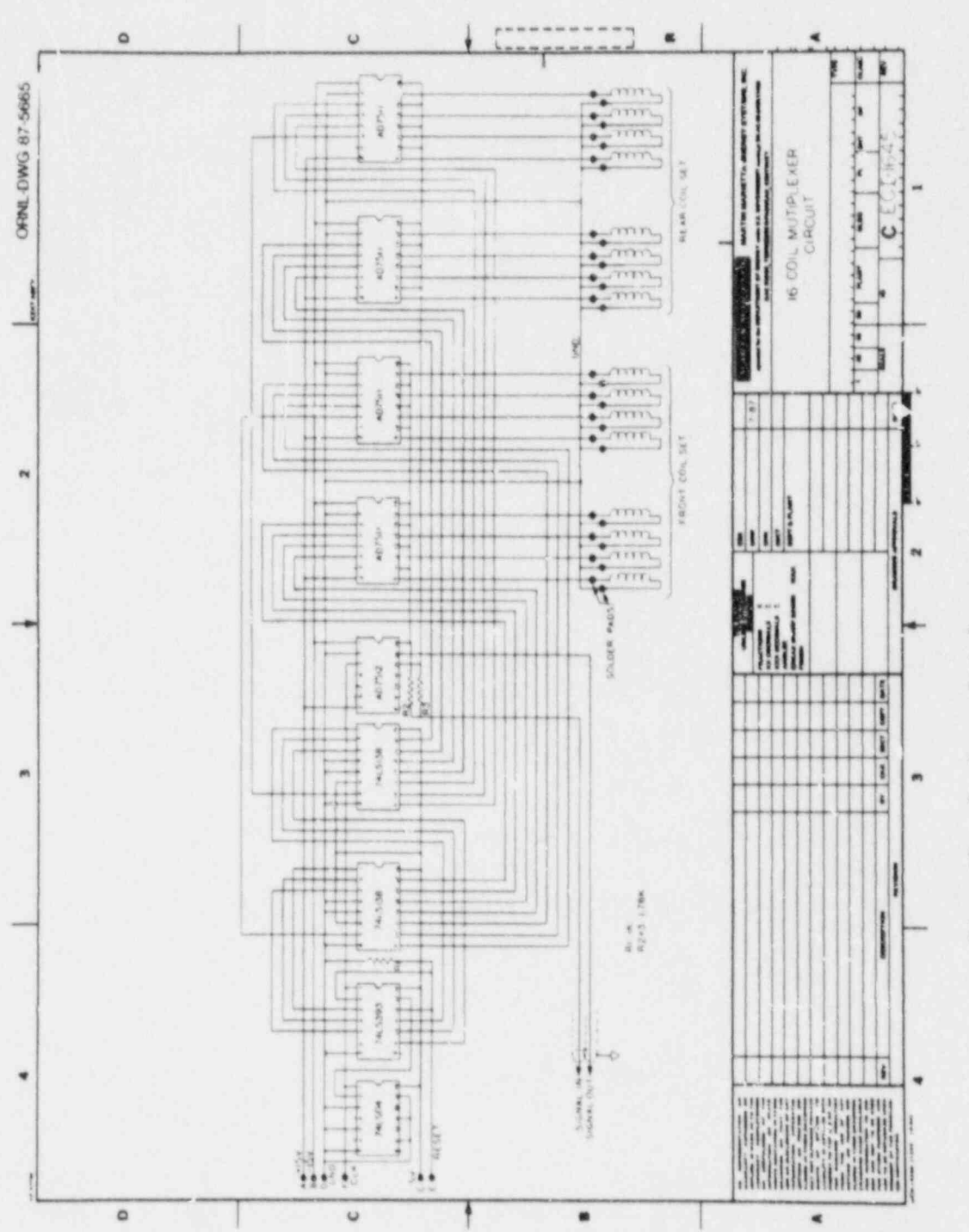

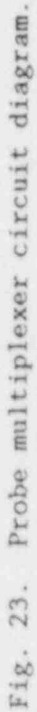

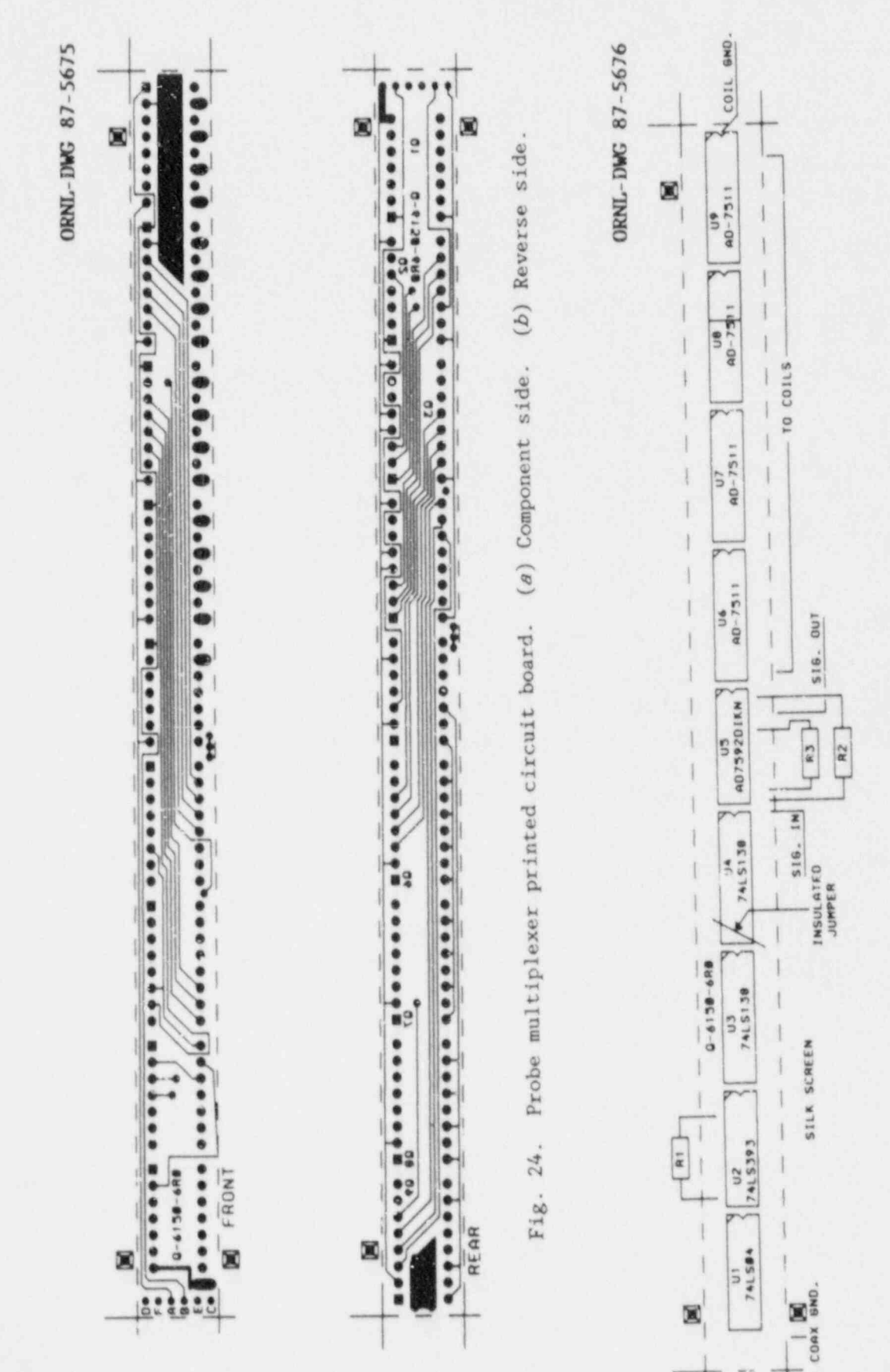

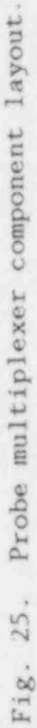

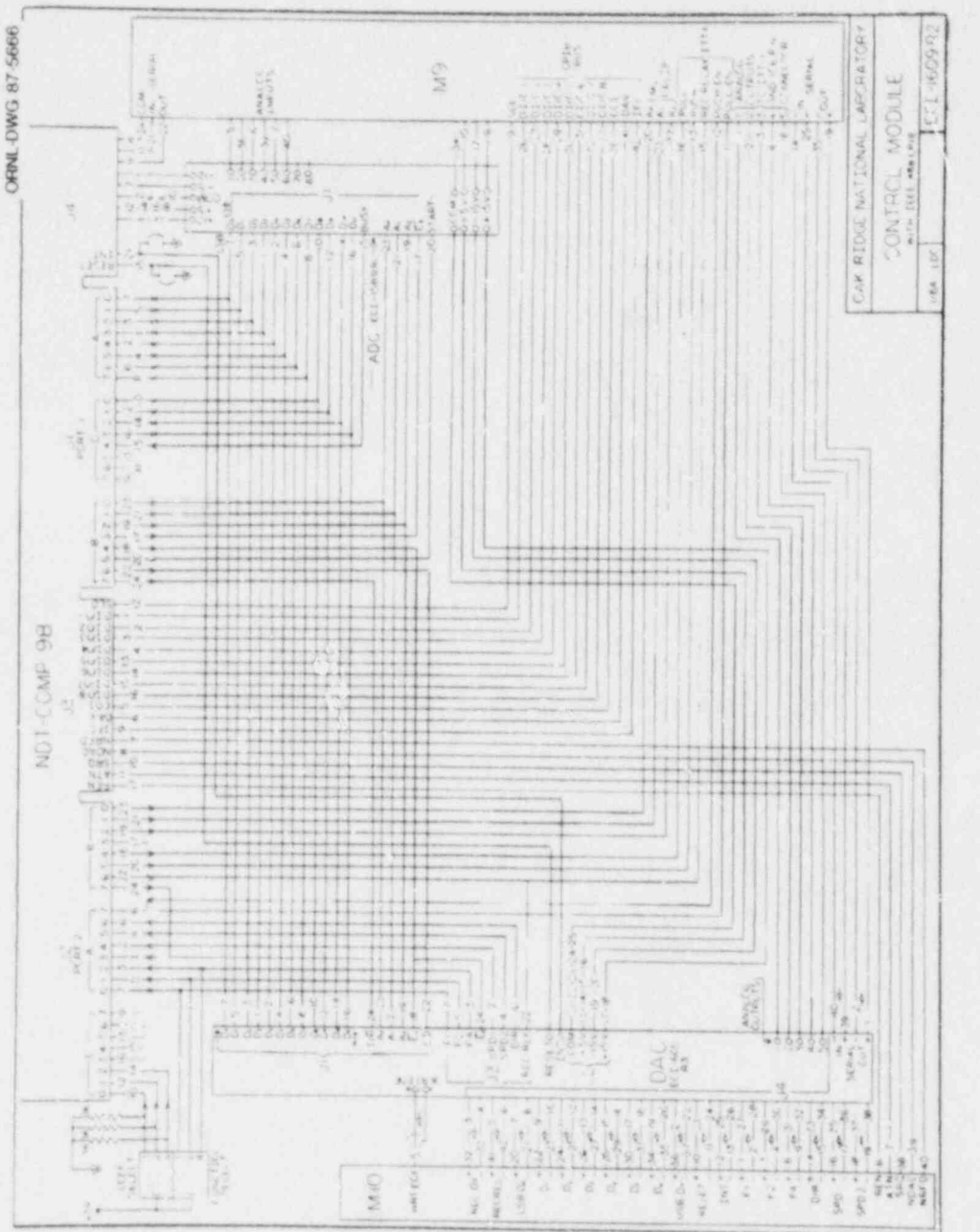

Computer module wiring diagram with IEEE-488 bus 26. Fig.

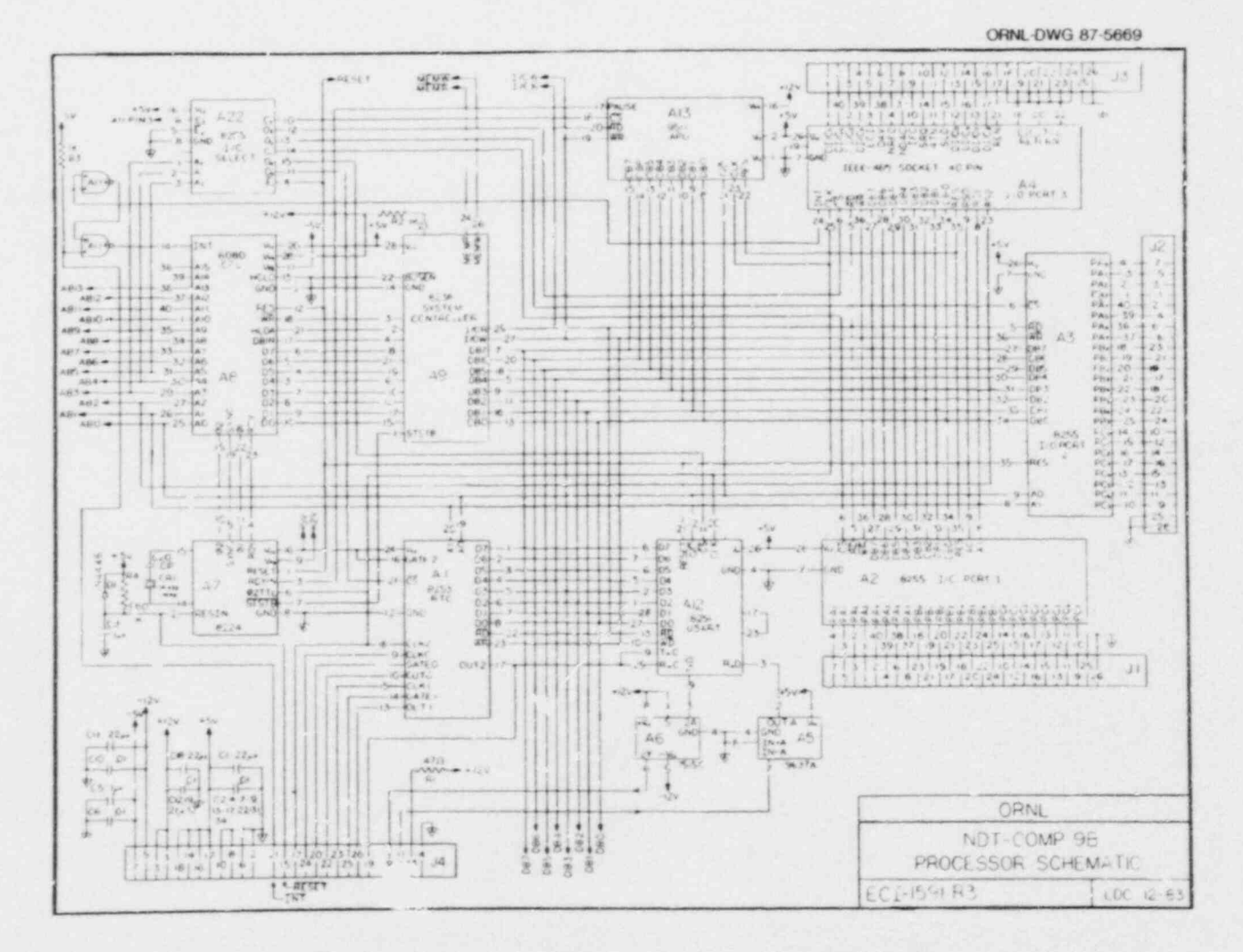

Fig. 27. Circuit diagram for I/O portion of COMP9B microcomputer.

ORNL-DWG 87-5677

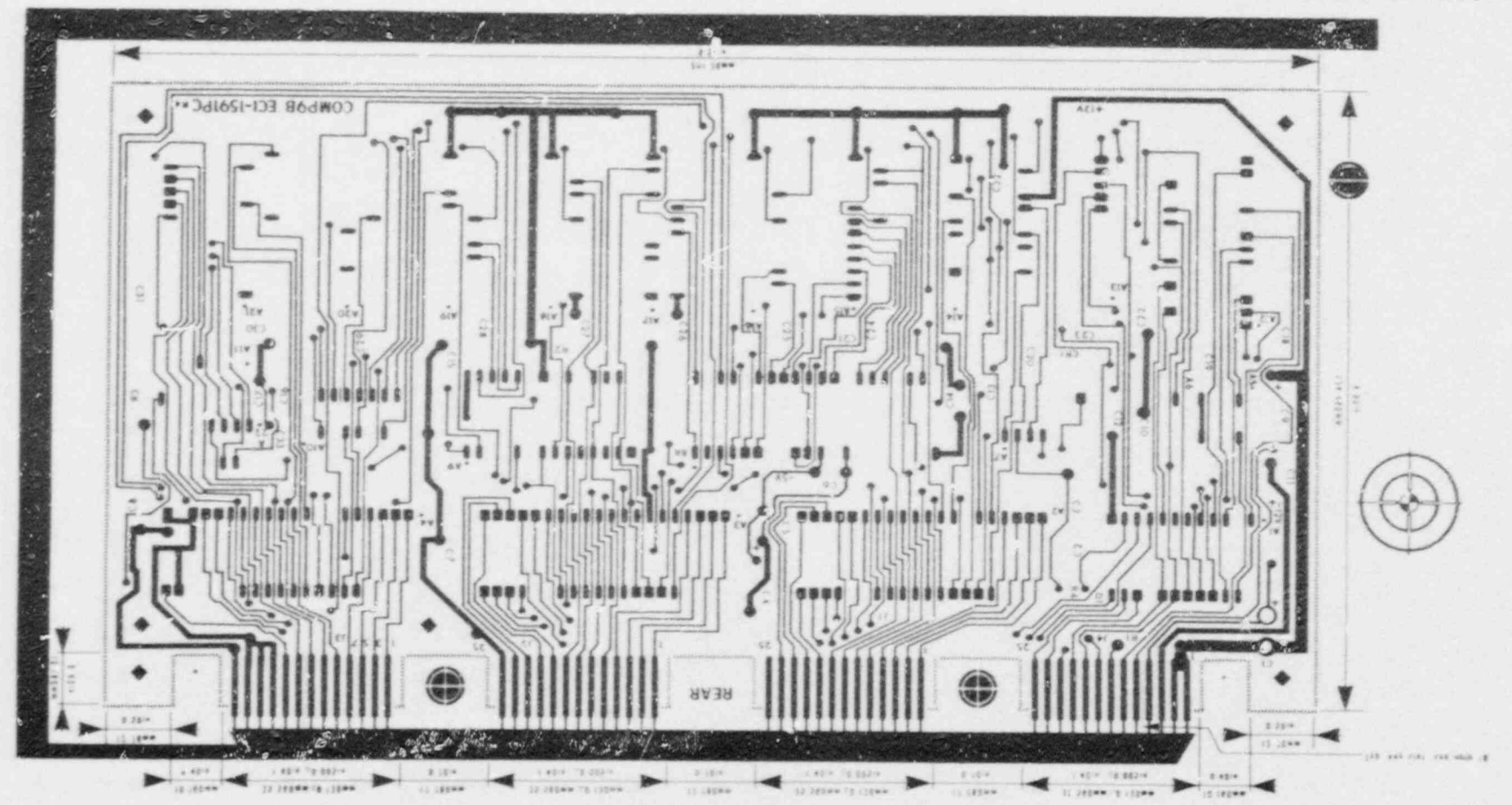

Fig. 28. Printed circuit board for the COMP9B microcomputer, component side.

 $\frac{8}{6}$ 

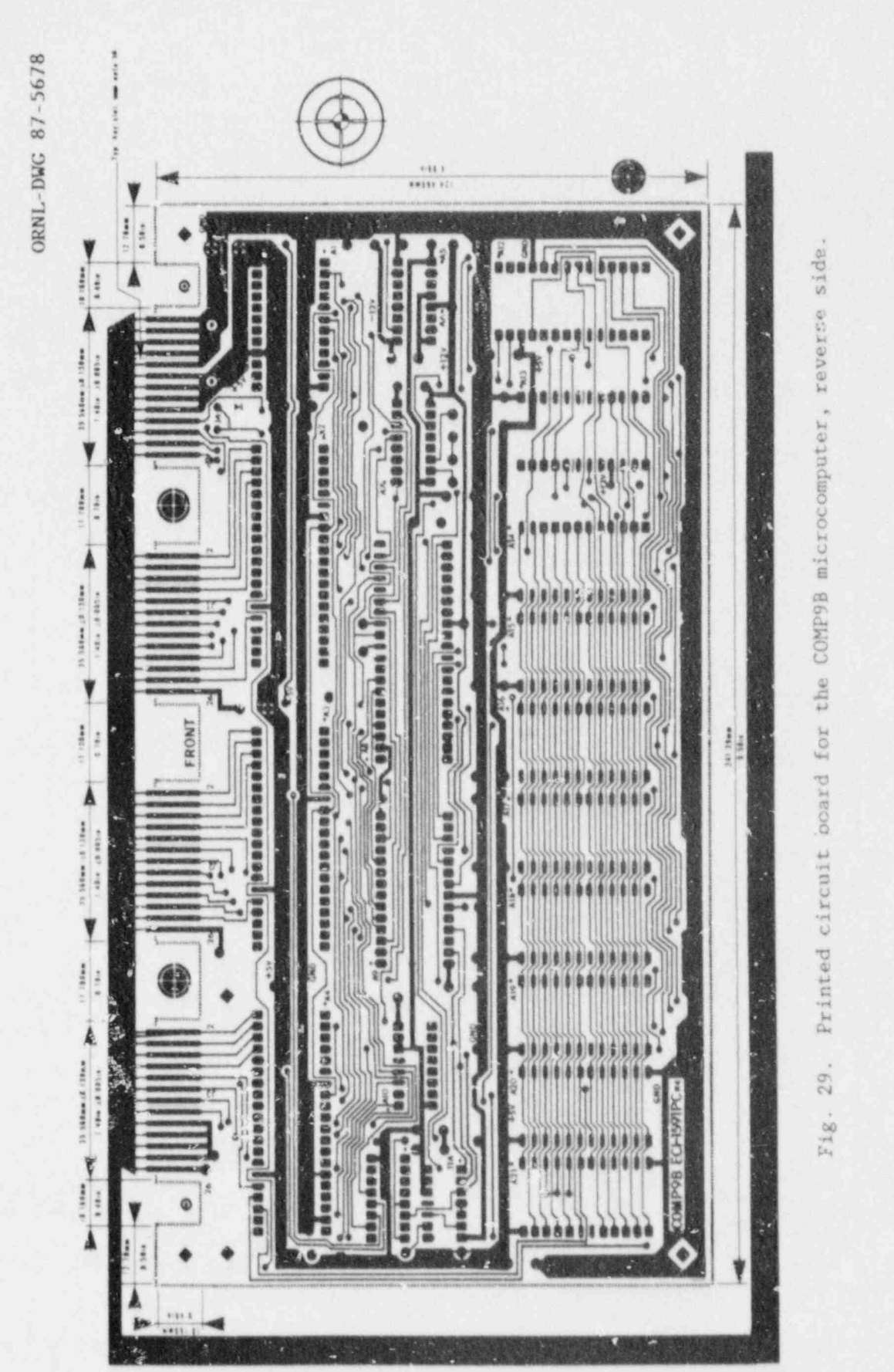

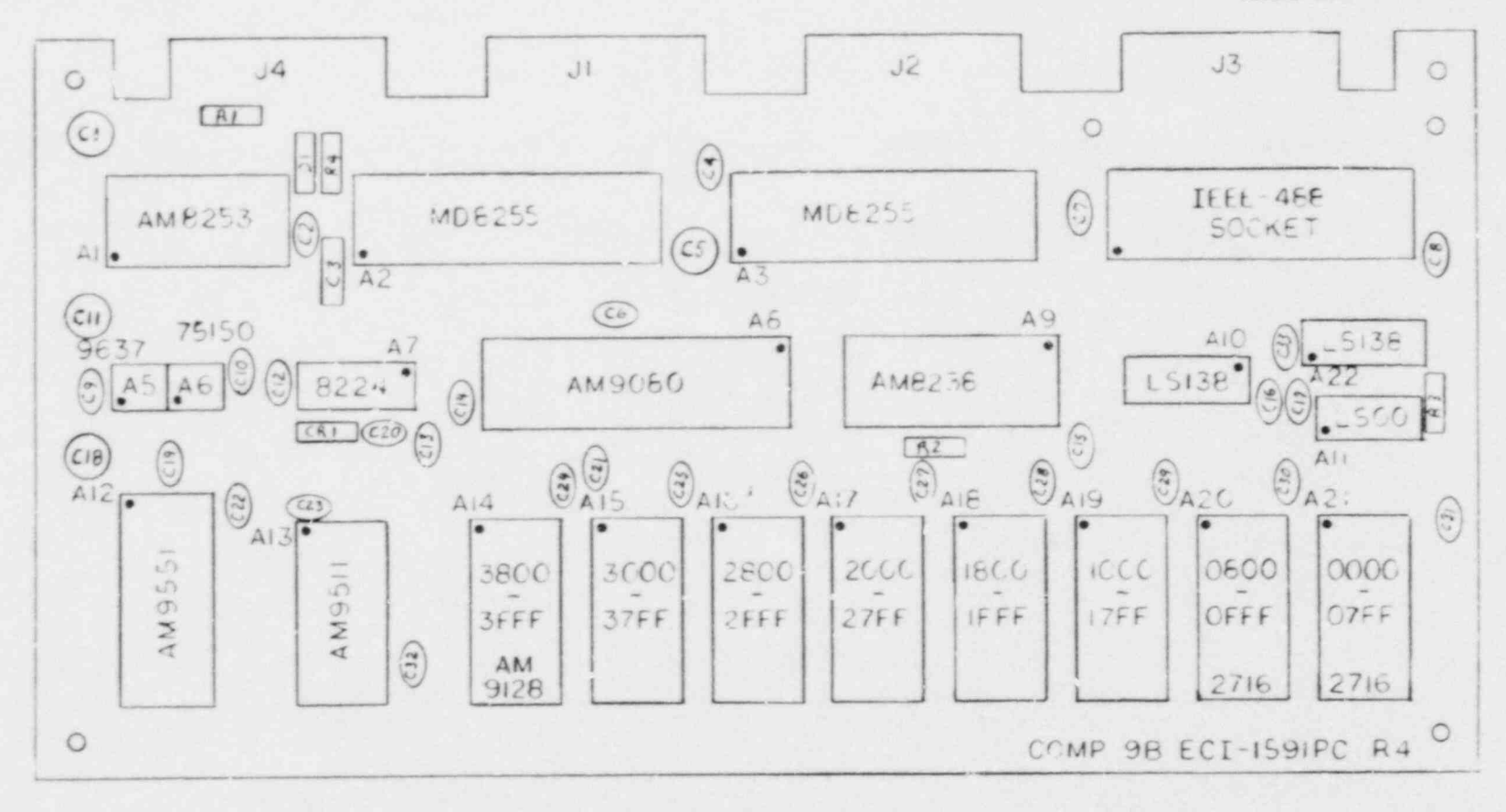

ORNL-DWG 87-5679

 $\bullet$ 

Fig. 30. Component layout for the COMP9B microcomputer.

 $\dot{M}$ 

 $\bullet$ 

4C

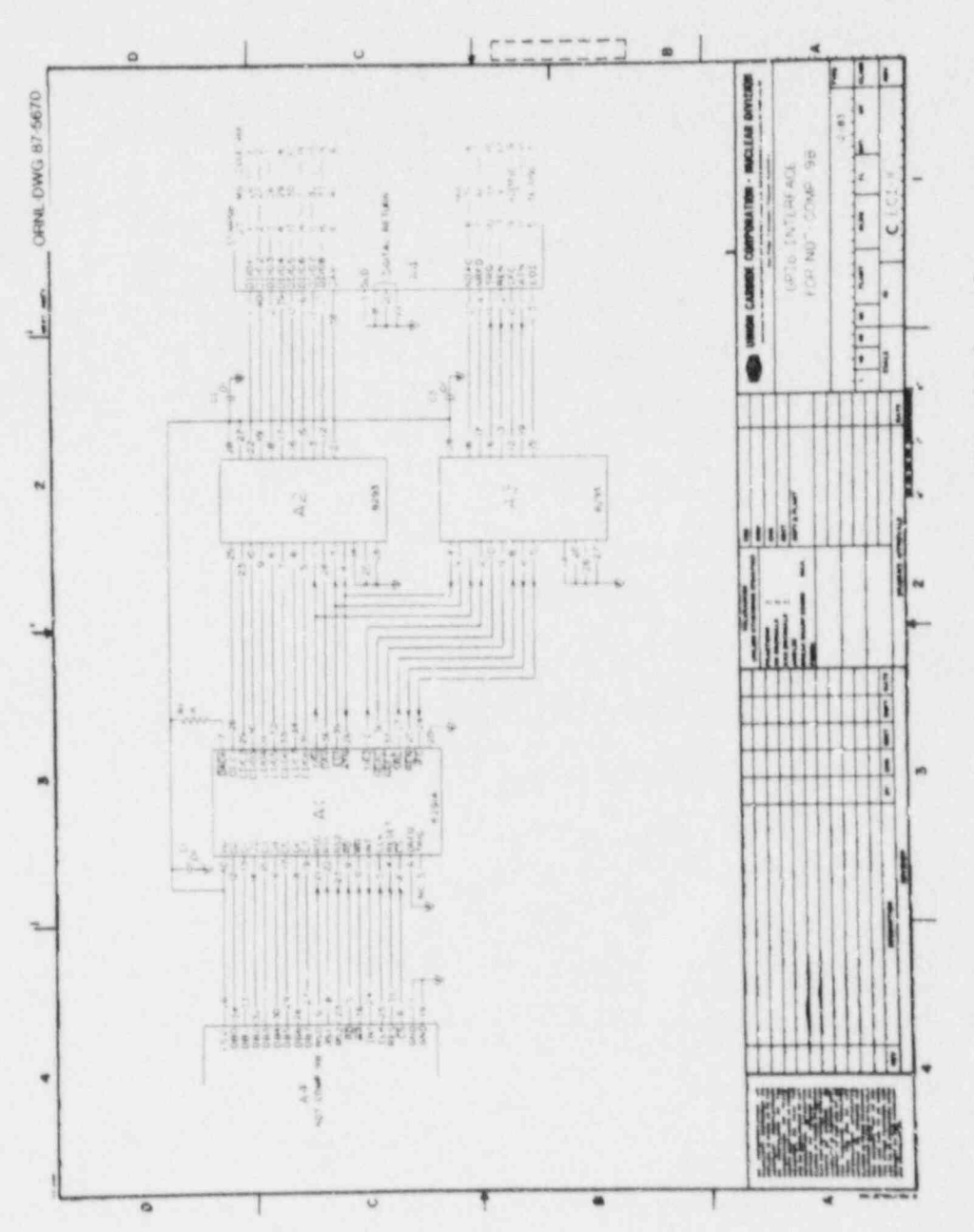

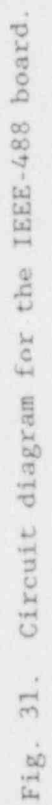

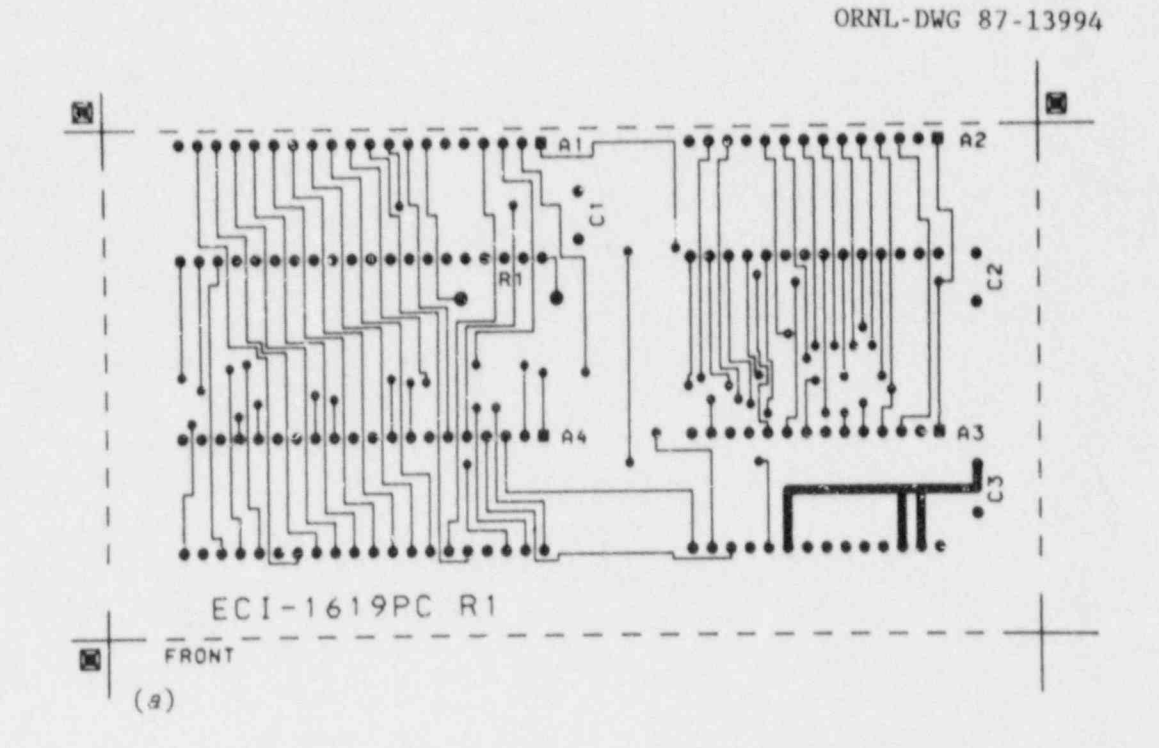

ORNL-DWG 87-13995

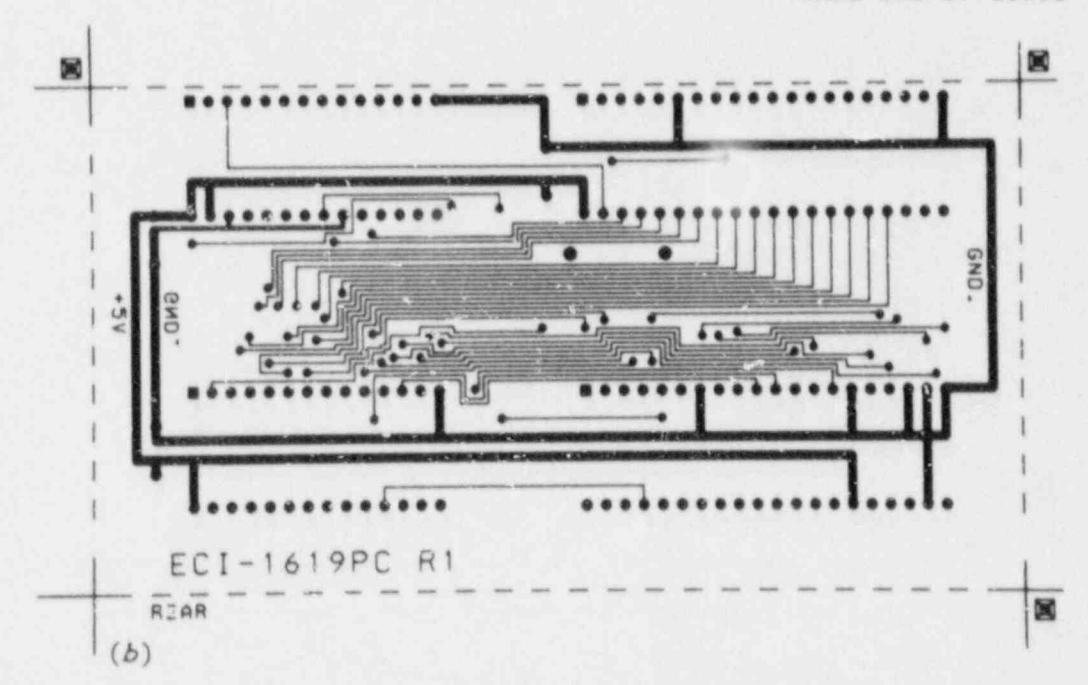

Fig. 32. Printed circuit board for the IEEE-488 board. (a) Component side. (b) Reverse side.

 $42^{1}$ 

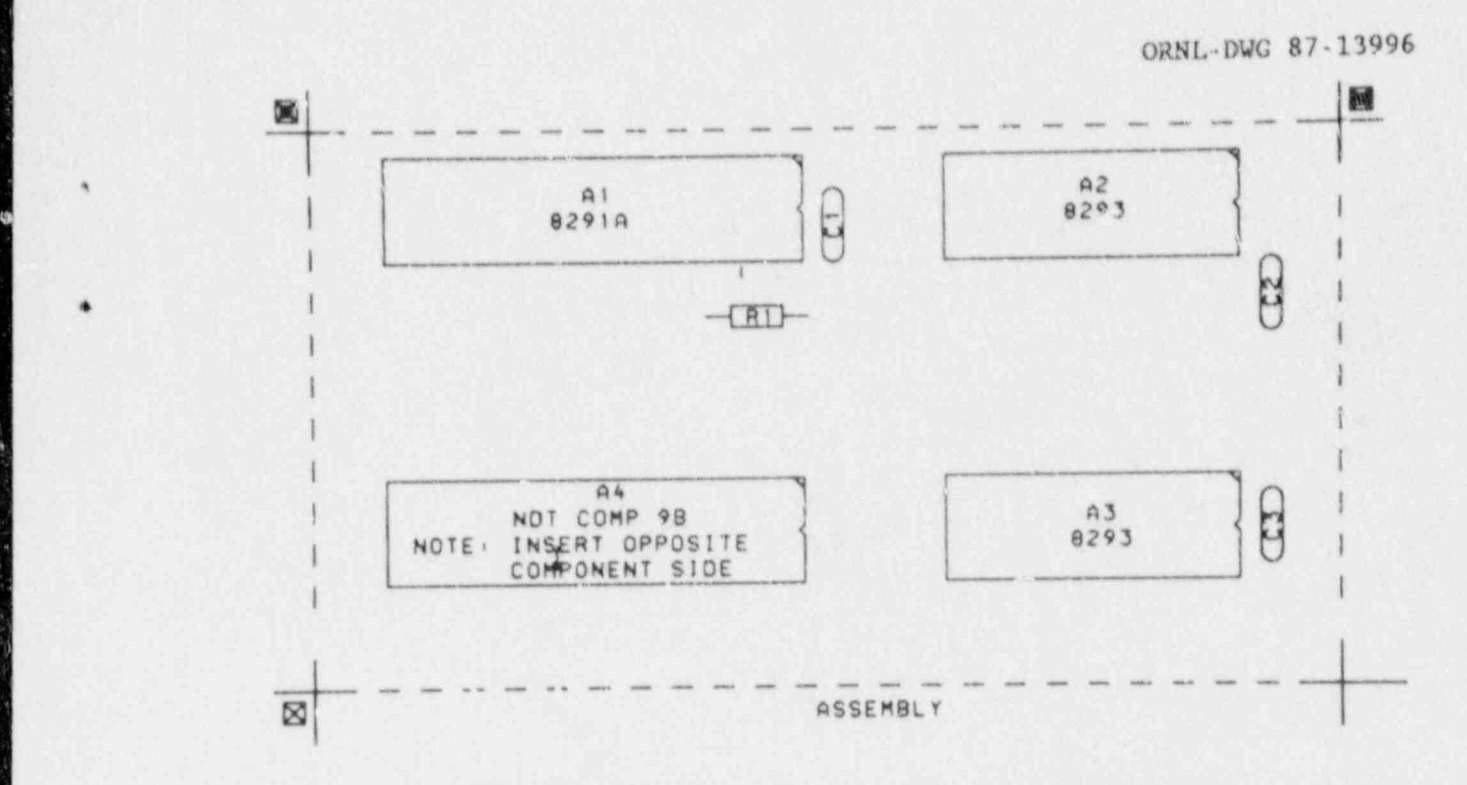

Fig. 33. Component layout for the IEEE-488 board.

 $\mathbf{b}$  is a set of the decompleted the  $\mathbf{b}$  conversions. The conversions of  $\mathbf{b}$ integration time of each converter is controlled by a single resistor and <sup>|</sup> busy line goes low when they have all completed their conversions. The integration time of each converter is controlled by a single resistor and can be varied from 10 to 20 milliseconds. The board has been operated with all eight converters for some special problems, but the normal mode of operation is with six converters, one for each magnitude and phase at each of the three frequencies. The circuit diagram for the board is shown in<br>Fig. 34 and the printed circuit layout is shown in Fig. 35. The component layout is shown in Fig. 36.

# INSTRUMENT OPERATION INSTRUCTIONS

 $\mathcal{W}$  , while much of the operation procedure is done by the software procedure programs  $\mathcal{W}$ 

the still a much of the aparation are solved in done by the extensive manual While much of the operation procedure is done by the software there are still a few set-up operations that must be performed manually. These include the selection of operating frequencies, the selection of signal amplitudes and amplifier gains, the selection and connection of probes, the selection of calibration values and ranges, and the set-up of<br>phase detector levels and offsets. We will cover the set-up of the modules individually and in the crder they should be performed. Although these detailed instructions may sound laborious and time consuming, they can usually be performed in a matter of hours and in general will not require repeating except when major changes occur in the inspection problem.

 $43$ 

 $\boldsymbol{\mathcal{C}}$ 

 $-$ 

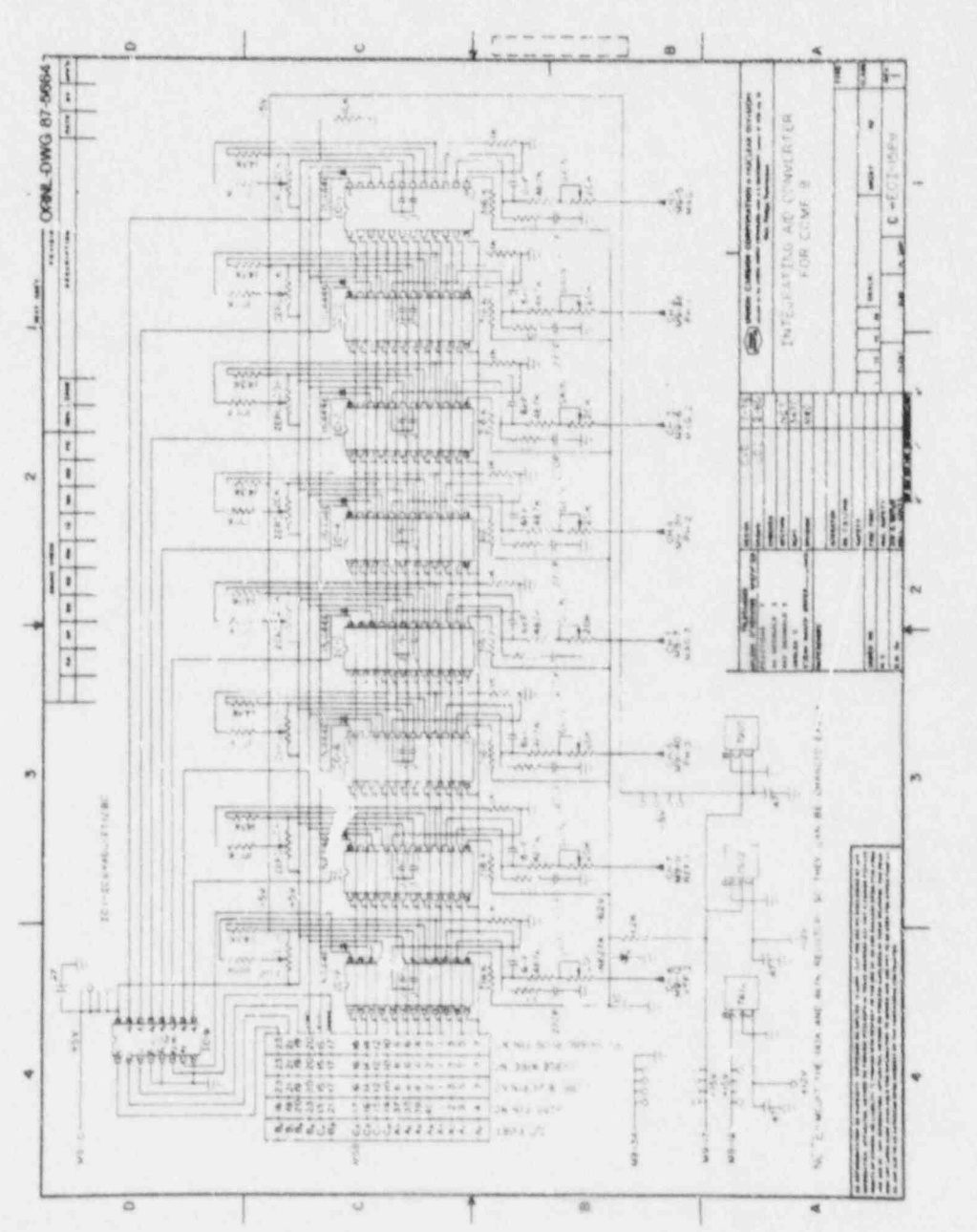

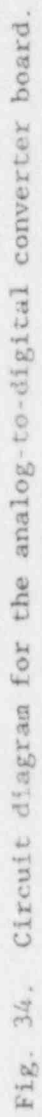

ORNL-DWG 87-5672

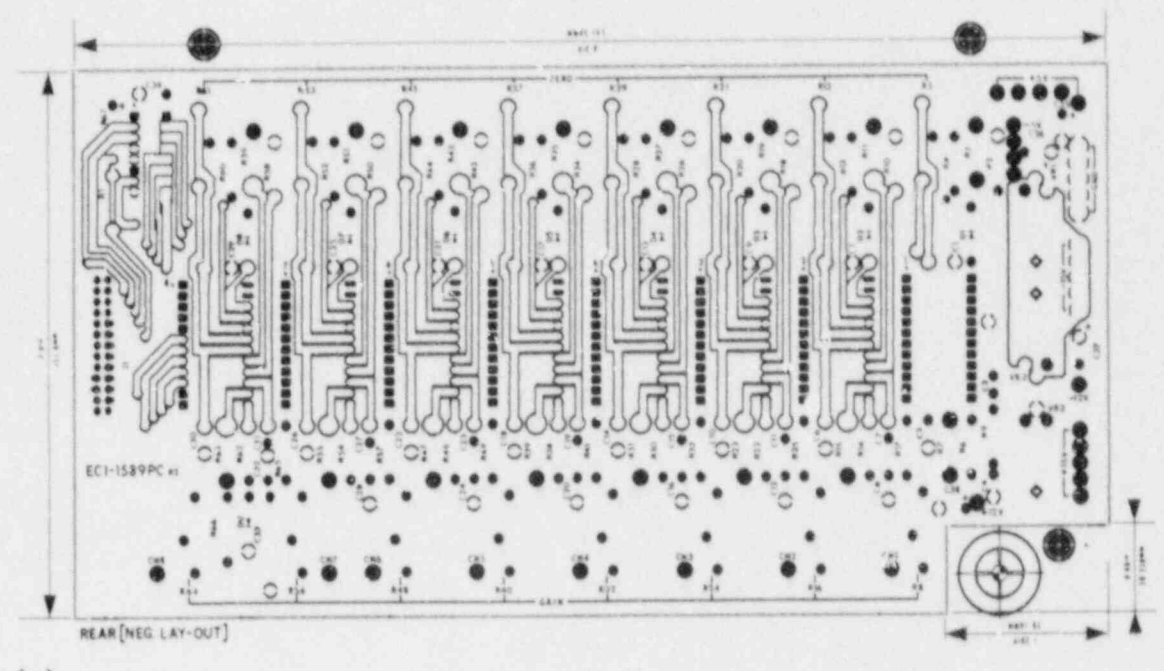

 $(a)$ 

ORNL-DWG 87-5673

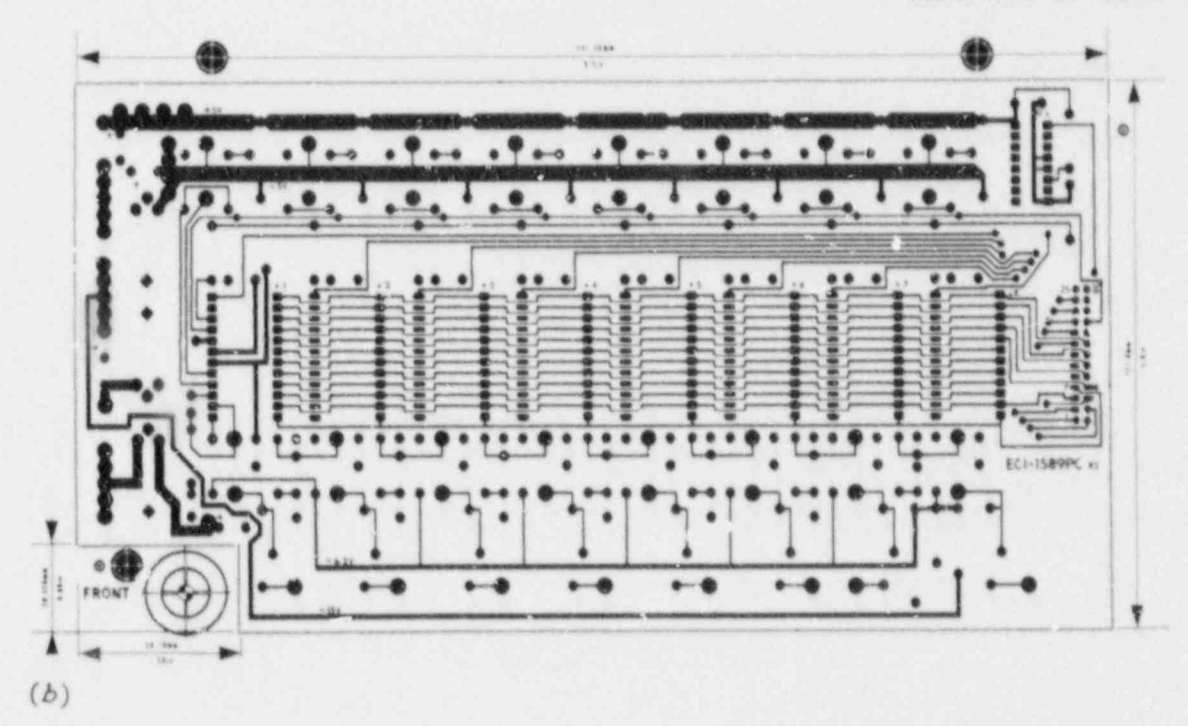

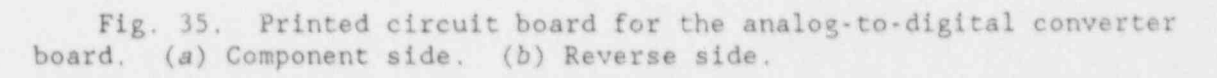

ORNL-DWG 87-5674

۰

٠

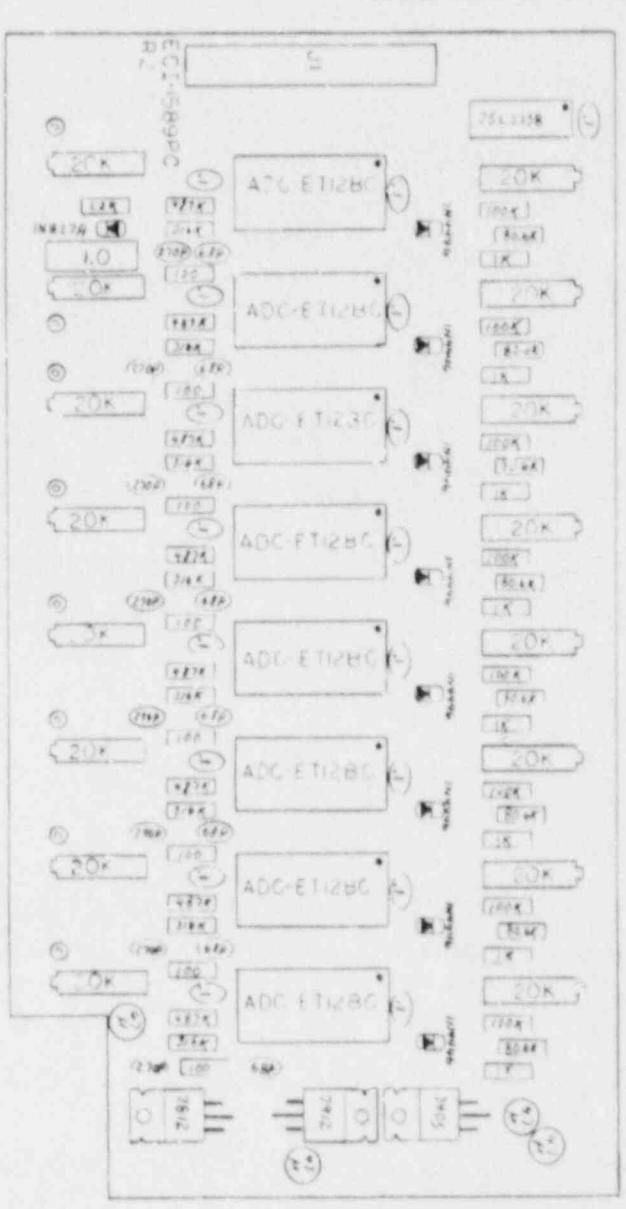

Fig. 36. Component layout for the analog-to-digital converter board.

# POWER AMPLIFIER SET-UP

The three operating frequencies are solected using the three rotary switches of the front panel of the power-amplifier module. The operating frequencies, if not known from experience, should be selected by running one of the multiple property analytical-design programs<sup>9,15</sup> or running experimental design studies.<sup>11</sup> The highest frequency should be set using the top switch on the module, the middle frequency set using the middle switch, and the lowest frequency set using the bottom switch. Since the higher frequencies are usually transmitted better than the lower frequencies, the amplitude of the higher frequency is adjusted to be less than the amplitude of the lower frequency by using a larger mixing resistor than is used for the lower fraquency. These resistors may need to be changed for a new test, depending on the particular test properties. This is determined by trial and error. In Fig. 37(a), we show the multifrequency output of the power amplifier, as measured at the front panel of the power amplifier. Note that the amplitude of the low frequency is greater than the high frequency. After the signal passes through a reflection probe, the low frequencies are attenuated more than the high frequencies, and the high frequencies are then greater than the low frequencies, as shown in Fig. 37(b).

## BANDPASS AMPLIFIER SET-UP

\*

The three bandpass amplifiers should be switched to the proper operating frequency, with che amp?ifier on the right switched to the lowest frequency, the middle amplifier switched to the middle frequency, and the amplifier on the left switched to the highest frequency. The probe should be connected to the proper connections of the calibrator module, and the calibrator module should be suitched to the operate position. The probe should be placed on the sample that produces the largest magnitude signal (some experimentation may be necessary to determine this sample). The gain of each bandpass amplifier should be adjusted to a value of about  $4.4$  V dc, as measured by running the program DIG3. The purpose is to insure that the signal from the probe will be large enough to get a reliable magnitude and phase reading without saturating the bandpass amplifier or the phase detector.

# CALIBRATOR AND PilASE DETECTOR SET-UP

The next two nodules must be set up on an interactive basis. The object is to use the calibrator to adjust the phase detector to measure phase shift when the sine wave passes through zero and to determine the amount of balance or offset required to keep the detector output in the , measurement range of the analog-to-digital converters. On the other hand, the measurements made by the phase detectors are needed to determine what changes are needed in the calibrator phase shift range to match the range of phase shift encountered by the probe during the test. The analog-todigital converter can operate over a range of 0.0 ro 5.0 V, which \* represents a phase shift of 50', more than enough for most tests. The initial values of phase shift can be estimated by measuring the phase

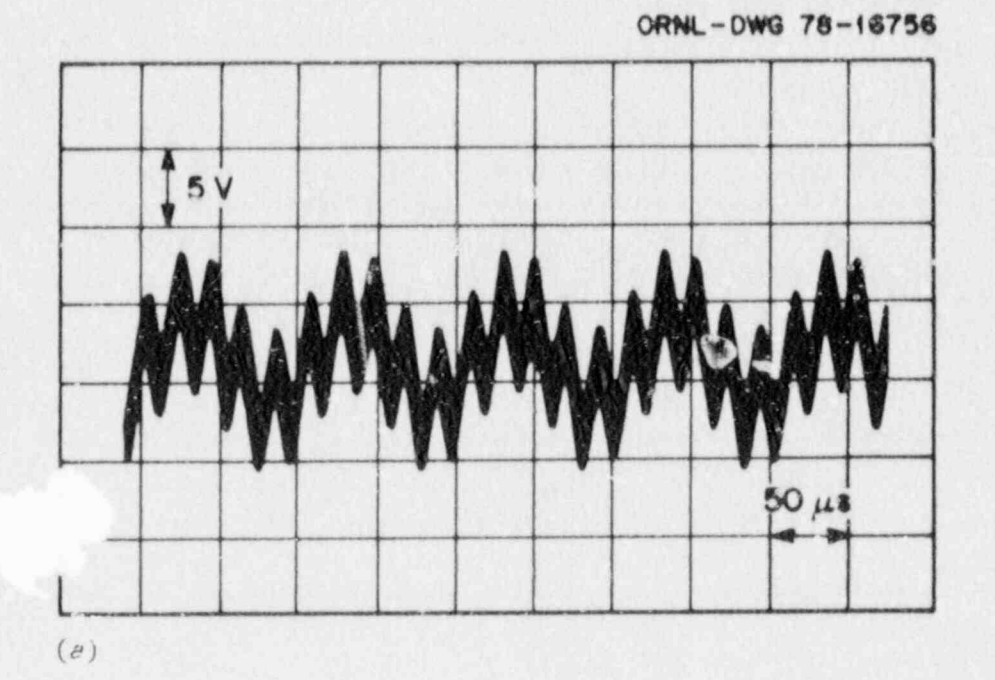

ORNL-DWG 78-16755

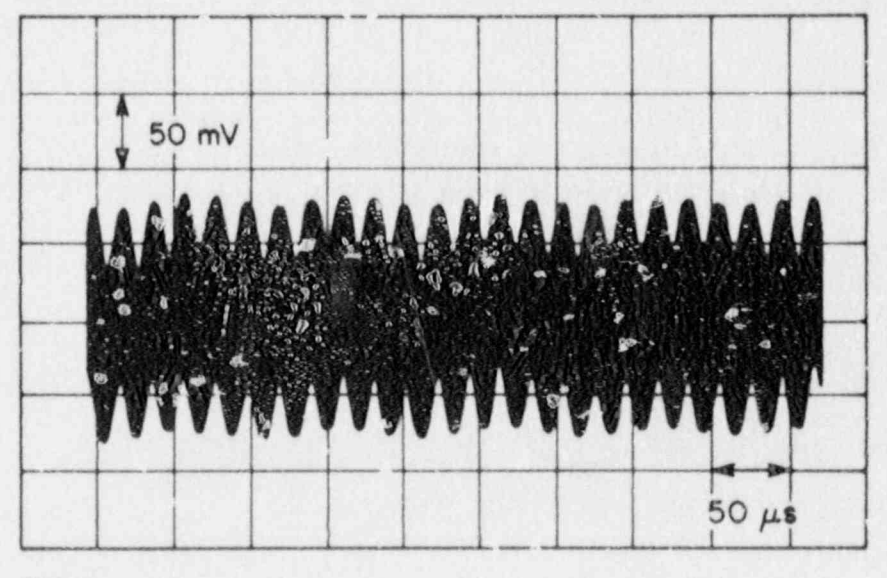

 $(b)$ 

Fig. 37. Multifrequency signals. (a) Signals<br>from the power amplifier. (b) Signals received from a reflection coil.

shift range with an oscilloscope and determining the initial resistor values from the program PHNWRK (see Appendix G). These values installed in the calibrator (see Fig. 22, R8 and R9, R14 and R15, R20 and R21) should be close enough to proceed to the next step. With the calibrator in the calibrate position, and the magnitude switch in the high position, the ampiitude must be adjusted for each frequency using the potentiometers R6, R12, and R18. The magnitude at each frequency should read 4.5 V when measured by running the program DIG3. The lift-off setting of the phase detectors should be adjusted so that the high phase shift value does not change as the magnitude is switched from maximum to minimum. The low phase shift may change a small amount. At this point, an adjustment of the balance setting on the phase detector must be made so that the high phase reads about  $4.5$  V; then the calibrator switch can baset to operate to scan the samples. The value of the measured phase should fell between the high and low phase of the calibrator. If not, the measured phases are used to determine how much the calibrator range should be shifted and to compute and instell a new set of resistors; then the last part of the calibration process must be repeated. The magnitude and phase readings need only to be adjusted to within a few millivolts of the desired voltages, using first the coarse and then the fine lift-off and balance dials.

# INSTRUMENT OPERATION AND PROGRAM USE

s

Once the instrument is set up, it may then he used to perform a variety of measurements. In general, we will first perform a series of calibration readings. These should be done on a set of standards that are representative of the range of measurements that the instrument will encounter in the actual test. The development of the standards that span the range of variation in test properties that will be encountered is the most difficult part of the process of developing a multifrequency, multiproperty eddy-current test. Since eddy-current readings are such a nonlinear function of test property variations, the array of standard readings must contain enough intermediate values to adequately define the functions used. The program BIGRDG (See Appendix G) is used to take the readings. It will also control a three-axis positioner so that the probe can be positioned with respect to the standards. An input data file must contain the positions of the axis and the properties of the standards at each position. Errors in the standards will result in errors in the eddy-current readings made during the actual inspection. BIGRDG positions the standards, makes the readings, and storas the instrument readings and test properties that produced these readings in a data file, set of readings may consist of several thousand different property combinations, and the positions and readings are usually repeated three times to average out any small error due to standard position.

Next, the program BIGFIT (see Appendix D) is run to take the reading data and the property data and compute a least squares set of coefficients that will allow the properties to be computed from nonlinear functions of the readings. The operator selects the type of nonlinear function, the \* degree of the polynomial, and the number of cross terms between the magnitude and the phase on an interactive basis. BIGFIT will compute the coefficier.ts and two error teras, one for how well the coefficients fit the readings to the properties and the ethat for how much a drift in the readings will change the calculated property. When the errore are small

enough to satisfy the operator, he can save the coefficients in a data file for the next program to run. BIGFIT will also take additional readings from the instrument and' compute the readings on a real time basis. The program PLTRDG (see Appendix E) can then be run to make programmed motion scans on the standards or different parts using the laboratory positioners. The computed value of the properties is graphed out on a printer as the sample is scanned. Versions of this program have been run using faster scanning devices and disk or tape storage media to speed up the inspection rate. For the faster programs, the coefficients and the nonlinear polynomial equations that contain them are coded directly into. the programs using factoring to reduce the number of multiplications required. This small extra amount of programming greatly. increases the computation speed and reduces the size of the programs.

,

 $\cdot$ 

An example of a major application has been the development of in-service inspections for steem generator tubing for light water reacters. That system incorporated fast scanning probe drives and the necessary data collection for real time analysis of the results. As discussed at the beginning of the calibration section, once the data andcalibration have been established with the BIGRDG, BIGFIT, and PLTRDG programs, the inspection system is ready to perform many' extensive examinations over a long period of time unless basic changes occur, such as major changes in the tube dimensions or the discovery of a new unexpected property in the tubing. Verification of the proper operation of the system can be confirmed by passing the probe through standards with known artifacts. This is normally done at the end of each tube scan, and slight changes in the calibration that may occur due to temperature variations or the use of a new probe can be corrected mathematically.

## SUMMARY AND CONCLUSIONS

A three-frequency eddy-current instrument has been developed that allo is the performance of multiple property eddy-current examinations, such as steam generator tubing inspections. This instrument, along with the associated software, allows this complex type of problem to be solved. The use of the IEEE-488 interface bus and the PC/AT as the controlling computer allows the instrument to be applied with standard, welldocumented, and inexpensive accessory equipment.

## ACKNOWLEDGMENTS

The authors express their appreciation to Wayne King and Ott Smith for their help in laying ot the printed circuit boards, to N. W. McCoy for his help in constructing the instrument, to K. V. Cook and B. E. Foster for reviewing the manuscript, and to Mary R. Upton for typing the manuscript. \*

# REFERENCES

1. J. H. Smith, C. V. Dodd, and L. D. Chi wood, Multifrequency Eddy Current Inspection of Seam Weld in Steel Sheath, ORNL/TM-9470, April 1985.

2. C. V. Dodd and W. E. Deeds , "Design Considerations for Multiple Frequency Eddy-Current Tests," pp. 121-23 in "Quantative NLE in the Nuclear Industry," Proceedings of che Fifth International Conference on Nondestructive Evaluation in the Nuclear Industry, San Diego, California, May 10-13, 1982, ed. R. B. Clough, American Jociety for Metals, Metals Park, Ohio, 1983.

3. <sup>C</sup> V. Dodd a nd L. D. Chitwood, Three Frequency Eddy-Current Instrument for Multiple Property Probiems, ORNL-5495, March 1979.

4. C. V. Dodd et al., The Analysis of Reflection Type Colls for Eddy-Current Testing, ORNL-TM-4107, April 1973.

5. C. V. Dodd and W. A. Simpson, Thickness Hessurements'Using Eddy-Current Techniques, ORNL-TM-3712, March 1972.

6. C. V. Dodd and W. E. Deeds, "Absolute Eddy-Current Measurement of Electrical Conductivity," pp. 387-94 in Rev. Prog. Quant. Nondstr. Eval. Electrical Conductivity," pp. 387-94 in Rev. Prog. Quant. Nondstr. Eval.<br>(Proc. AF/DARPA Rev. Progr. Quant. NDE, Boulder, Colo., August 2-7, 1981) vol. 1, ed. D. O. Thompson and D. E. Chimenti, Plenum Publishing Corporation, 1982.

> 7. Universal Active Filter, Application Note UAF41, Burr-Brown Research Corp., Tucson, Ariz., September 1976.

8. C. V. Dodd, and R. F. Cowan, The NDT-COMP9 Microcomputer, NUREG/CR-158; ORNL/NUREG/TM-390, September 1980.

\*

4

e

9. W. E. Deeds, C. V. Dodd, and G. W. Scott, Computer-Aided Design of Multifrequency Eddy-Current Tests for Layered Conductors with Hultiple Property Variations, ORNL/TM-6858, October 1979.

10. W. E. Deeds and C. V. Dodd, Huitiple Property Variations in Coaxial Cylindrical Conductors Determined with Hultiple-Frequency Eddy Currents, NUREG/CR-0967, ORNL/NUREG/TM-335, November 1979.

11. C. V. Dodd, L. M. Whitaker, and W. E. Deeds, An Eddy-Current Laboratory Test System Using Commercial Equipment, ONRL-6366, April 1987. APPENDIX A

The CONP9B PROGRAM

 $\bar{\textbf{r}}$ 

 $\bullet$ 

¥

 $\ddot{\phantom{1}}$ 

The COMP9B program is very similar to the COMP9 program with one very important exception. When execution first starts, it transfers to subroutine subpourting subports and states and support in the process of the position of in the particular job that will be run. The execution of the extent of the extent of the extent of the extent of the extent of the extent of the extent of the extent of the extent of the extent of the extent of the extent subroutine sets all the ports and supplies the other initial values for<br>the particular job that will be run. After the execution of the subroutine, the monitor log-on message is printed on a CRT (if one is connected), and the program waits for either a monitor command to be bonnected), and the program waits for erther a monitor command Provided by the the the technical basic will be the first location of the control the port set-up will crassler concrot to the IIISE location of the second<br>PROM, where the type will be determined and executed. Cines the pas will not we have properly the section  $\frac{1}{2}$  in the section  $\frac{1}{2}$ . Council position is the section. set-up must be run prior to the IEEE-488 interrupts, the COMP9B program will not work properly by itself without a PROM in the second position. A listing of the program COMP9B follows:

TITLE 'NDT-COMP9B MONITOR ASSEMBLY VER. 3 APRIL 1983' ELLER E LOWER AND SET LOW ALLE DOUGH TABLE ON A SETAL SETA  $\overline{m}$ , ITOM OBJECT MODE MODE MODE LIST ir i hine offine ; INTO OBJECT MODULE TO ALLOW CREATION<br>; OF A LOAD MAP NLIST I, M, S, X ; DO NOT LIST SOURCE TEXT PUBLIC GI, CNVBN, CO, COPDT, CROUT, DCMD, ECHO, ERROR, FRET PUBLIC GCMD, GETCH, GETCM, GETHX, GETNM, HILO, ICMD, NMOUT PUBLIC PUBLIC GETC, PRVAL, SCMD, VALDG, VALDL, XCMD, ZEROM, SGNON<br>EXTRN PRTSU CSEG ; USE RELOCATABLE CODE COUNTER , ;\*\*\*\*\*\*\*\*\*\*\*\*\*\*\*\*\*\*\*\*\*\*\*\*\*\*\*\*\*\*\*\*\*\*\*\*\*\*\*\*\*\*\*\*\*f<\*\*\*\*\*\*\*\*\*\*\*\*\*\*e .v ;\*\*\*\*\*\*\*\*\*\*\*\*\*\*\*w\*\*\*\*\*\*\*\*\*\*\*\*\*\*\*\*\*\*\*\*\*\*\*\*\*\*\*\*\*\*\*\*\*\*\*\*\*\*\*\*\*x\*\*\*\*\*\* ; MDT-COMP 9 MONITOR  $\mathcal{L} = \{1,2,3, \ldots, n\}$  , and  $\mathcal{L} = \{1,2,3, \ldots, n\}$  , and  $\mathcal{L} = \{1,2,3, \ldots, n\}$  , and  $\mathcal{L} = \{1,2,3, \ldots, n\}$  , and  $\mathcal{L} = \{1,2,3, \ldots, n\}$  , and  $\mathcal{L} = \{1,2,3, \ldots, n\}$  , and  $\mathcal{L} = \{1,2,3, \ldots, n\}$  , and  $\mathcal$ AUTHORS C. V. DODD AND R. F. COWAN NONDESTRUCTIVE TESTING GROUP METALS AND CERAMICS DIVISION OAK RIDGE NATIONAL LABORATORIES  $\mathcal{L}$  ,  $\mathcal{L}$  , NOTE: THE COMP9 MONITOR WAS ADAPTED FROM THE COMP8, WHICH IS A MODIFIED VERSION OF THE INTEL 8080A BOARD MONITOR.

;\*\*\*\*\*\*\*\*\*\*\*\*\*\*\*\*\*\*\*\*\*\*\*\*\*\*\*\*\*\*\*\*\*\*\*\*\*\*\*\*\*\*\*\*\*\*\*\*\*\*\*\*\*\*\*\*\*\*\*\*\*\*\*\* <sup>j</sup>

;\*\*\*\*\*\*\*\*\*\*\*\*\*\*\*\*\*\*\*\*\*\*\*\*\*\*\*\*\*\*\*\*\*\*\*\*\*\*\*\*\*\*\*\*\*\*\*\*\*\*\*\*\*\*\*\*\*\*\*\*\*\*\*\* ; ; ; SYMBOL DEFINITIONS ;<br>; ; ;\*\*\*\*\*\*\*\*\*\*\*\*\*\*\*\*\*\*\*\*\*\*\*\*\*\*\*\*\*\*\*\*\*\*\*\*\*\*\*\*\*\*\*\*\*\*\*\*\*\*\*\*\*\*\*\*\*\*\*\*\*\*\*\* . Also has a simple with a significant control of  $\mathcal{A}$  , and the significant control of  $\mathcal{A}$  , and  $\mathcal{A}$ ; BRCHR EQU 1BH ; ASCII CODE FOR BREAK CHAR (ESCAPE)<br>BRTAB EQU 3FAH ; LOCATION OF START OF BRAMCH TABLE BRTAB EQU 3FAH ; LOCATION OF START OF BRAMCH TABLE IN PROM<br>CMD EQU 27H : COMMAND INSTRUCTION FOR USART INITIALIZAT CMD EQU 27H ; COMMAND INSTRUCTION FOR USART INITIALIZATION<br>CNCTL EQU 0C7H ; CONSOLE (USART) CONTROL PORT CNCTL EQU OC7H ; CONSOLE (USART) CONTROL PORT<br>
CNIN EQU OC6H ; CONSOLE INPUT PORT CNIN EQU OC6H ; CONSOLE INPUT PORT<br>
CNOUT EQU OC6H ; CONSOLE OUTPUT PORT CNOUT EQU OC6H ; CONSOLE OUTPUT PORT<br>
CONST EQU OC7H ; CONSOLE STATUS INPUT PORT CONST EQU OC7H ; CONSOLE STATUS INPUT PORT CR EQU ODH ; ASCII CODE FOR CARRIAGE RETURN DATA EQU 16\*1024-256 ; START OF MONITOR RAM USAGE AT ; (MEM SIZE IN K)\*1K-256 BYTES ESC EQU 1BH ; ASCII CODE FOR BREAK CHAR<br>
HCHAR EQU OFH ; MASK TO SELECT LOWER HEX HCHAR EQU OFH ; MASK TO SELECT LOWER HEX CHAR FROM BYTE<br>INVRT EQU OFFH ; MA. A TO INVFRT HALF BYTE FLAG INVRT EQU OFFH ; MA. 4 TO INVFRT HALF BYTE FLAG<br>LF EQU OAH ; A I CODE FOR LINE FEED OAH ; A I CODE FOR LINE FEED<br>O . OTES LOWER HALF OF BYT LOWER EQU<br>:LSGNON --JTES LOWER HALF OF BYTE IN ICMD LENGTH OF . ON MESSAGE - DEFINED LATER MODE EQU OCEH ; NODE SET FOR USART INITIALIZATION : NOMBER OF VALID COMMANDS - DEFINED LATER NUMBER OF VALID COMMANDS - DEFINED LATER NLSB EQU OODH ; LSB OF RTC DIVIDE COUNT<br>NMSB EQU OOH ; MSB OF RTC DIVIDE COUNT NMSB EQU 00H ; MSB OF RTC DIVIDE COUNT<br>
NEWLN EQU 0FH ; MASK FOR CHECKING MEMORY NEWLN EQU OFH ; MASK FOR CHECKING MEMORY ADDR DISPLAY<br>PRTYO EQU O7FH ; MASK TO CLEAR PARITY BIT FROM CONSOLE PRTYO EQU 07FH ; MASK TO CLEAR PARITY BIT FROM CONSOLE CHAR<br>RBR EQU 2 ; MASK TO TEST RECEIVER STATUS FOR A 1 RBR EQU 2 ; MASK TO TEST RECEIVER STATUS FOR A 1<br>REGS EQU DATA+255-18 ; START OF REGISTER SAVE AREA REGS EQU DATA+255-18 ; START OF REGISTER SAVE AREA<br>RSTU EQU 38H : TRANSFER LOC FOR RST7 INSTRUCTIO RSTU EQU 38H ; TRANSFER LOC FOR RST7 INSTRUCTION<br>RTCCTL EQU 0E7H ; REAL-TIME CLOCK CONTROL PORT RTCCTL EQU OE7H ; REAL-TIME CLOCK CONTROL PORT<br>RTCDAT EQU OE6H ; REAL-TIME CLOCK DATA (PORT#2) RTCDAT EQU OE6H ; REAL-TIME CLOCK DATA (FORT#2)<br>RTCMD EOU OBEH : MODE WORD FOR REAL-TIME CLOCK RTCMD EQU OBEH ; MODE WORD FOR REAL-TIME CLOCK :RTABS -- SIZE OF ENTRY IN RTAB TABLE - DEFINED LATE SIZE OF ENTRY IN RTAB TABLE - DEFINED LATER TERM EQU 1BH ; ASCII CODE FOR ICMD TERMINATING CHAR (ESCAPE)<br>TRDY EQU 1 : MASK TO TEST TRANSMITTER STATUS TRDY EQU 1 ; MASK TO TEST TRANSMITTER STATUS<br>
UPPER EQU 0FFH ; DENOTES UPPER HALF OF BYTE IN IO UPPER EQU OFFH ; DENOTES UPPER HALF OF BYTE IN ICMD<br>USINT EOU 0800H : INTERRUPT BRANCH LOCATION O800H : INTERRUPT BRANCH LOCATION

; ; ; ; \*

\*

e

e

MONITOR RAM ADDRESS DEFINITIONS MSTAK EQU 3FEDH : START OF MONITOR STACK 3FF2H ASAVE EOU ; REGISTER SAVE LOCS BSAVE EQU 3 FFOH CSAVE EQU 3FEFH DSAVE EQU 3FEEH ESAVE EQU 3FEDH FSAVE EOU 3FF1H HSAVE EQU 3FF4H LSAVE EOU 3FF3H PSAVE EQU 3FF5H ; PC SAVE LOC SSAVE EQU 3FF7H ; USER SP SAVE LOC TEMP EQU 3FF9H : TEMPORARY MONITOR CELL MONITOR MACROS TRUE MACRO WHERE ; BRANCH IF FUNCTION RETURNS TRUE (SUCCESS) JC WHERE ENDM FALSE MACRO WHERE ; BRANCH IF FUNCTION RETURNS FALSE (FAILURE) JNC WHERE ENDM RESTART ENTRY POINT 

; ;

> ; ;

> > ;

l and the second control of the second control of the second control of the second control of the second control of

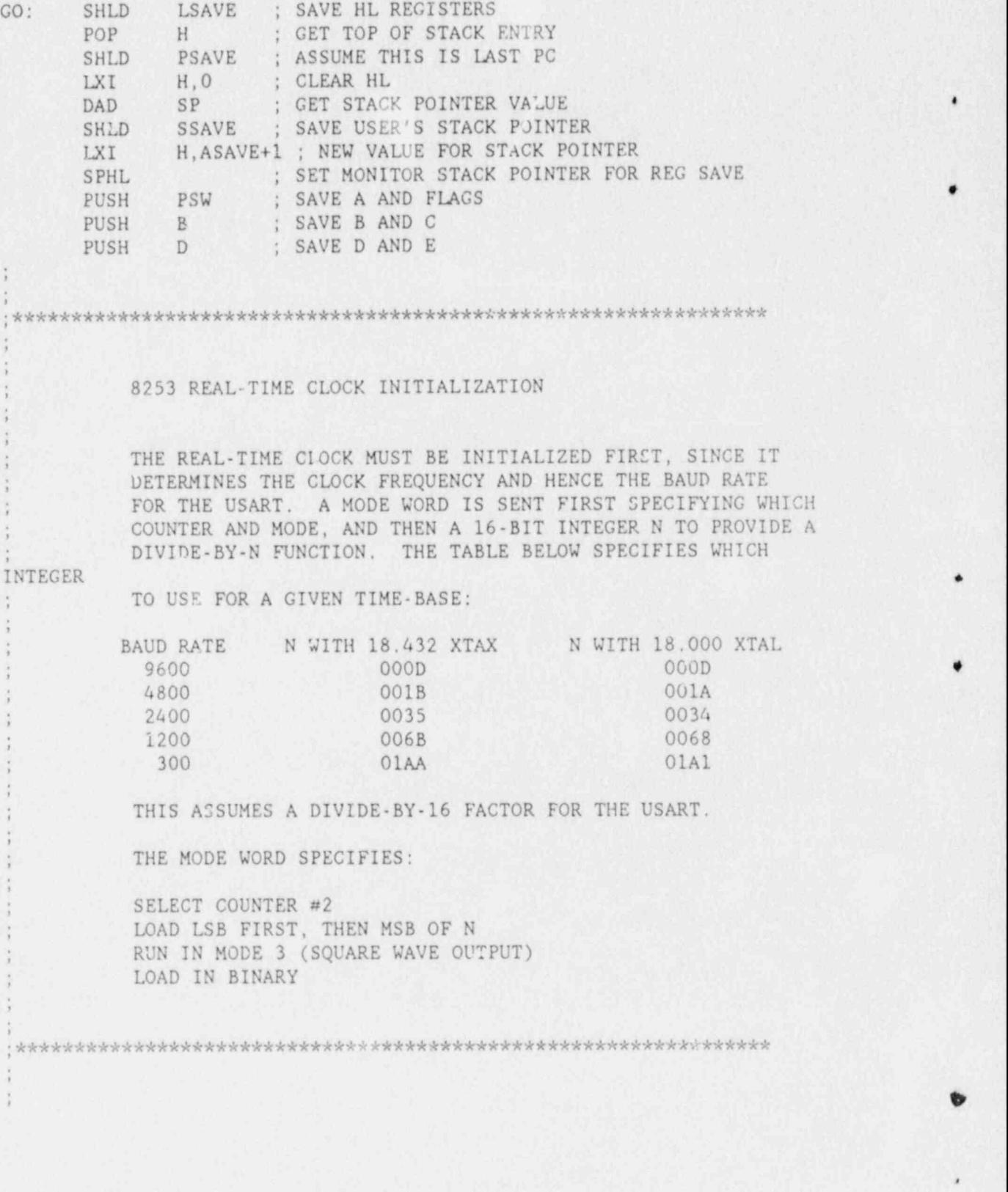

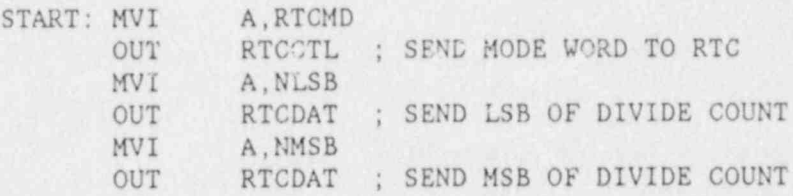

# USART INITIALIZATION CODE

THE USART IS ASSUMED TO COME UP IN THE RESET POSITION (THIS FUNCTION IS TAKEN CARE OF BY THE HARDWARE). THE USART WILL BE INITIALIZED FOR A CRT INTERFACE. THE PARAMETERS BELOW APPLY:

MODE INSTRUCTION \*\*\*\*\*\*\*\*\*\*\*\*\*\*\*\*\*

2 STOP BITS PARITY DISABLED 8 BIT CHARS INTERNAL FREQUENCY DIVIDE-BY-16

COMMAND INSTRUCTION \*\*\*\*\*\*\* \*\*\*\*\*\*\*\*\*\*\*\*\*

NO HUNT MODE NOT(RTS) FORCED TO ZERO RECEIVE ENABLED DATA TERMINAL READY TRANSMIT ENABLED

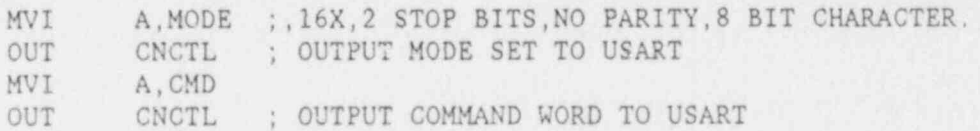

PRINT LOGON MESSAGE

PRTSU : SET UP MICROCOMPUTER PORTS CALL B. LSGNON ; COUNTER FOR CHARACTERS IN MESSAGE MVI C, M ; FETCH NE T CHAR TO C REG MSGL: MOV CALL CO ; SEND IT TO THE CONSOLE : POINT TO NEXT CHARACTER **INX**  $H$ ; DECREMENT BYTE COUNTER DCR  $B$ ; JUMP AROUND SUBROUTINE, INTERRUPT BRANCH PRSGN JMP RSTU : ORG TO RST TRANSFER LOC ORG USINT : JUMP TO USER INTERRUPT LOC JMP MSGL : RETURN FOR NEXT CHARACTER PRSGN: JNZ ROUTINE GETCM THIS ROUTINE RECOGNIZES COMMAND CHAR'S INPUT BY THE USER. UPON RECEIPT OF A CHAR FROM THE TERMINAL, IT CHECKS IF IT IS IN THE COMMAND CHARACTER TABLE. IF THE CHAR IS FOUND. THE CORRECT ROUTINE IS SELECTED FROM A TABLE OF COMMAND ROUTINE ADDRESSES AND CONTROL IS TRANSFERRED TO THAT ROUTINE. IF THE ORIGINAL CHAR IS NOT A VALID COMMAND, AN ERROR CONDITION IS CREATED. THIS IS THE NORMAL RETURN POINT TO MONITOR FOR TEST ROUTINES.A PROMPT "." IS PRINTED WHEN MONITOR IS READY. EXTERNAL REFERENCES: ECHO ERROR GETCH REGISTERS AFFECTED: A, B, C, H, L, FLAGS GETCM: LXI H, MSTAK ; ALWAYS WANT TO RESET STACK PTR TO MONITOR ; /STARTING VALUE SO ROUTINES NEEDN'T CLEAN UP SPHL ; PROMPT CHARACTER TO C MVI  $C_{\lambda}$  ,  $\lambda$ ; SEND PROMPT CHAR TO USER TERMINAL CALL ECHO ; ENABLE INTERRUPTS GETC EI. CALL GETCH ; GET COMMAND CHARACTER TO A CALL ECHO ; ECHO CHARACTER TO USER

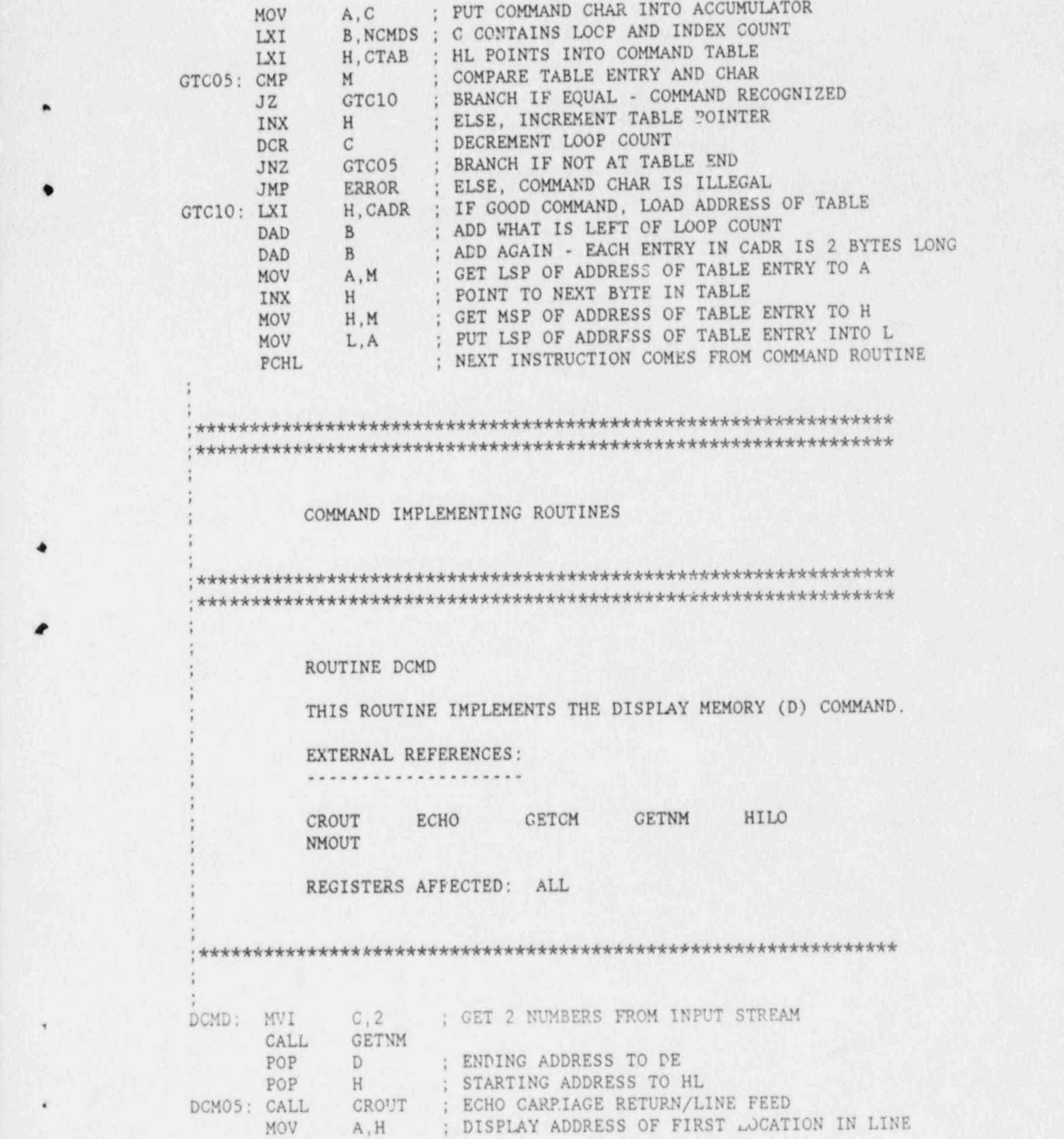

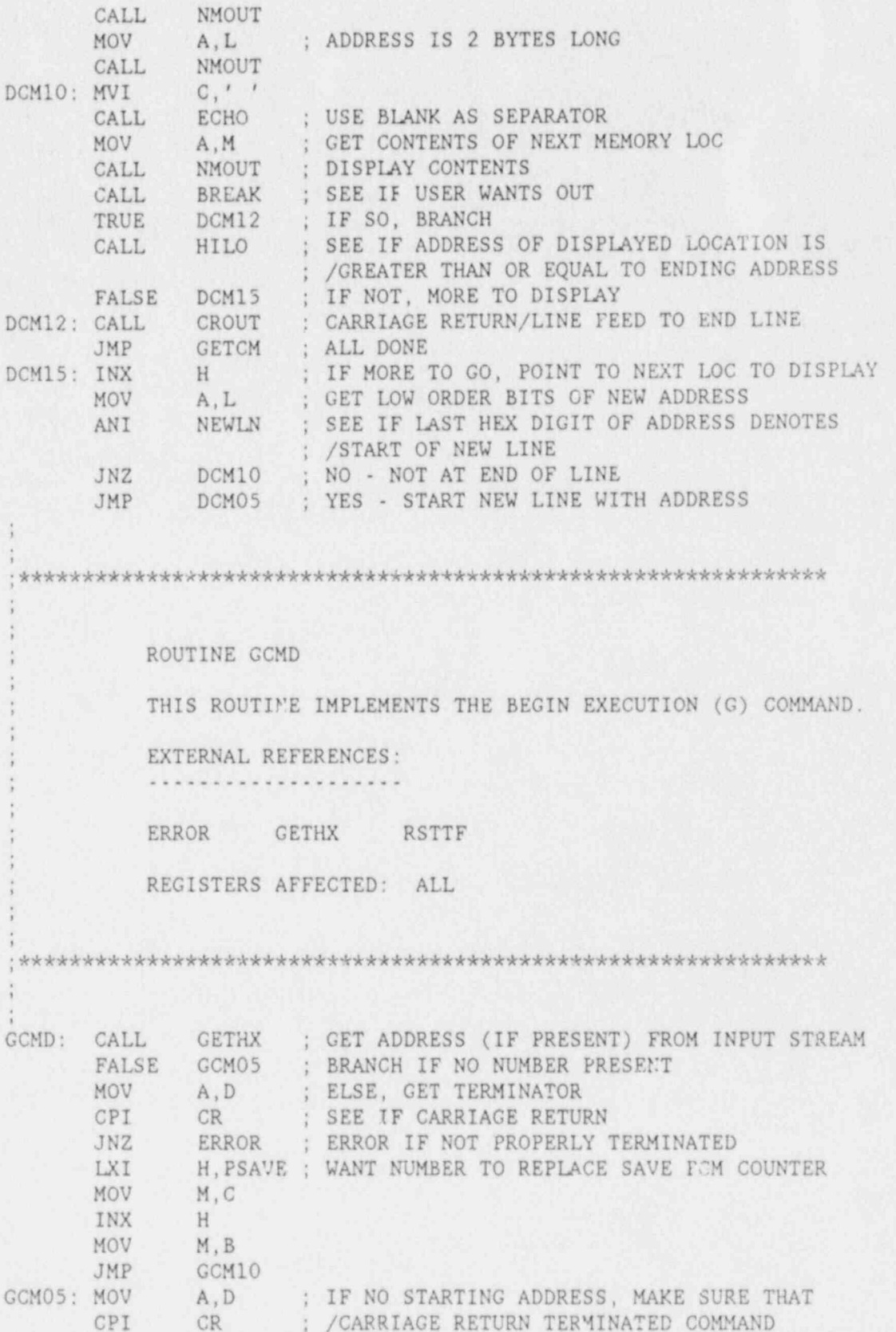

JNZ ERROR ; ERROR IF NOT GCM10: JMP RSTTF ; RESTORE REGISTERS AND BEGIN EXECUTION ; ; <sup>6</sup> ;\*\*\*\*\*\*\*\*\*\*\*\*\*\*\*\*\*\*\*\*\*\*\*\*\*\*\*\*\*\*\*\*\*\*\*\*\*\*\*\*\*\*\*\*\*\*\*\*\*\*\*\*\*\*\*\*\*\*\*\*\*\*\*\* ; ; ROUTINE ICMD THIS ROUTINE IMPLEMENTS THE INSERT INTO MEMORY (I) COMMAND. ; EXTERNAL REFERENCES: \*\*\*\*\*\*\*\*\*\*\*\*\*\*\*\*\*\*\*\*\*\* , ; ; CNVBN CROUT ECHO ERROR GETCH GETNM STHLF VALDG VALDL ; ; REGISTEF 3 AFFECTED: ALL ; ; ;\*\*\*\*\*\*\*\*\*\*\*\*\*\*\*\*\*\*\*\*\*\*\*\*\*\*\*\*\*\*\*\*\*\*\*\*\*\*\*\*\*\*\*\*\*\*\*\*\*\*\*\*\*\*\*\*\*\*\*\*\*\*\*\* ; ; ICMD: MVI C,1 CALL GETNM ; GET SINGLE NUMBER FROM INPUT STREAM MVI A.UPPER A, UPPER STA TEMP ; TEMP WILL HOLD THF UPPER/LOWER HALF BYTE FLAG<br>POP D : DE GETS ADDR OF START ; DE GETS ADDR OF START ICM05: CALL GETCH ; GET ONE CHAR FROM INPUT STREAM MOV C.A  $C, A$ CALL ECHO ; ECHO THE CHAR MOV A,C ; RESTORE IT INTO A CPI TERM ; IS IT A TERMINATI! CPI TERM ; IS IT A TERMINATING CHAR? JZ ICM25 ; YES - NO MORE CHARS COMING IN CALL VALDL ; NO - IS IT A VALID DELIMITER? TRUE ICM05 ; YES - IGNORE IT CALL VALDG ; NO - WELL, IS IT A VALID HEX DIGIT? FALSE ICM20 ; NO - MUST BE AN ERROR CALL CNVBN ; YES - AT LAST A GOOD DIGIT. CONVERT IT TO BINARY MOV C,A ; MOVE RESULT TO C CALL STHLF ; STORE IN APPROPRIATE HALF WORD LDA TEMP ; GET HALF-BYTE FLAG<br>ORA A : SET FLAGS ORA A ; SET FLAGS JNZ ICM10 ; BRANCH IF FLAG SET FOR UPPER INX D ; IF LOWER, ING ADDR OF DESTINATION BYTE <sup>e</sup> ICM10: XRI INVRT ; TOGGLE FLAG STA TEMP ; PUT NEW VALUE OF FLAG BACK JMP ICM05 ; LOOP AND DO ANOTHER CHAR ICH20: CALL STHF0 ; ILLEGAL CHAR JMP ERROR ; FILL BYTE AND ERROR ICM25: CALL STHF0 ; BRANCH TO HERE WHEN INPUT FINISHED

63

4

\*

CALL CROUT ; PRIliT A CR,LF JMP GETCM ; RETURN TO COMMAND INTERPRETER ; ; ;\*\*\*\*\*\*\*\*\*\*\*\*\*\*\*\*\*\*\*\*\*\*\*\*\*\*\*\*\*\*\*\*\*\*\*\*\*\*\*\*\*\*\*\*\*\*\*\*\*\*\*\*\*\*\*\*\*\*\*\*\*\*\*\* 4. I ; <sup>1</sup> ROUTINE MCMD ; THIS ROUTINE IMPLEMENTS THE MOVE DATA WITHIN MEMORY (H) ; COMMAND. ; ; EXTERNAL REFERENCES: ; ; GETCM GETNM : ; REGISTERS AFFECTED: ALL ; ; ;\*\*\*\*\*\*\*\*\*\*\*\*\*\*\*\*\*\*\*\*\*\*\*\*\*\*\*\*\*\*\*\*\*\*\*\*\*\*\*\*\*\*\*\*\*\*\*\*\*\*\*\*\*\*\*\*\*\*\*\*\*\*\*\* I ; MCMD: MVI C, 3 CALL GETNM ; GET 3 INPUT VALUES POP D ; DE-DESTINATION ADDRESS OF FIRST BYTE<br>POP B : BC-END ADDRESS OF BLOCK TO BE TRANSE POP B ; BC=END ADDRESS OF BLOCK TO BE TRANSFERRED<br>POP H ; HL=STARTING ADDRESS OF BLOCK TO BE XFERED ; HL-STARTING ADDRESS OF BLOCK TO BE XFERED CALL COPLP ; CALL COPY DATA LOOP JMP GETCM ; JUMP BACK TO GET COMMAND PROGRAM<br>COPLP: MOV A.M : MOVE BYTE IN MEM TO A MOV A, M ; MOVE BYTE IN MEM TO A<br>STAX D ; STORE SAME BYTE IN LOC D ; STORE SAME BYTE IN LOC ADDRESSED BY DE INX INX D COPDT: MOV A,C ; SET UP TEST TO DETERMINE IF HL>BC<br>SUB L ; SUBTRACT HL FROM BC - GET A "BORROW A,B ; /WHEN HL>BC (CARRY IS SET) SUB L ; SUBTRACT HL FROM BC - GET A "BORROW"<br>MOV A.B : /WHEN HISBC (CABBY IS SET). MOV A, B ; /WHEN HL>BC (CARRY IS SET)<br>SBB H ; THEN RETURN TO CALL SUB SBB H ; THEN RETURN TO CALL SUB RC GETCM ; RETURN IF DONE (HL>BC) JMP COPLP ; OTHERWISE DO ANOTHER BYTE ; ; ;\*\*\*\*\*\*\*\*\*\*\*\*\*\*\*\*\*\*\*\*\*\*\*\*\*\*\*\*\*\*\*\*\*\*\*\*\*\*\*\*\*\*\*\*\*\*\*\*\*\*\*\*\*\*\*\*\*\*\*\*\*\*\*\* ; ; ; ROUTINE SCMD ; ; THIS ROUTINE IMPLEMENTS THE SUBSTITUTE IN MEMORY (S) COMMAND. ; ; EXTERNAL REFERENCES: ; .................... \*

;

64

,

.

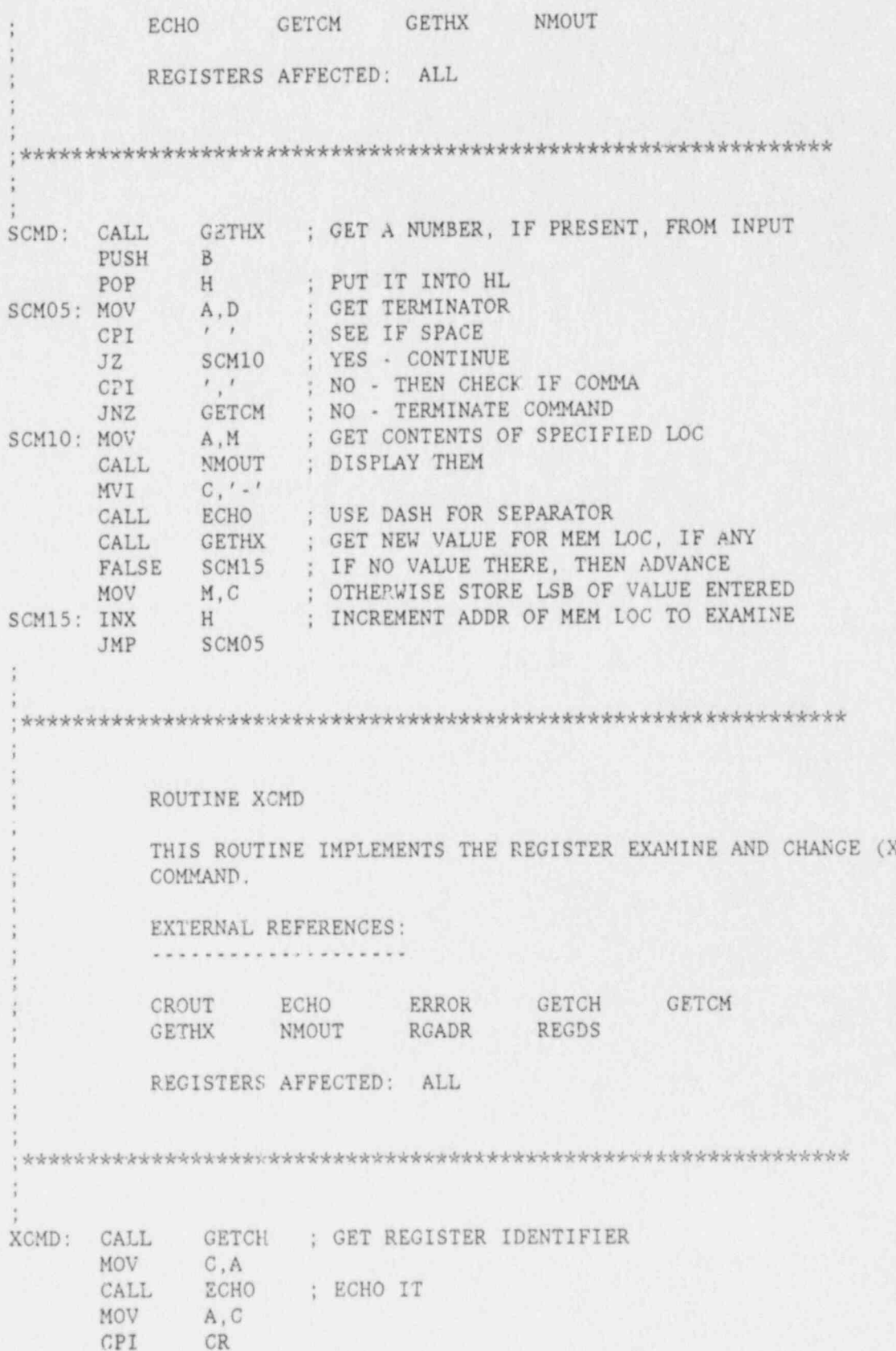

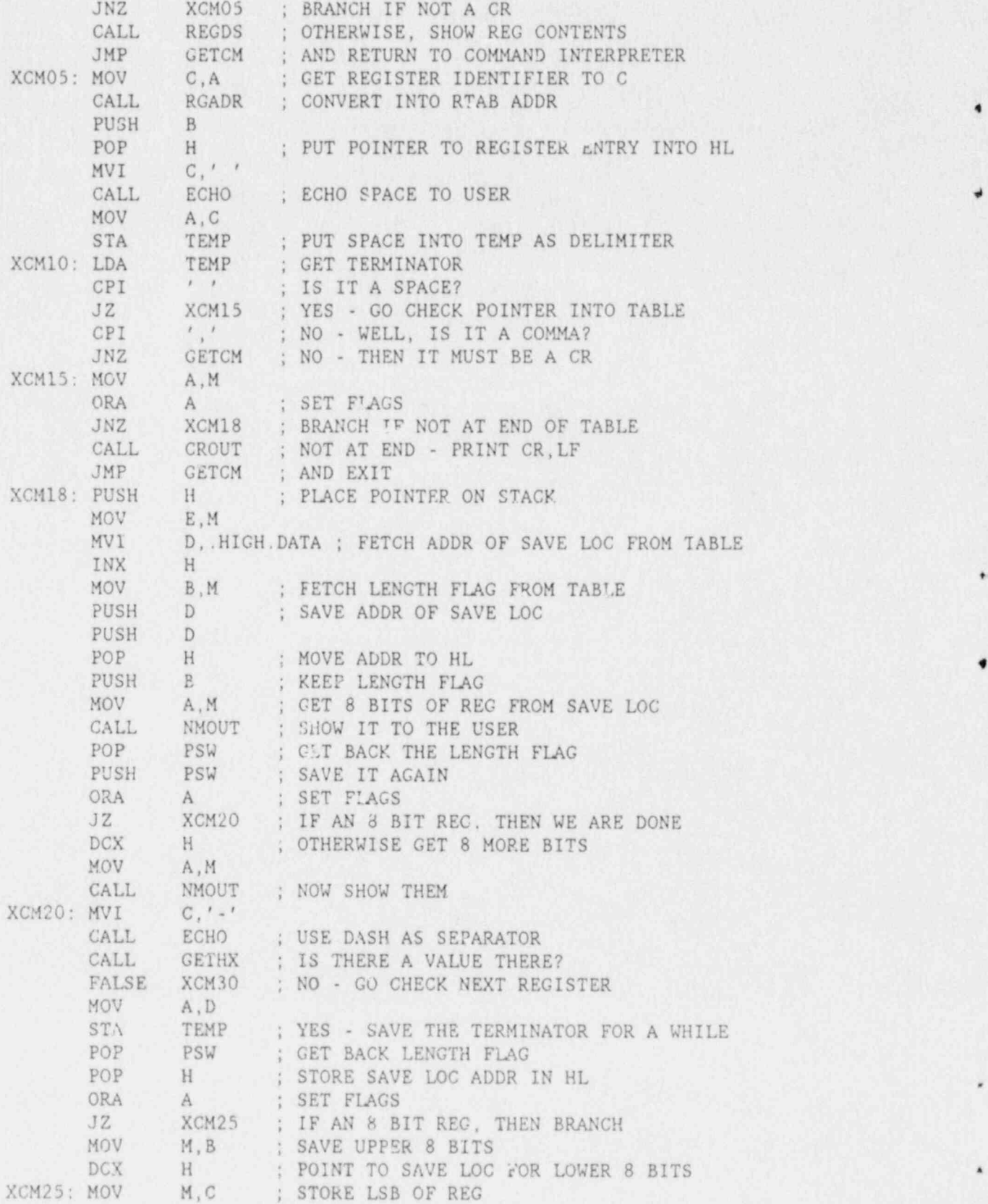

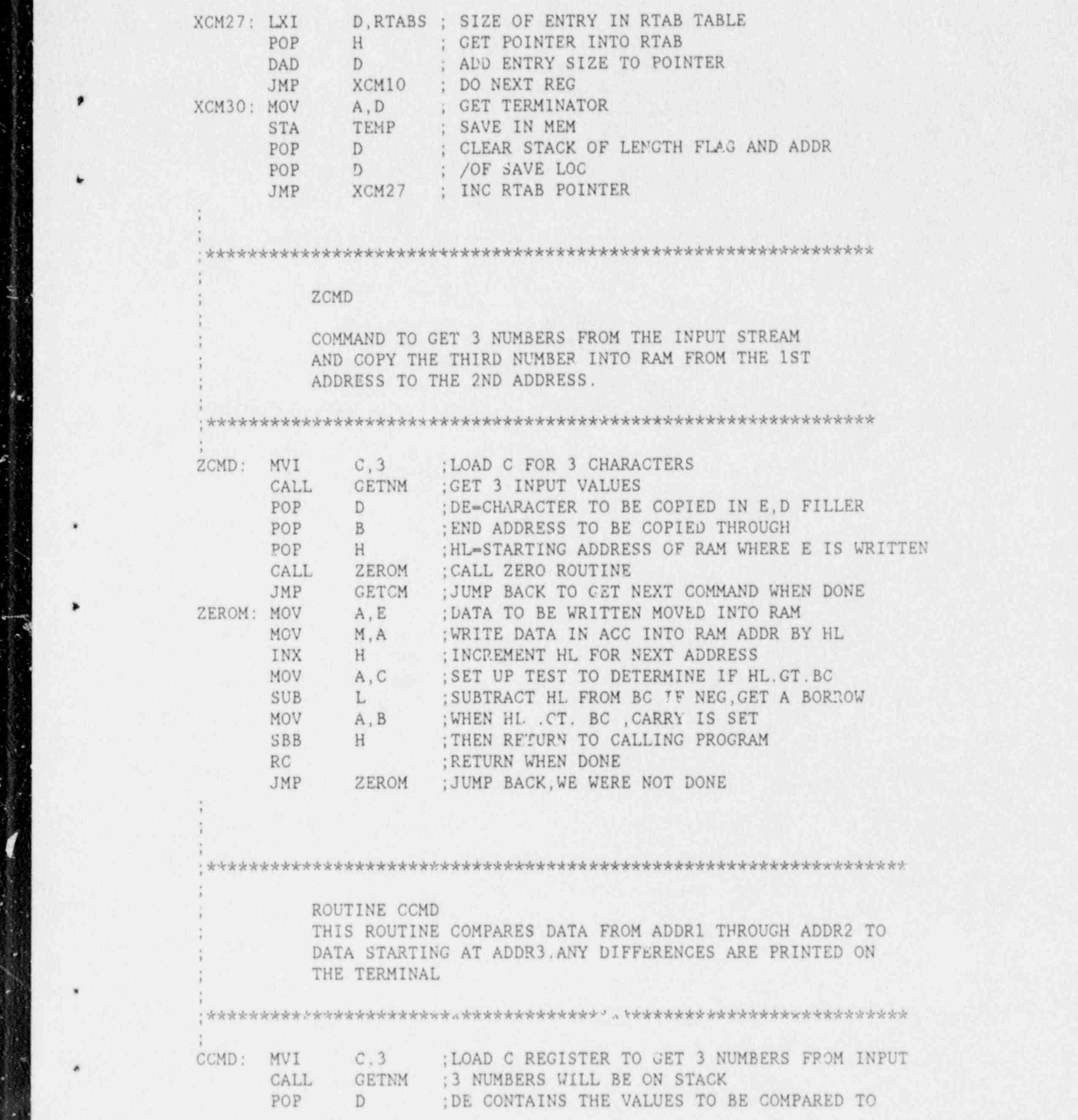

Î

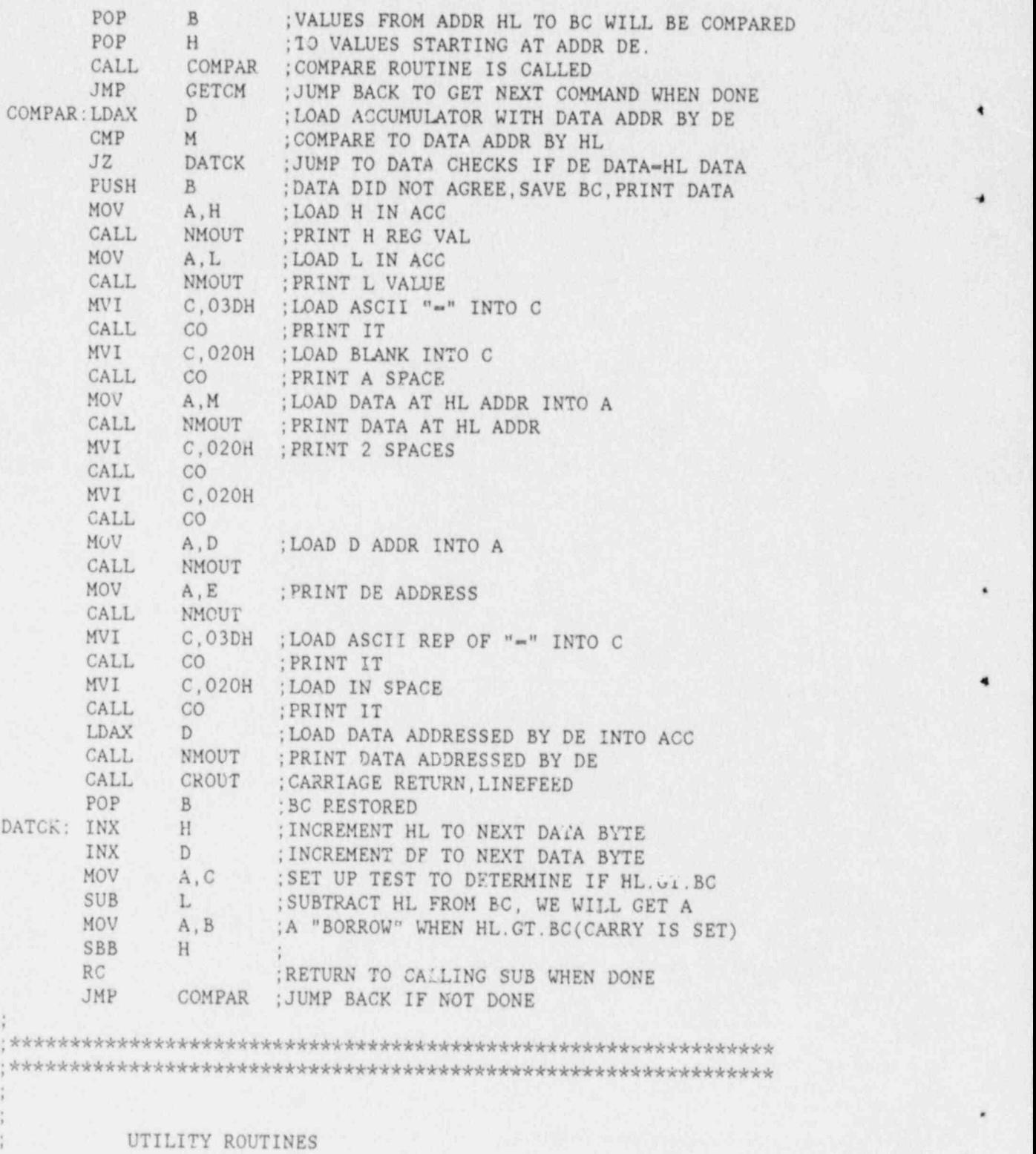

;

, . , ;\*\*\*\*\*\*\*\*\*\*\*\*\*\*\*\*\*\*\*\*\*\*\*\*\*\*\*\*\*\*\*\*\*\*\*\*\*\*\*\*\*\*\*\*\*\*\*\*\*\*\*\*\*\* u\*\*\*\*\*\*\*\* <sup>j</sup> ;\*\*\*\*\*\*\*\*\*\*\*\*\*\*\*\*\*\*t\*\*\*\*\*\*\*\*\*\*\*\*\*\*\*\*\*\*\*\*\*\*\*\*\*\*\*\*\*\*\*\*\*\*\*\*\*\*\*\*\*\*\*\*\*

-
## ; ROUTINE BREAK

;

;

;

;

;

;

; ;

;

;

;

;

;

:

;

\* ;

\*

THIS ROUTINE CHECKS FOR A BREAK CHAR FROM THE CONSOLE. IF THERE IS NO PENDING CHAR OR IF IT IS NOT THE BREAK ; CHAR (USUALLY AN ESC), A FAILURE RETURN IS TAKEN (CARRY-0). THE CHAR IS LOST. IF IT IS THE BREAK CHAR, A SUCCESS RETURN IS TAKEN (CARRY-1).

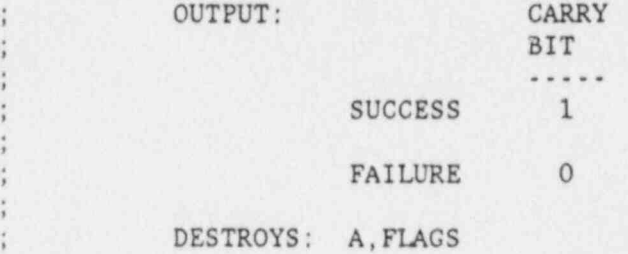

;\*\*\*\*\*\*\*\*\*\*\*\*\*\*\*\*\*\*\*\*\*\*\*\*\*\*\*\*\*\*\*\*\*\*\*\*\*\*\*\*\*\*\*\*\*\*\*\*\*\*\*\*\*\*\*\*\*\*\*\*\*\*\*\*

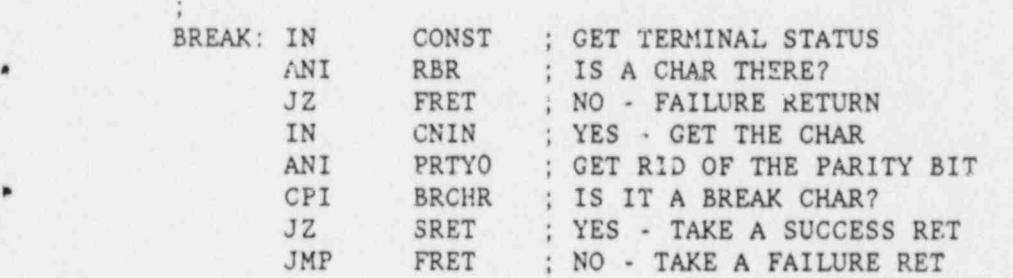

;\*\*\*\*\*\*\*\*\*\*\*\*\*\*\*\*\*\*\*vi\*\*\*\*\*\*\*\*\*\*\*\*\*\*\*\*\*\*\*\*\*\*\*\*+\*\*\*\*\*\*\*\*\*\*\*\*\*\*\*\*\*s.

## ; ROUTINE CI

; THIS ROUTINE WAITS FOR A CHAR TO BE ENTERED AT THE ; TERHINAL AND THEN PLACES THE CHAR INTO THE A REGISTER, ; ALLOWING THE CALLING ROUTINE ACCESS TO IT.

; OUTPUT: THE RECEIVED CHAR IN REG A

; REGISTERS AFFECTED: A, FLAGS

;\*\*\*\*\*\*\*\*\*\*\*\*\*\*\*\*\*\*\*\*\*\*\*\*\*\*\*\*\*\*\*\*\*\*\*\*\*\*\*\*\*\*\*\*\*\*\*\*\*\*\*\*\*\*\*\*\*\*\*\*\*\*\*+

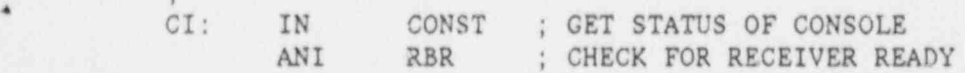

JZ CI ; NOT YET, SO WAIT IN CNIN ; OK - NOW GET CHAR **RET** ; RETURN TO CALLER ROUTINE CNVBN THIS ROUTINE CONVERTS THE ASCII CODE OF A HEX DIGIT TO THE CORRESPONDING BINARY VALUE. NO CHECK FOR VALID INPUT IS PERFORMED. INPUT: REGISTER C - ASCII CODE FOR ONE HEX DIGIT OUTPUT: REGISTER A - BINARY VALUE OF THE INPUT DIGIT REGISTERS AFFECTED: A, FLAGS CNVBN: MOV A, C  $'0'$ SUI ; SUBTRACT A HEX 30H FROM ASCII INPUT CODE CPI  $10$ : BETWEEN O AND 9? **RM** ; YES - ALL DONE SUI  $7 -$ : NO - BETWEEN 17 AND 23 DECIMAL **RET** ; SUBTRACT OFFSET OF 7 (DECIMAL) AND RETURN ROUTINE CO THIS ROUTINE WAITS UNTIL THE TERMINAL IS READY AND THEN SENDS THE INPUT ASCII CODE TO IT. INPUT: REGISTER C - ASCII CODE OF DESIRED CHAR TO BE PRINTED OUTPUT: REGISTER C - CODE PRINTED AT TERMINAL REGISTERS AFFECTED: A, FLAGS CO: IN CONST ; GET TERMINAL'S STATUS

 $\lambda$ 

ANI TRDY ; SEE IF TRANSMITTER IS READY JZ CO ; NO - WAIT  $A, C$ MOV ; YES - MOVE CODE TO THE ACCUMULATOR FOR OUTPUT OUT CNOUT ; SEND IT TO THE CONSOLE RET ROUTINE CROUT THIS ROUTINE PRINTS A <CR>, <LF> ON THE TERMINAL EXTERNAL REFERENCES: ECHO REGISTERS AFFECTED: A, B, C, FLAGS CROUT: MVI C, CR CALL ECHO RET ROUTINE ECHO THIS ROUTINE TAKES A SINGLE CHAR AS INPUT AND PRINTS IT ON THE USER TERMINAL. A <CR> IS ECHOED AS A <CR>, <LF> AND AN <ESC> IS ECHOED AS \$. INPUT: REGISTER C - ASCII CODE OF CHAR TO ECHO OUTPUT: REGISTER C - CODE ECHOED TO TERMINAL EXTERNAL REFERENCES: CO REGISTERS AFFECTED: A, B, FLAGS ECHO: MOV B, C ; SAVE ARG A, ESC ; LOAD ASCII CODE OF <ESC> MVI

پی

B : SEE IF ARG IS AN <ESC> CMP JNZ ECHO5 ; NO - THEN BRANCH  $C, 'S'$  ; YES - THEN ECHO A \$ MVI ; DO OUTPUT THROUGH MONITOR ECHO5: CALL  $CO$ A, CR MVI : WAS CHAR A <CR>? CMP  $B$ ECH10 ; NO - NO SPECIAL ACTION NEEDED JNZ **MVI**  $C, LF$  ; YES - ADD A <LF> CALL CO ECH10: MOV  $C, B$ : RESTORE ARG RET. ; RETURN TO CALLER ROUTINE ERROR THIS ROUTINE PRINTS THE ERROR CHAR ON THE TERMINAL. THEN A <CR>, <LF> SEQUENCE, AND RETURNS TO THE COMMAND RECOGNIZER. REGISTERS AFFECTED: A, B, C, FLAGS ERROR: MVI  $C:**$ CALL ECHO ; PRINT A '\*' ON THE TERMINAL CALL CROUT ; GO TO THE NEXT LINE JMP GETCM ; RETURN TO COMMAND INTERPRETER ROUTINE FRET THIS ROUTINE IS CALLED BY ANOTHER ROUTINE THAT NEEDS TO REPORT A FAILURE ON RETURN. THIS IS DONE BY SETTING THE CARRY FALSE (0). OUTPUT: CARRY=0 REGISTERS AFFECTED: FLA3S - CARRY ONLY FRET: STC : FIRST SET CARRY TRUE

 $72$ 

73 ; CMC ; COMPLEMENT AND MAKE IT FALSE RET : RETURN TO CALLER ; RETURN TO CALLER ; 1 | \*\*\*\*\*\*\*\*\*\*\*\*\*\*\*\*\*\*\*\*\*\*\*\*\*\*\*\*\*\*\*\*\*\*\*\*\*\*\*\*\*\*\*\*\*\*\*\*\*\*\*\*\*\*\*\*\*\*\*\*\*\*\*\* j . The state of the state of the state of the state of the state of the state of the state of the state of the state of the state of the state of the state of the state of the state of the state of the state of the state o , ; ROUTINE GETCH : . 1 .- ; THIS ROUTINE RETURNS THE NEXT CHAR IN THE INPUT STREAM TO THE CALLING ROUTINE. ; OUTPUT: REGISTER C - THE NEXT CHAR IN INPUT STREAM \* ; EXTERNAL REFERENCES: CI ; ; REGISTERS AFFECTED: A,C, FLAGS 3 ;\*\*\*\*\*\*\*\*\*\*\*\*\*\*\*\*\*\*\*\*\*\*\*\*\*\*\*\*\*\*\*\*\*\*\*\*\*\*\*\*\*\*\*\*\*\*\*x\*\*\*\*\*\*\*\*\*\*\*\*\*\*\* ! ; ; GETCH: CALL CI ; GET CHAR FORM TERMINAL ANI PRTYO ; TURN OFF PARITY BIT IF ANI PRTYO ; TURN OFF PARITY BIT IF SET<br>MOV C.A : PUT VALUE IN C REG FOR RETU ; PUT VALUE IN C REG FOR RETURN RET : RETURN TO CALLER ; | ;\*+\*\*\*\*\*\*\*\*\*\*\*\*\*\*\*\*\*\*\*\*\*\*\*\*\*\*\*\*\*\*\*\*\*\*\*\*\*\*\*\*\*\*\*\*\*\*\*\*\*\*\*\*\*\*+\*\*\*\*\*\* <sup>j</sup> ; ; ; ROUTINE GETHX is a contract of the second second second second second second second second second second second second second second second second second second second second second second second second second second sec ; THIS ROUTINE TAKES THE LAST FOUR HEX DIGITS FROM THE INPUT STREAM AND CONVERTS THEIR VALUE TO A 16-BIT BINARY VALUE. A VALID DELIMITER TERMINATES THE INPUT NUMBER AND IS RETURNED WITH THE BINARY VALUE AS AN OUTPUT. ANY ILLEGAL CHARS ; CREATE AN ERROR CONDITION. IF THE FIRST (VALID) CHAR IS NOT A DELIMITER, THE ROUTINE SETS THE CARRY TO 1 AND RETURNS; ; OTHERWISE, THE CARRY IS SET TO O AND THE CONTENTS OF BC ARE ; UNDEFINED. ; ; OUTFUT: ; ....... - ; REGISTERS B, C - 16 BIT BINARY INTEGER ; REGISTER D - CHAR THAT TERMINATED THE INTEGER INPUT ; FLAGS (CARRY) - 1 IF FIRST CHAR NOT A DELIMITER ; O IF IT IS (THEN B,C ARE UNDEFINED)

,

\*

,

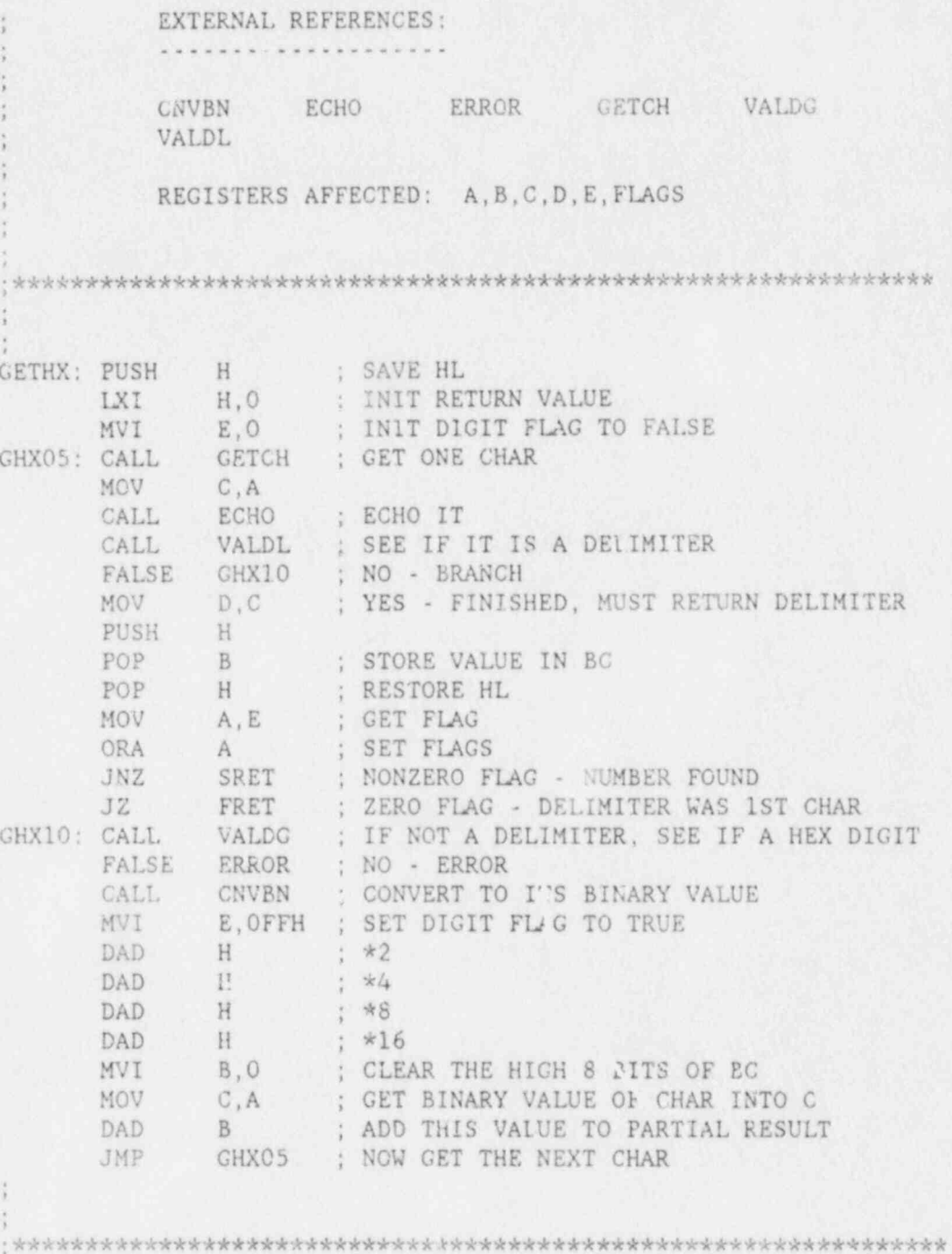

## ROUTINE GETNM

**N** 

Ó

THIS ROUTINE FINDS A SPECIFIED NUMBER OF INPUT NUMBERS (BETWEEN 1 AND 3) AND RETURNS THEIR VALUES ON THE STACK.

IF TWO OR MORE ARE REQUESTED, THEN THE FIRST MUST BE LESS THAN OR EQUAL TO THE SECOND. OTHERWISE THE FIRST AND SECOND

Δ.

NUMBERS WILL BE SET EQUAL. THE LAST NUMBER MUST BE FOLLOWED BY A <CR> OR AN ERROR CONDITION WILL OCCUR. ; ; INPUT: REG C - NUMBER OF INPUT VALUES TO READ OUTPUT: TOP OF STACK - VALUES OF INPUTS (LAST ON TOP) ; EXTERNAL REFERENCES: , ; .................... ERROR HILO GETHX ; REGISTERS AFFECTED: ALL ; in the first state and that the state of a state that the state of the state of the state of the state of th ;\*\*\*\*\*\*\*\*\*\*\*\*\*\*\*\*\*\*\*\*\*\*\*\*\*\*\*\*\*\*\*\*\*\*\*\*\*\*\*\*\*\*\*\*\*\*\*\*\*\*\*\*\*\*\*\*\*\*\*\*\*\*\*\* GETNM: MVI L, 3 ; PUT MAX ARGUMENT COUNT INTO L<br>MOV A, C ; GET THE ACTUAL ARG COUNT MOV A,C ; GET THE ACTUAL ARG COUNT ANI 3 ; FORCE TO MAX OF 3 RZ ; IF 0, DON'T DO ANYTHING<br>MOV H.A ; ELSE, PUT THE ACTUAL CO MOV H, A ; ELSE, PUT THE ACTUAL COUNT IN H<br>GNM05: CALL GETHX : GET A NUMBER FROM THE INPUT STRI GETHX ; GET A NUMBER FROM THE INPUT STREAM FALSE ERROR ; ERROR IF NOT THERE (TOO FEW INPUTS) PUSH B ; ELSE, SAVE NUMBER ON THE STACK<br>DCR L : DECREMENT ACTUAL ARG COUNT DCR L ; DECREMENT ACTUAL ARG COUNT<br>DCR H ; DECREMENT ACTUAL ARG COUNT DCR H ; DECREMENT ACTUAL ARG COUNT JZ GNM10 ; BRANCH IF NO MORE INPUTS ARE NEEDED<br>MOV A.D : ELSE. GET NUMBER TERMINATOR TO A MOV  $A, D$  ; ELSE, GET NUMBER TERMINATOR TO A CPI CR : IS IT A  $\langle$ CR>?</sub> CPI CR ; IS IT A <CR>?- ERROR ; YES - ERROR (TOO FEW NUMBERS) JMP GNMOS ; NO - DO ANOTHER NUMBER GNM10: MOV A,D ; WHEN DOWN TO ZERO, CHECK LAST CHAR CPI CR JNZ ERROR ; ERROR IF IT ISN'T A <CR> LXI B, OFFFFH ; HL GETS THE LARGEST VALUE MOV A,L ; GET WHAT'S LEFT OF THE MAX ARG COUNT ORA A ; CHECK IF O JZ GNM20 ; YES - 3 NUMBERS WERE INPUT GNM15: PUSH B ; NO - FILL UNUSED ARGS WITH OFFFFH DCR L JNZ GNM15<br>GNM20: POP B B ; NOW GET THE THREE ARCS OUT POP D POP H results to the contract of the contract of the contract of the contract of the contract of the contract of the contract of the contract of the contract of the contract of the contract of the contract of the contract CALL HILO ; SEE IF FIRST VAL >= THE SECOND FALSE GNM25 ; NO - TAKE A BRANCH MOV D.H MOV D, H : the second contract of the second contract of the second contract of the second contract of the second contract of the second contract of the second contract of the second contract of the second contract of the MOV E,L ; YES - SET SECOND EQUAL TO FIRST GNM25: XTHL ; PUT THE FIRST ON THE STACK AND ; PUT THE FIRST ON THE STACK AND GET RETURN ADDR PUSH D; PUT THE SECOND ON STACK PUSH B ; PUT THIRD ON THE STACK

;

;

;

FEH H ; PUT RET ADDR ONTO STACK ; DECREMENT RESIDUAL COUNT GNM30: DCR A ; IF IT IS NEGATIVE, THEN CORRECT RM ; NUMBERS ARE ON THE STACK ; OTHERWISE, GET RETURN ADDR POP  $H$ ; REPLACE TOP RESULT WITH RET ADDR XTHL JMP GNM30 ; TRY AGAIN ROUTINE HILO THIS ROUTINE COMPARES TWO UNSIGNED 16-BIT INTEGERS IN HL AND DE. THE CARRY FLAG IS SET ACCORDING TO THE COMPARISON. DE - 16-BIT INTEGER INPUT: HL - 16-BIT INTEGER OUTPUT: CASE CARRY  $-2222$  $-$ HL<DE 0  $HL$   $\sim$  DE 1 REGISTERS AFFECTED: FLAGS HILO: PUSH B : SAVE BC MOV B, A ; SAVE A IN B REG DCX D :DE DECREMENTED SO THAT WE WILL GET CARRY MOV A.E ; WHEN HL.GE.DE  $L = -$ ; SUBTRACT HL FROM DE-GET A BORROW WHEN SUB MOV  $A, D$ ; WHEN HL. GT. DE-1 (CARRY IS SET)  $H$ SBB  $D$ INX ; DOESN'T WORK IF DE=0, RESTORE DE MOV  $A, B$ ; RESTORE ACCUMULATOR POP  $B$ ; RESTORE BC RET ; RETURN TO CALLING ROUTINE ROUTINE NMOUT THIS ROUTINE PRINTS THE CONTENTS OF REGISTER A IN HEX

ON THE TERMINAL.

INPUT: REGISTER A - 8-BIT INTEGER

EXTERNAL REFERENCES:

ECHO PRVAL

N

REGISTERS AFFECTED: A, B, C, FLAGS

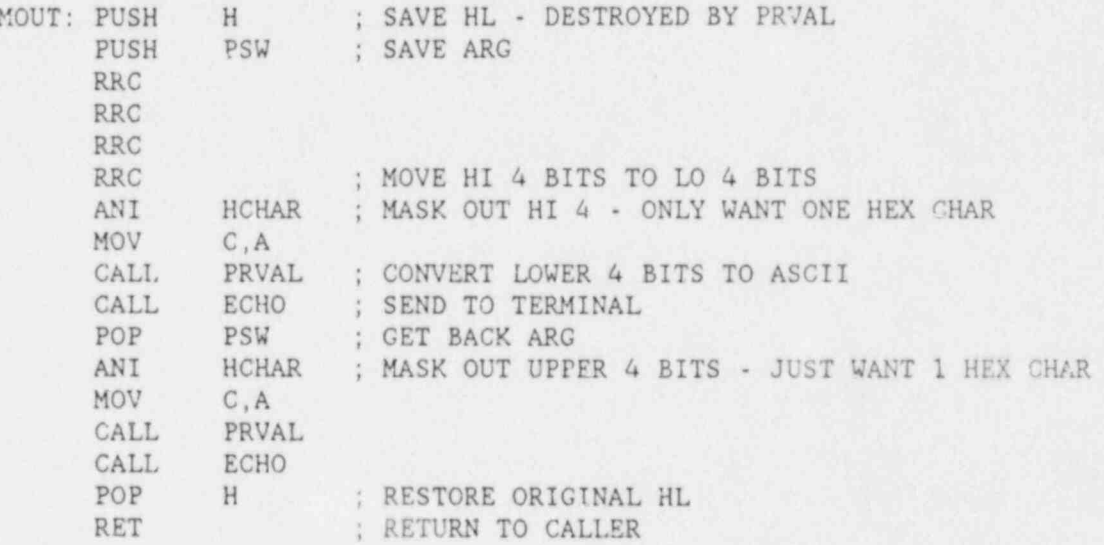

## ROUTINE PRVAL

THIS ROUTINE CONVERTS A BINARY NUMBER BETWEEN OH AND OFH. INCLUSIVE, INTO THE CORRESPONDING ASCII CHAR 'O' - '9' OR 'A' - 'F'. NO CHECK IS MADE OF THE VALIDITY OF THE INPUT. INPUT: REGISTER C - INTEGER N, O<=N<=OFH OUTPUT: REGISTER C - CORRESPONDING ASCII CODE REGISTERS AFFECTED: B, C, H, L, FLAGS

 $\beta$  .

; PRVAL: LXI H, DIGTB ; ADDR OF TABLE MVI B,0 ; CLEAR HI 8 BITS OF BC \* DAD B ; ADD DIGIT VAL TO HL ADDR MGV C, M ; FETCH ASCII CODE FROM MEM PET : RETURN TO CALLER ; RETURN TO CALLER ; ; ' ;\*\*\*\*\*\*\*\*\*\*\*\*\*\*\*\*\*\*\*\*\*\*\*\*\*\*\*\*\*\*\*\*\*\*\*\*\*\*\*\*\*\*\*\*\* v\*\*\*\*\*\*\*\*\*\*\*\*\*\*\*\*\* J\* ; ROUTINE REGDS ; , THIS ROUTINE SHOWS THE REGISTER SAVE LOC'S ON THE TERMINAL IN FORMATTED FORM. THIS ROUTINE IS DRIVEN FROM A TABLE, RTAB, WHICH CONTAINS THE REG'S PRINT SYMBOL, SAVE LOC ADDR, AND LENGTH (8 CR lt BITS). ; ; EXTERNAL REFERENCES: ; .................... . CROUT ECHO ERROR NHOL ; ; REGISTERS AFFECTED: ALL , - ; ;\*\*\*\*\*\*\*\*\*\*\*\*<\*\*\*\*\*\*\*\*\*\*\*\*\*\*\*\*\*\*\*\*\*\*\*\*\*\*\*\*\*\*\*\*\*\*\*\*\*\*\*\*\*\*\*\*\*\*\*\*\*\*\*\*\*\*\*\*\*- | | REGDS: LXI H, RTAB ; LOAD HL WITH ADDR OF START OF TABLE REGO5: MOV C, M ; GET PRINT SYMBOL OF REG MOV A,C ORA A TEST FOR 0 - END OF TABLE<br>JNZ REG10 : NO - THEN BRANCH ; NO - THEN BRANCH CALL CROUT ; YES - SEND <CR>, <LF> RET  $\begin{array}{c} \text{RET} \\ \text{REGI0:}\end{array}$  ; RETURN TO CALLER REG10: CALL ECHO : ECHO THE CHAR ; ECHO THE CHAR  $MVI$   $C, ' ='$ CALL ECHO ; OUTPUT EQUALS SIGN INX H ; PO'NT TO START OF SAVE LOC ADDR<br>MOV E,M ; GRT LSB OF SAVE LOC ADDR TO E MOV E, M ; GRT LSB OF SAVE LOC ADDR TO E<br>MVI D. HIGH DATA : P' MSB OF SAVE LOC ADDR MVI D, HIGH. DATA ; P<sup>-</sup> MSB OF SAVE LOC ADDR INTO D . WE H : POINT to LENGTH FLAG 1NX H ; POINT iv LENGTH FLAG<br>
D < L ; GET CONTENTS OF SAVE D < L ; GET CONTENTS OF SAVE ADDR v. NM00 : PRINT THEM ON THE TERMINAL A, M <sup>B</sup>ET LENGTH FLAG and the state of the state of the state of the state of the state of the state of the state of the state of the state of the state of the state of the state of the state of the state of the state of the state of the state F 0, REGISTER IS 8 BITS THERWISE, 16-BIT REG SO MORE TO DISPLAY JET LO 8 BITS . REG15: MV1 ; PRINT THEM  $\mathsf{RFCG15: Mv1:}$  ,  $\mathsf{KFCG15: Mv1:}$  ,  $\mathsf{KFCG1:}$  ,  $\mathsf{KFCG1:}$  ,  $\mathsf{KFCG1:}$  ,  $\mathsf{KFCG1:}$  ,  $\mathsf{KFCG1:}$  ,  $\mathsf{KFCG1:}$  ,  $\mathsf{KFCG1:}$  ,  $\mathsf{KFCG1:}$  ,  $\mathsf{KFCG1:}$  ,  $\mathsf{KFCG1:}$  ,  $\mathsf{KFCG1:}$  ,  $\mathsf{KFCG1:}$  ,

 $\mathcal{L} \subseteq \mathcal{L} \subseteq \mathcal{L} \subseteq \mathcal{L}$  , where  $\mathcal{L} \subseteq \mathcal{L}$  ,  $\mathcal{L} \subseteq \mathcal{L}$  ,  $\mathcal{L} \subseteq \mathcal{L}$  ,  $\mathcal{L} \subseteq \mathcal{L}$  ,  $\mathcal{L} \subseteq \mathcal{L}$  ,  $\mathcal{L} \subseteq \mathcal{L}$  ,  $\mathcal{L} \subseteq \mathcal{L}$  ,  $\mathcal{L} \subseteq \mathcal{L}$ 

\*

CALL ECHO INX H ; POINT TO STAPT OF NEXT TABLE ENTRY REGO5 ; DO NEXT REG JMP ROUTINE RGADR THIS ROUTINE TAKES ONE CHAR, DENOTING A REGISTER, AND SEARCHES THE RTAB TABLE FOR A MATCH. IF FOUND, THE ROUTINE RETURNS THE ADDR OF THE ADDR OF THE SAVE LOU OF THE REG. THIS ADDR POINTS INTO RTAB. IF THERE IS NO MATCH, THEN THE REGISTER IDENTIFIER IS ILLEGAL AND AN ERROR CONDITION OCCURS. INPUT: REGISTER C - ASCII CODE OF REG SYMBOL OUTPUT: REGISTERS B, C - ADDR OF EMTRI IN RTAB FOR REG DESIRED EXTERNAL REFERENCES: . . . . . . . . . . . . . . . ERROR REGISTERS AFFECTED: ALL RGADR: LXI H.RTAB ; HL GETS ADDR OF START OF TABLE D.RTABS ; DE GETS SIZE OF AN ENTRY LXI ; GET REGISTER IDENTIFIER RGA05: MOV  $A, M$ ; CHECK FOR TABLE END (IDENTIFIER IS 0)  $A$ ORA ERROR : IF AT END OF TABLE, ARG IS ILLEGAL JZ ; ELSE, COMPARE TABLE ENTRY AND ARG CMP  $\mathcal{C}$ RGA10 : CQJAL - REC IS FOUND  $JZ$ ; NOT EQUAL - INC POINTER AND TRY AGAIN DAD D JMP kGA05 RGA10: INX H : IF A MATCH, INC TABLE POINTER TO SAVE LOC ADDR  $B.H$ MOV ; RETURN THIS VALUE  $C, L$ MOV : RETURN TO CALLER RET ROUTINE RSTTF

THIS ROUTINE RESTORES ALL REGS, ALL FLIP/FIOPS, THE SP AND THE PC FROM THE SAVE LOCS IN MEMORY. THE ROUTINE RETURNS CONTROL TO THE NEW PC LOC WITH ALL INTERRUPTS ENABLED. ; ; REGISTERS AFFECTED: ALL \* ; ; ;\*\*\*\*\*\*\*\*\*\*\*\*\*\*\*\*\*\*\*\*\*\*x\*\*\*\*\*\*\*\*\*\*\*\*\*\*\*\*\*\*\*\*\*\*\*\*\*\*\*\*\*\*\*\*.<\*\*\*\*\*\*\*\* s the second development of the contract of the contract of the contract of the contract of the contract of th ; ; RSTTF: DI ; DISABLE INTERRUPTS WHILE RESTORING THINGS LXI H,MSTAR ; SET MONITOR SP TO START OF STACK SPHL POP D ; START ALSO END OF REG SAVE AREA POP B POP POP PSW LHLD SSAVE : RESTORE USER STACK POINTER SPliL LHLD PSAVE PUSH H ; PUT USER RET ADDR ON USER STACK<br>LHLD LSAVE : RESTORE HL REGS LHLD LSAVE ; RESTORE HL REGS<br>EI : ENABLE INTERRIIP EI ; ENABLE INTERRUPTS NOW<br>RET : JUMP TO RESTORED PC LO : . UMP TO RESTORED PC LOC ; . ;\*\*\*\*\*\*\*\*\*\*\*\*\*\*\*\*\*\*\*\*\*\*\*\*\*\*\*\*\*\*\*\*\*\*\*\*\*\*\*\*\*\*\*\*\*\*\*\*\*\*\*\*\*\*\*\*\*\*\*\*\*\*\*\* ; I , ; ROU';INE SRET THIS ROUTINE IS CALLED BY 01HER ROUTINES WHICH WANT TO RETURN SUCCESS. IT SETS THE CARRY TRUE (1). ; OUTPUT: CARRY - 1 ,. REGISTERS AFFECTED: FLAGS (CARRY ONLY) ;\*\*\*\*\*\*\*\*\*\*\*\*\*\*\*\*\*\*\*\*\*\*\*\*\*\*\*\*\*++\*\*\*\*\*\*\*\*\*\*\*\*\*\*\*\*\*\*\*\*\*\*\*\*\*\*\*\*\*\*\*\*\*\*\* <sup>I</sup> ; SRET: STC ; SET CARRY TRUE RET ; RETURN TO CALLER ; (with the second the second control of the second benefit, with the black of the black of the second second bl ;\*\*\*\*\*\*\*\*\*\*\*\*\*\*\*\*\*\*\*\*\*\*\*\*\*\*\*\*\*\*\*\*\*\*\*\*\*\*\*\*\*\*\*\*\*\*\*\*\*\*\*\*\*\*\*\*\*\*\*\*\*\*\*\* ' ; ; ROUTINE STHFO ; THIS ROUTINE CHECKS THE HALF-BYTE FLAG IN TEMP TO SEE IF

\*

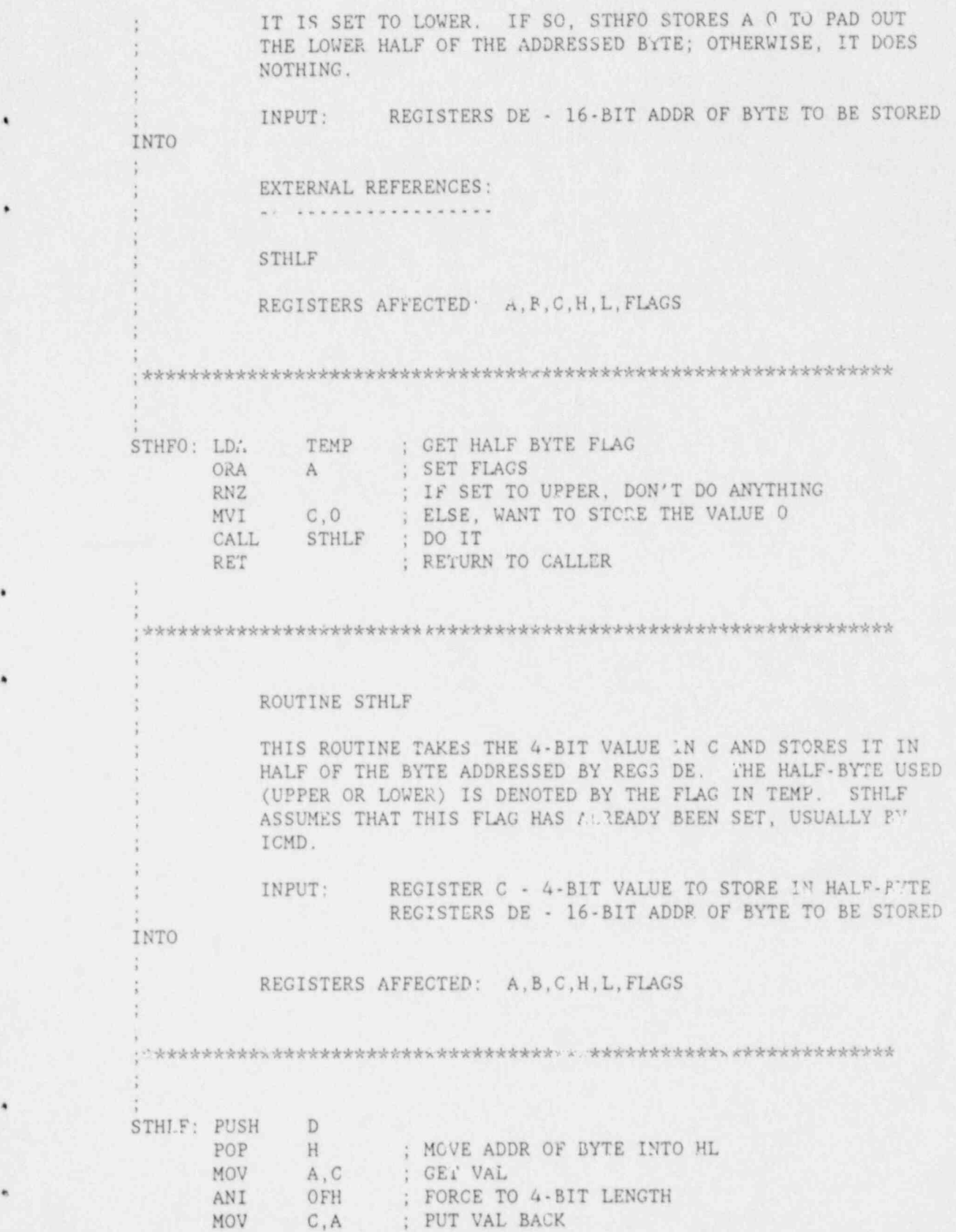

\*

.

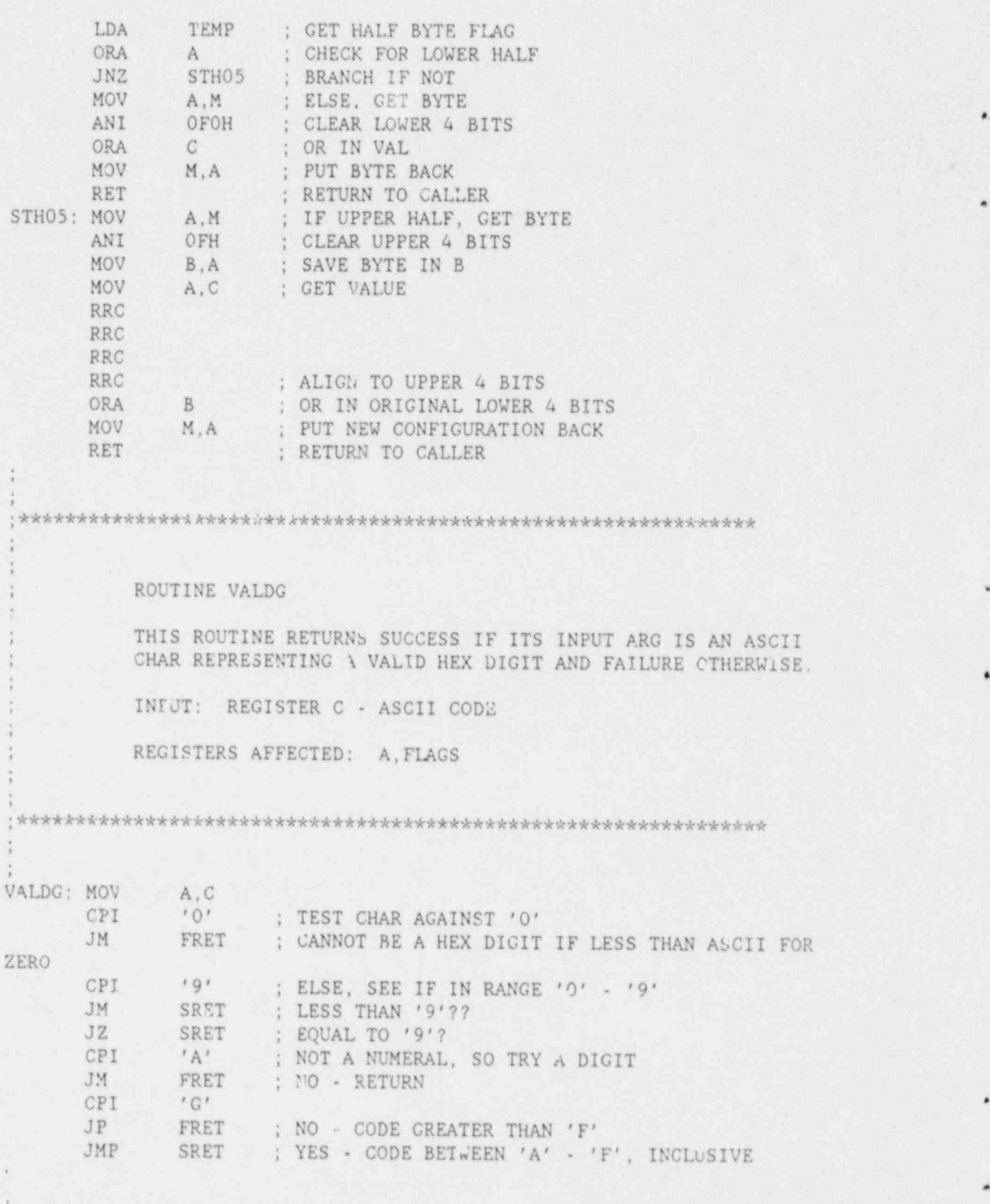

e ;%k\*\*\*\*\*\*\*\*\*\*\*\*\*\*\*f\*\*\*\*\*\*\*\*\*\*\*\*\*\*\*\*\*\*\*\*\*\*\*\*\*\*\*\*\*\*\*\*\*\*\*\*\*\*k\*\*\*\*\*\*\*

82

\*

,

O

ROUTINE VALDL

溢

THIS ROUTINE RETURNS SUCCESS IF ITS INPUT ARG IS A VALID DELIMITER CHAR (SPACE, COMMA, OR <CR>) AND FAILURE OTHERWISE. REGISTER C - INPUT ASCII CODE INPUT: CARRY = 1 IF CHAR IS VALID DELIMITER OUTPUT:  $= 0$  IF IT IS NOT REGISTERS AFFECTED: A, FLAGS VALDL: MOV A, C  $\mathcal{F}$ ,  $\mathcal{F}$ CPI ; SEE IF COMMA JZ SRET CPI CR ; SEE IF <CR>  $JZ$ SRET CPI  $\mathcal{F}=\mathcal{F}$ SEE IF SPACE JZ **SRET** JMP FRET ; ERROR IF NONE OF THE ABOVE MONITOR TABLES SCNON: DB CR, LF, 'NDT-COMP9', CR, LF ; LOGON MESSAGE LSGNON EQU \$-SGNON ; LENGTH OF SIGN-ON MESSAGE CADR: DW  $0 -$ ; TABLE OF COMMAND ROUTINE ADDR'S - 1ST VAL IS DUMMY DW "CMD DW XCMD DW SCMD DW MCMD DW ICMD DW GCMD

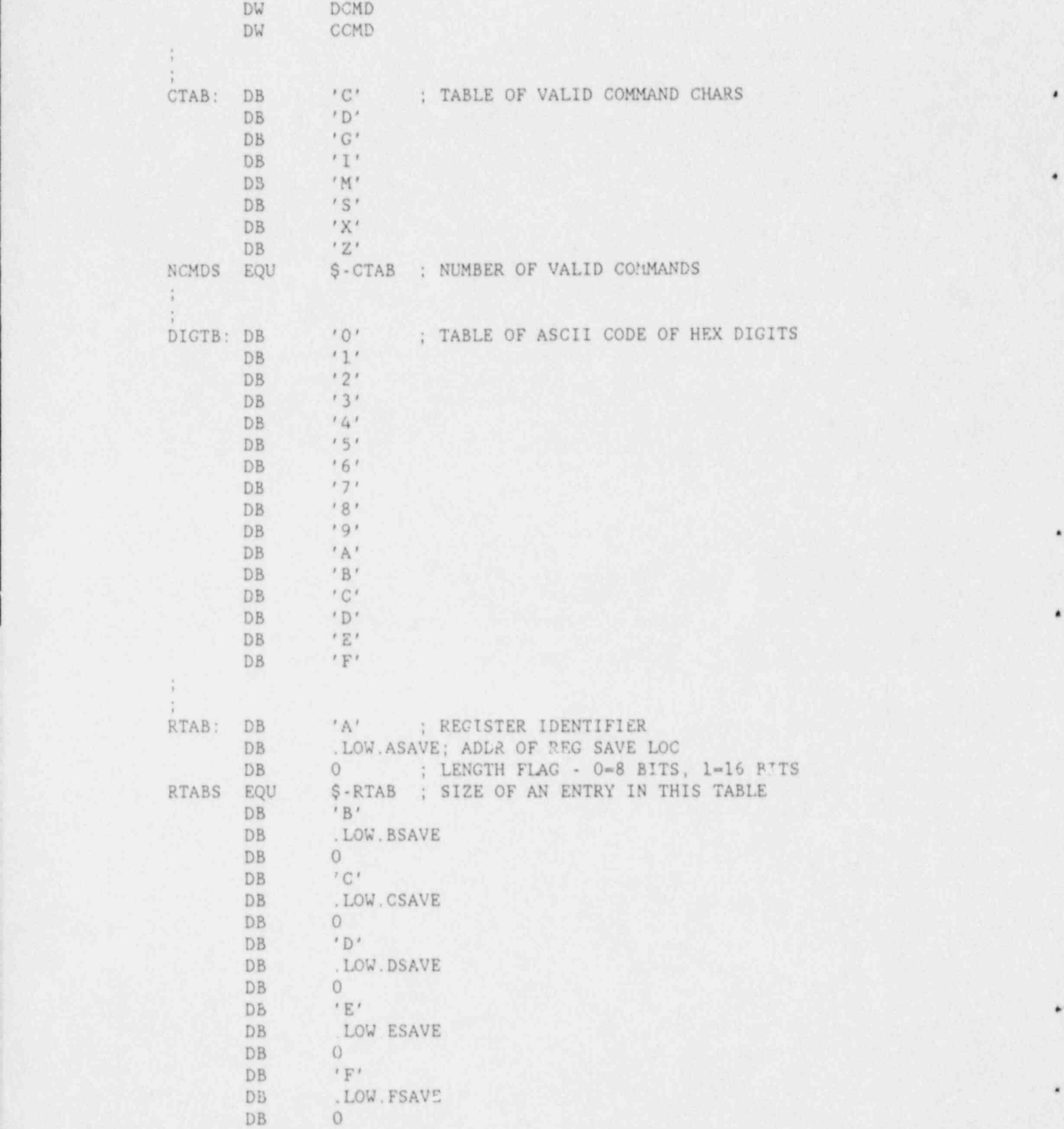

}

\*

\*

 $'$ <sup>H</sup> **DB DB** .LOW.HSAVE  $\circ$ DB  $^{\prime}$  L  $^{\prime}$ DB .LOW.LSAVE DB DB  $\Omega$ DB  $^{\prime}$ M $^{\prime}$ .LOW.HSAVE DB DB  $1$  $'P'$ DB DB .LOW. (PSAVE+1) DB  $\mathbf{1}$ DB  $1S1$ DB .LOW. (SSAVE+1) DB  $\mathbf{1}$ ; END OF TABLE MARKERS DB  $\circ$ DB  $\Omega$  $\frac{1}{3}$  $\frac{1}{3}$ MVI B, 04H ; PRINT FOUR <LF> CHARS C.OAH : LOAD REG C MVI RPT: CALL  $CO$ : PRINT A <LF> : DECREMENT COUNTER DCR  $B$ ; RETURN TO CALLER WHEN DONE RZ : LOOP ONCE MORE JMP RPT END OF MONITOR 

END START

APPENDIX B

THE GPIF PROGRAM

 $\pmb{\ast}$ 

 $\ddot{\phantom{1}}$ 

à

The program GPIF is used to transfer data into and out of the three frequency instrument, control the calibration and reading modes of the instrument, and perform readings of different types at the different frequencies. The program sets the I/O ports and receives a two-byte command from the controller over the IEEE-488 bus. The first word is the command for the type program to be run. There are ten command options, and these are lisced in the program. They include a program to take a set of readings and then transmit the daca, a program to start a set of readings and then transmit the prior readings while the new readings are being made, and a program to jump to an unused ram address so that temporary test programs can be typed in and tried. The second byte determines the state of the calibrate, reading, or multipleyed reading switches. A listing of the program GFIF follows:

> TITLE 'GPIF PROGRAM VERSION 18 DECEMBER 84' GPIF LIST B,G,0,T ; NLIST I,M,S,T

PROGRAM TO READ THE AD CONVERTERS ON COMMAND FROM THE PROGRAM TO CONFIGURE THE COMP9B MICROCOMPUTER AS A TALKER/LISTENER ON THE IEEE488/GPIB BUSS USING AN 8291A& 2 8293'S.

ORG 08COH START PROGRAM IN SECOND PROM. ; SYMBOL DEFINITIONS

DEFINE PORT ADDRESSES

;

;

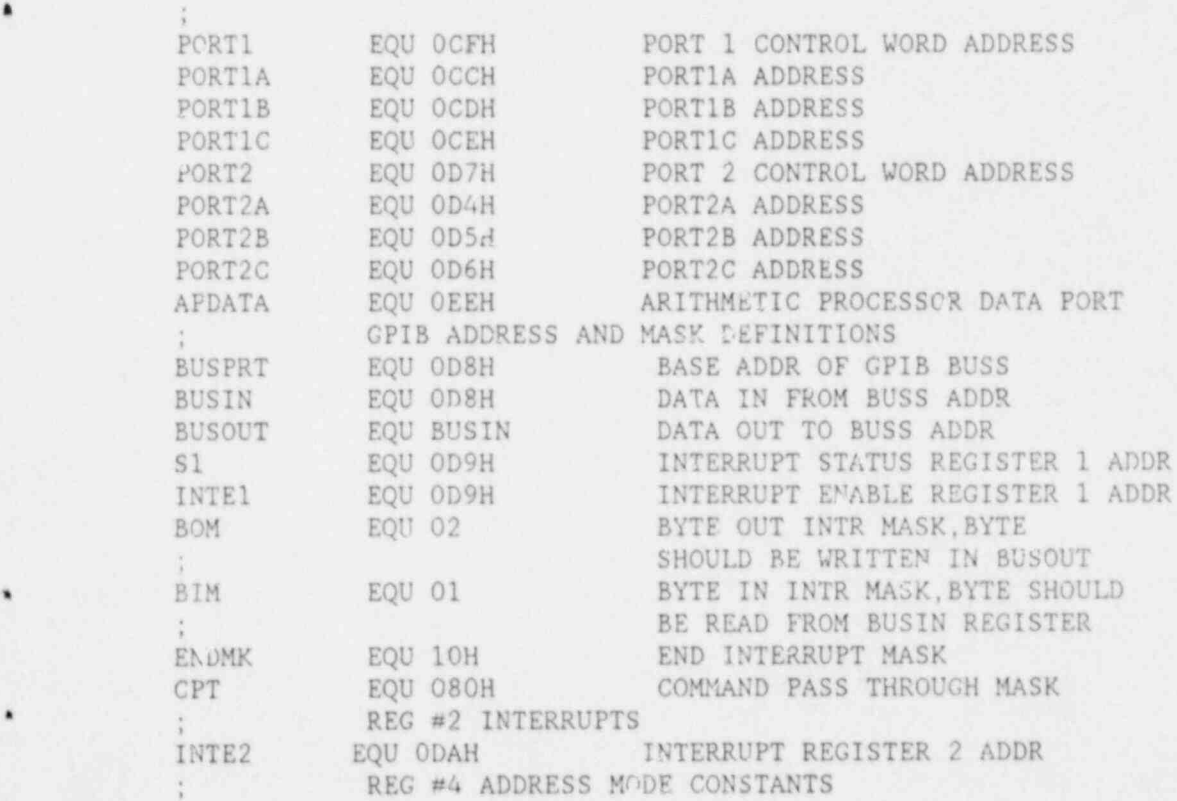

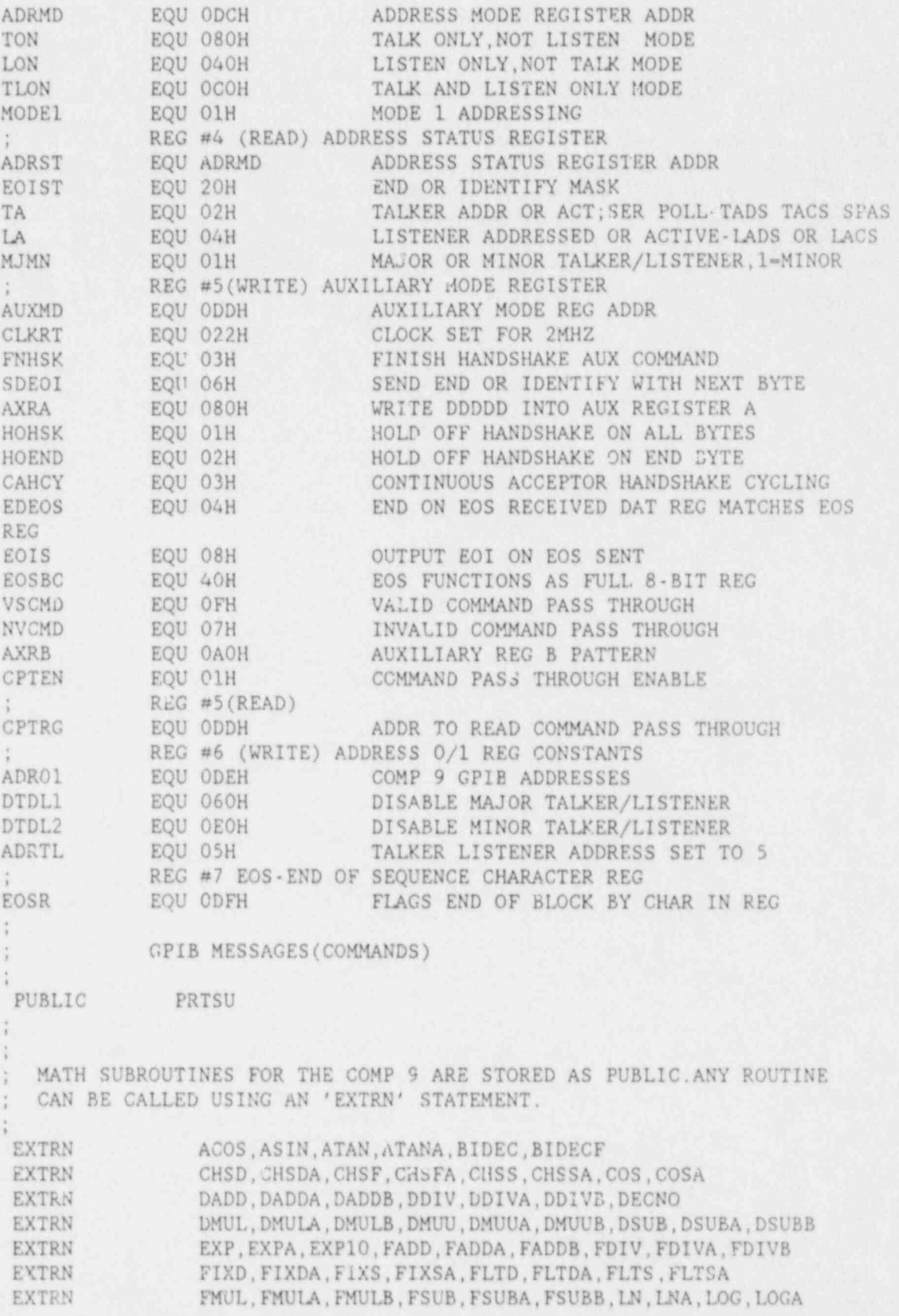

EVEDN SADDA, SADD, DADD, DADD, DEDD, DEDD, SUDT, SUD, NIE EXTRA SMULA, SANDA SANDA SANDA SANDA SANDA SANDA SANDA SANDA SANDA SANDA SANDA SANDA SANDA SANDA SANDA SANDA S EXTRN SADD, SADDA, SADDB, SDIV, SDIVA, SDIVB, SIN, SINA<br>EXTRN SMUL, SMULA, SMULB, SMUU, SMUUA, SMUUB, SQRT, SQRTA . EXTRA BRIDE, SHUL, SHUL, SHUL, SHU EXTRA CROUT, COPPER CROWN, PRINT, PRINT, PRINT, PRINT, PRINT, PRINT, PRINT, PRINT, PRINT, PRINT, PRINT, PRINT, EXTRN WRT2, WRT4, XCHD, XCHS<br>EXTRN CROUT, COPDT, GETCM, PRINT, PRINTF, EPRNT, FPRNT, ZERO **EXTRN** GETC, GETNM, CO, NMOUT, ECHO, GETHX, SGNON ; CONSTANTS ARE SET ; CONSTANTS ARE SET [ NCHA EQU 06H NCHA-NUMBER OF CHANNELS TO BE READ NCHA EQU 06H NCHA=NUMBER OF CHANNELS TO BE READ NCH2 BQU 02H NCH2=2 CHANNELS TO BE READ FOR SING FREO PRT10 EQU 088H PRT10-OUTPUT MODE, A, B, CO-3 OUTPUT, C4-7 IN PRT1I=INPUT MODE, A&C INPUT; B OUTPUT NAME AND RAWDA ESSENTIATIONS RAWDA EQU 03C10H RAW RDGS, 4 BYTES/CHNL, MG1, PH1, MG2.. HI-LO OLDSW OLDSW EQU RAWDA+4\*NCHA CALIBRATION SWITCH POSITION FROM<br>CONTROLLER ASCDAT EQU OLDSW+1 ASCII DATA, 8\*NCHA+1 BYTES NOUDAL BOU DUDOWEL ASULI DAIA, OXNUMBER DILE DAN EQU ASUDATTO ANGELE ; ADDRESS FOR INFUI DATA RAMADR EQU 3800H ADDRESS OF RAM PROGRAM, CALLED BY CMD4 DATIN EQU NCH+1 START OF DATA READ IN FROM GPIB, 32 BYTES<br>RAMADR EQU 3800H ADDRESS OF RAM PROGRAM, CALLED BY CMD4 INTRP EQU 1000H PUTDY POINT POP INTELLIGENCE OF FRONT SANDL INTERACT ENIAL FUTNI FUR INIERRUFIS CHECK FOR SUMMON SO WE WUNT JA DE KAN INFUI DIM<br>TOT ROM TO OUTPUT DO DUTT CPI BOM CHECK FOR BYTE OUT REQUEST<br>JZ BOUT JUMP TO OUTPUT DATA CPI BIM CHECK FOR BYTE IN REQUEST JZ BIN JUMP TO BYTE IN ROUTINE JUMP TO BILE IN KUULINE VEL GIVE CHECK FOR JZ BE ID JUMP TO END OF TRANSMISSION ROUTINE<br>CPI COH COMPARE TO ZERO JZ INTRP INTERRUPT WAS NOT FROM 8291. CALL NMOUT PRINT A REGISTER JMP GETCM RETURN TO MONITOR NOU A M CHARGE TO BUSH BUSH BOUT INX A, IT LOAD ADULL E OUT BUSPRT WRITE ONTO GPIB BUSS<br>INX H ADDRESS NEXT BYTE DCR C DECREMENT COUNTER , EI ENABLE INTERRUPTE ET ELECTRICIPA AND ESTAT ANNO ESTAT ANNO ESTAT ANNO ESTAT ANNO ESTAT ANNO ESTAT ANNO ESTAT ANNO ESTAT ANNO ESTAT ANNO ESTAT ANNO ESTAT ANNO ESTAT ANNO ESTAT ANNO ESTAT ANNO ESTAT ANNO ESTAT ANNO ESTA JZ WREND FINISHED TRANSMISSION<br>EI ENABLE INTERRUPT HLT HALT COMPUTER UNTIL NEXT INTERRUPT LINE THE REAL CONFUER UNIEL NEAL o Martin Mountain Real of District the Real of District the Real of District the Real of District the Real of District the Real of District the Real of District the Real of District the Real of District the Real of Distric LALD DIAD LOAD ADDRESS FOR DATA-IN TO HL<br>MOV M, A STORE DATA READ IN INTO RAM INX H MOREMENT FOR NEXT BYTE SHLD DIAD STORE NEXT ADDRESS

91

 $\sim$   $\sqrt{2}$   $\sim$   $\sqrt{2}$ **I all the second second and second second second second and second second second second second second second s** 

| ;

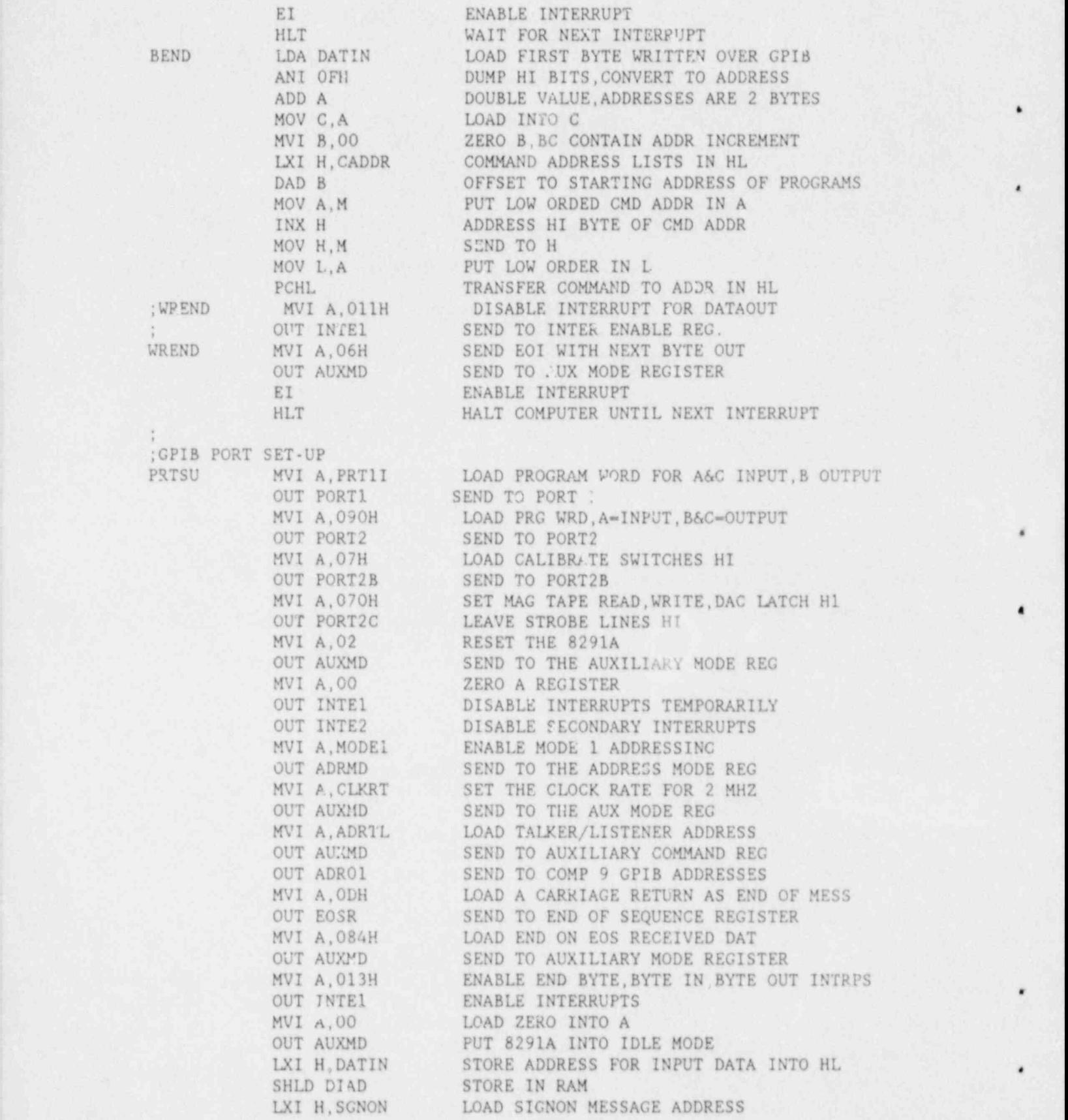

,

,

RET

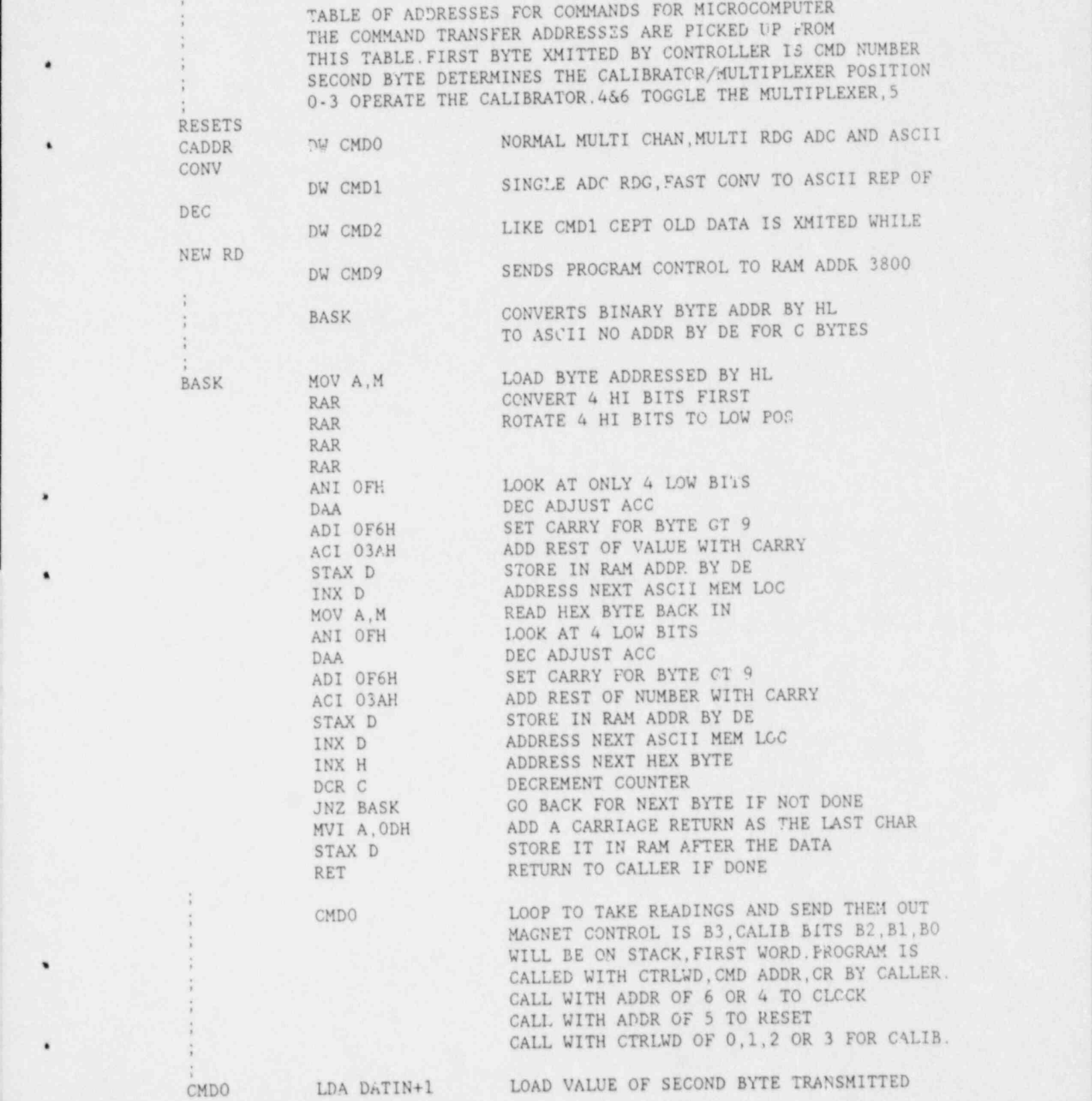

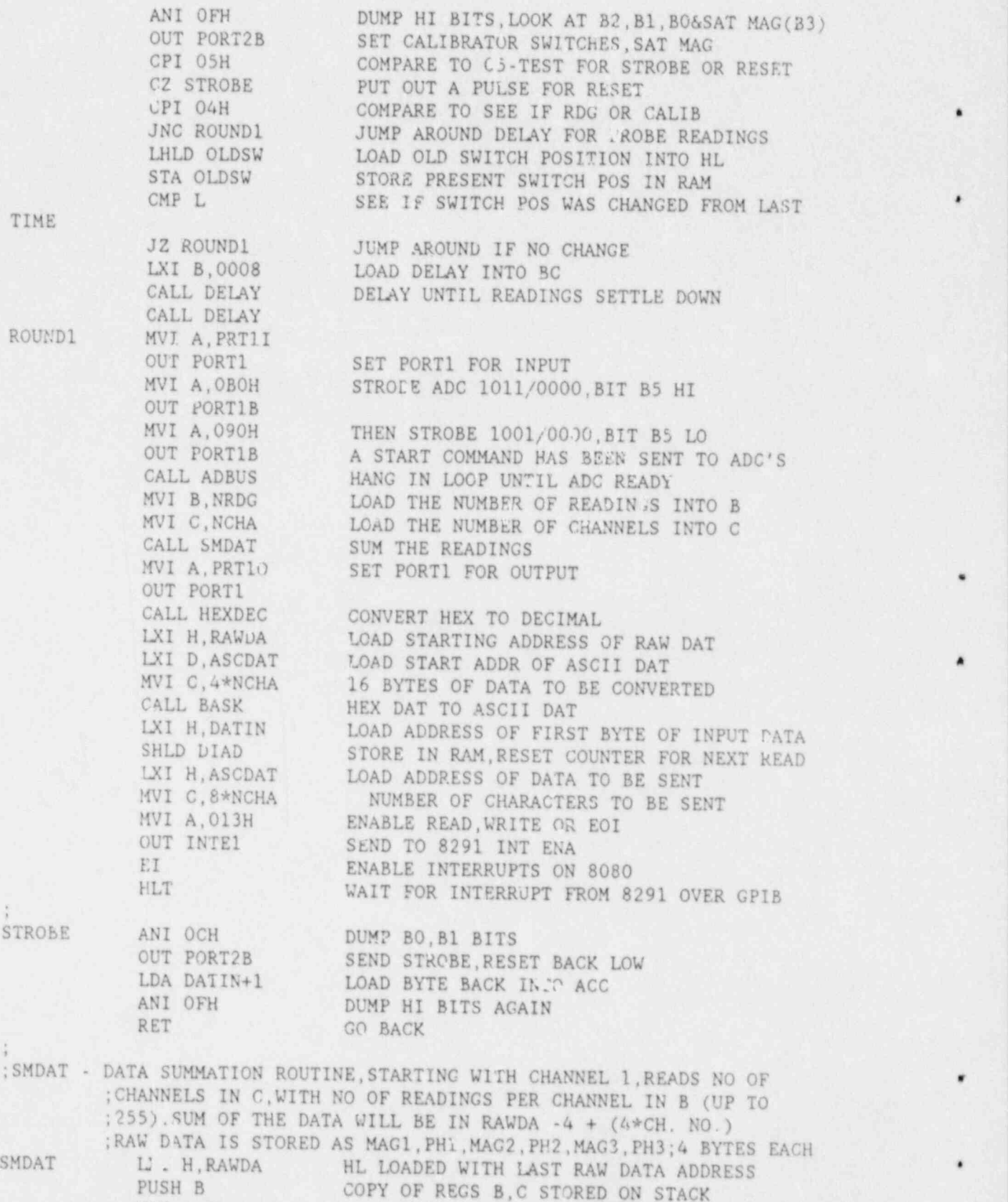

MOV A,C NUMBER OF CHANNELS LOADED INTO A

.

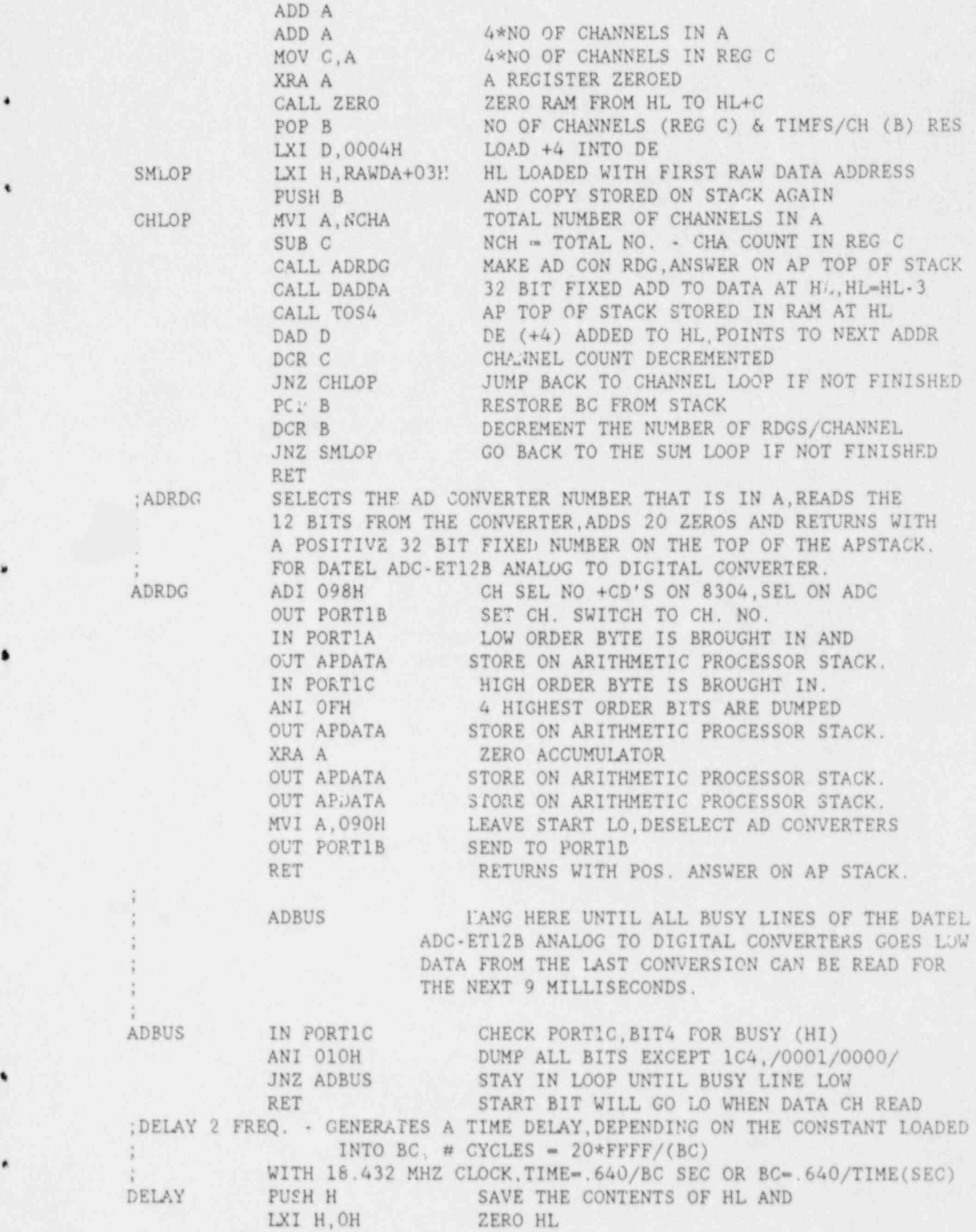

-,

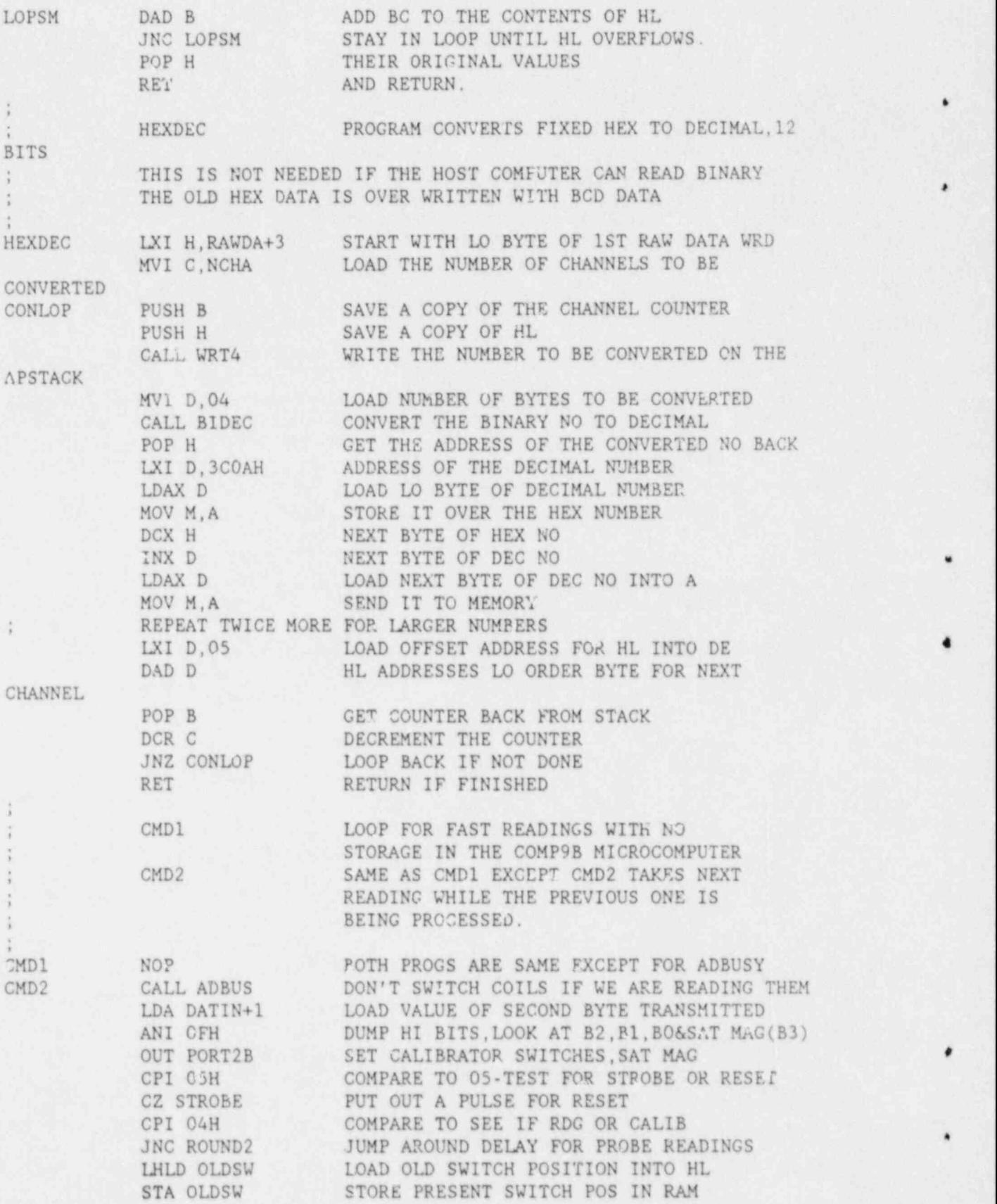

\*

#

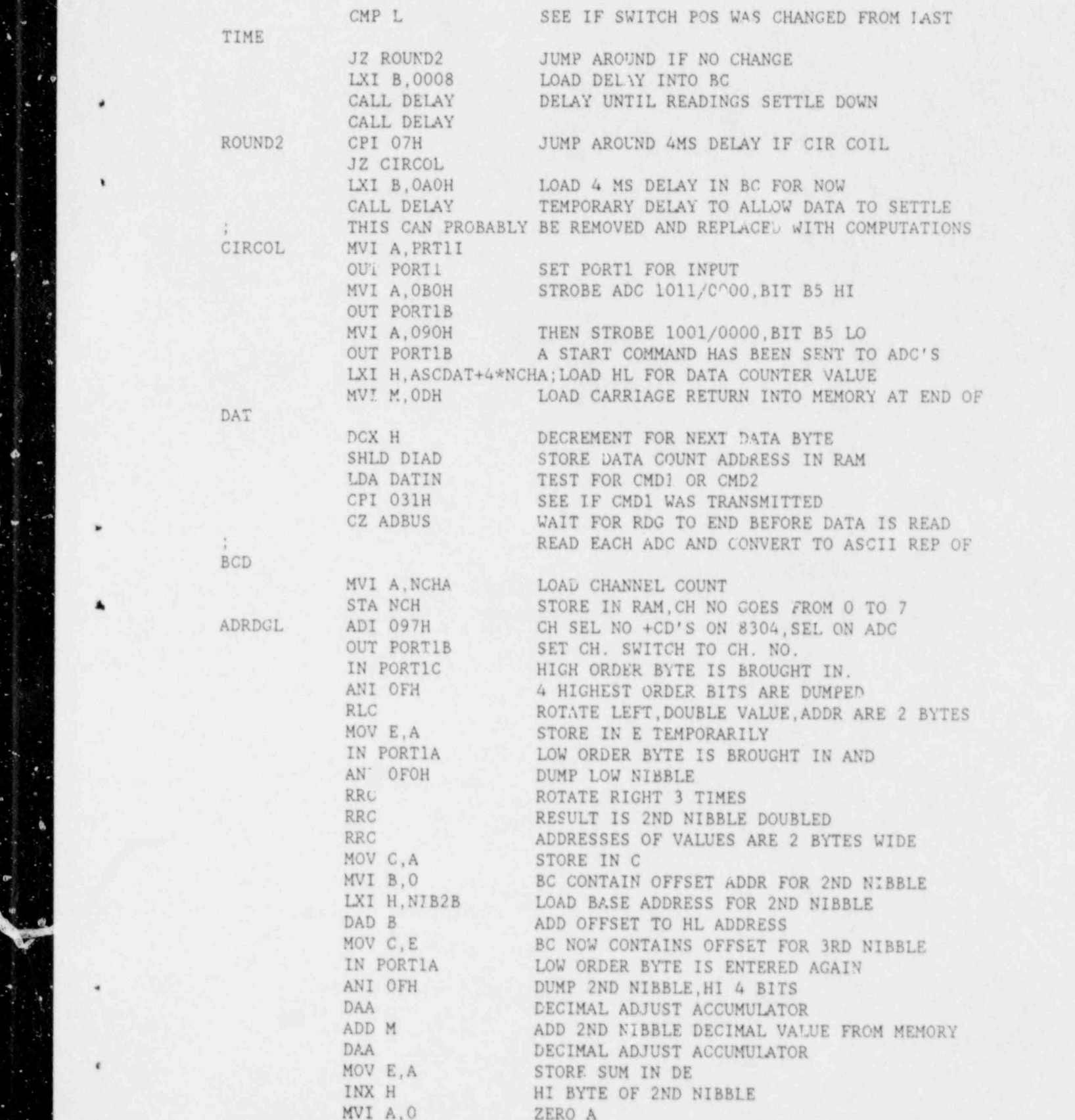

 $\mathbf{r}$  of

 $\sigma$   $a$ 

ADC M ADD HI BYTE OF DEC VAL OF 2ND NIB MOV D,A DE CONTAINS SUM LXI H, NIB3B BASE ADDRESS FOR 3RD NIBBLE LAT HUNDER BASE ADDRESS FOR SRD NIBBLE<br>DAD B ADD OFFSET POINTER FOR DEC VAL OF 3RD NIB<br>MOV A.E BRING SUM OF 1ST 2 NIBS BACK IN MOV A, E BRING SUM OF 1ST 2 NIBS BACK IN ADD MADD LO BYTE OF 3RD ADD LO BYTE OF 3RD DAA DECIMAL ADJUST<br>MOV F.A STORE BACK IN I MOV F, A STORE BACK IN DE INX H INCREMENT TO HI BYTE Or' DEC VAL OF 3RD NIB :{0V A,D BRING IN 2ND BYTE OF SUM CT IST 2 NIBS ADC M ADD HI BYTE OF 3RD NIB DAA DECIMAL ADJUST MOV D,A STORE SUM IN DE LHLD DIAD LOAD ADDRESS FOR ASCII DATA IN HL MOV A,E LOAD LOW ORDER BYTE FROM DE ANI 0FH DUMP 4 HI BYTES OF LOW ORDER BYTE ANI OFH DUMP 4 HI BYTES OF LOW ORDER BYTE<br>ADI 30H CONVERT TO ASCII MOV M,A STORE IN RAM DCX H ADDRESS NEXT MEMORY BYTE MOV A, E<br>ANI OFOH DUGP LOW 4 BITS DUMP LOW 4 BITS RAR RAR ROTATE TO LOW 4 BIT POSITION RAR RAR = 0.000 m = 0.000 m = 0.000 m = 0.000 m = 0.000 m = 0.000 m = 0.000 m = 0.000 m = 0.000 m = 0.000 m = 0.000 ADI 30H CONVERT TO ASCII MOV M, A STORE IN RAM<br>DCX H ADDRESS NEXT DCX H ADDRESS NLT MEMORY BYTE<br>MOV A.D LOAD H1 ORDER BYTE FROM 1 MOV A, D LOAD H1 ORDER BYTE FROM DE ANI OFH D'MP 4 HI BITS OF HI ORDER BYTE<br>ADI 30H CONVERT TO ASCII ADI 30H CONVERT TO ASCII<br>MOV M.A STORE IN RAM MOV M, A STORE IN RAMENT STORE STORE IN RAMENT DCX H ADDRESS NEXT MEMORY BYTE<br>
MOV A, D BRING HI BYTE BACY MOV A, D BRING HI BYTE BACK ANI 0F0H DUMP LOW 4 BITS RAR RAR ROTATE TO IOW 4 BIT POSITION RAR RAR ADI 30H CONVERT TO ASCII MOV M, A STORE IN RAM DCX H DECREMENT ASUII MEMORY COUNTER SHLD DIAD STORE BACK FOR 1,5XT LOOP LDA NCH LOAD CHANNEL COUNT FROM RAM DCR A DECREMENT CHANNFL COUNT DCR A DECREMENT CHANNEL COUNT STANCH STORE IT BACK ? RAM STA NCH STORE IT BACK 7 RAM JNZ ADRDGL GO BACK TO ADC KEADINGS IF NOT DONE \* LXI H, DATIN RESET INPP'I DAT., ADDRESS FOR NEXT WRITE AH'.D DIAD STORE ADDRESS IN RAM LATER TO BE STORE ADDRESS IN THE TO BE SENT<br>MULTIC, 4\*NCHA MUMBER OF CHARACTERS TO BE SENT MVI C, 4\*NCHA NUMBER OF CHARACTERS TO BE SENT<br>MVI A, 013H FNABLE READ, WRITE OR EOI MVI A, 013H FNABLE READ, WRITE OR EOI<br>
OUT INTE1 SEND TO 8291 INT ENA SEND TO 8291 INT ENA

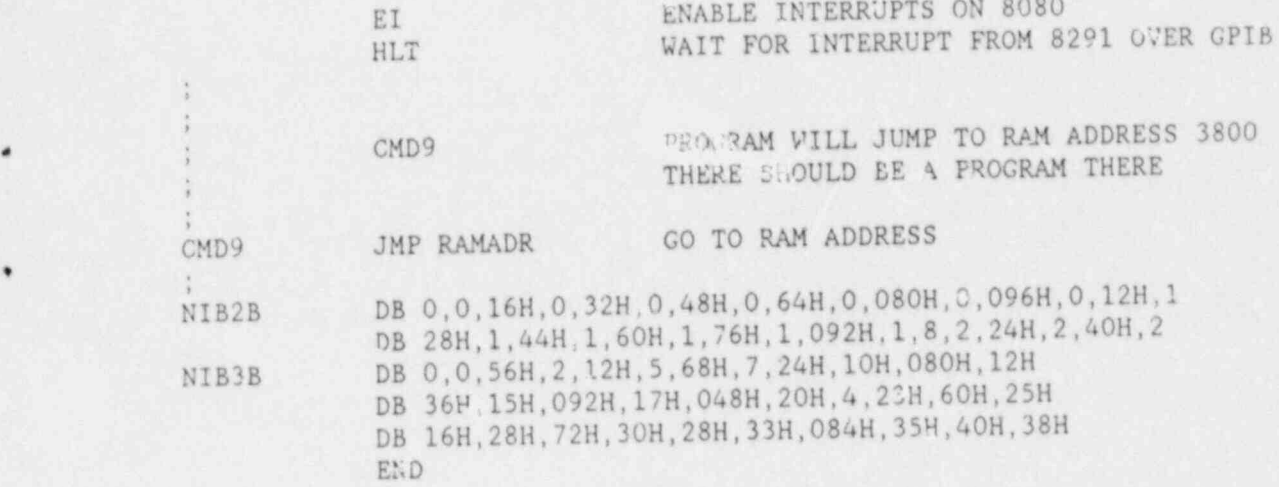

)

,

D

O

.

0

# APPENDIX C

THE BIGRDG PROGRAM

The program BIGRDG is used to position a sample in one or more dimensions with respect to an eddy-current probe and then take multiple frequency magnitude and phase readings at these locations. The input data containing the locations and positions of the properties, along with the coil and institument set-up data are read from a data file. The program reads the data file, takes calibration readings of the threefrequency instrument, positions the samples using commands sent to a Modulynx controller over the IEEE-488 bus, takes three sets of readings, averages the readings, and stores the readings and their associated property values in a data file to be used by the fitting program,

PROGRAM BIGGER EXPLORAGING TO A CONTROL CONTROL CONTROL CONTROL CONTROL CONTROL CONTROL CONTROL CONTROL CONTROL CONTROL CONTROL CONTROL CONTROL CONTROL CONTROL CONTROL CONTROL CONTROL CONTROL CONTROL CONTROL CONTROL CONTRO PROGRAM BIGRDG AND THE NOVEMBER 3, 1987 IN 1987 IN 1987 IN 1987 IN 1987 IN 1987 IN 1987 IN 1987 IN 1987 IN 198 C THIS PROGRAM READS MAGNITUDE AND PHASE DATA AT DIFFERENT C<br>C THIS PROGRAM READS MAGNITUDE AND PHASE DATA AT DIFFERENT C FREQUENCIES, USING THE PHASE SENSITIVE INSTRUMENT AND THE C MECHANICAL SCANNER. IT IS DESIGNED FOR LARGE ARRAYS OF READINGS. C TOO LARGE FOR THE NORMAL READING AND FITTING ROUTINES. C THE MAGNITUDE AND PHASE DATA IS STORED AFTER EACH SET OF  $\overline{c}$ PROPERTIES. THE PROPERTY AND POSITIONING DATA IS READ FROM DEVICE C LI-LOGICAL INPUT TERMINAL INPUT TERMINAL (FROM OPERATOR) C<br>C LI=LOGICAL INPUT TERMINAL (FROM OPERATOR) C LID=LOGICAL INPUT TERMINAL (MAY BE ASSIGNED TO A DISK FILE) C LOT=LOGICAL OUTPUT TERMINAL(TO OPERATOR) C LPT=LINE PRINTER(OUTPUT) TERMINAL C MAG-INDEX TO TURN ON THE SATURATING MAGNET (=0 IF NONE USED) C MSET=NO OF SETS OF READINGS THAT WILL BE TAKEN C NCH-NUMBER OF CHANNELS TO BE READ, USUALLY 2\*NFT C NFT-NUMBER OF FREQUENCIES  $CNF=2*NFT$ C NF-FREQUENCY INDEX C NAXIS=NUMBER OF AXIS THAT ARE POSITIONED C NSTOP=INDEX TO STOP THE INSTRUMENT READINGS C NP-PROPERTY INDEX C NPROM-MAX NUMBER OF PROPERTIES THAT MAY VARY C NPT-TOTAL NUMBER OF SETS OF PROPERTY VALUES FOR A COMPLETE C SET OF READINGS=NO SAMPLES+NO DEFECTS C NPHCAL=NUMBER OF PHASE CALIBRATIONS C NMGCAL-NUMBER OF MAGNITUDE CALIBRATIONS C NCAL=NPHCAL\*NMGCAL=TOTAL NUMBER OF CALIBRATION READINGS INTEGER\*4 NSER, NOLD(3) CHARACTER\*6 NPROBE, NCABLE, INSTNO, POWOSC, CALIB, PICKAM, PHADET, COIL CHARACTER INDAT\*8,OTDAT\*8,FNAME\*12,BLANKS\*4,PRONAM(2)\*4 CHARACTER PHASW(4)\*4, AXISNM(4)\*4, MOTON\*8, MOTOF\*8, HOME\*5 C DIMENSION FREQ(NFT), PICKAM(NFT), PHADET(NFT), PHASW(NFT) C DIMENSION TMAG(NPT, NFT), PHASE(NPT, NFT), PROP(NPT, NPROM) C DIMENSION SUMCAL(NCH, NCAL), SSCAL(NCH, NCAL), SDVCAL(NCH, NCAL) C DIMENSION VOLTS(NCH), VOLSTD(NCH), RDGC(NCH, NCAL), OLRUGC(NCH, NCAL)  $\mathbb{C}$ DIMENSION XNEW(NAXIS), NOLD(NAXIS). POSI(NPT, NAXIS), STDPOS(NAXIS) C

```
DIMENSION TMAG(7695, 3), PHASE(7695, 3), PROP(7695, 7)
      DIMENSION SUMCAL(6, 4), SSCAL(6, 4), SDVCAL(6, 4)DIMENSION VOLTS(6), VOLSTD(6), RDGC(6, 4), OLRDGC(6, 4)
      DIMENSION XNEW(3), POST(7695, 3), STDPOS(3)
C
      DATA LI/5/, LOT/0/, LPT/8/, NCH/6/, LID/9/, NCL/28/, LOD/37/, MSET/3/
      DATA MFEC/5/, MBUS/6/, NOLD/3*0/, IBM/21/, LEVEL/0/
      DATA BLANKS/' '/, INDAT/'NRCTUB5 '/, OTDAT/'NRCRDG '/
      DATA ITIMC/10/.ITIMS/12/.ITIM/16/.MAG/0/.NPHCAL/2/.NMGCAL/2/
      DATA NPT/7695/.NPROM/7/.NAXIS/2/
      DATA MOTON/'XD YD ZD'/, MOTOF/'XE YE ZE'/, HOME/'<CAH>'/
C
C
      PRINT TITLE AND DATE
      CALL GETTIM(1HR, IMN, ISE, IFR)
      CALL GETDAT(IYR, IMO, IDA)
      WRITE(LOT, 2) IHR, IMN, ISE, IMO, IDA, IYR
   2 FORMAT(' BIGRDG TIME ', I2, ':', I2, ':', I2, ' DATE '
     *, 12, ' /' , 12, ' /' , 14)C
   30 FORMAT(1X)
50
      FORMAT(' TYPE IN THE FOLLOWING DATA AS REQUESTED.')
\mathbb{C}\overline{C}OPEN FILE FOR INST. DESCRIPTION INPUT - ASSUMED ON DEFAULT DISK
   40 FORMAT(A8)
      FNAME=INDAT//'.DAT'
      OPEN(LID, FILE=FNAME, STATUS ='OLD')
      WRITE(0,*)'INPUT FILE OPENED'
C
      OPEN FILE FOR OUTPUT DATA STOR. - ASSUMED LOCATION IN FORTRAN DIR.
      FNAME=OTDAT//'.DAT'
      OPEN(LOD, FILE=FNAME, STATUS ='NEW')
      WRITE(C.*)'OUTPUT FILE OPENED'
C
      INITIALIZE BUS
      CALL INITIALI(IBM, LEVEL)
\mathsf{C}\mathcal{C}MULTI FREQUENCY EDDY CURRENT INSTRUMENT ADDR-5 ON GPIB BUS
C
      MODULYNX AXIS POSITION CONTROLLER ADDR-6 ON GPIB BUS
      CALL SEND(MBUS, MOTON, ISTAT)
      CALL SEND(MBUS, HOME, ISTAT)
      CALL SEND(MBUS, MOTOF, ISTAT)
\mathbb{C}C INPUT DESCRIPTICN OF EXPERIMENTAL APPARATUS
C
      WRITE(LOT, 60)
60
      FORMAT(' PROBE #: ')
      RFAD(LID, 70) NPROBE
      WRITE(LOT.70)NPRCBE
70
      FORMAT(A6)
      WRITE(LOT.80)
89FORMAT(' SERIAL #: ')
      READ(LID, *)NSERWRITE (LOT, *) NSERWRITE(LOT.90)
90
      FORMAT(' DRIVER SERIES RESISTANCE: ')
```
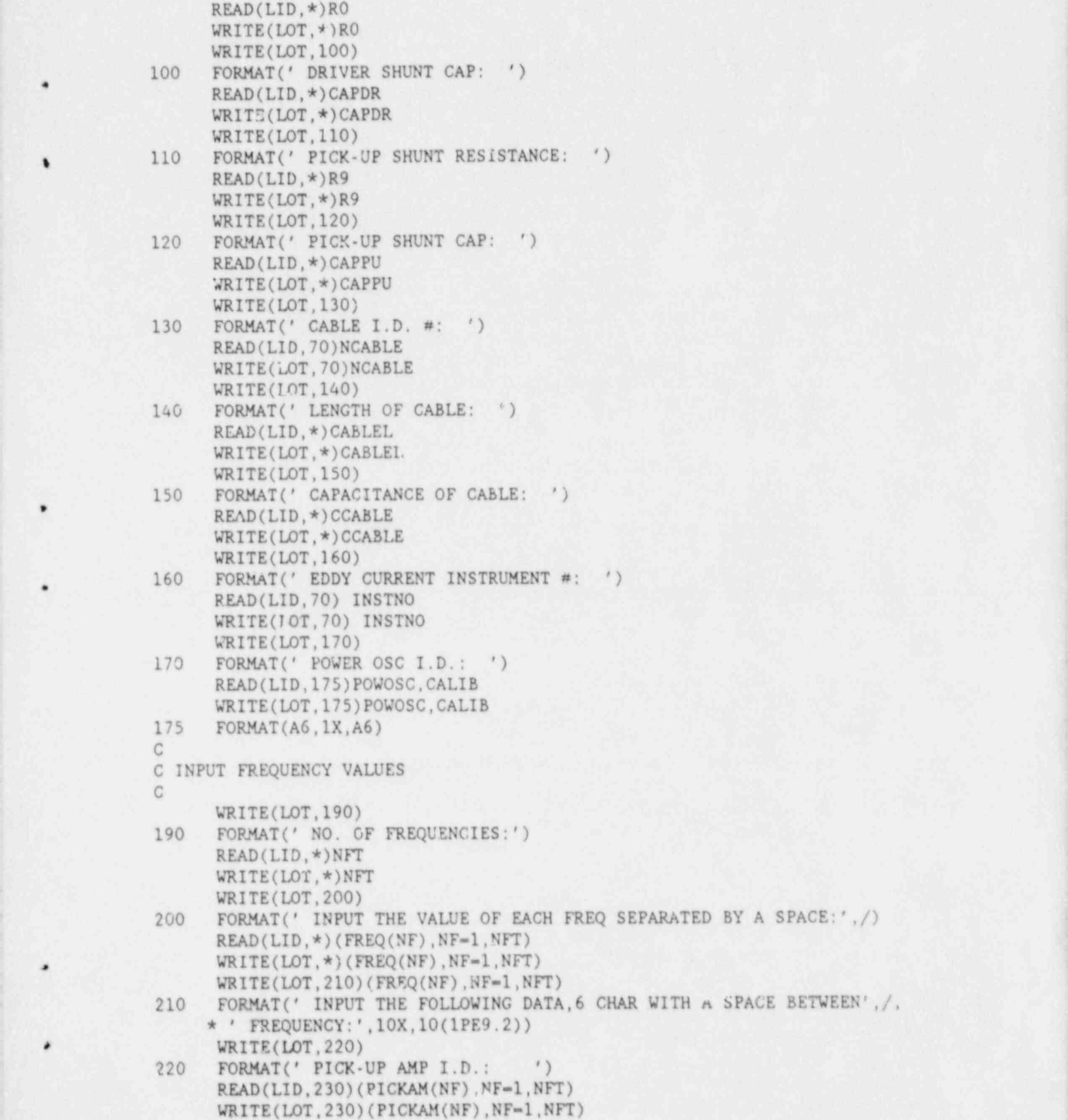

\*

'

```
\delta \theta BOBHAM/10
                  230 FORMAT(10(A6, IX))<br>WRITE(10T, 240)
                       WRITE(LOT, 240)<br>240 PORMAT(' PHASE DETECTOR I.D.: ')
                              READ(LID, 230)(PHADET(NF), NF-1, NFT)
                         WERE (LAV)
                  WRITE(LOT, 230)(PHADET(IF), NE<br>
WRITE(LOT. 250)
                         READ (LUISON)<br>20 PADUARII 100 DEA GUIOPEIGN)
                         WRITE (180-DEG SW(OFF/ON);<br>NFAD/11D 360)(PHASH/NF), NF-1, NFT)
                              READ(LID, 260)(PHASW(NF), NF=1, NFT)<br>WRITE(LOT, 260)(PHASW(NF), NF=1, NFT)
                       260 FORMAT(10(A3,1X))
                              READ(LID, *)NPROM.NAXIS, NPT
                         READ (LID, 21 DEAD CONTROL STRAIN)
                  EXECUTIVE FORMAT (F6.3)
                        READ(LID, 265)(STDPOS(NAX), NAX=1, NAXIS)<br>265 PORMAT(F6.3, 1X, F6.3, 1X, F6.3)
                              WRITE(LOT,265)(STDPOS(NAX),NAX=1,NAXIS)READ(LID,270)(PRONAM(NPR),NPR-1,NPROM),(AXISNM(NAX),NAX-1,NAXIS)
                        261 WP.ITE(LOT.280)(PRONAM(NPR), NPR=1, NPROM), (AXISNM(NAX), NAX=1, NAXIS)
                       CTHIKlDFSZlDFLCl2RDCL12FE12CU12TSPAXS123TAXS123456789
                       CTHIK1DFSZ1DFLC12LOFF1TS1FE1CU123PAXS123TAXS123THAX89
                          270 FORMAT(1X, A4, 1X, A4, 1X, A4, 2X, A4, 1X, A2, 1X, A2, 1X, A2, 3(3X, A4))
                  C READ PROPERTY VALUES AND LOCATION DATA FOR THE POSITION DATA FOR THE POSITION DATA FOR THE POSITION OF POSITION
                       C READ PROPERTY VALUES AND LOCATION DATA FOR THE POSITIONFRS FROM LID C
                         R = 200 (PROp (1 \text{ Npc})), P = 1, N = 1, N = 1, N = 1, N = 1, N = 1, N = 1, N = 1, N = 1, N = 1, N = 1, N = 1, N = 1, N = 1, N = 1, N = 1, N = 1, N = 1, N = 1, N = 1, N = 1, N = 1, N = 1, N = 1, DO 300 NP-1, NPT<br>READ(LID, 287)(PROP (NP, NPR), NPR-1, NPROM), (POST (NP, NAX), NAX-1, NAXIS)
                  C 285 WARD (LOT, 2007) AND (PROPERTY AREA (NP, NPR)
                  C * (POST (NP,NAX),NAX-1,NAXIS) *
                    C 285 WRITE(LOT, 290)NP, (PROP(NP, NPR), NPR=1, NPROM)
                        * F6.3,1X, F6.3.1X, F6.3.1X
                    291 FURTHS (FJ.4,1A,2)
                          *F6.3,1X,F6.3,1X,F6.3)<br>290 FORMAT(I4,1X,10(F7.3))
                          300 CONTINUE
                              LNF=2*NFTC THIS SECTION TAKES THE CALIBRATION SECTION SECTION SECTION SECTION SECTION SECTION SECTION SECTION SECTION S
                       C THIS SECTION TAKES THE CALIBRATION READINGS.
                        700 WRITE(LOT,*)' CALIERATION READINGS: TYPE ANY KEY TO CONTINUE '
                        750 CALL CALMIC (OLRDGC, MFEC, ITIMC, NCH)
                              CALL GETKEY(IKY)
                       IF(IKY.EQ.O)GO TO 750
                       CALL SEND (MBUS, MOTON, ISTAT)
 *
                       C END OF SECTION WHICH TAKES CALIBRATION READINGS<br>C
                       C TAKE READINGS ON NOMINAL STANDARD FOR VOLSTD(I) READINGS
                              DO 760 NAX-1, NAXIS
                  \frac{1}{2}XNEW(NAX)=STDPOS(NAX)<br>760 CONTINUE
                              CALL POSIT(XNEW, NOLD, NAXIS, MBUS)
```
| Contract of the Contract of the Contract of the Contract of the Contract of the Contract of the Contract of

```
773 WRITE (LOT, 775)<br>775 FORMAT ('TAKE
                       FORMAT (' TAKE STD RDGS ----- HIT ANY KEY TO STOP ')
                        WRITE(LOT, 920)(BLANKS, II.II, II=1, NFT)
                       WRITE (LOT,30)
                 780 CALL READ (VOLSTD, MFEC, ITIMS, 5, NCH)
                       CALL GETKEY(IKY)<br>IF(IKY.EQ.0)GO TO 780
                        IF(IKY.EQ.0)GO TO 780 | WRITE (LOT,785) | WRITE (LOT,785)
                 785 FORMAT (' SET UP SCANNER AND CALIB STANDARD, HIT ANY REY TO GO')
                  787- CALL READ (VOLTS ,MFEC,ITIM,6,NCH)
                       CALL GETKEY(IKY)-
                       IF(IKY.EQ.0)GO TO 787
                 C ZERO ARRAYS THAT WILL CONTAIN SUMS OF THE PHASE & MAG READINGS,
                 C SUMS OF CALIBRATION READINGS, AND SUMS OF SQUARES OF EACH
                 C
                 790 CONTINUE
                       DO 800 NF-1,NFT
                       DO 800 NP-1,NPT
                       TMAG(NP, NF)=0.
                       PHASE(NP,NF)-0.
                 800 CONTINUE
                       DO 810 NF-1,LNF
                       DO 810 NC-1,NCAL
                       SUMCAL(NF,NC)-OLRDGC(NF,NC)
                 SSCAL(NF, NC)=OLRDGC(NF, NC)*OLRDGC(NF, NC)<br>810 CONTINUE
                      CONTINUE
<u>i Carlos de Carlos de C</u>
                 C THIS SECTION TAKES THE ACTUAL PHASE & MAGNITUDE DATA READINGS
    \bullet C
                       D0 1150 MSE-1,MSET
                       CALL READ (VOLTS, MFEC, ITIM, , NCH)
                       DO 980 NP-1,NPT
                       WRITE(LOT, 900)NP, (PROP (NP, NPR), NPR=1, NPROM)
                      *, (POST (NP, NAX), NAX-1, NAXIS)
                 900 FORMAT (I4,10(F7.3))
                 C
                 C POSITION SAMPLES BEFORE TAKING READINGS
                 C
                       DO 910 NAX-1,NAXIS
                       XNEW(NAX) = POST(NP, NAX)910 CONTINUE
                       CALL POSIT (XNEW, NOLD, NAXIS, MBUS)
                 c MAXCH=2*(NFT-1)+1WRITE (LOT,920)(BLANKS ,II,II, II-1,NFT)
                920 FORMAT(3X,10(A1,'MAG(',I1,')',4X,' PH(',I1,')',5X))<br>C WRITE(LOT.30)
                       WRITE(LOT,30)
                930 CALL READ (VOLTS, MFEC, ITIM, 6, NCH)
                       WRITE(LOT, 950) (VOLTS(JJ), JJ-1, LNF)
                950 FORMAT (10(F9.3,2X))
                       , IF(MAG.EQ.1) CALL READ (VOLTS,MFEC,ITIM,6,NCH)
                       DO 980 NF-1,NFT
                       TMAG(NP, NF)=TMAG(NP, NF)+VOLTS(2*NF-1)PHASE(NP, NF) \sim PHASZ(NP, NF) + VOLTS(2*"F)
```

```
980
    CONTINUE
1000 CONTINUE
      DO 1130 NC-1. NCAL
      CALL READ(VOLTS, MFEC, ITIMC, NC, NCH)
      DO 1120 NF=1.LNF
      SUMCAL(NF, NC)=SUMCAL(NF, NC)+VOLTS(NF)
      SSCAL(NF, NC)=SSCAL(NF, NC)+VOLTS(NF)*VOLTS(NF)
1120 CONTINUE
1130 CONTINUE
1150 CONTINUE
\mathcal{C}\mathcal{C}RETURN POSITIONER TO XNEW(II)=0.0 SO THAT POSITIONS CAN BE CHECKED
\mathbb{C}THEN TURN MOTOR CURRENT OFF
C
       CALL SEND(MBUS, HOME, ISTAT)
       GO TO 1170
 1160 WRITE(0,*)'ERROR IN F. NAL HOME POSITION'
 1170 CALL SEND(MBUS, MOTOF, ISTAT)
       GO TO 1190
 1180 WRITE(0,*)' ERROR IN CURRENT SHUT-DOWN'
\mathcal{C}C BEFORE STOPPING, ADD FINAL SET OF CALIBRATION READINGS TO CUMULATIVE
\mathcal{C}SUM & CALCULATE AVERAGES & STANDARD DEVIATIONS
\mathcal{C}1190 DO 1250 NF-1.LNF
      DO 1250 NC-1, NCAL
      SUMCAL(NF, NC)=SUMCAL(NF, NC)/(FLOAT(MSET+1))
      SDVCAL(NF, NC)=SQRT(ABS((SSCAL(NF, NC)-SUMCAL(NF, NC)*SUMCAL(NF, NC)
     \star*FLOAT(MSET+1))/FLOAT(MSET)))
1250 CONTINUE
C
C CALCULATE AVERAGES OF THE READINGS
CDO 1260 NF-1.NFT
      DO 1260 NP-1.NPT
      TMAG(NP, NF)=TMAG(NP, NF)/(FLOAT(MSET))
      PHASE(MP, NF)=PHASE(NP, NF)/(FLOAT(MSET))1260 CONTINUE
G
C STORE ALL INFORMATION IN DIRECT ACCESS FILE LOD ON DISK
C
      WRITE(LOD, 1270) IHR, IMN, ISE, IMO, IDA, IYR
1270 FORMAT(6(1X, 14))
      WRITE(LOD, 1275) NPROBE, NSER, RO, CAPDR, R9, CAPPU, NCABLE,
     \frac{1}{2}CABLEL, CCABLE, INSTNO, POWOSC, CALIB
1275 FORMAT(A6, 1X, 13, 4(E13.4), 1X, A6, 2(E13.4), 3(1X, A6))
      WRITE(LOD, 1277) NFT, NPT, NPROM, NPHCAL, NMGCAL
1277 FORMAT(5(1X, 15))
      WRITE(LOD, 1280) (FREG(NF), NF=1, NFT)1280 FORMAT(4(E13.4))
      WRITE(LOD, 1282) (PICKAM(NF), PHADET(NF), PHASW(NF), NF=1, NFT)
1282 FORMAT(4(1X, A6, 1X, A6, 1X, A4))
      WRITE(LOD, 1285) (PRONAM(NPR), NPR-1, NPROM)
```
```
1285 FORMAT (7(lX,A4))
      D0 1295 NF-1,LNF
      WRITE (LOD, 1290) ( SUMCAL (NF, NC), NC-1, NCAL)
1290 FORMAT (6(F7.4))
1295 CONTINUE
      WRITE(LOD, 1290) (VOLSTD(NF), NF=1, LNF)
      DO 1300 NP-1,NPT
      WRITE(LOD, 1297) (TMAG(NP, NF), PHASE(NP, NF), NF=1, NFf), (PROP(NP, NPR)
     *, NPR\infty1, NPROM)
1297 FORMAT (14(1X,F8.4))
1300 CONTINUE
\mathcal{C}C END OF SECTION WHICH WRITES DIRECT ACCESS FILE
C PRINT SUMMARY OF JOB STATISTICS ON LPT
CVRITE(LPT,1350) NPROBE,NSER
1350 FORMAT (' PROBE NO.:',A6,5X,' SERIAL NO.:',I5)
      WRITE (LPT,1360) R0,CAPDR
1360 FORMAT (* DRIVER SERIES RESISTANCE:',F10.1,5X,' DRIVER SHUNT CAP.:',
     * E12.4)
      WRITE (LPT,1370) R9,CAPPU
1370 FORMAT (' PICK-UP SHUNT RESISTANCE:',F10.1,5X,' PICK-UP SHUNT CAP.''
                 ,E12.4)WRITE(LPT, 1380) NCABLE, CABLEL, CCABLE
1380 FORMAT (' CABLE I.D. NO.:', A6, 5X, 'LENGTH:', F10.1, 5X, 'CAP.:',
     \star E12.4)
      WRITE (LPT,1390) INSTNO
1390 FORMAT(' EDDY CURRENT INSTRUMENT NO.:', A6)
      WRITE (LPT, 1400) POWOSC, CALIB
1400 FORMAT (' POWER OSC I.D.',A6,1X,' CALIBRATOR MODULE ',A6)
      WRITE(LPT,1410) (FREG(NF), NF=1, NFT))
1410 FORMAT (/,10X,' FREQUENCY:',10(1PE12.4,5X))
      WRITE (LPT, 1420) (PICKAM (NF), NF=1, NFT)
1420 FORMAT(' PICK-UP AMP :.D.:',7X,10(A6,9X))
      WRITE(LPT, 1430) (PHADET(NF), NF=1, NFT)
1430 FORMAT (' PRASE DETECTOR I.D.:',4X,10(A6,9X)) <
      WRITE (LPT, 1440) (PHASW(NF), NF=1, NFT)
1440 FORMAT (' 180 PHASE SWITCH:',8X,10(A3,12X))
\mathbb{C}C PRINT CALIBRATION READINGS
\mathcal{C}1600 CONTINUE
      WRITE (LPT, 1650) NPHCAL, NMGCAL
1650 FORMAT(11:0, ' AVERAGES & STANDARD DEVIATIONS OF CALIBRATION ',
              ' READINGS:', I3, ' MAG', I3, ' PHA' /)
      WRITE(LPT,1660) (FREQ(NF), NF-1, NFT)
1660 FORMAT (3(10X,1PE12.4))
      WRITE (LPT, 1670) (NF, NF, NF-1, NFT)
1670 FORMAT (5X,3(5X,' MAG',II,6X,'PHA',II,1X))
      DO 1700 NC-1, NCAL
      WRITE (LPT,30)
       WRITE(LPT, 1680) ((SUMCAL(NF, NC)), NF=1, LNF)
```
109

g

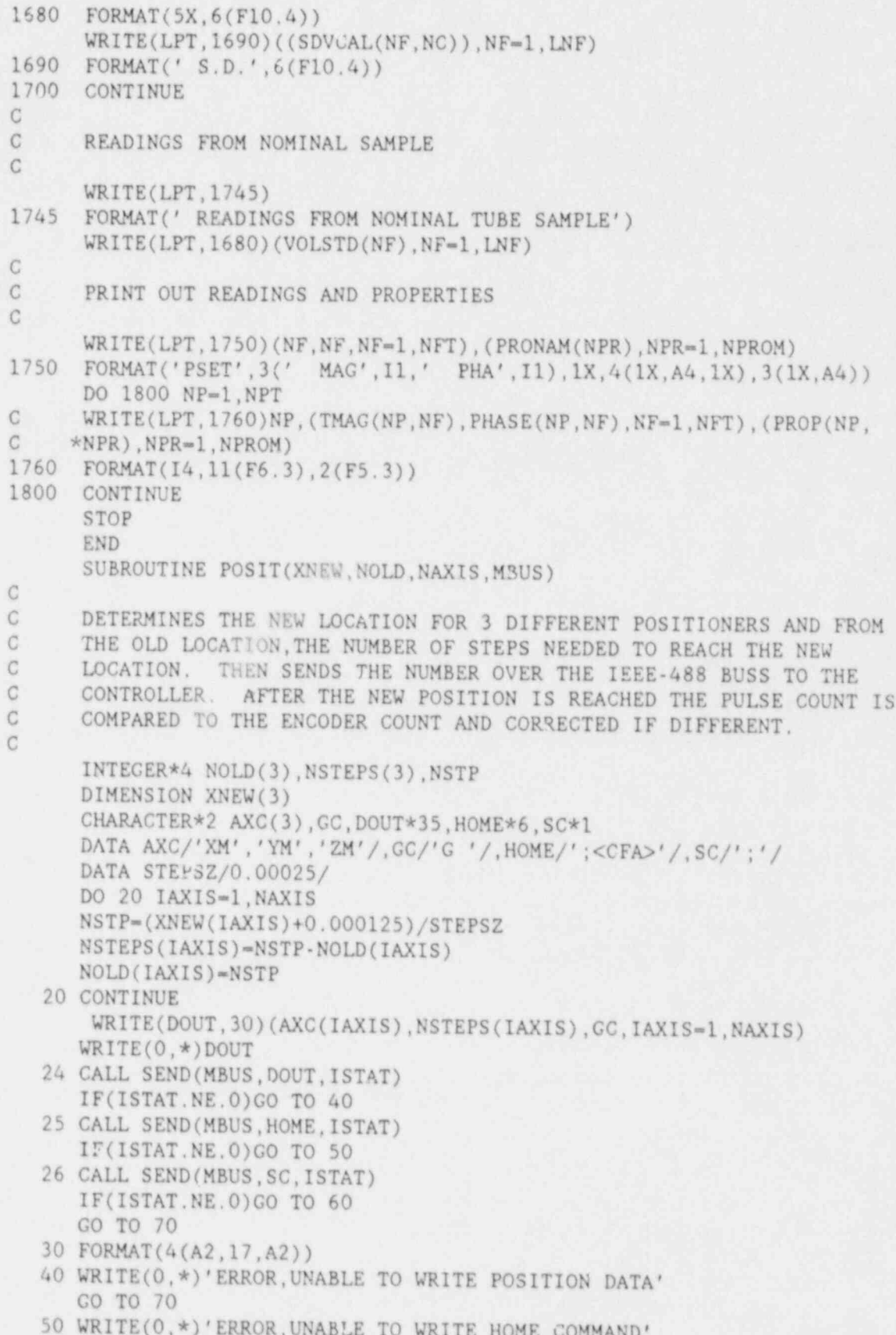

ò.

T

ï

 $110\,$ 

GO TO 70 60. WRITE (0,\*)' ERROR, WAIT TOO LONG FOR AXIS READY COMMAND' 00 TO 26 70 RETURN END SUBROUTINE READ (VOLTS, MFEC, NRDGS, NEXT, NCH) C VERSION 7 JULY 1987 C PROGRAM TO WRITE CONTROL INFO. TO AND READ DATA FROM THE COMP9 C INTEGER \*2 CMD,0UTC,0UT8(8),0UT16(16) CHARACTER DOUT\*15, DIN\*64 DIMENSION IN(8),LL(8), VOLTS (NCH) DATA CMD/0/ DATA OUT8/6,4,6,4,6,4,6,5/ DATA OUT16/6,4,6,4,6,4,6,4,6,4,6,4,6,4,6,5/ VF1-5.0/4096.  $VFA=VF1/FLOAT(NP\,\omega G)$ GO TO (100,100,100,100,200,300,400,500,999),NEXT 30 FORMAT (II,11) 40 FORMAT (16I4) 50 FORMAT (1X,6F6.3) 60 FORMAT (lX,I2,6F6.3) 90 FORMAT (1X) 100 CONTINUE<br>C CALIBRATI C CALIBRATION LOOP OUTC-NEXT-1 DO 110 I-1, NCH  $110$  VOLTS  $(1)=0$ . DO 150 JJ-1,NRDGS WRITE (DOUT,30)CMD,0UTC CALL SEND (MFEC,DOUT,ISTAT) CALL ENTER (DIN, LEN, MFEC, ISTAT)  $READ(DIN, 40) (LL(I), IN(I), I=1, NCH)$ DO 145 I-1, NCH VOLTS (I)-VFA\* FLOAT (IN(I))+ VOLTS (I) 145 CONTINUE 150 CONTINUE  $WRITE(0, 60) NEXT, (VOLTS(1), I=1, NCH)$ IF(NEXT.EQ.4) WRITE (0,90) GO TO 999 200 CONTINUE C SINGLE READING LOOP  $OUTC=4$ WRITE (DOUT,30)CMD,0UTC CALL SEND (MFEC. DOUT, ISTAT) CALL ENTER (DIN, LEN, MFEC, ISTAT)  $READ(DIN, 40) (LL(I), IN(I), I=1, NCH)$ DO 245 I-1,NCH  $VOLTS(I)=VFl*FLOAT(IN(I))$ 245 CONTINUE  $C$  WRITE(0,50)(VOLTS(I), I=1, NCH) GO TO 999 300 CONTINUE

,

C AVERAGE NRDGS LOOP  $OUTC=4$ DO 310 1-1,NCH 310 VOLTS (I)-0, DO 350 JJ-1, NRDGS WRITE (DOUT,30)CMD,0UTC CALL SEND (MFEC,DOUT,ISTAT) CALL ENTER (DIN,LEN,MFEC,ISTAT)  $READ(DIN, 40) (LL(I), IN(I), I=1, NCH)$ DO 345 I-1, NCH  $VOLTS(I) = VFA*FLOAT(IN(I)) + VOLTS(I)$ 345 CONTINUE<br>350 CONTINUE 350 CONTINUE '  $C$  WRITE  $(0.50)(VOLTS(I), I=1, NCH)$ C0 TO 999 400 C0Kf1NUE C MULTIPLEX AND READ 8 COILS LOOP DO 430,II-1,8 WRITE (DOUT,30)CMD,0UT8(II) CALL SEND(MFEC, DOUT, ISTAT) CALL ENTER (DIN, LEN, MFEC, ISTAT)  $READ(DIN, 40) (LL(I), IN(I), I=1, NCH)$ DO 420 I-1, NCH  $VOLTS(I)=VFl*FLOAT(IN(I))$ 420 CONTINUE WRITE (0,60)II,(VOLTS (I),I-1,NCH) 430 CONTINUE GO TO 999 500 CONTINUE

```
C MULTIPLEX AND READ 16 COILS IDOP
      DO 530,II-1,16
      WRITE (DOUT,30)CMD,0UT16(II)
      CALL SEND (MFEC, DOUT, ISTAT)
      CALL ENTER (DIN,LEN,MFEC,ISTAT)
      READ (DIN,40)(LL(I),IN(I),I-1,NCH)
      DO 520 1-1,NCH
      VOLTS (I)-vfl * FLOAT (IN(I))
  520 CONTINUE
```

```
WRITE(0, 60)II, (VOLTS(I), I=1, NCH)530 CONTINUE
```

```
999 RETURN
```
C

C

END SUBROUTINE CALMIC(RDGC,MFEC,NRDGS,NCHS) C PROGRAM TO DRIVE AUTOMATIC CALIBRATOR MODULE

```
C READINGS ARE TAKEN THROUCH MICROCOMPUTER
```

```
DIMENSION RDCC(6,4), VOLTS (8)
    DO 100 NEXT-1,4
    CALL READ (VOLTS, MFEC, NRDGS, NEXT, NCHS)
    DO 50 NCH-1,NCHS
    kDGC(NCH,NEXT)-VOLTS (NCH)
50 CONTINUE
```
 $\ddot{\phantom{0}}$ 

\*

\*

,

## $\overline{R}$ RETURN END

and the state of the state of

Ťå.

The sample data file, NRCTUB5.DAT, contains the input data for the instrument and coil description, the locations for the positioners, and the tube properties for those positions. A positioner, standard, and make a properties for those positions. A positioner, standard follows: follows:

 $\frac{1}{3}$ 1,48E3<br>0. 333333.  $480.0$  $\frac{15}{1512}$ 15A-87 15A113 2.E4 1.E5 5.E5 15A115 15A116 15A117 \* ONLES ISALIO ISALI/<br>154.70 154110 154 70 72513 <sup>|</sup>  $32.513$   $32.50$   $32.50$   $32.50$   $32.50$   $32.50$   $32.50$   $32.50$   $32.50$   $32.50$   $32.50$   $32.50$   $32.50$   $32.50$   $32.50$   $32.50$   $32.50$   $32.50$   $32.50$   $32.50$   $32.50$   $32.50$   $32.50$   $32.50$   $32.50$   $32.50$   $32.50$   $32.$ T 2 513<br>32.500 0.750 THIK DFSZ DFLC RDCL TS FE CU PAXS TAXS .0191 .000 .000 .0025 0. 0. 0. 2.000 3.700 .0191 .000 .000 .0025 0. O. O. 2.000 3.500 .0191 .000 .000 .0025 0. O. O. 2.000 3.450 .0191 .000 .000 .0025 0, 0. O. 2.000 3.400 .0191 .000 .000 .0025 0. 0. 0. 2.000 3.400 .0191 .000 .000 .0025 0. O. O. 2.000 3.300 .0191 .000 .000 .0025 0, 0. O. 2.000 3.250 .0191 .000 .000 .0025 0. 0. 0. 2.000 3.250 .0191 .000 .000 .0025 1. 0. 0. 2.000 3.200 .0191 .000 .000 .0025 1. O. O. 2.000 3.100 .0191 .000 .000 .0025 1. O. O. 2.000 3.050 .0191 .000 .000 .0025 1. O. 0. 2.000 3.000 .0191 .000 .000 .0025 1. 0. 0. 2.000 3.000 .0191 .000 .000 .0025 1. O. O. 2.000 2.900  $.0191$   $.000$   $.000$   $.0025$  1, 0, 0, 2, 000 2,900

> The complete file contains 513 lines of data which corresponds to the properties and their location in the standard.

THE BIGFIT PROGRAM

 $\pmb{\epsilon}$ 

APPENDIX D

The program BIGFIT takes the data written on the disk by the program BIGRDG and performs least squares fits of the properties to the instrument readings. The properties to be fitted, the degree of the polynomial, the functions of the readings to be used, and the cross terms are all selected by the operator on an interactive basis. If the operator desires to fit a limited set of points, rather than the entire set, the program can be modified to transfer around the fitting and the drift calculation sections by using the property values or the number of the reading point (or a function constructed from this reading point). The transfer points are at line 224 and line 267. Examples of functions used to transfer ard instructions are given in the comment statements at these locations. The data arrays must be adjusted to the number of data points to be fitted. In particular, the array READNG(NPT+1,IRDPRM+1) must have the correct dimensions and the array PR0(NPT) must be large enough to contain all the data. Since the arrays can be quite large, this program is usually compiled with the /b option to include big arrays. A listing of BIGFIT follows:

PROGRAM BIGFIT

<sup>C</sup> VERSION November 10, 1987

- C PROGRAM TO PERFORM A LEAST SQUARES FIT TO DATA READ INTO A DISK C FILE BY BIGRDG PROGRAM AND THEN PERFORM CONTINUOUS BACK C CALCULATIONS USING INSTRUMENT READINGS THAT ARE MADE BETWEEN EACH
- C DISPLAYED SET.

C IRDPRM-MAXIMUM NUMBER OF COEFFICIENTS IN EXPANSION C LITEK-LOGICAL INPUT UNIT<br>C LOTEK-OPERATOR OUTPUT UN

- LOTEK=OPERATOR OUTPUT UNIT FOR PROMPTING AND DISPLAY
- C LOU-LOGICAL OUTPUT UNIT FOR PERMANENT RECORD
- C NCHS-NUMBER OF DATA CHANNELS
- C NF-FREQUENCY INDEX
- C NFI-NUMBER OF FREQUENCIES
- $CNF=2*NFT$
- C NP-PROPERTY INDEX

C NPROPM-MAXIMUM NUMBER OF PROPERTIES CALCULATED (-6 NOW) C NPT-TOTAL NUMBER OF SETS OF PROPERTY VALUES USED FOR THE FIT C NPTT-VALUE OF NPT READ FROM FILE 30, TOTAL POINTS FROM BIGRDG <sup>C</sup> SOME SETS OF RDGS FROM FILE 30 MAY NOT BE USED; NPTT.GE.NPT

- C NPHCAL-NUMBER OF PHASE CALIB?ATIONS
- C NMGCAleNUMBER OF MAGNITUDE CALIBRATIONS

C NCAL-NPHCAL\*NMGCAL-TOTAL NUMBER OF CALIBRATION READINGS

- C NPRINT-PRINT AND TRANSFER INDEX.
- C NSTOP-INDEX TO STOP THE INSTRUMENT READINGS

C MAG-INDEX TO TURN ON THE SATURATING MAGNET (-0 IF NONE USED)

,

 $\bullet$  C

 $\mathbf c$  , and the contribution of the contribution of the contribution of the contribution of the contribution of the contribution of the contribution of the contribution of the contribution of the contribution of the cont REAL L2, L4, L3, L5, L6

CHARACTER \*6 NPROBE,3 CABLE,INSTNO,POWOSC,PICKAM,PHADET, COIL CHARACTER COEDAT\*8,FNAME\*12,BIANKS\*4, PRONAM(7)\*4, AXISNM(3)\*4 CHARACTER ADUM\*2, CONDITIONS \*35

. CHARACTER PROPTY(7)\*4,STOP\*4,1NDAT\*8,PHASW(3)\*4,POLARY(16,5)\*4 C DIMENSIONS THAT ARE NOT CHANGED:

DIMENSION VOLTS(12), VOLSTD(6), STDV(6), NCONV(4), CGAIN(6), COFSET(6)

```
C DIMENSIONS THAT ARE CHANGED:
C ** DIMENSION READNG(NPT+1, IRDPRM+1), PRO(NPT), POLARY(IRDPRM+1, 5)<br>C DIMENSION PROP(1 NPROPM) TWOFT(NFT) PUDET(NFT) IPOL(6 NFT ND
C DIMENSION PROP(1,NPROPM), TMDFT(NFT), PHDFT(NFT), JPOL(6,NFT, NPROPM)<br>C DIMENSION COE(IRDPRM) COTE(IRDPRM NPROPM)
C DIMENSION COE(IRDPRM), COTF(IRDPRM, NPROPM)
C DIMENSION RDG1(IRDPRM),,NEJL(6,NFT)<br>C DIMENSION JOESET(NPROPM) JRDPR(NPRO
C DIMENSION J0FSET(NPROPM),JRDPR(NPROPM)
C DIMENSION PROPTY(NPROPM),PRONAM(NPROPM),FREQ(NFT), GAIN (NFT)
C DIMENSION TMAG1(NFT), PHASE1(NFT)<br>C DIMENSION PICKAM(NFT), PHADET(NFT
C DIMENSION PICKAM(NFT), PHADET(NFT)<br>C DIMENSION SUMCAL(NCHS NCAL) SDVCA
C DIMENSION SUMCAL(NCHS, NCAL), SDVCAL(NCHS, NCAL)<br>C DIMENSION RDGC(NCHS, NCAL), RDGO(NCHS, NCAL)
C DIMENSION RDGC(NCHS, NCAL), RDG0(NCHS, NCAL)
        DIMENSION TOFSET(NCHS), YSLOPE(NCHS)
C THE APPROPRIATE NUMBERS SHOULD BE INSERTED IN THE FOLLOWING<br>C DIMENSION STATEMENTS: COMMENTED STATEMENTS MARKED ** MANDATH
    DIMENSION STATEMENTS; COMMENTED STATEMENTS MARKED ** MANDATORY
        DIMENSION READNG(7696,16),FTJ(7695), PROP (1,7)
```
g

,

.

```
DIMENSION TMDFT(3), PHDFT(3), JPOL(6,3,7), COE(15), COEF(15,7)
      DIMENSION RDG1(15), NPOL(6,3), JOFSET(7), JRDPR(7)
      DIMENSION FREQ(3), G<sub>f</sub>.IN(3)
      DIMENSION TMAG1(3),PRASEl(3)
      DIMENSION PICKAM(3),PRADET(3)
      DIMENSION RDGC(6,4), RDGO(6,4)
C DIMENSION TOFSET(6), TSLOPE(6)
```

```
C
```
C

C

C

C

```
C DATA THAT MAY NEED TO BE CHANGED:
       DATA NPT/7695/, NPRINT/0/, LOU/8/, LITEK/0/, LOTEK/0/, NRDG/30/
       DATA NCL/28/, LID/37/, LOD/38/, MFEC/5/, IBM/21/, LEVEL/0/
       DATA IRDPRM/15/, IR/1/, NCHS/6/, NPROPM/7/, NPROPT/1/, ITIMS/32/<br>DATA STOP/'STOP'/, BLANKS/' '/, NUNIT/1/
       DATA STOP/'STOP'/, BLANKS/'
       DATA NLINES/13/, INDAT/'NRCRDG '/, COEDAT/'NRCCOE '/ DATA COFSET/6*0.0/.CGAIN/6*1./
       DATA CONDITIONS/'TEST OF R40FX REFLECTION PROBE '/
```

```
C TIME AND DATE ARE PRINTED
     CALL GETTIM(IHR,IMN,ISE,IFR)
     CALL CETDAT(IYR,IMO,IDA)
     IYR-IYR-1900
```

```
2 FORMAT('BIGFIT TIME', I2,':', I2,':', I2,
  *' DATE ',I2,'/',I2,'/',I2,2X,A35)
   WRITE (LOU,2, ERR-990)IHR,IMN,ISE,IMO,IDA,IYR, CONDITIONS
```

```
C
```
C

```
30 FORMAT (lX)
   CALL INITIALI(IBM, LEVEL)
```

```
C OPEN FILE FOR INPUT DATA FROM BIGRDG, ASSUMED ON DEFAULT DISK .
  40 FORMAT (A8)
     FNAME-INDAT//'.DAT'
```

```
41 FORMAT (Al2)
```

```
OPEN(LID, FILE-FNAME, STATUS ='OLD', ERR=991)
```

```
C OPEN FILE FOR OUTPUT COEF DATA STORAGE ASSUMED ON DEFAULT DIR.
      FNAME-COEDAT//'.DAT'
     OPEN(LOD, FILE-FNAME, STATUS -'NEW', ERR - 992)
```

```
C MULTI FREQUENCY EDDY CURRENT INSTRUMENT ADDRESS ON GPIB BUSS CONTINUES.
               C C READ INITIAL INFORMATION INDUCTS
                     C READ INITIAL INFORMATION IN DIRECT ACCESS FILE LID ON DISK
                         50 READ(LID, 55) IHR, IMN, ISE, IMO, IDA, IYR
                        55 FORMAT(6(1X, 14))
                      * CABLEL, CONTRACTOR COMPANY POWER POWER
                 ALAM (LID, OV) MINUDE, NOER, NO, VAIDR, NY, VAITU, N
                       E_0 popularize in the Limit N in Le capital
                       WEBSITE (0,40) AVEC CELLENT CONTROL CONTROL CONTROL CONTROL CONTROL CONTROL CONTROL CONTROL CONTROL CONTROL CONTROL CONTROL CONTROL CONTROL CONTROL CONTROL CONTROL CONTROL CONTROL CONTROL CONTROL CONTROL CONTROL CONTROL CO
                             READ(LID, 65) NFT, NPTT, NPROPM, NPHCAL, NMGCAL<br>WRITE(0,65) NFT, NPTT, NPROPM, NPHCAL, NMGCAL
                        65 FORMAT(5(1X, I5))
                             READ(LID, 70) (FREG(NF), NF=1, NFT)70 FORMAT( 4 (E13.4) )
                 70 FORMAT (4(E13.4))
                       75. \text{FODMAX}(1,10) as 19. \text{A}75 FORMAT (4(1X, A6, 1X, A6, 1X, A4))<br>READ(LID, 80) (PRONAM (NPR), NPR=1, NPROPM)
                       RO FORMATIZING
                       NGAT
                             NCAL=NPHCAL*NMGCAL<br>LNF=2*NFT
                            DO 100 NF-1, LNF
                            READ(LID, 85)(RDGO(NF, NC), NC=1, NCAL)
\overline{\phantom{a}} , \overline{\phantom{a}} , \overline{\phantom{a}}CONTINUES
                    C READ NOMINAL STANDARD VLOTAGES
                    \mathcal{C}C END OF SECTION WHICH (M<sub>1</sub>), M<sub>1</sub>, and T<sub>2</sub>C END OF SECTION WHICH KEADS INITIAL DIRECT ACCESS FILE
                    \, C \, THE DATE AND TIME THE DATA WAS TAKEN ARE PRINTED \, C \,IF ( I YR. GT. 1900) I YR-I YR - 1900
                             WIITE(LOU, 140) IHR, IMN, ISE, IMO, IDA, IYR, NPTT, NPT
                     *' DATE ',12,'/',I2,'/',I2,' POINTS:TOTAlm',IS,' USED ',IS)
                 \frac{1}{2}*' DATE ', I2, '/', I2, '/', I2, ' POINTS: TOTAL=', I5, ' USED=', I5) 160 FORMAT(1X)
             C LEAST SOLUTION.
                    C LEAST SQUARES DESIGN SECTION.<br>C SELECT PROPERTY TO BE FITTED
                    C SELECT PROPERTY TO BE FITTED AND SET JP PROPERTY ARRAY.
                       300 NPTT1=NPT+1
                            1i (NPROPT.GT.NPROPM) GO TO 860
                310 FORMAT (' SELECT NUMBER OF THE PROPERTY TO BE SERVED AND A FINAL AND A FINAL AND STATED:
                    700 PODMARIA, ABLEVE
                       320 FORMAT(' SELECT NUMBER OF THE PROPERTY TO BE FITTED:', \star/, 7(13, 1X, A4), ' ? ')
                      PFAN/ITTFY + FDD-C20NNDPOD350 WEAP (LIIEN,
                       IF(NPROP.GT.NPROPM)NPROP=NPROPM<br>350 WRITE(LOTEK, 360)
                       "60 FORMAT(' TYPE 1 IF THERE IS OFFSET; 0 IF NO OFFSET:',/)
```
 $-$ 

```
READ (LITEK,*, ERR-630) J0FSET'NPROPT)
      10FSET-J0FSET(NPROPT)
      IRDPR-IOFSET
  370 WRITE (LOTEK,380) 5
  380 FORMAT (' SELECT THE NUMBER OF THE FUNCTION TYPE, POLYNOMIAL',
     \star' DEGREE, & # OF '/,
     *' CROSS TERMS FOR EACH MAGNITUDE & PHASE')
      WRITE (LOTEK, 390)
  390 FORMAT(' FUNCTION TYPE:1=LINEAR 2=LOG 3=EXP 4=INV ')
  400 WRITE (LOTEK,160)
      WRITE (LOTEK, 410)
  410 FORMAT (25X,'FCTN POL # CROSS'/,25X,' TYPE DEG TERMS')
      DO 450 NF-1,NFT
      DO 440 NC-1,2
      NCC=NC+3NCP-NCC-1
      NCF-NCP-1
      IF(NC.EQ.1) WRITE (LOTER,420) FREQ(NF)
      IF(NC.EQ.2) WRITE (LOTEK,430) FREQ(NF)
  420 FORMAT(' MAG AT ', 1PE12.6,' HZ ',\)
  430 FORMAT(' FHA AT ', 1PE12.6,' HZ ',\)
      READ (LITEK,*, ERR-630)
     *J POL (NCF , NF , N PROPT) , J POL (NCP , NF , N PROPT) , J POL (NCC , NF , N PROPT)
C JPOL(3, NF, NPROPT)=0
      I RDPR-IRDPR+J POL (NCP , NF , NPROPT) +J POL ( NCC , NF , NPROPT)
      JRDPR(NPROPT)-IRDPR
      NPOL(NCF, NF)=JPOL(NCF, NF, NPROPT)
      NPOL(NCP, NF)=JPOL(NCP, NF, NPROPT)
      NPOL(NCC,NF)-JPOL(NCC,NF,NPROPT)
  440 CONTINUE
  450 CONTINUE
      IRDPRl-IRDPR+1 *
      IF(IRDPRM.LT.JRDPR(NPROPT)) WRITE (LOTEK,460)
      IF (IRDPRM.LT.JRDPR(NPROPT))GO TO 630
  460 FORMAT (* ERROR: # OF TERMS IN POLARY EXCEEDS DIMENSION')
      JROW-IRDPRM+1
      CALL POLTYP (POLARY, JROW, IRDPR, NPOL, 6, NFT, 2, IOFSET, LOTEK)
C
C EXPAND THE RAW READINGS INTO IRDPR READINGS.
C
  470 DO 480 NF-1,NFT
      TMDFT(NF)=0.
      PHDFT(NF)=0.
  480 CONTINUE
      REWIND(LID)
      DO 481 IREC-1, NLINES
      READ (LID,483)ADUM
  483 FORMAT (A2)
  481 CONTINUE
      NR=1DO 490 NP-1,NPTT
      READ(LID, *)(TMAG1(NF), PHASE1(NF), NF-1, NFT), (PROP(1, NPR)
     *,NPR-1,NPROPM)
```

```
120 - 120
```

```
482 FORMAT (14(lX,F8.4))
            C
            C THE PROPERTIES CAN BE SET AND MODIFIED IN THIS SECTION<br>C IF THIS PROPERTY IS NOT TO BE USED TRANSFER TO 490
            C IF THIS PROPERTY IS NOT TO BE USED TRANSFER TO 490
\mathbf{r} c
            C IF(PROP (1,7).GT.0.5)GO TO 490
            C IF(ABS(PROP(1,6)+1.000).GT.C.0001)CO TO 490<br>C IF(ABS(PROP(1.6)).GT.0.155)CO TO 490
            C IF(ABS(PROP(1,6)).GT.O.155)GO TO 490<br>C IF(PROP(1.2).GT.O.001)GO TO 490
                   C IF(PROP (1,2).GT.0.001)GO TO 490
            C IF(MOD(NP, 57).GT.45.OR.MOD(NP, 57).EQ.0)GO TO 490<br>C IF(NP.6T.7650)GO TO 490
                   C IF(NP.GT.7650)GO TO 490
                   CALL RDGEXP(RDG1, TMAG1, PHASE1, NPOL, IOFSET, TMDFT, PHDFT, IRDPRM, NFT)
                    PR0(NR)-PROP (1,NPROP)
                    DO 485 IRD-1,IRDPRM
                   READNG(NR,IRD)-RDGl(IRD)
             485 CONTINUE
                   NR-NR+1
              490 CONTINUE
                   NRF-NR-1
            C
            C DO THE LEAST SQUARES FIT OF THE READINGS TO THE PROPERTIES.
            c
                   CALL ALSQS (READNG , PRO , COE , RSOS , NPT , IRDPR , NPTT1, IRDPRI)
            C
            C CALCULATE THE DIFFERENCES IN THE FIT AND THE MAXIMUM DRIFTS.
            C
              500 SSDRIF-0.
                   SSDIFF-0.
                   IF(NPRINT.EQ.2) WRITE (LOTEK,510)PRONAM(Ni avP)
                   IF(NPRINT.EQ.2) WRITE (LOU,510)PRONAM(NPLOP)
              510 FORMAT (' PSET',8X,A4,9X,' CAL',8X,'DIFF',7X,' DRIFT')
                   REWIND (LID)
                   DO 515 IREC-1, NLINES
                   READ (LID, 483) ANUM
              515 CONTINUE
                   NR=1DO 570 NP-1,NPTT
                   DRIFT-0.
                   READ(LID, *)(TMAG1(NF), PHASE1(NF), NF=1, NFT), (PROP(1, NPR)
                  *, NPR-1, NPROPM)
            C
            C TRANSFER TO 570 IF PROPFRTY IS NOT THE ONE WE WANT
            C
            C IF(PROP(1,7).GT.O.5)GO TO 570<br>C IF(PROP(1,2).GT.O.001)GO TO 5
            C IF(PROP(1,2).GT.O.001)GO TO 570<br>C IF(MOD(NP.57).GT.45.OR.A.D(NP.5)
                   IF(MOD(NP, 57).GT.45.OR.h.D(NP, 57).EQ.0)GO TO 570
            C IF(NP.GT.7650)GO TO 570
                   DO 540 NF-1,NFT
                   DO 530 NC-1,2
\bullet . \circ . \circC ONE MAGNITUDE OR PMASE DRIFT IS SET ON AT A TIME.
                   TYPICAL ERROR IS 1 DIGIT OR 1.2 MILLIVOLTS
            C
```
4

```
IF(NC, EQ, 1) TMDFT(NF) = .0012IF(NC.EQ.2) PHDFT(NF) = .0012CALL RDGEXP(RDG1, TMAG1, PHASE1, NPOL, IOFSET, TMDFT, PHDFT, IRDPRM, NFT)
C
\mathsf CTHE POLYNOMIAL IS CALCULATED
\tilde{C}SUM=0.
      DO 520 IR-1, IRDPR
      SUM=SUM+COE(IR)*RDG1(IR)
  520 CONTINUE
      DRIFT=DRIFT+ABS(READNG(NR, IRDPR1)-SUM)
      IMDFT(NF)=0.
      PHDFT(NF)=0.
  530 CONTINUE
  540 CONTINUE
      DIFF=PRO(NR)-READNG(NR, IRDPR1)
      SSDIFF-SSDIFF+DIFF*DIFF
      SSDRIF=SSDRIF+DRIFT*DRIFT
      IF(NPRINT.NE.2)GO TO 565
\mathcal{C}\mathbb{C}THE ENTIRE FIT IS PRINTED OUT
\mathcal{C}WRITE(LOU, 560) NP, PRO(NR), READNG(NR, IRDPR1), DIFF, DRIFT
      WRITE(LOTEK, 560) Nr, PRO(NR), READNG(NR, IRDPR1), DIFF, DRIFT
  560 FORMAT(1X, I4, 4F12.5)
  565 NR=NR+1
  570 CONTINUE
      NRD=NR-1IF(NPT.NE.NRF.OR.NPT.NE.NRD)WRITE(0,*)'READING ERROR:
     *ASSUMED=', NPT,' FIT =', NRF,' DRIFT=', NRD
      SDRIF=SQRT(ABS(SSDRIF/FLOAT(NPT)))
      SDIFF-SQRT(ABS(SSDIFF/FLOAT(NPT)))
      WRITE(LOU, 580) PRONAM(NPROP), SDIFF, SDRIF, (NPOL(1, NF), NPOL(4, NF)
     *,NF=1,NFT)WRITE(LOU, 585) IOFSET, (NPOL(2, NF), NPOL(5, NF), NF=1, NFT)
      WRITE(LOU, 587)(NPOL(3, NF), NPOL(6, NF), NF=1, NFT)
      WRITE(LOU, 30)
      WRITE(LOTEK, 575) PRONAM(NPROP), SDIFF, SDRIF
 575 FORMAT(' RMS DIF IN ', A4, '=', F10.5, 2X, 'DRIFT=', F10.5)
  580 FORMAT(' RMS DIF IN ', A4, '=', F10.5.2X,
     *' DRIFT=', F10.5, 3X, 'FCTN', 1212)
 585 FORMAT(I2,' CONSTANT', 37X, 'POL', 1212)
 587 FORMAT(48X, 'XTRM', 12I2)
 590 IF (NPRINT.NE.3)GO TO 630
      IF(NPROPT.NE.1)09 TO 597
      DO 595 NC-1, NCAL
      WRITE(LOD, *) (RDGO(JJ, NC), JJ=1, LNF)DO 595 NF=1, LNF
 595 CONTINUE
      WRITE(LC) * ) (VOLSTD(NF), NF-1, LNF)
      DO 596 NF-1, 11F
 596 CONTINUE
 597 WRITE(LOU, 160)
```
 $\mathbf{r}$ 

```
WRITE(LOTEK, 160)
      NCOED1-NCOED+4*IRDPRM+1
      WRITE(LOD *) IRDPR
      DO 610 I-1, IRDPR
     \texttt{WRITE}(\texttt{LOU}, 600) \texttt{I}, \texttt{COE}(\texttt{I}), (\texttt{POLARY}(\texttt{I}, \texttt{J}), \texttt{J=1}, 5)WRITE(LOTEK, 600) I, COE(I), (POLARY(I, J), J=1, 5)
600 FORMAT(' COEF(', I2,')=', 1PE15.7, 4X, 5A4)
     COEF(I, NPROPT) = COE(I)
```

```
WRITE(LOD, *) NCONV(NCO)
610 CONTINUE
    NCOED-NCOED1
```
DO 610 NCO-1.4

 $\tilde{C}$  $\mathcal{C}$ 

 $\mathcal{C}$ 

 $\mathsf C$ 

 $\mathcal{C}$ 

```
THE COEFFICIENT, OFFSET, NPOL AND IRDPR ARE WRITTEN ON THE DISC
```

```
WRITE(LOD, 615) PRONAM(NPROP), IRDPR, JOFSET(NPROPT)
```

```
615 FORMAT(1X, A4, 214)
    WRITE(LOD, *) (COEF(IR, NPRCFT), IR=1, IRDPR)
```

```
DO 620 NF-1, NFT
```

```
WRITE(LOD, *) (NPOL(I, NF), I=1, 6)
```

```
620 CONTINUE
    PROPTY(NPROPT)=PRONAM(NPROP)
    ICOEF-ICOEF-1
    NPROPT-NPROPT+1
```

```
C
```

```
630 WRITE(LOTEK, 640)
```

```
640 FORMAT(' 1 FIT PROP 2 PRT ENTIRE FIT 3 PRT/SV COEF 4 CHG FCTN/POL'
   *, 'TYP 5 RUN TEST', /)READ(LITEK, *) NPRINT
```

```
GO TO(300, 500, 590, 350, 650), NPRINT
```

```
650 NPROPT-NPROPT-1
    WRITE(LOU, 160)
   GO TO 880
```

```
CALCULATES PROPERTIES FROM M. GNITUDES AND PHASES AND CONTINUOUSLY
DISPLAYS THE VALUES ON THE CRT TERMINAL.
```

```
C
```
C C

```
700 CONTINUE
    IF(NPRINT.EQ.2)WRITE(LOTEK, 71C)(PROPTY(NPRO), NPRO=1, NPROPT)
710 FORMAT(1X, 6(8X, A4, 1X))
```

```
IF(NPRINT.EQ.3)WRITE(LOTEK, 715)(II, II, II-1, NFT)
```

```
715 FORMAT(1X, 3('
                      MAG(', I1,')) PHA(', I1,'))WRITE(LOTEK, 160)
```

```
\mathbb C\mathbb{C}
```
EXPANSION OF TMAG1(NF) AND PHASE1(NF) INTO READNG(1, IRDPRM)

```
\mathcal{C}
```

```
720 DO 800 NPRO-1.NPROPT
   DO 790 NF-1.NFT
    DO 780 I-1.6
   NPOL(I, NF)=JPOL(I, NF, NPRO)780 CONTINUE
```

```
WRITE(0, 721)(NPOL(I, NF), I=1, 6)C
```

```
C 721 FORMAT(613)
      IMDFT(NF)=0.
```

```
PHDFT(NF)=0.
 790 CONTINUE
     10FSET-J0FS ET(NPRO)
     IRDPR-JRDPR(NPRO)
      IRDPRl-IRDPR+1 '
      CALL RDGEXP(RDG1, TMAG1, PHASE1, NPOL, IOFSE1, IMOF1, PHDF1, IRDFRM, NF1)
     PRO(NPRO) = 0.
     DO 800 IR-1,IRDPR
     PR0(NPRO)-PR0(NPRO)+COEF(IR,NPRO)*RDG1(IR) ,
 80C CONTINUE
C NSTART-1
     IF(NPRINT.EQ.2) WRITE (LOTEK,805)(PR0(NPRO),NPRO-1,NPROPT)
 805 FORMAT (1X,7(F13.5))
C
C NEW READINGS ARE MADE FROM THE EDDY CURRENT INSTRUMENT.
C
  825 CALL READ(VOLTS, MFEC, ITIMS, 6, NCHS)
C IF(MAG.EQ.1) CALL SATMAG(0)<br>C VOLTS(8)=25.*VOLTS(7)/VOLTS
     VOLTS(8)=25.*VOLTS(7) / VOLTS(8)C DO 830 NC-1,NCHS
C VOLTS (NC) = VOLTS (NC) + TO FS ET (NC) + TS LOPE (NC) * VOLTS (8)
  830 CONTINUE
      IF (NPRINT.EQ.3) WRITE (LOTEK, 820) (VOLTS (2*NF). VOLTS (2*NF-1)
     *, NF-2, LNF, 2)
      CALL CORRDG (VOLTS, COFSET, CGAIN, NCHS)
  840 DO 845 NF-1, NFT
      TMAG1(NF)-VOLTS (2*NF-1)
      PRASEl(NF)-VOLTS (2*NF)
  845 CONTINUE
  820 FORMAT (lX,6(F12.4))
      CALL CETKEY(IRR)
      IF(IRR.EQ 0)GO TO 720
C
C PROGRAM WILL STAY IN THIS LOOP UNTIL ANY KEY IS STRUCK.
C
      IF (NLABL+NPRINT.EQ.3) WRITE (LOU, 710) (NPRO, NPRO-1, NPROPT)
      NIABL-NPRINT
      IF(NPRINT.EQ.2) WRITE (LOU,850)(PR0(NPRO),NPRO-1,NPROPT) !
  850 FORMAT (1X,6(F12.5))
      IF(NPRINT.EQ.3) WRITE (LOU, 850)(VOLTS(2*NF-1), VOLTS(2*NF),
     *NF-1,NFT)C0 TO 880 1
  855 WRITE (LOTEK,857)
  857 FORMAT(' LIMIT OF FILE 37 IS EXCEEDED.')
      GO TO 880
  860 VRITE(LOTEK,870)
  870 FORMAT(' PROP ARRAY IS FILLED.')
  880 VRITE(LOTEK,890) |
  890 FORMAT(' PRINT :1. MEAS VOLT & PROPERTIES 2. CAL&DISPLAY PROPS'
     * '3. RAW RDGS.4.RE-CALIB 5.STOP',/) ,
       READ (LITEK,*)NPRINT
      GO TO (1300,700,700,895,900),NPRINT
  895 CALL CALMIC(RDGC,MFEC,ITIMS,NCHS)
```
CALL RESET (RDGC, RDGO, COFSET, CGAIN, STDV, NCHS) GO TO 880 C C PRINT SUMMARY OF DATA ON FILE 37 **C** 1300 WRITE (LOU,1350) NPROBE,NSER 1350 FORMAT (' PROBE NO.:',A6,5X,' SERIAL NO.:',I5) WRITE (LOU,1360) R0,CAPDR 1360 FORMAT (' DRIVER SERIES RESISTANCE:', F10.1, 5X, 'DRIVER SHUNT CAP.:',  $\star$  E12.4) WRITE(LOU, 1370) R9, CAPPU 1370 FORMAT (' PICK-UP SHUNT RESISTANCE:',F10.1,5X,' PICK-UP SHUNT CAP.:'  $*$ , E12.4) WRITE (LOU, 1380) NCABLE, CABLEL, CCABLE 1380 FORMAT (' CABLE I.D. NO.;',A6,5X,' LENGTH:',F10.1,5X,' CAP.:',  $E12.4)$ WRITE (LOU,1390) INSTNO 1390 FORMAT (' EDDY CURRENT INSTRUMENT NO. ' , A6) WRITE (LOU,1400) POWOSC 1400 FORMAT (' POWER OSC I.D.',A6) WRITE (LOU,1410) (FREQ(NF),NF-1,NFT) 1410 FORMAT (/ ,10X , ' FREQUEN CY : ' ,10 ( lPE12 . 4 , 5X) ) . RITE (LOU, 1420) (PICKAM (NF), NF-1, NFT) 1420 FORMAT (' PICK UP AMP I.D.:',7X,10(A6,9X)) WRITE(LOU, 1430) (PHADET(NF), NF-1, NFT) 1430 FORMAT (' PHASE DETECTOR I.D.:',4X,10(A6,9X)) WRITE (LOU, 1440) (PHASW(NF), NF-1, NFT) 1440 FORMAT (' 180 PHASE SWITCH:',8X,10(A3,12X)) \*  $C$ C PRINT CALIBRATION READINGS C 1600 CONTINUE WRITE (LUU, 1650) NPHCAL, NMGCAL 1650 FORMAT (lH0,' AVERAGES & STANDARD DEVIATIONS OF CALIBRATION ', \* ' READINGS:',I3,' HAG',13,' PMA'/) WRITE(LOU, 1660) (FREQ(NF), NF-1, NFT) 1660 FORMAT (3(10X,1PE12.4)) WRITE (LOU,1670)(NF,NF,NF-1, NET) 1670 FORMAT (5X,3(5X,' MAG',II,6X,'PHA',II,1X)) DO 1700 NC-1,NCAL WRITE (LOU,160)  $WRITE ( LOU, 1680) ((RDCO(NF, NC))$ ,  $NF=1$ ,  $LNF$ ) 1680 FORMAT (5X,6(F10.4)) 1700 CONTINUE  $C$ C PRINT OUT READINGS AND PROPERTIES  $\mathcal{C}$ WRITE (LOU,160) WRITE(LOU, 1750)(NF, NF, NF=1, NFT), (PRONAM(NPR), NPR=1, NPROPM) . 1750 FORMAT (lX,'PSET',3(' MAG',II,' PHA',II),7(4X,A4,1X)) REWIND (LID) DO 1755 IREC-1,NLINES READ (LID,483)ADUM

```
1755 CONTINUE
       DO 1800 NP-1.NPTT
       READ(LID, 482)(TMAG1(NF), PHASE1(NF), NF=1, NFT), (PROP(1, NPR)
      *, NPR=1, NPROPM)
       WRITE(LOU, 1760) NP, (TMAG1(NF), PHASE1(NF), NF-1, NFT), (PROP(1,
      *NPR), NPR-1, NPROPM)
1760 FORMAT(1X, I4, 13(F9.4))
1800 CONTINUE
\mathbb{C}GO TO 880
  990 WRITE(LOTEK,*)' ERROR IN OPENING PRINTER FILE-CHECK FOR OFF-LINE'
       GO TO 900
  991 WRITE(LOTEK,*)'ERROR IN OPENING INPUT DATA FILE'
       GO TO 900
  992 WRITE(LOTEK, *)'ERROR IN OPENING OUTPUT COEF DATA FILE'
       GO TO 50
  993 WRITE(LOTEK, *)'ERROR IN OPENING INSTRUMENT DATA FILE'
       GO TO 900
  900 STOP
       END
       SUBROUTINE RDGEXP (READNG, TMAG, PHASE, NPOL, IOFSET, TMDFT, PHDFT
      1, IRDPRM, NFT)
\mathbb{C}REAL*8 READNG, RDG
       DIMENSION READNG(IRDPRM), NPOL(6, NFT), TMDFT(NFT), PHDFT(NFT)
       DIMENSION TMAG(NFT), PHASE(NFT)
\mathbb{C}C
      NPOL CONTAINS A NUMBER FOR THE FUNCTION TYPE, THE POLYNOMIAL
\mathbb{C}DEGREE, AND THE NUMBER OF CROSS TERMS
\tilde{\mathbb{C}}FOR THE MAGNITUDE AND PHASE AT EACH FREQUENCY, STORED AS NPOL.
C
       (NF; 1-MAG FUN, 2-MAG POL, 3-MAG #CROSS TERMS, 4-PH FUN, 5-PH POL.
\mathbb{C}6-PH # CROSS TERMS). IF IOFSET-0, NO OFF-SET
       WILL BE INCLUDED, =1 OFF-SET IS INCLUDED. THE VALUES OF TMDFI(NF) &
\overline{C}\mathcal CPHDFT(NF) GIVE THE AMOUNT OF DRIFT IN THE MAGNITUDE AND PHASE. IF
\mathbb{C}NPOL(NCP, NF) = 0, THAT PARTICULAR MAGNITUDE AND PHASE FOR THAT
\mathbb{C}FREQUENCY WILL BE SKIPPED.
C
      READING(1)=1.
      N-1IF(IOFSET.EQ.1)N=2DO 210 NF-1, NFT
      DO 200 NC=1,2
      NCC=NC*3NCP = NCC - 1NCF = NCP - 1ROLD=RDG
      IF(NPOL(NCP, NF) . EQ. 0) GO TO 200IF(NC.EQ.1) RDG=TMAG(NF)+TMDFT(NF)
      IF(NC.EQ.2) RFG=PHASE(NF)+PHDFT(NF)
C
\mathbb{C}THE TYPE OF FUNCTION IS SELECTED
Ć
      IF(NPOL(NCF, NF). EQ. 1) RDG-RDG
      IF(NPOL(NCF, NF). EQ. 2) RDG=ALOG(RDG)
```

```
IF(NPOL(NCF,NF).EQ 3)RDG-EXP(RDG)
                   IF(NPOL(NCF,NF).EQ.4)RDG-1./RDG
            C
            C THE TYPE OF POLYNOMIAL IS SELECTED<br>C AND THE POLYNOMIAL VALUES ARE CONS'
                   AND THE POLYNOMIAL VALUES ARE CONSTRUCTED.
            C
                   READING(N)=RDGN-N+1NDEG-NPOL(NCP,NF)-1
                   IF(NDEG.LT.1) GO TO 15
                   Do 10 I-1,NDEG
                  READNG(N)-RDG*READNG(N 1)
                  N=N+110 CONTINUE
            C
            C CROSS TERMS ARE CONSTRUCTED
            C15 IF(NFOL(NCC,NF).EQ.0) CO TO 200
                  RDY-ROLD
                  UCTERM-NPOL(NCC,NF)
                  DO 20 I-1,NCTERM
                  RDY-ROLD*RDY
               20 CONTINUE
                  IF(RDY.NE.O) RINV=RDG/ROLD
                  IF(RDY.EQ.0) RINV=0.DO 30 I-1,NCTERM
                  RDY-RDY*RINV
                  , READNG(N)-RDY
                  N=N+130 CONTINUE
            C
              200 CONTINUE
              210 CONTINUE
                  RETURN
                  END
            C
                  SUBROUTINE POLTYP (POLARY, JROW, MROW, NPOL, IROW, NFT, NC, IOFSET, IDEV)
            \mathsf{C} , and the contract of \mathsf{C} is the contract of \mathsf{C} in the contract of \mathsf{C} is the contract of \mathsf{C}C THIS SUBROUTINE CONSTRUCTC AN ARRAY FOR PRINTING
            C
                  CHARACTER *2 RDGTYP(2),INUM(9),IDEG(12)
                  CHARACTER*4 FUNTYP(4), BLANKS, CONSTA(2), POLARY(JROW, 5), ROLD(4)
                  DIMENSION NPOL(IROW,NFT)
                  DATA RDGTYP/' M',' P'/, CONSTA /' CONS',' TANT'/
                  DATA FUNTYP/'(LIN','(LOG','(EXP','(INV'/
                  , DATA INUM/' 1)','2)','3)','4)','5)','6)','7)','8)','9)'/
                  DATA IDEG/'1 ','2 ','3 ','4 ','5 ','6 ','7 ','8 ',
                 *'9 ','10','11','12'/
                  DATA BIANKS/' '/
\bullet C
           C BLANK OUT POLARY ARRAY
           L
                  DO 71 J-1,5
```
DO 71 I-1, JROW  $71$  $POLARY(I, J) \approx BLANKS$ C  $NROW-1$ IF(IOFSET.NE.1) GO TO 70 POLARY(NROW, 1)=CONSTA(1) POLARY(NROW, 2)=CONSTA(2) NROW-NROW+1  $\mathbb{C}$ 70 DO 200 NF-1, NFT DO 300 NTYP-1, NC  $NCC = NTYP*3$  $NCP = NCC - 1$  $NCF = NCP - 1$  $ROLD(1)=POLARY(NROW-1,1)$  $ROLD(2) = POLARY(NROW-1, 2)$ NDEG-NPOL(NCP, NF) IF(NDEG.EQ.0) GO TO 300 DO 400  $I=1, NDEG$ POLARY(NROW, 1)=FUNTYP(NPOL(NCF, NF)) POLARY(NROW, 2)=RDGTYP(NTYP)//INUM(NF)  $POLARY(NROW, 3) = IDEG(I)$ NROW-NROW+1 400 CONTINUE  $\mathbb{C}$  $\mathbb{C}$ CREATE CROSS TERMS  $\mathbb{C}$ NCTERM=NPOL(NCC, NF) IF(NCTERM.EQ.0) GO TO 300 IF(NF.EQ.1.AND.NTYP.EQ.1) GO TO 99 J=NCTERM DO 500 I=1, NCTERM  $POLARY(NROW, 1) = POLARY(NROW-1, 1)$  $POLARY(NROW, 2) = POLARY(NROW-1, 2)$  $POLARY(NROW, 3) = ROLD(1)$  $POLARY(NROW, 4) = ROLD(2)$  $POLARY(NROW, 5) = IDEG(J)$  $J = J - 1$ NROW=NROW+1 **5CO** CONTINUE 300 CONTINUE 200 CONTINUE  $\mathbb{C}$  $C$ PRINT RESULTS  $\mathbb{C}$  $WRITE(IDEV, 21)((POLARY(I, J), J=1, 5), I=1, MROW)$ 21  $FORMAT('POLARY='/(1X, 5A4))$ GO TO 1000  $\mathbb{C}$  $\mathbb{C}$ PRINT ERROR MESSAGES C 99 WRITE(IDEV.31)

FORMAT(' ERROR: CANNOT HAVE A CROSS TERM ON 1ST ITERATION')

C 1000 RETURN **END** SUBROUTINE ALSQS(A, Y, B, R2, NN, MM, NA, NB) C ALSQS IS A FORTRAN IV SUBROUTINE TO SOLVE THE LINEAR LEAST  $\mathbb{C}$ SQUARES PROBLEM NORM(AB - Y) = MIN. CALLING SEQUENCE IS C  $\mathcal{C}$ CALL ALSQS (A, Y, B, R2, N, M, NA)  $\tilde{C}$ WHERE IS AN ARRAY CONTAINING THE LEAST SQUARES MATRIX.  $\mathcal{C}$  $A$ UPON RETURN THE (M+1)-TH COLUMN CONTAINS THE  $\mathcal{C}$ APPROXIMATING VECTOR AB.  $\tilde{C}$ IS THE VECTOR TO BE FIT C Y CONTAINS UPON RETURN THE COEFFICIENTS OF THE FIT.  $\mathcal{C}$  $B$ R2 CONTAINS UPON RETURN THE RESIDUAL SUM OF SQUARES. Ć IS THE NUMBER OF ROWS IN THE LEAST SQUARES MATRIX.  $\ddot{C}$  $N$ IS THE NUMBER OF COLUMNS IN THE LEAST SQUARES Č M  $\mathcal{C}$ MATRIX.  $\mathbb{C}$ NA IS THE FIRST DIMENSION OF THE ARRAY A. Č  $\mathbb{C}$ CALL ALSQS (READNG, PRO, COE, RSOS, NPT, IRDPR, NPTT1, IRDPR1) C A, Y, B, R2, NN, MM. NA. CALL ALSQS( NB) Ğ DIMENSION A(NA, NB), Y(NN), B(MM)  $N = NN$  $N1 = N+1$  $M = MM$  $M1 - M + 1$  $MM1 = M-1$ C  $\mathbb{C}$ REDUCE THE LEAST SQUARES MATRIX TO UPPER TRIANGULAR FORM  $\mathcal{C}$ DO 60 L-1.M  $SS = 0$ . DO 10 I=L.N  $SS = SS + A(I, L)**2$  $10<sup>°</sup>$  $S2 = SS$  $S = SORT(S2)$ IF  $(A(L, L) . LT. 0.)$  S=-S  $D = S2 + S*A(L, L)$  $A(L, L) = A(L, L) + S$ IF  $(L.EQ.M) GO TO 50$  $L1 = L+1$ DO 30 J-L1.M  $PP = 0.$ DC 20 I-L.N 20  $PP = PP + A(I, L) * A(I, J)$ 30  $A(N1, J) = PP/D$ DO 40 J-L1, M DO 40  $I = L$ , N 40  $A(I,J) = A(I,J) - A(I,L)*A(N1,J)$ 50  $A(N1, L) = -S$ 60 CONTINUE

```
C
C REDUCE THE VECTOR Y
C
      DO 80 I-1, N
   80 A(I, M1) = Y(I)DO 100 L-1,M
       PP = 0.
       DO 90 I-L,N *
   90 PP = PP + A(I, L)*A(I, M!)D = PP/(-A(L, L)*A(N1, L))DO 100 I-L,N
  100 A(I, M1) = A(I, M1) - D*A(I, L)C
C CALCULATE THE COEFFICIENT VECTOR B
C
      B(M) = A(M, M1)/A(N1, M)IF (M.EQ.1) GO TO 130
      DO 120 LL-1,MM1
      L = M - LLL1 - L+1Pk = A(I, M1)DO 110 I-L1,M
  110 PP = PP - A(L,1)*B(1)120 B(L) = PP/A(N1, L)C
C CALCULATE R2
C
  130 SS = 0.
      MP1 = M+1DO 140 I-MP1,N
      SS = SS + A(I, M1)**2140 A(I, M1) = 0.R2 - SSC
C PERFORM THE BACK CALCULATIONS
C
      DO 170 LL-1,M
      L = M-LL+1PP = 0.Do 150 I-L,N
  150 PP = PP + A(I, L) * A(I, M1)D = PP/(-A(L, L)*A(N1, L))DO 160 I-L,N
  160 A(I, M1) = A(I, M1) - D*A(I, L)170 CONTINUE
      RETURN - De de la provincia de la provincia de la provincia de la provincia de la provincia de la provincia de
      END
C
      SUBROUTINE READ (VOLTS, MFEC, NRDGS, NEXT, NCH)
C VERSION 7 JULY 1987
C PROGRAM TO WRITE CONTROL INFO. TO AND READ DATA FROM THE COMP9
\mathbb{C}INTEGER *2 CMD,0UTC,00T8(8),0UT16(16)
```

```
CHARACTER DOUT*15, DIN*64
      DIMENSION IN(8), LL(8), VOLTS(NCH)
      DATA CMD/0/
      DATA OUT8/6, 4, 6, 4 6, 4, 6, 5/
      DATA OUT16/6, 4, 6, 4, 6, 4, 6, 4, 6, 4, 6. 4, 6, 4, 6, 5/
      VF1-5.0/4096.
      VFA=VF1/FLOAT(NRDGS)
      GO TO (100,100,100,100,200,300,400,500,999), NEXT
   30 FORMAT(I1, I1)
   40 FORMAT (1614)
   50 FORMAT(1X 6F6.3)
   60 FORMAT(1X, I2, 6F6.3)
   90 FORMAT(1X)
  100 CONTINUE
      CALIBRATION LOOP
C
      OUTC=NEXT-1
      DO 110 I=1, NCH
  110 VOLTS(I)=0.
      DO 150 JJ-1, NRDGS
      WRITE(DOUT, 30) CMD, OUTC
      CALL SEND(MFEC, DOUT, ISTAT)
      CALL ENTER(DIN, LEN, MFEC, ISTAT)
      READ(DIN, 40)(LL(I), IN(I), I=1, NCH)
      DO 145 I=1, NCH
      VOLTS(I) = VFA*FLOAT(IN(I)) + VOLTS(I)145 CONTINUE
  150 CONTINUE
      WRITE(0, 60) NEXT, (VOLTS(1), I=1, NCH)IF(NEXT, EQ.4) WRITE(0, 90)GO TO 999
  200 CONTINUE
\rm CSINGLE READING LOOP
       OUTC=4WRITE(DOUT, 30) CMD, OUTC
       CALL SEND(MFEC, DOUT, ISTAT)
       CALL ENTER(DIN, LEN, MFEC, ISTAT)
       READ(DIN, 40)(LL(I), IN(I), I=1, NCH)
       DO 245 I-1. NCH
       VOLTS(I)=VFI*FLOAT(IN(I))245 CONTINUE
       WRITE(0, 50) (VOLTS(I), I=1, NCH)C
       GO TO 999
  300 CONTINUE
       AVERAGE NRDGS LOOP
\mathbb{C}OUTC-4
       DO 310 I-1, NCH
   310 \text{ VolTS}(1) = 0.
       DO 350 JJ-1, NRDGS
       WRITE(DOUT, 30) CMD, OUTC
       CALL SEND(MFEC, DOUT, ISTAT)
       CALL ENTER(DIN, LEN, MFEC, ISTAT)
       READ(DIN, 40) (LL(I), IN(I), I=1, NCH)DO 345 I-1, NCH
```

```
131
```

```
VOLTS(I)=VFA*FLOAT(IN(I))+VOLTS(I)
  345 CONTINUE
  350 CONTINUE
\mathcal{C}WRITE(0, 50) (VOLTS(I), I=1, NCH)GO TO 999
  400 CONTINUE
C
       MULTIPLEX AND READ 8 COILS LOOP
       DO 430, II-1, 8
       WRITE(DOUT, 30)CMD, OUT8(II)
       CALL SEND(MFEC, DOUT, ISTAT)
       CALL ENTER(DIN, LEN, MFEC, ISTAT)
       READ(DIN, 40)(LL(I), IN(I), I=1, NCH)
       DO 420 I-1, NCH
       VOLTS(I)=VFI*FLOAT(IN(I))420 CONTINUE
       WRITE(0, 60)II, (VOLTS(I), I=1, NCH)
  430 CONTINUE
       GO TO 999
  500 CONTINUE
C
       MULTIPLEX AND READ 16 COILS LOOP
       DO 530, II-1, 16
       WRITE(DOUT, 30)CMD, OUT16(II)
       CALL SEND(MFEC, DOUT, ISTAT)
       CALL ENTER(DIN, LEN, MFEC, ISTAT)
       READ(DIN, 40)(LL(I), IN(I), I=1, NCH)
       DO 520 I=1, NCH
       VOLTS(I)=VF1*FLOAT(IN(I))520 CONTINUE
      WRITE(0, 60)II, (VOLTS(I), I=1, NCH)530 CONTINUE
  999 RETURN
       END
       SUBROUTINE CALMIC(RDGC, MFEC, NRDGS, NCHS)
C
C
       PROGRAM TO DRIVE AUTOMATIC CALIBRATOR MODULE
\mathbb{C}READINGS ARE TAKEN THROUGH MICROCOMPUTER
\mathbb{C}DIMENSION RDGC(NCHS, 4), VOLTS(6)
      DO 100 NEXT-1.4
      CALL READ(VOLTS, MFEC, NRDGS, NEXT, NCHS)
      DO 50 NCH-1, NCHS
      RDGC(NCH, NEXT)=VOLTS(NCH)
  30 CONTINUE
  100 CONTINUE
      RETURN
      END
C
      SUBROUTINE RESET (RDGC, RDGO, COFSET, GAIN, STDV, NCHS)
C
C
      SUBROUTINE DOES NCHS LEAST SQUARES FITS OF RDGO-COFSET+GAIN*RDGC
\mathbb{C}LEAST SQUARES SUBROUTINE IS STANDARD FOR Y(J)=COFSET+GAIN*X(J)
\mathbb{C}
```
DIMENSION RDGC(NCHS, 4), RDGO(NCHS, 4), COFSET(NCHS), GAIN(NCHS)

```
DIMENSION STDV(NCHS)
    DATA NRD/4/
    DO 100 NCH-1, NCHS
    SUMX=0.0SUMY-0.0
    SUMXY=0.0SUMXX=0.06 SUMYY-0.0
    PERFORM LEAST SQUARES FIT OVER NRD READINGS
    DO 50 NR-1,NRD
    SUMX-SUMX+RDGC(NCH,NR)
    SUMY-SUMY+RDG0(NCH,NR)
    SUMXY-SUMXY+RDGC(NCH,NR)*RDC0(NCH,NR)
    SUMXX-SUMXX+RDGC(NCH,NR)*RDGC(NCH,NR)
    SUMYY-SUMYY+RDG0(NCH,NR)*RDG0(NCH,NR)
50 CONTINUE
    XBAR-SUMX/NRD
    YBAR-SUMY/NRD
    CAIN(NCH)-(SUMXY SUMX*YBAR)/(SUMXX SUMX*XBAR)
    C0FSET(NCil)~YBAR GAIN (NCH)*XBAR
    STDV(NCH)=SQRT(ABS((SUMYY-SUMY*YBAR-GAIN(NCH)*(SUMXY-SUMX*YBAR))/
   *FLOAT(NRD-2))100 CONTINUE
    VRITE(0,210)(I,I,I-1,3)
    WRITE(0,220)(COFSET(NCH),NCH-1,NCHS)
    VRITE(0,230)(GAIN (NCH),NCH-1,NCHS) .
    VRITE(0,240)(STDV(NCH),NCH-1,NCHS)
210 FORMAT (6X,3(' MAG (',II,') PHA(',II,')'))
220 FORMAT (' 0FSET',6(Fil.5))
230 FORMAT (' GAIN ',6(F11.5))
240 FORMAT (' STDV ',6(Fil.5))
    RETURN
    END
    SUBROUTINE CORRDG (VOLTS, COFSET, GAIN, NCHS)
    DIMENSION VOLTS (NCHS),C0FSET(NCHS), GAIN (NCHS)
    Do 100 NCH-1,NCHS
    VOLTS ( NCH ) -C0FS ET ( NCH ) + GAI H ( NCH ) *VO LTS ( NCH )
100 CONTINUE
    RETURN
    END
```
C

C<sub>C</sub>

C

\*

,

C

APPENDIX E

THE PLTRDG PROGRAM

The program, PLTRDG, is used to make scans of the tubing using the scanners. The program will plot either raw readings or calculnted readings as a function of a motion as the x or y axes are moved. The z axis is not normally used. The start of the scan and the scan increment are requested for both the x and y axes. The prograr. vill also plot the raw or calculated readings with no scanner motion to lihow the effect of inscrument noise on the readings. The coefficients will be read from a data file created by BIGFIT and named by the character var.able COEDAT. If no data file is present, the program will still run and raw reading scans can be made. The instrument can also be recalibrated, and then subsequent readings will be corrected for any change in the calibration that has occurred since the BIGRDG calibration readings were made.  $\therefore$ listing of PLTRDG follows:

```
PROGRAM PLTRDG
```
\*

```
C October 26, 1987
```
C<sub>C</sub> C PROGRAM WILL PLOT RAW READINGS OR CALCULATED PROPERTIES C FROM READINGS MADE BY THE EDDY CURRENT INSTRUMENT ON THE COLORATE PROPERTIES SECTION MUST BE SELECTI C 1Q-800. THE CALCULATE PROPERTIES SECTION MUST BE SELECTED<br>C BEFORE THE RECALIBRATE SECTION. THE COEFFICIENT DATA WILL C BEFORE THE RECALIBRATE SECTION. THE COEFFICIENT DATA WILL BE C READ FROM THE FILE COEDAT. READ FROM THE FILE COEDAT.  $\ddot{C}$ 

I!b'EGER\*4 NSER,NOLD(3)

CHARACTER PRONAM(7)\*4,COEDAT\*8,FNAME\*13,AXC(3)\*2,GC\*2.MAPDAT\*6 CHARACTER MOTON\*8, MOTOF\*8, HOME\*5, CHEK\*6, XSET\*18 CHARACTER \*1 FF,CR, ESC,LP0,SC . DIMENSION JPOL(6,3,6),JRDPR(6) ,J0FSET(6) DIMENSION RDGl(16),NPOL(6,3),TMAGM(3),PRASE(3),TMDFT(3),PHDFT(1) DIMENSION COEF(16,6), PROP (6) DIMENSION XLIM(2), YRLIM(2), YPLIM(2), XARG(2) DIMENSION VOLSTD(6), VOLTS(6), Y1(2), Y2(2), YVAL(2, 12) DIMENSION OFSET $(6)$ , GAIN $(6)$ , STDV $(6)$ , RDGC $(5,4)$ , RDGO $(6,4)$ DIMENSION DELTA (3),XNEW(3),XMAX(3) DIMENSION NPR(10), NDACH(6), ROFSET(6), RGAIN(6), POFSET(6), PGAIN(3) DATA LOU/8/, LITEK/0/, LOTEK/0/, NCHS/6/, NRDGS/1/, NRDGG/32/, NFT/3/ DATA NCAL/4/, NTT/9/, NTT1/8/, NS/2/, NPR/10\*700/, NAXIS/3/, NOLD/3\*3/ DATA NCUR/6/, XFAC/0.00555/, NTIM/0/, NAUTO/0/ DATA INTER/10/, ICOEF/1/, NPROPM/1/, NOLD/3\*0/, IBM/21/, LEVEL/0/ DATA MFEC/5/,MBUS/6/,IND/37/, LOD /38/,COEDAT/'NRCCOE '/ DATA MAPDAT/'RAWDAT '/,XKAX/33.15,12.5,0.5/ DATA TMDFT/3\*0./,PHDFT/3\*0./ <sup>1</sup> DATA MOTON/'XD YD ZD'/, MOTOF/'XE YE ZE'/, HOME/'<CAH>'/ DATA CHEK/';<CFA>'/,SC/';'/,XSET/'XA20000XB640XH4000'/ C \*\* VALUES OF OFFSET AND GAIN FOR READINGS FOR CIRC COILS \*\* DATA ROFSET/-1.38,-1.57,+1.53,+0.50,+2.50,+2.50/,RGAIN/6k200./ C VALUES OF GAIN AND OFFSET FOR PROPERTIES FOR CIRC COILS DATA POFSET/-0.01,0.05,0.065,3\*0./,PGAIN/1.8E4,1.8E4,1.8E4,3\*1. C VALUES OF GAIN AND OFFSET FOR CALIBRATIONS ARE SET <sup>|</sup> DATA DELTA/3×0.0/,XNEW/3\*0.0/,OFSET/6\*0.0/, GAIN/6\*1.0/  $LNF=2*NFT$ C TIME AND DATE ARE PRINTED

CALL GETDAT(IYR,IMO,IDA) IYR-IYR.1900 VRITE(LOU,2, ERR-990)IHR,IMN,ISE,IMO,IDA,IYR 2 FORMAT(' PLTRDG TIME ', I2,':', I2,':', I2, \*' DATE ', 12, '/', 12, '/', 12) CALL INITIALI(IBM LEVEL) C MULTI FREQUENCY EDDY CURRENT INSTRUMENT ADDR=5 ON GPIB BUSS<br>C MODULYNX AXIS POSITION CONTROLLER ADDR=6 ON GPIB BUSS MODULYNX AXIS POSITION CONTROLLER ADDR=6 ON GPIB BUSS CALL SEND (MBUS, MOTON, ISTAT) CALL SEND (MBUS, HOME, ISTAT) CALL SEND (MBUS, MOTOF, ISTAT) C CALL SEND (MBUS,XSET,ISTAT) FNAME-COEDAT//'.DAT'  $OPEN(LOD, FILE-FNAME, STATUS - 'OLD', ERR - 992)$ C READ COEFFICIENT DATA WRITTEN BY BIGFIT TRANSFER IF NO FILE) NPRO-O DO 20 NC-1,NCAL READ ( LOD , \* , ERR-992 ) (RDG0 (JJ , NC) , JJ-1, LNF)  $WRITE(0, *) (RDG0(JJ, NC), JJ=1, LNF)$  $C$  WRITE(LOU, \*)(RDGO(JJ, NC), JJ=1, LNF) 20 CONTINUE READ (LOD,\*)(VOLSTD(NT),NT-1,LNF)  $WRITE(0, *) (VOLSTD(NT), NT=1, LNF)$ C VRITE( LOU , \*) ' VOLSTD '  $C$  WRITE(LOU, \*)(VOLSTD(NT), NT-1, LNF) 30 NPRO-NPR0+1 READ (LOD,\*,END-60)IRDPR VRITE(0,\*)IRDPR C VRITE(LOU,\*)'IRDPR' C VRITE(LOU,\*)IRDPR READ(LOD.40) PRONAM(NPRO), JRDPR(NPRO), JOFSET(NPRO) 40 FORMAT (1X,A4,214) | WRITE (0,40) PRONAM (NPRO), JRDPR (NPRO), JOFSET (NPRO) READ(LOD, \*)(COEF(IR, NPRO), IR=1, IRDPR)  $WRITE(0,*)$ (COEF(IR, NPRO), IR-1, IRDPR) DO 50 NF-1,NFT  $READ(LOD, *) (JPOL(L, NF, NPRO), L=1, c)$  $WRITE(0, *) (JPOL(L, NF, NPRO), L-1, 6)$ 50 CONTINUE GO TO 30 60 CONTINUE NPROPM-NPRO-1 C OPEN DATA FILE FOR PLOT COMMANDS 75 OPEN(IND. FILE='PLTTBS.DAT', STATUS ='OLD', ERR = 995) 80 VRITE(LOTER,90) JSET-0  $IXX=0$ 90 FORMAT (' VHAT NEXT 1. RAW RDG 2. CAL PROPS 3.RECAL' \*,' 4. SCAN / RAW 5. SCAN / CAL 6.RST 7. READ CMD FILE 8.STOP? ') READ (LITEK, \*) NPRINT IF(NPRINT.NE. 3)NEXT-5 IF(NPRINT.EQ.4.OR.NPRINT.EQ.5)VRITE(LOTER,100)

\*

```
100 FORMAT (' TYPE XNEU(1),XNEW(2), DELTA (1), DELTA (2) FOR POSITIONER ')
       IF(NPRINT.EQ.4.0R.NPRINT.EQ.5) READ(0,*)XNEW(1), XNEW(2)\star, PELTA(1), DELTA(2)103 IF(NPRINT.EQ.4.OR.NPRINT.EQ.5)
      * * WRITE (LOU,102)XNEW(1),XNEW(2), DELTA (1), DELTA (2)
  102 FORMAT('XO-',F7.3,' YO-',F7.3,' DX-',F7.3,' DY-',F7.3)
       GO TO (105,200,300,105,200,400,500,600),NPRINT
  105 CONTINUE
C OPEN FILE FOR OUTPUT STORAGE OF RAW DATA POINTS TO FILE 'RAWDAT'
       FNAME-MAPDAT//'.DAT'
C OPEN(LOD, FILE=FNAME, STATUS ='NEW', ERR = 994)
       WRITE(LOTEK, 110)(NF, NF, NF-1, NFT)
C WRITd(LOD, 110) (NF, NF, NF-1, NFT)
       WRITE (LOTEK,120)
C WRITE (LOD,120)
  110 FORMAT(' X POSIT Y POSIT ', 3('MAG(', I1,') PHA(', I1,') '))
  120 FORMAT (lX)
  130 IF(NPRINT.EQ.1)GO TO 140
      XNEW(1) = XNEW(1) + DELTA(1)XNEW(2)=XNEW(2)+DELTA(2)IF(XNEW(1) . LT 0.0.OR.XNEW(1) . GT.XMAX(1)) GO TO 163IF(XNEW(2) .Lf.0.0.0R.XNEW(2) .GT.XMAX(2))GO TO.163
      CALL SEND (MBUS, MOTON, ISTAT)
      CALL POSIT (XNEW, NOLD, NAXIS, MBUS)
      . IF(MOD ( IXX ,180) . EQ . 0) CALL S END (MBUS , CHEK , ISTAT)
      IF(MOD (IXX,180) .EQ.0) CALL SEND (MBUS,SC,ISTAT)
  140 CALL READ (VOLTS, MFEC, NRDGS, NEXT, NCHS)
  142 FORMAT (6(Fil.3))
CAIL CORRDG(VOLTS, OFSET, GAIN, NCHS)<br>C VAITE(10U.142)(VOLTS(NF) NE=1 INF
       VRITE(LOU, 142)(VOLTS (NF), NF-1, LNF)
      IF(MOD (IXX, INTER).EQ.0)
     *WRITE(LOTEK, 150) XNEW(1), XNEW(2), (VOLTS(NF), NF-1, LNF)
  150 FORMAT (2(F8.3),1X,6(F7.3),I6)
      DO 160 NF-1,LNF
      NDACH (NF)-RGAIN (NF) = (ROFS ET(NF) +VO LTS (NF) )
  160 CONTINUE
      CALL GRAPF(NDACH,IXX,NCHS, LOU)
      CALL GETKEY(IRR)
      IF(IRR.EQ.83)C0 TO 163
      GO TO 130
  163 WRITE (LOU,185) ESC,LP0
  185 FORMAT (A1,A1)
      WRITE(LOU, *)''
      NTIM-0
      IXX=0IF(NPRINT.EQ,4) WRITE (LOU,180)(VOLTS (NF),NF-1,LNF)
       DO 165 NF-1,LNF
      VOLTS (NF)-VOLTS (NF)+ROFS ET(NF)
 165 CONTINUE
      IF(NPRINT.EQ.4)WRITE(LOU,180)(VOLTS(NF),NF=1,LNF)
      IF(NPRINT . EQ . 4 ) WRITE ( LOU ,180) (ROFS ET(NF) , NF-1, LNF)
      IF(NPRINT.EQ.4) WRITE(LOU, 190) (RGAIN(NF), NF=1, LNF)
```
IF(NPRINT.EQ.4) WRITE(LOU, 192)(NDACH(NF), NF=1, LNF) IF(XNEW(1).GT XMAX(1).OR.XNEW(2) GT.XMAX(2)) WRITE (LOU,195)FF 170 FORMAT (6(1PE9.2,'KHZ',1X)) 180 FORMAT (6(F7.3)) 190 FORMAT (6(F7.0)) \* 192 FORMAT (6(I7)) 195 FORhAT(A1) IF(NAUTO.NE.1)GO TO 80 GO TO 500 , which is a set of the set of the set of the set of the set of the set of the set of the set of the C C PROPERTY CALCULATION AND DISPIAY SECTION C 200 WRITE (LOTEK,217)(PRONAM(NPRO),NPRO-1,NPROPM) 217 FORMAT (lX,' TUB LOC T S LOC',6(6X,A4,1X)) WRITE (LOTEK,120) 220 IF(NPRINT.EQ 2)GO TO 221  $XNEW(1)=XNEW(1)+DELTA(1)$  $XNEW(2)=XNEW(2)+DELTA(2)$ IF(XNEW(1),LT.0.0.0R.XNEW(1).GT XMAX(1))GO TO 275 IF(XNEW(2).LT.O.O.OR.XNEW(2).GT.XMAX(2))GO TO 275 CALL SEND (MBUS, MOTON, ISTAT) CALL POSIT (XNEW, NOLD, NAXIS, MBUS) IF(MOD (IXX,180).EQ.0) CALL SEND (MBUS, CHEK,ISTAT) IF(MOD (IXX,180) .EQ.0) CALL SEND (MBUS,SC,ISTAT) 221 CALL READ (VOLTS, MFEC, NRDGS, NEXT, NCHS) CALL CORRDG(VOLTS,0FSET, GAIN,NCHS) DO 260 NPRO-1,NPROPM IRDPR1-JRDPR(NPRO)+1 10FSET-J0FSET(NPRO) , DO 230 NF-1,NFT PHASE (NF)-VOLTS (2\*NF) TMAGM(NF)-VOLTS (2\*NF-1) DO  $225$  I-1,6  $NPOL(I, NF)=JPOL(I, NF, NPRO)$ 225 CONTINUE 230 CONTINUE CALL RDGEXP (RDG1, TMAGM, PHASE, NPOL, IOFSET, TMDFT, PHDFT, IRDPRM, NFT)  $PROP(NPRO)=0$ . IRDP-JRDPR(NPRO) Do 240 IR-1,IRDP PROP (NPRO)-PROP (NPRO)+RDGl(IR)\*COEF(IR,NPRO) '240 CONTINUE C WRITE (0,245)(RDGl(IR),IR-1,IRDP) C 245 FORMAT (10F8.4,/,5F8.4) NDACH(NPRO)-PGAIN(NPRO)\*(P0FSET(NPRO)+ PROP (NPRO)) 260 CONTINUE  $C = IF(JSET.EQ.0) POSTET(3)=0.140-PROP(3)$  $JSET-1$ C C SECTION TO SMOOTH THE DEFECT INDICATION BY AVERAGING SUCCESSIVE C DEFECT CALCULATIONS . CHANNEL NS IS SMOOTHED C DO 265 NT-1,NTT1 NPR(NT)-NPR(NT+1)

\*

\*

\*

```
265 CONTINUE
      NPR(NTT)-NDACH(NS)
      NDACH(NS)-0D0 167 NT-1,NTT
      NDACH(NS)=NDACH(NS)+NPR(NT)167 CONTINUE-
      NDACH(NS)-NDACH(NS)/NTT
C
C END OF SECTION C
      K-MOD (IXX, INTER)
      I F(K . EQ . 0) WRITE ( LOTEK , 270) XNEW ( 1) , XN EW ( 2 ) , ( PROP ( NPRO)
     *,NPRO-1,NPROPM)
  270 FORMAT (2(F8.3),1X,6(Fil.4))
      CALL GRAPF(NDACH, IXX, NPROPM, LOU)
      CALL GETKEY(IRR)
      IF(IRR.EQ.83)C0 TO 275 |
      GO TO 220 l 275 WRITE (LOU,185) ESC,LP0
      WRITE(LOU, *)'WRITE (LOU,290)(PRONAM(NPRO),NPRO-1,NPROPM)
      WRITE(LOU, 293)(PROP(NPRO), NPRO=1, NPROPM)
      WRITE (LOU,295)(P0FSET(NPRO),NPR0-1,NPROPM)
      WRITE(LOU, 297)(PGAIN(NPRO), NPRO-1, NPROPM)
      WRITE (LOU,305)(NDACH(NPRO),NPRO-1,NPROPM)
      IF(XNEW(1).GT.XMAX(1).0R.XNEW(2).GT.XMAX(2)) WRITE (LOU,195)FF
  290 FORMAT (' PROPERTY',7(6X,A4))
  293 FORMAT (8X,7(F10.3))
  295 FORMAT('OFFSET ',7(F10.3))<br>297 FORMAT('GAIN ',7(1PE10.2
                      ', 7(1PE10.2))
  305 FORMAT('PLOT INT', 7(I10))
      NTIM-0
      IXX=0IF(NAUTO.NE.1)GO TO 80
      GO TO 500
  300 CONTINUE
      CALL CALMIC(RDGC,MFEC,NRDGC,NCHS)
      CALL RESET (RDGC, RDGO, OFSET, GAIN, STDV, NCHS)
      IF(NAUTO.NE.1)GO TO 80
      GO TO 500
  400 WRITE (LOTEK,401)
      CALL READ (VOLTS, MFEC, NRDGS, NEXT, NCHS)
  401 FORMAT (' TYPE XNEW(1),XNEW(2),FOR STANDARD READING ')
      READ(0,*)XNEW(1), XNEW(2)
      CALL POSIT (XNEW, NOLD, NAXIS, MBUS)
      CALL SEND (MBUS, CHEK,ISTAT)
  403 CALL SEND (MBUS,SC,ISTAT)
      IF(ISTAT.NE.0)GO TO 403
      DO 405 NF-1,LNF
      VOLTS(NF)=0.
  405 CONTINUE
      CALL READ (VOLTS, MFEC, NRDGS, NEXT, NCHS)
      D<sup>o</sup> 450 NOF-1, NCHS
```

```
\simO r bel(NOr)=\
                    450 CONTINUE<br>DO 460 NF-1, LNF
                 100460 NF=1, LNF<br>porsession (100400) (10040) (0040) (00100) (00100)WISET (WI) = (TLOMI (000<sup>-1</sup>W) (LJ)460 CONTINUE<br>WRITE(0,180)(VOLTS(NF),NF-1,LNF)
                         WRITE(0,180)(OFSET(NF),NF=1,LNF)WRITE(0, 180) (ROFSET(NF), NF=1. INF)TE/NAI
                 \frac{1}{200}C READ COMMANDS AND DATA FROM AND DATA FROM AND DATA FROM AND DATA FROM AND DATA FROM AN INPUT DATA FROM AN INPUT DATA FILE
               C PRID CON
               C 1. REAL COMMANDS AND DATA TRON AN INTER DATA TIDE,
C *6. ROUNAL LIV<br>C *6. 1. BAU 300. 3. OAT BROBE 3. BECAT
                      L. KAW KDG 2. UAL FROFS
                   C *6.RST 7. READ CMD FILE 8. STOP? ')
                         READ(IND,*, END=80)NPRINT<br>IF(NPRINT.EQ.4.OR.NPRINT.EQ.5)READ(IND,*)XNEW(1),XNEW(2),DELTA(1)
                      \uparrow NETTA(2) VMAV(1) VMAV(2)
                     \binom{N}{k}AUDITECT ON SOON (DONAM (NDDA)
                     \frac{1}{2}HIT (NAUTO.EQ.0.AND.INTRANT.E
                     \frac{1}{2} write (IDU, 293) ( PUP SEI (NPR), NPRO-1, NPP
                      \mathbf{A}^T expression \mathbf{A}^T expression \mathbf{A}^T expression \mathbf{A}^T expression \mathbf{A}^T expression \mathbf{A}^T expression \mathbf{A}^T expression \mathbf{A}^T expression \mathbf{A}^T expression \mathbf{A}^T expression NATT0-1GO TO 10
                 \frac{11}{11}GO TO 103<br>600 CONTINUE
                 990 WAITING PRINTING PRINTING PRINTING PRINTING PRINTER FILE-CHECK FOR OFFICERS FOR OFFICER FOR OFFICER FOR OFFICER FOR OFFICER FOR OFFICER FOR OUR DESIGN OF PRINTING PRINTING PRINTING PRINTING PRINTER FOR OFFICER FOR OFFI
                      COLORED AND THE CONTRACT OF CONTRACT OF THE CURCH TOO ARE I THEY
                 990 WRITE(INTER, *) ERROR IN OPENING PRINTER PIL
                      \frac{100}{100}991 WRITE (LOTER, *) ERROR IN OPENING HOTOR DATA BOSS
                      192 URITE(LOTEK *)'ERROR IN OPENING INPUT COEF DATA FILE'
                  993 WRITE (LOTEK,*)' ERROR IN OPENING INSTRUMENT DATA BUSS'
                      60100995 WRITE(IDIEK,*) ERROR IN OPENING INSTRUMENT DATA BU
                      GO 10
                  994 WRITE(LOTEK, *) ERROR IN OPENING MOTOR POSTITUNED
                      \frac{00}{10}111 CONTINUES
                    GO TO 80<br>1000 CONTINUE
                          CALL SEND (MBUS, HOME, ISTAT)
                      ONLE BEND (HDD) , HOHE,
                      CALL SEND (ROUS, SU, ISIAI)
                          IF(ISTAT.NE.0)GO TO 1005<br>CALL SEND(MBUS, MOTOF, ISTAT)
                      SUBROUTINE RDG EXP (READNG , TMAG , TMAG , PHAS E NPOL , IOFS ET , TMAG , PHDFT , PHDFT , PHDFT , PHDFT , PHDF
                     1, IRD<br>1, IRDON: IRD BRAND (DRADIC THAC DUACH VIDA) JOHANG THANG DUANG
               CORNOLING RDG
                      \frac{1}{2}, INDENSITY , NET
```
C

```
REAL*8 READNG, RDG<br>DIMENSION READNG(IRDPRM), NPOL(6, NFT), TMDFT(NFT), PHDFT(NF1)
DIMENSION TMAG(NFT), PHASE(NFT)
```
 $A$ 

```
C
C NPOL CONTAINS A NUMBER FOR THE FUNCTION TYPE, THE POLYNOMIAL
C DEGREE, AND THE NUMBER OF CRCSS TERMS
C FOR THE MAGNITUDE AND PHASE AT EACH FREQUENCY, STORED AS NPOL
C (MF;1-MAG FUN, 2-MAG POL, 3-MAG # CROSS TERMS, 4-PH FUN, 5-PH POL,
C 6-PH # CROSS TERMS). IF IOFSET=0, NO OFF-SET
C WILL BE INCLUDED,-l 0FF SET IS INCLUDED.THE VALUES OF TMDFT(NF)&
C PHDFT(NF) GIVE THE AMOUNT OF DRIFT IN THE MAGNITUDE AND PHASE.IF<br>C NPOL(NCP.NF) = 0. THAT PARTICULAR MAGNITUDE AND PHASE FOR THAT
      NPOL(NCP, NF) -0, THAT PARTICULAR MAGNITUDE AND PHASE FOR THAT
C FREQUENCY WILL BE SKIPPED.
C
      READING(1)=1.
      N-1IF(IOFSET.EQ.1)N=2DO 210 NF-1,NFT
      DO 200 NC-1,2
      NCC-NC*3
      NCP-NCC-1
      NCF-NCP-1
      ROLD-RDG
      IF(NPOL(NCP,NF).EQ.0) GO TO 200
      IF(NC.EQ.1) RDG-TMAG(NF)+TMDFT(NF)
      IF(NC.EQ.2) RDG-FMASE(NF)+PHDFT(NF)
C
C THE TYPE OF FUNCTION IS SELECTED
C
      IF(NPOL(NCF,NF) . EQ .1)RDG-RDG
      IF(NPOL(NCF,NF).EQ.2)RDG-ALOG(RDG)
      IF(NPOL(NCF,NF) . EQ 3)RDG-EXP(RDG)
      IF(NPOL(NCF ,NF) . EQ. 4) RDG-1./RDG
C
C THE TYPE OF POLYNOMIAL IS SELECTED
C AND THE POLYNOMIAL VALUES ARE CONSTRUCTED.
C
      READNG(N)-RDG
      N=N+1NDEG-NPOL(NCP,NF)-1
      IF(NDEG.LT.1) GO TO 15
      D0 10 I-1,NDEC
      READNG(N)-RDG*READNG(N-1)
      N=N+110 CONTINUE
C
C CROSS TERMS ARE CONSTRUCTED
C
, 15 IF(NPOL(NCC,NF).EQ.0) GO TO 200
      RDY-ROLD
      NCTERM-NPOL(NCC,NF)
      Do 20 I-1,NCTERM
      RDY-ROLD*RDY
   20 CONTINUE
      IF(RDY.NE.0) RINV-RDG/ROLD
       IF(RDY.EQ.0) RINV-0.
```
\*

,

```
DO 30 I-1, NCTEKM
         RDY-RDY*RINV
         READING(N)=RDY\frac{300 \text{ N}}{100 \text{ N}}30 CONTINUE
  200 CONTINUE
      \frac{10}{20}END
      SUBROUTINE RESETTING RESETTING RESETTING RESETTING RESETTING RESETTING RESETTING RESETTING RESETTING RESETTING
  \mathsf CSUBROUTINE RESET(RDGC, RDGO, COFSET, GAIN, STDV, NCHS)
  C SUBROUTINE DOES NCHS LEAST SQUARES FITS OF RDG0=COFSET+GAIN*RDGC
  \mathbb{C}LEAST SQUARES SUBROUTINE IS STANDARD FOR Y(J)=COFSET+GAIN*X(J)
  CDIMENSION RDGC(NCHS, 4), RDGO(NCHS, 4), COFSET(NCHS), GAIN(NCHS)
      DIMENSIO
      DIRENSION SIDY
         DATA NRD/4/<br>DO 100 NCH=1, NCHS
         SUMX=0.0SUMY=0.0SUMXY-0.0
      \frac{1}{2} state \frac{1}{2} of \frac{1}{2} subsets of \frac{1}{2} subsets of \frac{1}{2} subsets of \frac{1}{2} subsets of \frac{1}{2} subsets of \frac{1}{2} subsets of \frac{1}{2} subsets of \frac{1}{2} subsets of \frac{1}{2} subsets of \frac\overline{c}\mathbf CPERFORM LEAST SQUARES FIT OVER NRD READINGS
  \mathsf CDO 50 NR-1, NRD
         SUMY-SUMY+RDG0(NCH,NR)
         SUMY-SUMY+RDG0(NCH,NR)
         SUMXX-SUMXX+RDGC(NCH,NR)*RDGC(NCH,NR)
         SUMYY-SUMYY+RDG0(NCH,NR)*RDG0(NCH,NR)
         SUMYY=SUMYY+RDGO(NCH, NR)*RDGO(NCH, NR)
     50 CONTINUE
         YBAR-SUMY/NRD
         YBAR=SUMY/NRD
         GAIN(NCH) = (SUMXY - SUMX*YBAR) / (SUMXX - SUMX*XBAR)
         COFSET(NCH)=YBAR-GAIN(NCH)*XBARSTDV(NCH)=SQRT(ABS((SUMYY-SUMY*YBAR-GAIN(NCH)*(SUMXY-SUMX*YBAR))/
  10104\frac{1}{2}100 CONTINUE<br>WRITE (0,210)(I,I,I=1,3)
      W(X|X|U, ZU)(\downarrow,\downarrow,\downarrow,\downarrow,))
      WRITE(V, 220)(STROEL(NCH), NCH-1,
         WRITE(0, 230) (GAN(NCH),NCH=1,NCHS)WRITE(0,240)(STDV(NCH), NCH=1, NCHS)<br>210 FORMAT(6X,3(' MAG(',I1,')
                                               PHA(', I1, ')'))210 FORMAT (OA, ) (FIAG)
  220 FORMAT (' OFBIT, 0(FII.
      \overline{R}END
         END
  C
```
SUBROUTINE CORRDG (VOLTS, COFSET, GAIN, NCHS) DIMENSION VOLTS (NCHS), COFSET (NCHS), GAIN (NCHS) DO 100-NCH-1,NCHS VOLTS (NCH)-C0FSET(NCH)+ GAIN (NCH)\* VOLTS (NCH) 100 CONTINUE RETURN END C SUBROUTINE GRAPF(IY, IXX, NCUR, LOU) C VERSION October 20, 1987 C SUBROUTINE TO RUN GRAPHICS ON LQ800 USING 180 DPI DENSITY<br>C PLOT A GRAPH ON PRINTER, EACH CALL WILL ADVANCE 1/180 OF PLOT A GRAPH ON PRINTER, EACH CALL WILL ADVANCE 1/180 OF INCH C IXX IS A COUNT OF THE NUMBER OF TIMES'THAT SUBROUTINE IS CALLED C PRINTING IS DONE EVERY 24TH TIME SUBROUTINE IS CALLED.<br>C UP TO 20 CURVES CAN BE PLOTTED, IY(NC) SHOULD BE BETWE UP TO 20 CURVES CAN BE PLOTTED, IY(NC) SHOULD BE BETWEEN 1 AND C AND 1440. DIMENSION IBT(24),IRY(1440,3),IY(20),ICRDi(1440,3) CHARACTER \*1 ESC,TRD,N1,N2,LPI,LP2,GRAC(4320) DATA IBT/128,64,32,16,8,4,2,1,128,64,32,16,8,4,2,1, \*128,64,32,16,8,4,2,1/ C SET UP GRID, LINE SPACING, CHAR DATA FOR TRIPLE DENSITY IF(IXX.GT.0)GO TO 50 DO 20  $I=1,3$  $IGRD1(1, I)=255$  $IGRD1(1440, I)=255$ DO 10 J-180,1260,180  $IGRD1(J, I)=170$ 10 CONTINUE 20 CONTINUE  $IX=0$  $ES = CHAR(27)$  $TR$  $=$ CHAR $(39)$  $NI·CHAR(160)$  $N2$ <sup>\*</sup>CHAR(5)  $LF1=CHA.$ <sup> $C$ </sup> $(51)$  $LP2 = CHAR(24)$ WRIE(LOU, 40) ESC, LPI, LP2 40 FORMAT (Al,Al',A1) 50 CONTINUE  $I = I X / 8 + 1$  $IX = IX + 1$ DO 60 NC-1,NCUR IF(IY(NC).GT.1439)IY(NC)-1439  $IF(IV(NC),LT,1)IY(NC)=1$  $IRY(IV(NC), I)=IRY(IV(NC), I)+IBT(IX)$  $IRY(IV(NC)+1, I)=IRY(IV(NC)+1, I)+IBT(IX)$ 60 CONTINUE IF(MOD (IYX,180) NE.0)GO TO 90 DO 80  $J=2,1438,2$  $IRY(J,I) = IRY(J,I) + IBT(IX)$ 80 CONTINUE

```
90 IF(IX.LT.24)C0 TO 300
   WRITE(LOU, 100) ESC, TRD, N1, N2
```
s

t

146 100 FORMAT (Al,'\*',Al,A1,A1,\)

```
DO 200 J-1,1440
     DO 150 I-1,3
     K=3*(J-1)+IKAR=IRY(J, I)+IGRDI(J, I)IF(KAR.EQ.26)KAR-25
     GRAC(K)=CHAR(KAR)<br>IRY(J, I)=0IRY(J, I) = 0150 CONTINUE
 110 FORMAT (144A1,\)
 200 CONTINUE
     WRITE (LOU,110)(CRAC(K),K-1,4320)
     IX=0300 CONTINUE
     IXX=IXX+1
     RETURN
     END
     SUBROUTINE POSIT (XNEW, NOLD, NAXIS, MBUS)
C
C DETERMINES THE NEW LOCATION FOR 3 DIFFERENT POSITIONERS AND FROM
C THE OLD LOCATION,THE NUMBER OF STEPS NEEDED TO REACH THE NEW
C LOCATION. THEN SENDS THE NUMBER OVER THE IEEE-488 BUSS TO THE
C CONTROLLER. AFTER THE NEW POSITION IS REACHED THE PULSE COUNT IS
C COMPARED TO THE ENCODER COUNT AND CORRECTED IF DIFFERENT.
C. The Table Later of States States States and States States States States States States States States States
     INTEGER *4 N0LD(3),NSTEPS(3),NSTP
     DIMENSION XNEW(3)
     CHAPACTER*2 AXC(3), GC, DOUT*35, CHEK*6, SC*1
     DATA AXC/'XM','YM','ZM'/,GC/'G '/,CHEK/';<CFA>'/,SC/';'/
     DATA STEPSZ/0.00025/
     DO 20 IAXIS-1,NAXIS 'NSTP=(XNEW(IAXIS)+0.000125)/STEPSZ
     NSTEPS (IAXIS)=NSTP-NOLD (IAXIS)
     NOLD(IAXIS)-NSTP
   20 CONTINUE
      WRITE (DOUT,30)(AXC(IAXIS),NSTEPS(IAXIS),GC,IAXIS-1,NAXIS)
C WRITE (0,*)DOUT
      CALL SEND (MBUS, DOUT ISTAT)
      IF(ISTAT.NE.0)GO TO 40
C CALL SEND (MBUS, CHEK,ISTAT)
C CALL SEND (MBUS,SC,ISTAT)
     GO TO 70
   30 FORMAT (4(A2,17,A2))
   40 WRITE (0,*)' ERROR, UNABLE TO WRITE POSITION DATA'
      GO 10 70
   50 WRITE (0,*)' ERROR, UNABLE TO WRITE HOME COMMAND'
      GO TO 70
   60 WRITE (0,*)' ERROR, WAIT TOO LONG FOR AXIS READY COMMAND'
   70 RETURN
      ENDSUBROUTINE READ (VOLTS,MFEC,NRDGS,NEXT,NCH)
C VERSION 7 JULY 1987
C PROGRAM TO WRITE CONTROL INFO. TO AND READ DATA FROM THE COMP9
```
C

```
INTEGER *2 CMD,0UTC,0UT8(8),0UT16(16)
                   CHARACTER DOUT*15, DIN*64
                   DIMENSION IN(8),LL(8), VOLTS (NCH)
, DATA CMD/0/
                   DATA OUT8/6,4,6,4,6,4,6,5/
                   DATA OUT16/6, 4, 6, 4, 6, 4, 6, 4, 6, 4, 6, 4, 6, 4, 6, 5/
                   VF1-5.0/4096.
                   VFA-VF1/FLOAT(NRDGS)
                   GO T0 (100,100,100,100,200,300,400,500,999),NEXT
                30 FORMAT (II,11)
               40 FORMAT (16I4)
                50 FORMAT (1X,6F6.3)
               60 FORMAT (1X,I2,6F6.3)
               90 FORMAT (1X)
               100 CONTINUE
            C CALIBRATION LOOP
                   OUTC-NEXT-1
                   D0 110 I-1,NCH
               110 VOLTS (I)-0.
                   Do 150 JJ-1,NRDGS
                   WRITE (DOUT,30)CMD,0UTC
                   CALL SEND (MFEC, DOUT, ISTAT)
                   CALL ENTER (DIN,LEN,MFEC,ISTA1)
                   READ(DIN, 40) (LL(I), IN(I), I=1, NCH)DO 145 I-1, NCH
                   VOLTS(I) = VFA*FLOAT(IN(I)) + VOLTS(I)145 CONTINUE
               150 CONTINUE
                   WRITE(0, 60) NEXT, (VOLTS(I), I=1, NCH)IF(NEXT. EO .4) WRITE (0,90)
                   GO TO 999
               200 CONTINUE
             C SINGLE READING LOOP
                   OUTC=4WRITE (DOUT,30)CMD,0UTC
                   CALL SEN0(MFEC,DOUT.ISTAT)
                   CALL ENTER (DIN,LEN,MFEC,ISTAT)
                   READ(DIN, 40) (LL(I), IN(I), I=1, NCH)DO 245 I=1, NCH
                   VOLTS(I)=VFl*FLOAT(IN(I))245 CONTINUE
             C WRITE (0,50) (VOLTS (I), I=1, NCH)
                   GO TO 999
               300 CONTINUE 2000 CONTINUE 2000 CONTINUE 2000 CONTINUE 2000 CONTINUE 2000 CONTINUE
             C AVERAGE NRDGS LOOP
                   OUTC=4DO 310 I-1,NCH
               310 VOLTS (1) = 0.
                   DO 350 JJ-1,NRDGS
                   WRITE (DOUT, 30) CMD, OUTC
                   CALL SEND (MFEC, DOUT, ISTAT)
                   CALL ENTER (DIN,LEN,MFEC,ISTAT)
```

```
READ(DIN, 40) (LL(I), IN(I), I=1, NCH)DO 345 I-1, NCH
      VOLTS(I)=VFA*FLOAT(IN(I))+VOLTS(I)345 CONTINUE
  350 CONTINUE
      WRITE(0, 50) (VOLTS(I), I=1, NCH)GO TO 999
  400 CONTINUE
\mathcal{C}MULTIPLEX AND READ 8 COILS LOOP
      DO 430, II-1, 8
      WRITE(DOUT, 30)CMD, OUT8(II)
      CALL SEND(MFEC, DOUT, ISTAT)
      CALL ENTER(DIN, LEN, MFEC, ISTAT)
      READ(DIN, 40) (LL(I), IN(I), I=1, NCH)DC 420 I-1, NCH
      VOLTS(I)=VF1*FLOAT(IN(I))420 CONTINUE
      WRITS(0,60)II, (VOLTS(I), I=1, NCH)430 CONTINUE
      GO TO 999
  500 CONTINUE
C.
      MULTIPLEX AND READ 16 COILS LOOP
      DO 530, II-1, 16
      WRITE(DOUT, 30)CMD, OUT16(II)
      CALL SEND(MFEC, DOUT, ISTAT)
      CALL ENTER(DIN, LEN, MFEC, ISTAT)
      READ(DIN, 40) (LL(I), IN(I), I=1, NCH)DO 520 I=1, NCH
      VOLTS(I)=VFI*FLOAT(IN(I))520 CONTINUE
      WRITE(0, 60)II, (VOLTS(1), I=1, NCH)530 CONTINUE
  999 RETURN
      END
      SUBROUTINE CALMIC(RDGC, MFEC, NRDGS, NCHS)
\mathbb{C}C
      PROGRAM TO DRIVE AUTOMATIC CALIBRATOR MODULE
\mathcal{C}READINGS ARE TAKEN THROUGH MICROCOMPUTER
\mathbb{C}DIMENSION RDGC(6,4), VOLTS(8)
      DO 100 NEXT-1, 4
      CALL READ(VOLTS, MFEC, NRDGS, NEXT, NCHS)
      DO 50 NCH-1, NCHS
      RDGC(NCH, NEXT)=VOLTS(NCH)
  50 CONTINUE
  100 CONTINUE
      RETURN
```
END

 $\epsilon$
APPENDIX F

ä

 $\lambda$ 

,

THE DIG3 PROGRAM

The program, DIG3, is a utility program that is useful in the set-up and calibration of the three-frequency instrument. It till make single readings, average 10 readings, make calibration readings,\_run the multiplexer and make both 8-and 16-coil multiplexed readings. The program will stay in each loop until a key is struck, then it will go back to the option menu. A listing of the program DIG3 follows:

PROGRAM DIG3 C VERSION August 14, 1987<br>C PROGRAM TO WRITE CONTROL C PROGRAM TO WRITE CONTROL INFORMATION TO AND READ DATA FORM THE C COMP9B. THE CMD VALUE DETERMINES WHICH PROGRAM WILL BE RUN BY C COMP9B. THE CMD VALUE DETERMINES WHICH PROGRAM WILL BE RUN BY THE C MICROCOMPUTER. THE PROM GPIF MUST BE IN THE 800 LOCATION OF THE C MICROCOMPUTER. THE PROM GPIF MUST 3E IN THE 800 LOCATION OF THE C COMP9B. MODIFIED FOR IBM-AT COMPUTER, RM FORTRAN COMP9B. MODIFIED FOR IBM-AT COMPUTER, RM FORTRAN C INTEGER CMD,0TC,0T8(8),0T16(16) CHARACTER \*1 DOUT\*15, DIN \*64 DIMENSION IN(8),LL(8), VOLTS (8) DATA MFEC/5/,NCH/6/,CMD/1/,NRDGS/64/ DATA LANA/3/, MBUS/6/, IBM/21/, LEVEL/0/ DATA OT8/6,4,6,4,6,4,6,5/,0T16/6,4,6,4,6,4,6,4,6,4,6,4,6,4,6,5/ C MULTI FREQUENCY EDDY CURRENT INSTRUMENT ADDR-5 ON GPIB BUSS CALL INITIALI(IBM, LEVEL) VF1-5.0/4096. VFA-vfl / FLOAT (NRDGS) <sup>3</sup> WRITE (0,\*)' HIT A KEY TO EXIT FROM LOOPS' 20 WRITE (0,\*)'1. SING RDGS 2. AVG 10 3.CALIB 4. MUX 8 5. MUX 16 6.STOP ?'  $READ(5,*)NEXT$ GO TO (100,200,300,400,500,199),NEXT <sup>&</sup>gt; 30 FORMAT (II,II) 40 FORMAT (16I4) 50 FORMAT (3X,6F8.3) 60 FORMAT (lX,12,6F8.3) 90 FORMAT(1X) 100 CONTINUE C SINGLE READING LOOP  $OTC=4$ WRITE (DOUT,30)CMD,0TC CALL SEND (MFEC,DOUT,ISTAT) CALL ENTER (DIN,LEN,MFEC,ISTAT)  $READ(DIN, 40)(IN(I), I=1, NCH)$ DO 145 I-1,NCH VOLTS (I)-vfl \* FLOAT (IN(I)) 145 CONTINUE  $WRITE(0,50)(VOLTS(I),I=1,NCH)$ CALL CETKEY(IRR) IF(IRR.EQ.0)C0 TO 100 ( GO TO 20 200 CONTINUE C AVERAGE NRDGS LOOP  $OTC=4$ 

DO 210 1-1,NCH

Do 250 JJ-1,NRDGS

 $210$  VOLTS( $I$ )=0.

WRITE (DOUT.30)CMD,OTC CALL SEND (MFEC,DOUT,ISTAT) CALL ENTER (DIN, LEN, MFEC, ISTAT)  $READ(D1N,40)(IN(1),I=1,NCH)$ DO 245 I=1, NCH  $VOLTS(I) = VFA*FLOAT(IN(I)) + VOLTS(I)$ 245 CONTINUE 250 CONTINUE  $WRITE(0,50)(VOLTS(I),I=1,NCH)$ CALL GETKEY(IRR) IF(IRR.EQ.0)GO TO 200 c0 TO 20 300 CONTINUE C CALIBRATION LOOP 305 DO 360 11-1,4 OTC-II-1 DO 310 I-1,NCH  $310 \text{ Vol}.TS(1)=0$ . DO ?\*.0 JJ-1,NRDGS WRITE (DOUT,30)CMD,OTC CALL SEND (MFEC, DOUT, ISTAT) CALL ENTER (DIN,LEN,MFEC,ISTAT)  $READ(DIN, 40)(IN(I), I=1, NCH)$ D0.345 I-1,NCH  $VOLTS(I)=VFA*FLOAT(IN(I))+VOLTS(I)$ 345 CONTINUE 350 CONTINUE WRITE (0,60)II,(VOLTS (I),I-1,NCH) 360 CONTINUE WRITE (0,90) CALL GETKEY(IRR) IF(IRR.EQ.0)GO TO 300 GO TO 20 400 CONTINUE C MULTIPLEX AND READ 8 COILS LOOP DO 430,II-1,8 DO  $425, JJ=1, 3$ VRITE(DOUT,30)CMD,0T8(II) CALL SEND (MFEC, DOUT, ISTAT) CALL ENTER (DIN, LEN, MFEC, ISTAT) READ (DIN,40)(IN(I),I-1,NCH) DO 420 I-1,NCH  $VOLTS(I)=VFI*FI.OAT(IN(I))$ 420 CONTINUE WRITE (0,60) II, (VOLTS(I), I=1, NCH) 425 CONTINUE 430 CONTINUE CALL GETKEY(IRR) IF(IRR.EQ.0)GO TO 400 GO TO 20 500 CONTINUE

## C MULTIPLEX AND READ 16 COILS LOOP DO 530,II-1,16

,

 $\mathbf{r}$ 

,

g

 $\mathbb{C}$ 

٠

 $\epsilon$ 

Ü

 $\,$ 

 $\overline{1}$ 

٠

DO  $525, JJ=1, 3$ WRITE(DOUT, 30)CMD, OT16(II) CALL SEND(MFEC, DOUT, ISTAT) CALL ENTER(DIN, LEN, MFEC, ISTAT) READ(DIN, 40)(IN(I), I=1, NCH) DO 520 I-1, NCH  $VOLTS(I)=VFI*FLOAT(IN(I))$ 

- 520 CONTINUE
- $WRITE(0, 60)II, (VC<sup>t</sup>.TS(I), I=1, NCH)$
- 525 CONTINUE
- 530 CONTINUE
	- CALL GETKEY(IRR) IF(IRR.EQ.0)GO TO 500
	- GO TO 20
- 999 STOP END

APPENDIX G

THE PHNWRK PROGRAM

 $\mathbf{t}$ 

J)

 $\rightarrow$ 

 $\tilde{\mathbf{A}}$ 

 $\gamma$ 

The program, PHNWRK, is used to design the phase calibrator networks that are used in the three-frequency instrument. The value of the coil inductance. XL1, is selected depending on the frequency, and its exact value is measured using an impedance bridge. The value of capacitance<br>needed to match the inductor is computed and printed out. It must be constructed by paralleling different capacitances until the proper value is reached. The value of tuning resistances is then computed to give the corresponding phase. A listing of the program PHNWRK follows:

## PROGRAM PHNWRK

 $\mathcal{C}$ 

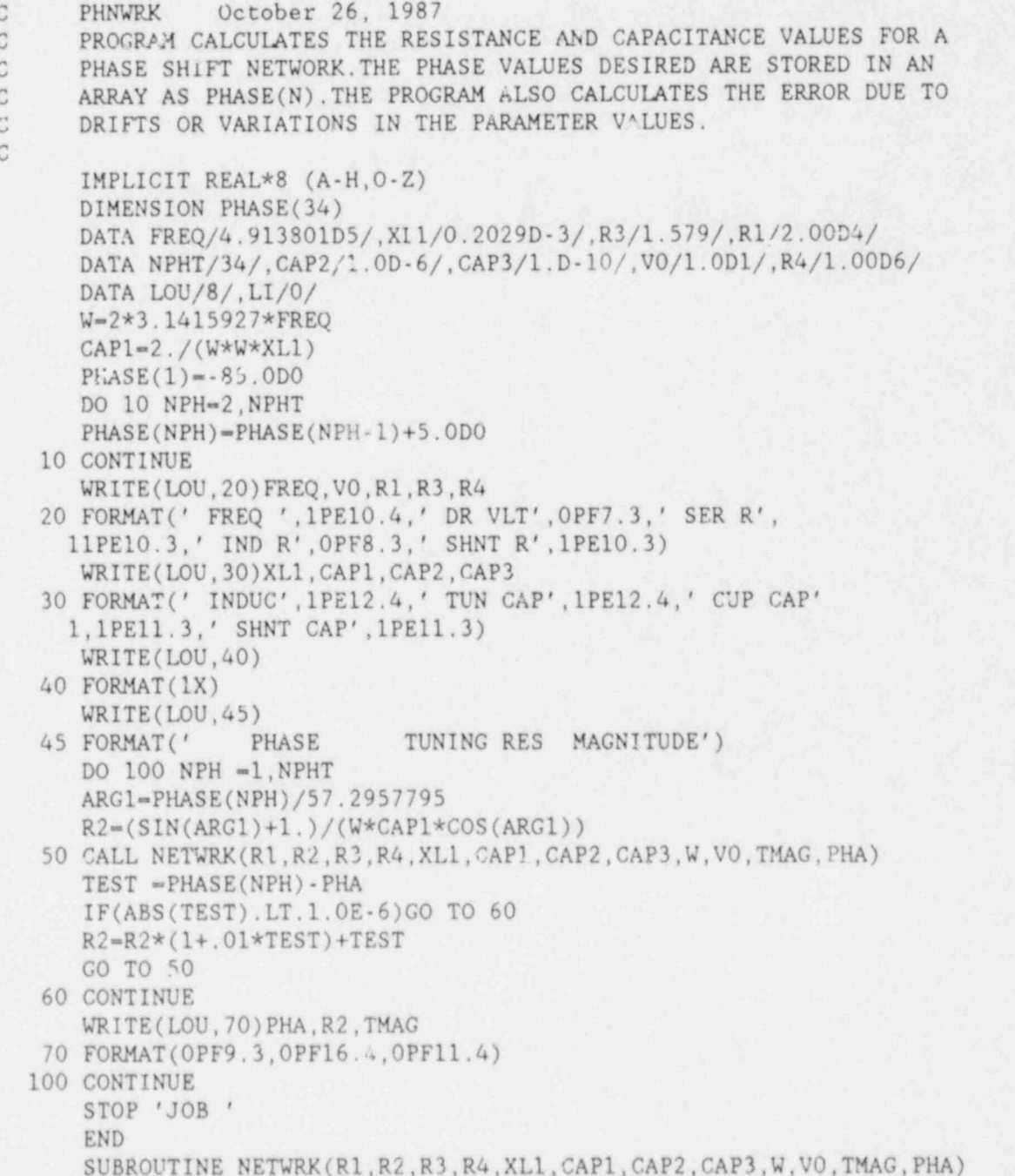

 $\mathsf{C}$  $\mathbb{C}$  $\mathbb{C}$ 

CALCULATES MAGNITUDES AND PHASES FOR THE PHASE SHIFT NETWORK.

 $\mathbf{C}$ 

 $\lambda$ 

٠

```
IMPLICIT REAL*8 (A-H, 0-Z)
Al=R4*VO*(W*XL1*R2-R3/(W*CAP1))B1 = -R4*VO*(R2*R3+XL1/CAPI)Q1 = R1 * R3Q2 = W * XL1 * R1Q3=W*CAP3*R2*R4-1./W*(1./CAP1+1./CAP2)
Q4 = -R2 - R4*(CAP3/CAPI + CAP3/CAP2 + 1.)Q5 = (R1 + R3) * R2 + XL1/CAPIQ6=W*XL1*R2-(R1+R3)/(W*CAP1)Q7 = -1. / (W * CAP2)Q8 = -R4*(CAP3/CAT2+1.)A2=Q1*Q3-Q2*Q4+Q5*Q7-Q6*Q8
B2=Q1*Q4+Q2*Q3+Q5*Q8+Q6*Q7
D5 = A2*A2+B2*B2X=(A1*A2+B1*B2)/D5
Y = (A2*B1 - A1*B2)/D5TMAG=SQRT(X*X+Y*Y)PHA=57.2957795*ATAN2(Y,X)
RETURN
END
```
NUREG/CR-5061 ORNL/TM-10663 Distribution Category RF

I

## <sup>g</sup> INTERNAL DISTRIBUTION

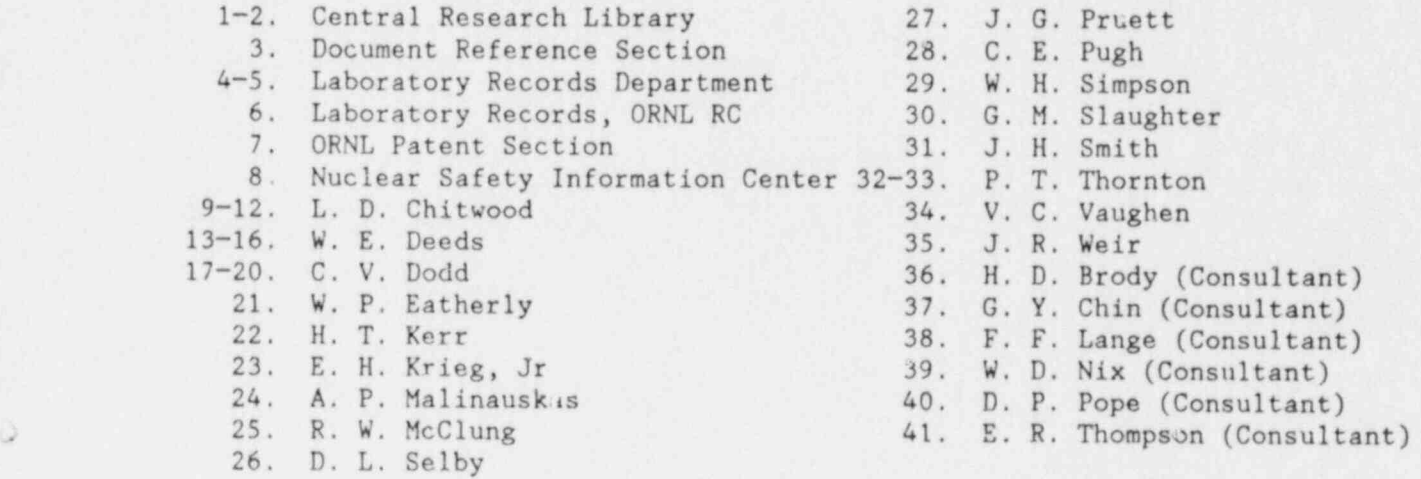

## EXTERNAL DISTRIBUTION

42. BATTELLE PACIFIC NORTHWEST LABORATORIES, P.O. Box 999, Richland, WA 99352

B. Ferris

?

 $\lambda$ 

A

43. S. D. Brown, 23 Greensburg Street, Delmont Borough, PA 15626

44-45. ELECTRIC POWER RESEARCH INSTITUTE, P.O. Box 217007, Charlotte, NC 28221

- M. Elmo
- K. Kryzvosz

46-48. NRC, OFFICE OF NUCLEAR REGULATORY RESEARCH, Washington, DC 20555

- . G. A. Arlotto
- J. Murcara<br>C. Z. Serpan
- C. Z. Sorpan <sup>|</sup>

t 49. ROCKY FLATS PLANT, P.O. Box 464, Golden, CO 80402

Bruce Allen

- 50. DOE, Oak Ridge Operations Office, Oak Ridge, TN 37831 Assistance Manager, Energy Research and Development
- 51-52. DOE, Office of Scientific and Technical Information, P.O. Box 62, Oak Ridge, TN 37831

 $\mathbf{A}$ 

 $\bullet$ 

 $\overline{ }$ 

53-302. Given RF Category Distribution.

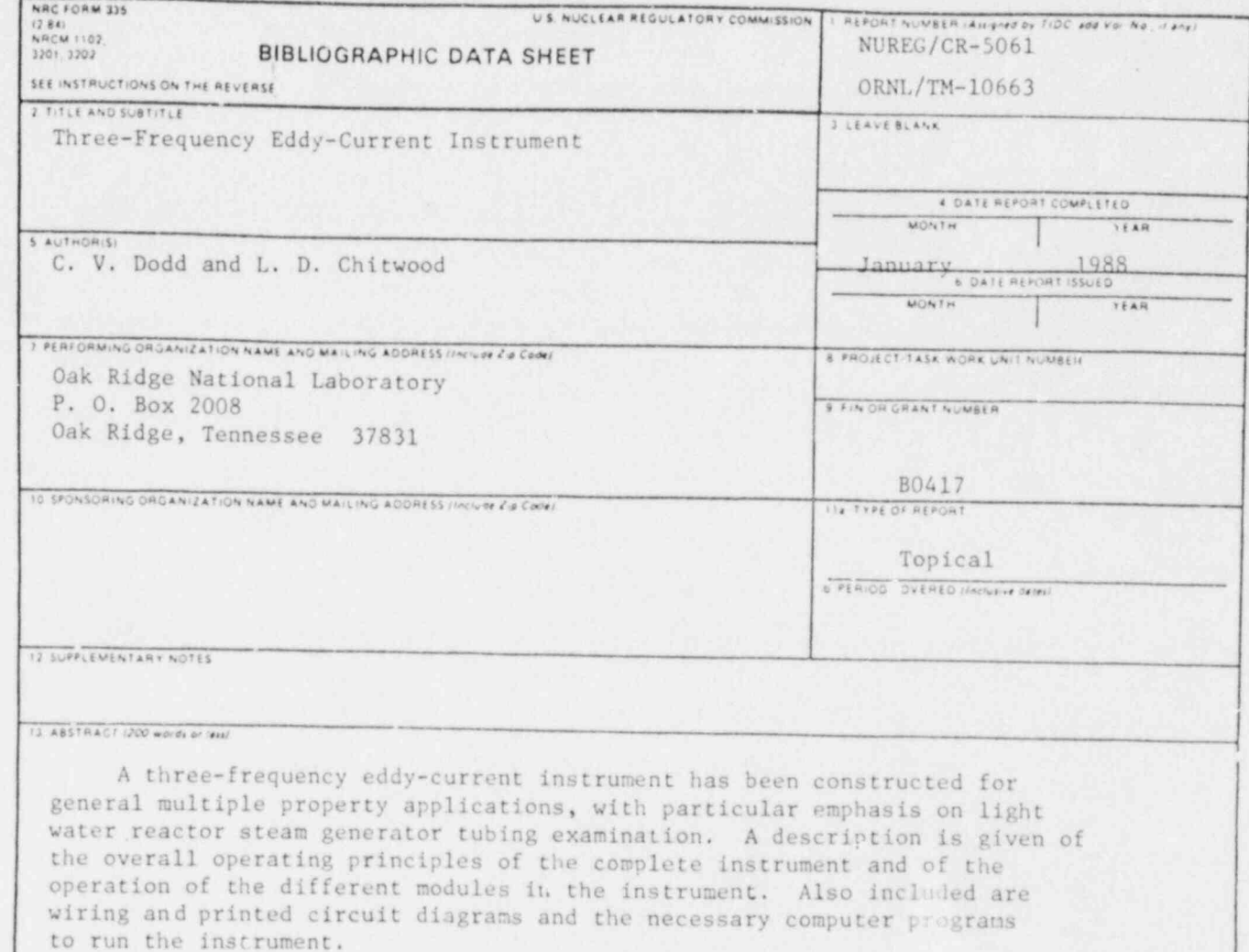

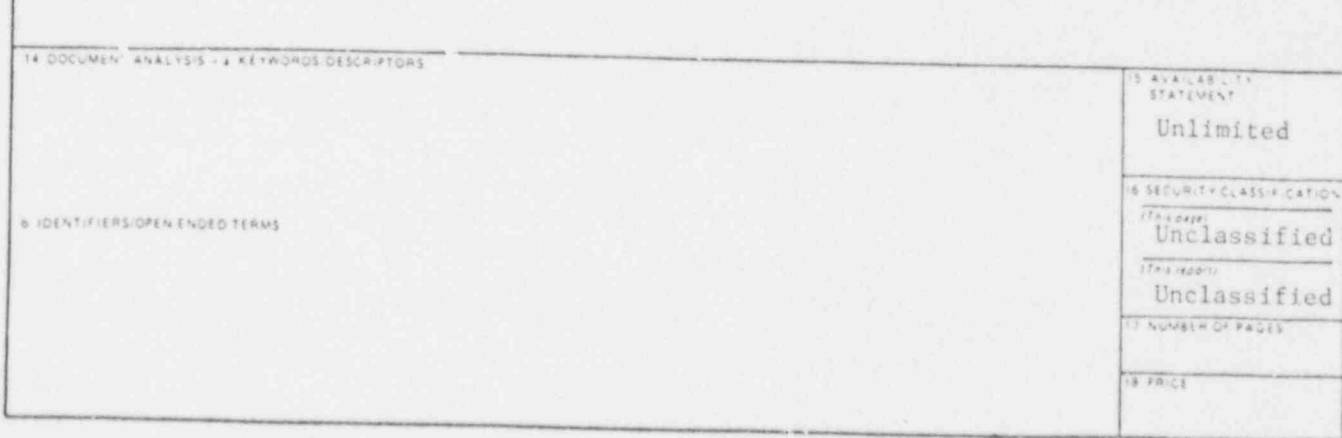

 $\,$ 

 $\mathbf{r}$ 

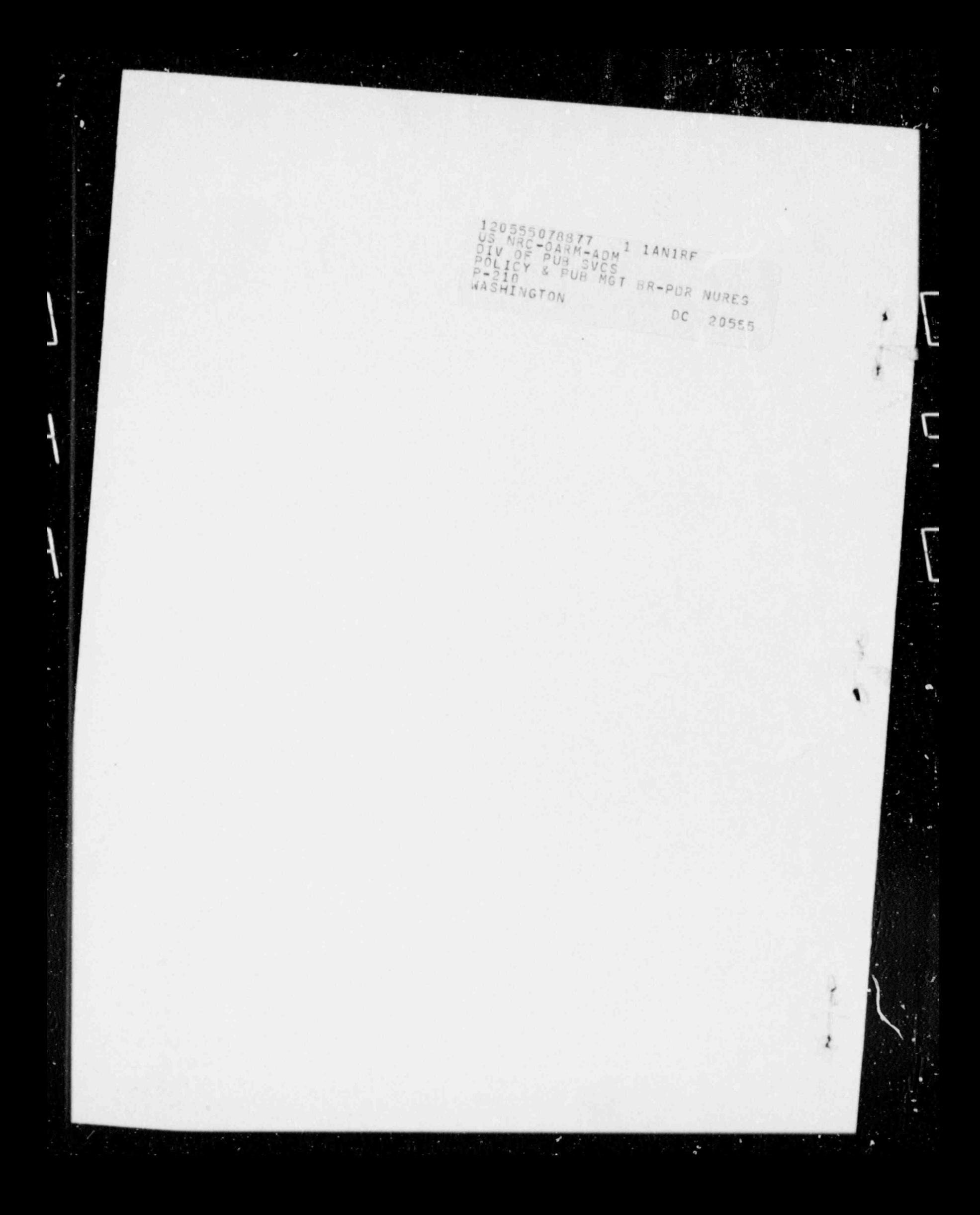

120555078877<br>
US NRC-04RM-ADM<sup>1</sup> LAN1RF<br>
DIV OF PUB SUCS<br>
P-210 & PUB MGT BR-POR NUREG<br>
WASHINGTON DC 20555 DC 20555 ŧ  $\mathfrak x$